# **UNIVERSIDAD INTERNACIONAL DEL ECUADOR**

# FACULTAD DE INGENIERIA AUTOMOTRIZ

TESIS DE GRADO PARA LA OBTENCION DEL TITULO DE INGENIERO EN

MECANICA AUTOMOTRIZ

**"DISEÑO Y CONSTRUCCIÓN DE UN RASTREO SATELITAL PARA SEGURIDAD Y MONITERO PERMANENTE POR MEDIO DEL SISTEMA DE MENSAJERIA CORTA SMS"**

ADRIAN MARCELO CAZA VASCONEZ

DIRECTOR: INGENIERO RAYMON SUAREZ

2012

Quito, Ecuador

# **C E R T I F I C A C I Ó N**

Yo, Adrián Marcelo Caza Vasconez declaro que soy el autor exclusivo de la presente investigación y que ésta es original, auténtica y personal mía. Todos los efectos académicos y legales que se desprendan de la presente investigación serán de mi exclusiva responsabilidad.

Firma del graduando

Adrián Marcelo Caza Vasconez

\_\_\_\_\_\_\_\_\_\_\_\_\_\_\_\_\_\_\_\_\_\_\_\_

CI: 1714297684

Yo, Raymond Suárez, declaro que, en lo que yo personalmente conozco, al señor, Adrián Marcelo Caza Vasconez, es el autor exclusivo de la presente investigación y que ésta es original, auténtica y personal suya.

Firma del Director Técnico de Trabajo de Grado

\_\_\_\_\_\_\_\_\_\_\_\_\_\_\_\_\_\_\_\_\_\_\_\_\_\_\_\_\_\_\_\_\_\_\_\_\_\_

(Nombre del director)

**Director** 

## **DEDICATORIA**

Mi tesis la dedico con todo mi amor y cariño.

A ti dios que me has dado tantas alegrías y el mejor regalo mi maravillosa familia. Principalmente a mis padres que me dieron la vida y han estado conmigo en todo momento. Gracias madre por darme todo y mas para poder terminar esta carrera que será de gran utilidad para mi futuro y por creer en mí en momentos que cualquiera otra persona ya hubiese tirado la toalla, aunque la vida nos ha puesto momentos difíciles siempre has estado a mi lado apoyándome y entregándome todo tu amor, por esto y mucho mas agradezco que hoy dios aun te tenga a mi lado.

Te quiero con todas las fuerzas de mi corazón y este trabajo que me tomo 2 años finalizar es para ti, soy el ultimo de tres hermanos, tres grandes hombres que lo aprendimos todo de ti y mi padre, esta es solo la forma de compensar todo lo que me has dado, solo por amor.

A mis hermanos que aunque no me ayudaron mucho para el proyecto sus reproches y llamados me llevaron a por amor propio terminarlo.

A mis amigos Carlos, Pancho, Natalia, Majo quienes a su manera colaboraron más o menos cada uno sabe, en el desarrollo de este proyecto con sus aportes y reclamos, pero todo fue valido ya que el objetivo de todos fue siempre el mismo culminar con éxito esta etapa de mi vida.

## **AGRADECIMIENTOS**

En primer lugar agradezco a mi madre por impulsarme a terminar este proyecto, por darme la fuerza y el coraje para poder culminar con éxito esta etapa importante de mi vida, por estar a mi lado durante este largo camino recorrido hasta hoy y por enseñarme que no hay nada imposible si uno se lo propone.

A los profesores que han pasado durante todo mi proceso de estudiante, quienes con sus conocimientos y valores me han enseñado a ser el hombre profesional, trabajador, dedicado y honesto que hoy en día soy y que me ha llevado a obtener todos los éxitos cosechados en mi vida.

A mi padre que desde el cielo me ha venido iluminando desde hace ya 11 años, quien en vida me enseño a ser el hombre de bien que hoy en día soy, espero algún día llegar a ser la mitad de bueno de lo que él fue.

A mis hermanos que con sus indirectas y directas me presionaron para terminar algo que me tomo más tiempo de lo normal, por cuestiones ajenas a mi voluntad.

A mi sobrina que desde hace 4 años que llego al mundo me ha dado la alegría y la fuerza para vivir cada día como si fuese el ultimo, ella en especial ha sido el principal aporte en este proyecto porque con sus locuras y disparates me ha dado la felicidad en los días tan difíciles después del trabajo.

## **SINTESIS**

El presente proyecto tiene como objetivo principal el estudio de un dispositivo satelital, mismo que a través de la integración de la tecnología GPS y GPRS, nos permite conocer diferentes condiciones particulares del vehículo en el cual se instaló el dispositivo. Para este proyecto en especial, se ha diseñado el sistema con la funcionalidad para poder conocer y operar los siguientes sistemas del vehículo:

- Sistema de alimentación de combustible
- Sistema de luces de población
- Sistema de bloqueo central

Estos sistemas gracias a la funcionalidad del sistema GPRS pueden ser controlados por el usuario, a través del sistema de mensajería corta (SMS) de la red celular de nuestro país, para lo cual se ha diseñado una programación muy sencilla con comandos, particulares que nos permite realizar las funciones siguientes:

- 1. Abrir.- Realiza la apertura de los seguros de las puertas del vehículo.
- 2. Cerrar.- Realiza el cierre de los seguros de las puertas del vehículo.
- 3. Posición.- Nos responde vía un mensaje el cual nos indica la latitud, longitud y velocidad del dispositivo a través del sistema GPS.
- 4. Luces.- Nos permite realizar el apagado de luces de población cuando nos olvidamos las luces del vehículo encendidas y estamos lejos del mismo.
- 5. Bloqueo: Realiza un corte al encendido y a la bomba de combustible evitando así que el vehículo vuelva a ser encendido, en el caso de robo.

6. Desbloqueo: Realiza la reconexión del encendido y bomba de combustible para que el vehículo pueda volver a encenderse una vez el vehículo se encuentre en nuestro poder y fuera de peligro.

El sistema GPS nos indicara con un margen de error del 5% la latitud y longitud en la que se encuentra el dispositivo y por consiguiente la del vehículo, esto a través del envío de un mensaje a la línea asignada de una serie de tramas que una vez ingresadas al sistema de Google Maps nos arrojara la dirección de ubicación en mapas satelital e hibrido en los cuales podremos distinguir las calles y puntos referenciales de ubicación, esto por cuestiones de actualización y licencias tendrán un retraso de 2 años.

El sistema adicionalmente gracias a la medición de distancias recorridas en un período de tiempo nos puede dar la media de velocidad a la que el vehículo viaja la mayoría del tiempo, gracias a que el dispositivo está enviando datos cada 3 minutos pero podemos hacerlo a discreción cuando nosotros enviamos el mensaje de texto solicitando posición.

Por último como un sistema de protección particular se realizó la instalación de un botón de pánico, el cual al presionarlo envía una señal al dispositivo, la cual lo obliga a enviar en forma secuencial cada minuto la posición del vehículo a través de mensajes a las tres líneas asignadas por el usuario, permitiéndonos realizar un seguimiento de hacia dónde se dirige el vehículo y conocer el momento adecuado en el cual podemos dar la señal de bloqueo para que el vehículo se paralice sea posible su recuperación por parte de las autoridades pertinentes.

# **SYNTHESIS**

This project has as main objective the study of a satellite device, same as through the integration of GPS and GPRS technology allows us to meet different conditions of the vehicle in which the device was installed. For this particular project, the system is designed with functionality in order to understand and operate the following vehicle systems:

- Fuel Supply System
- Lighting system population
- Central locking system

These systems through GPRS system functionality can be controlled by the user, via the short messaging system (SMS) mobile network in our country, for which we have designed a very simple programming with commands, individuals that we can perform the following functions:

1. Open .- Make sure the opening of the doors of the vehicle.

2. Close .- Make sure the closing of the doors of the vehicle.

3. Position .- We will respond via a message which indicates the latitude, longitude and speed of the device via the GPS system.

4. Lights .- We can make the population off lights when we forget the vehicle's lights on and we are far from it.

5. Lock: Make a cut the ignition and fuel pump preventing the vehicle returns to be fired in case of theft.

6. Unlock: Make the reconnection of the ignition and fuel pump for the vehicle to turn back on once the vehicle is in our hands and out of danger.

The GPS system would tell us a margin of error of 5% the latitude and longitude in which the device is therefore the vehicle, this by sending a message to the assigned line of a series of frames that a Once entered into the Google Maps system threw us the location address satellite and hybrid maps in which we can distinguish the streets and location reference points, this by updating and licensing issues will have a delay of 2 years.

The system further by measuring the distance traveled in a period of time can give us the average speed at which the vehicle travels most of the time, because the device is sending data every 3 minutes but we can do to use discretion when we send the text message requesting position.

Finally as a special protection system is made to install a panic button which when pressed sends a signal to the device, which forces him to send sequentially each minute the vehicle's position through messages to the three lines assigned by the user, allowing us to track where you are going the vehicle and know the right moment in which we can give the signal to lock the vehicle to halt possible recovery by the relevant authorities.

# ÍNDICE GENERAL

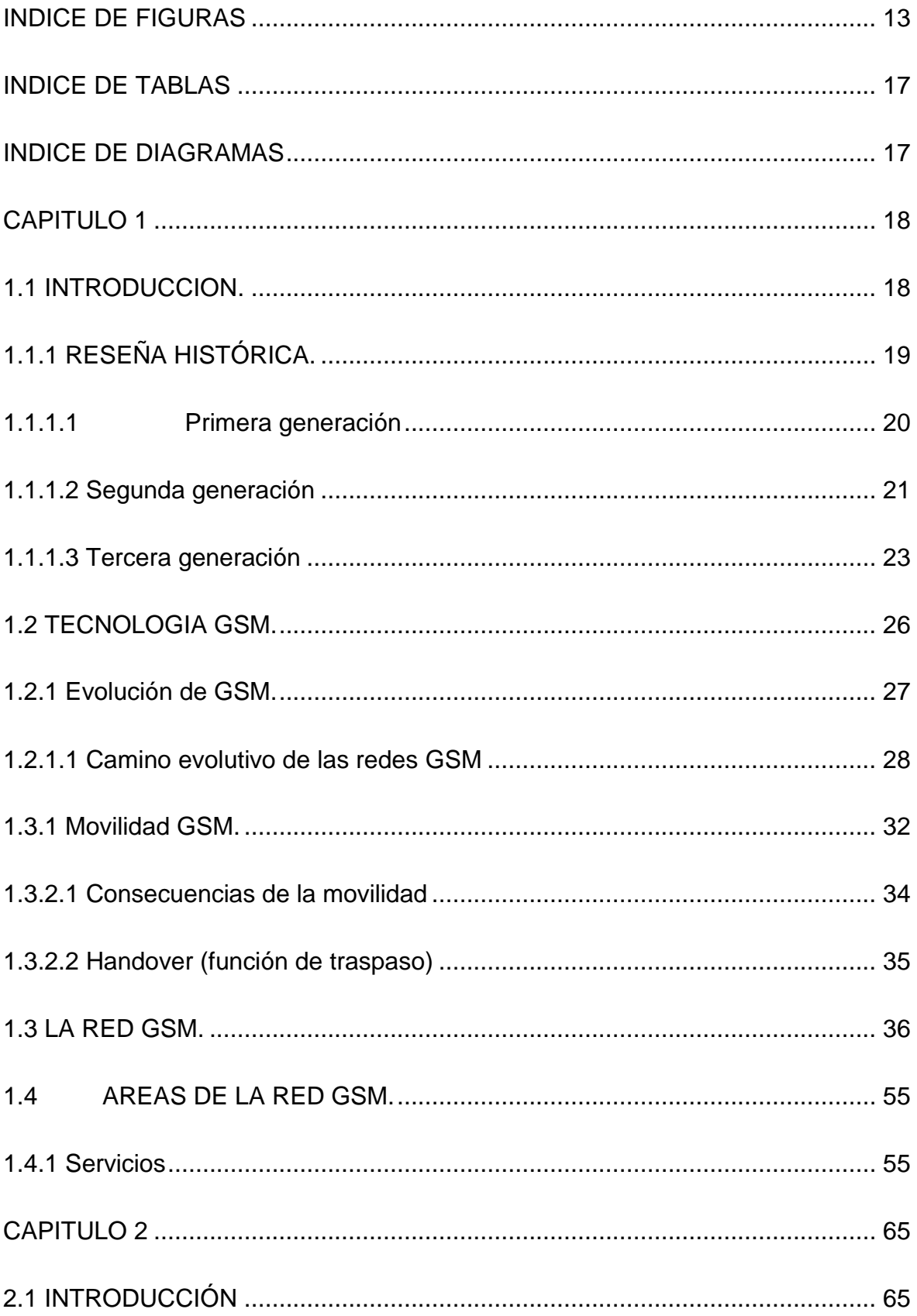

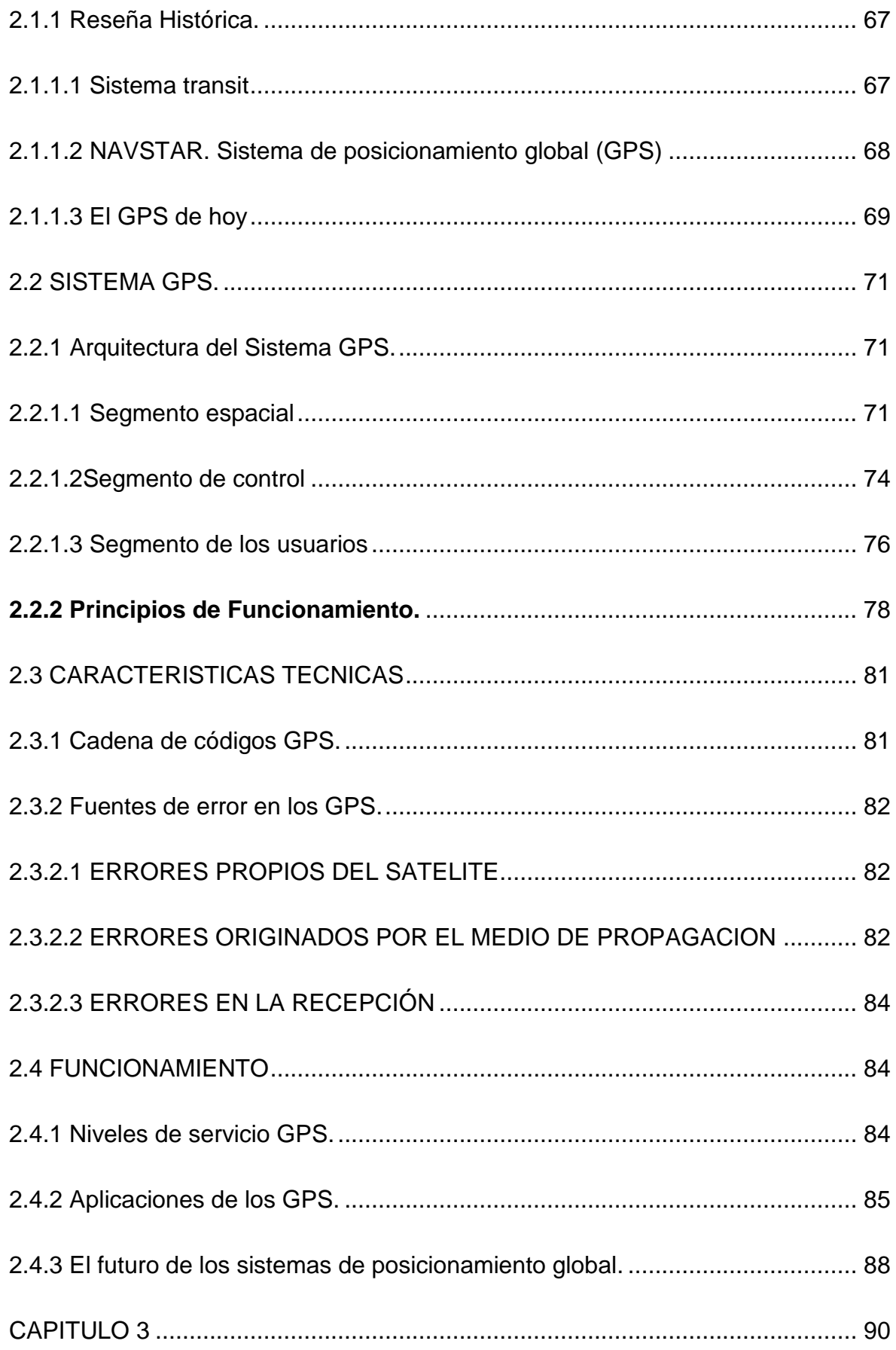

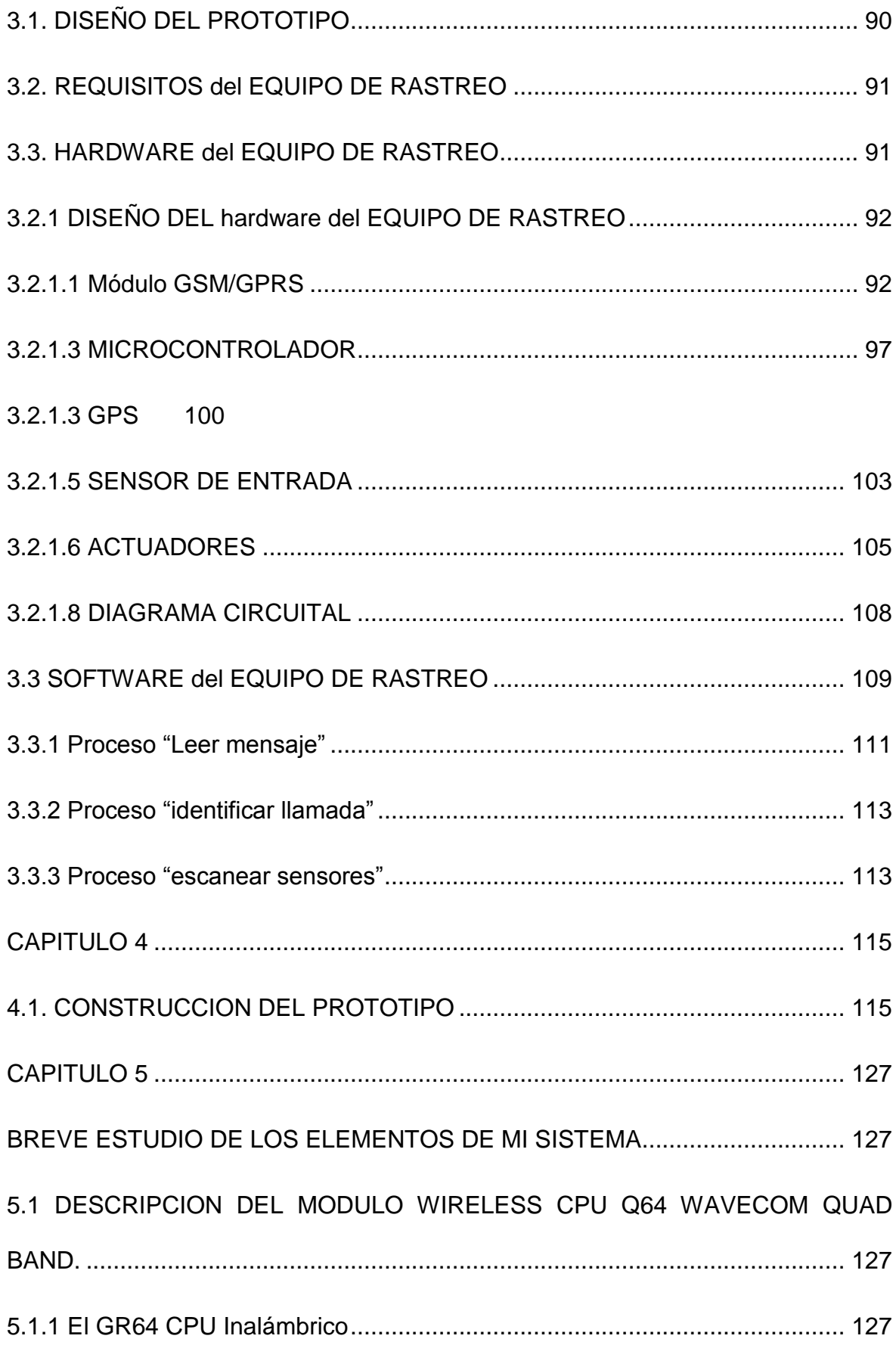

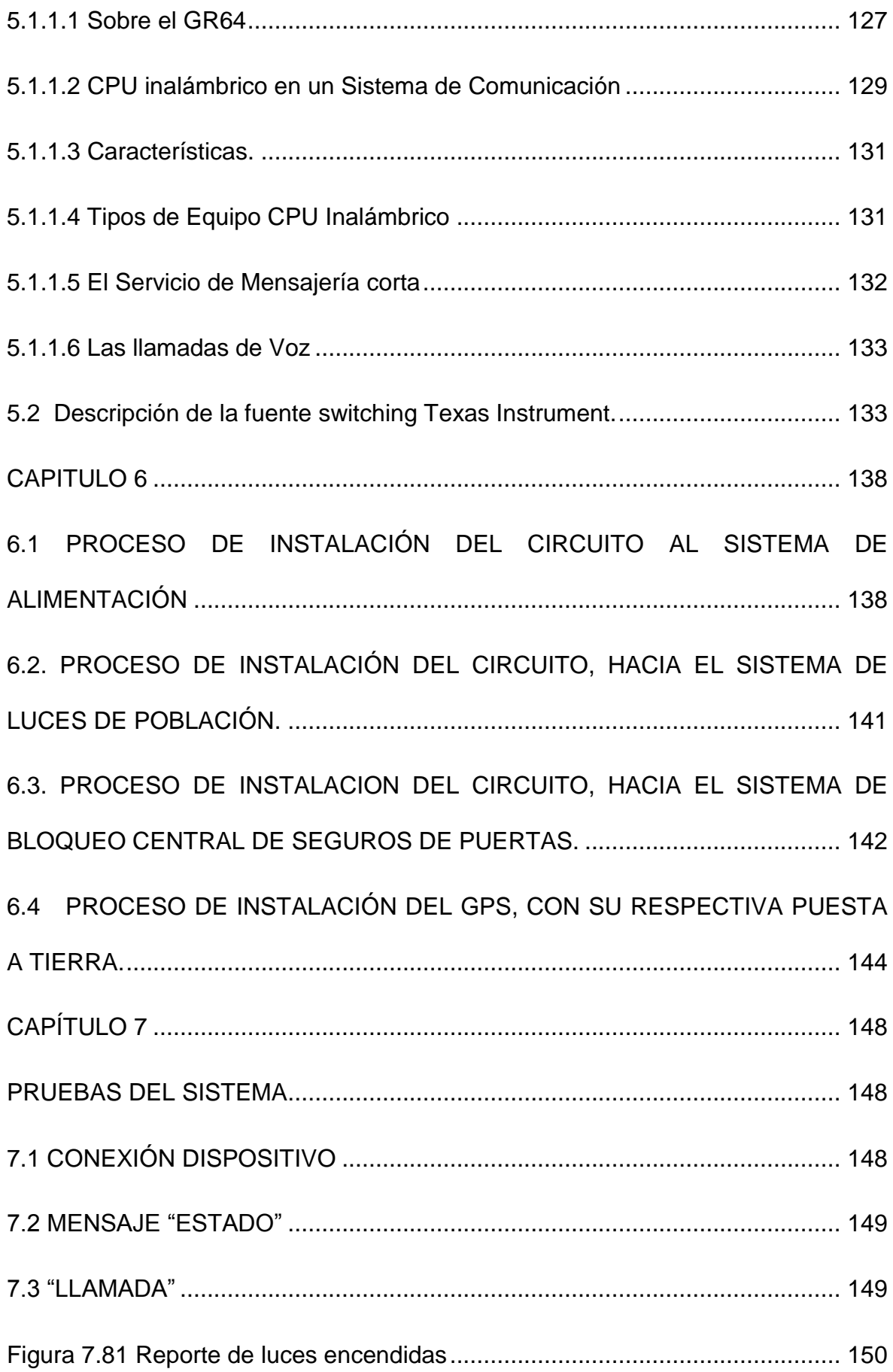

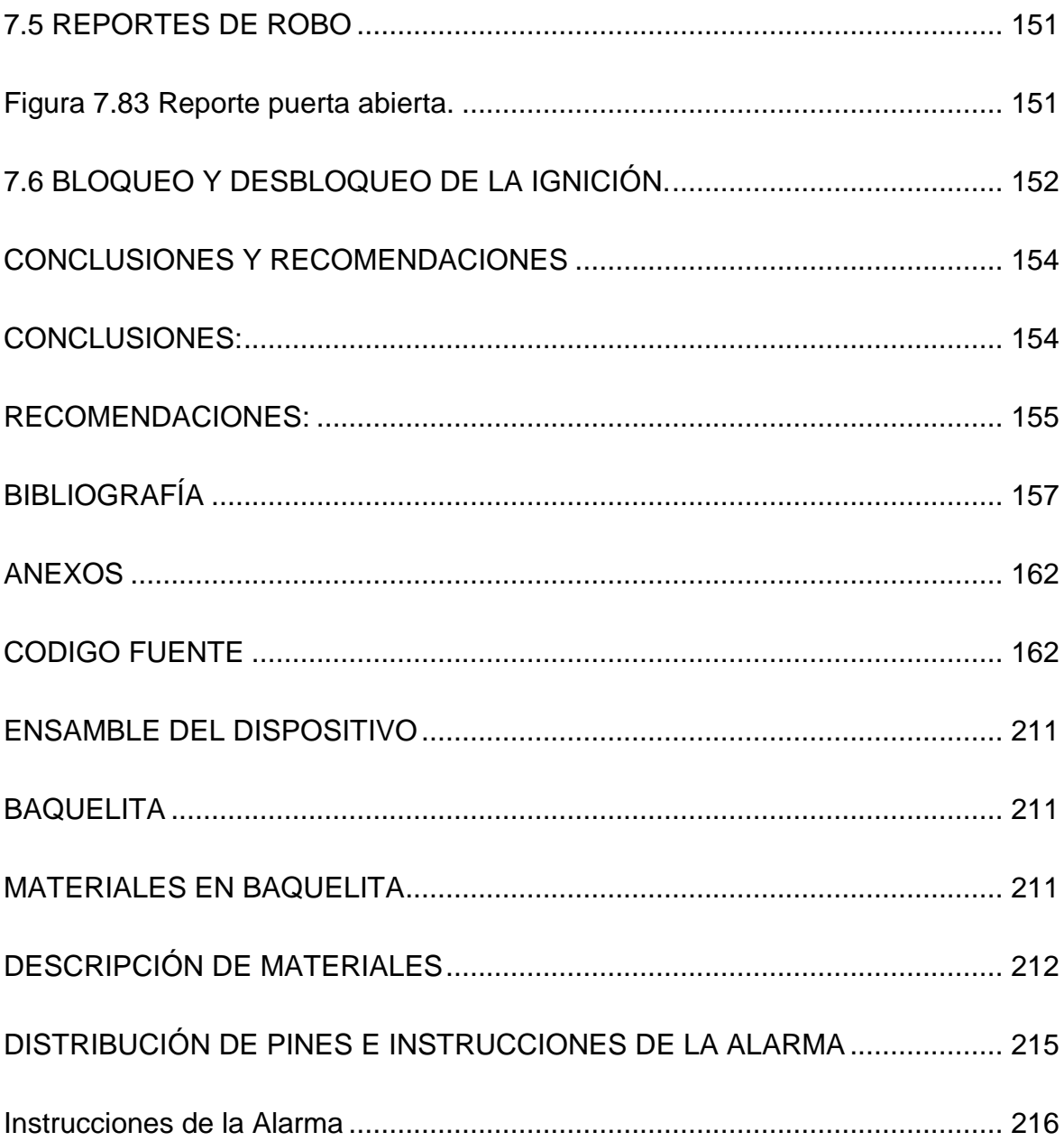

# **INDICE DE FIGURAS**

<span id="page-12-0"></span>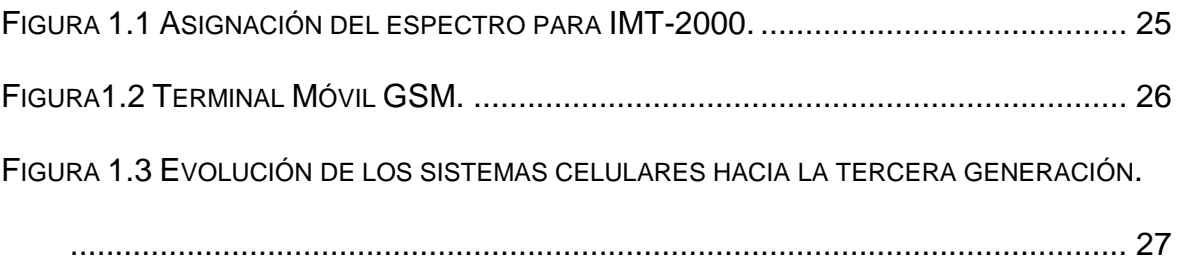

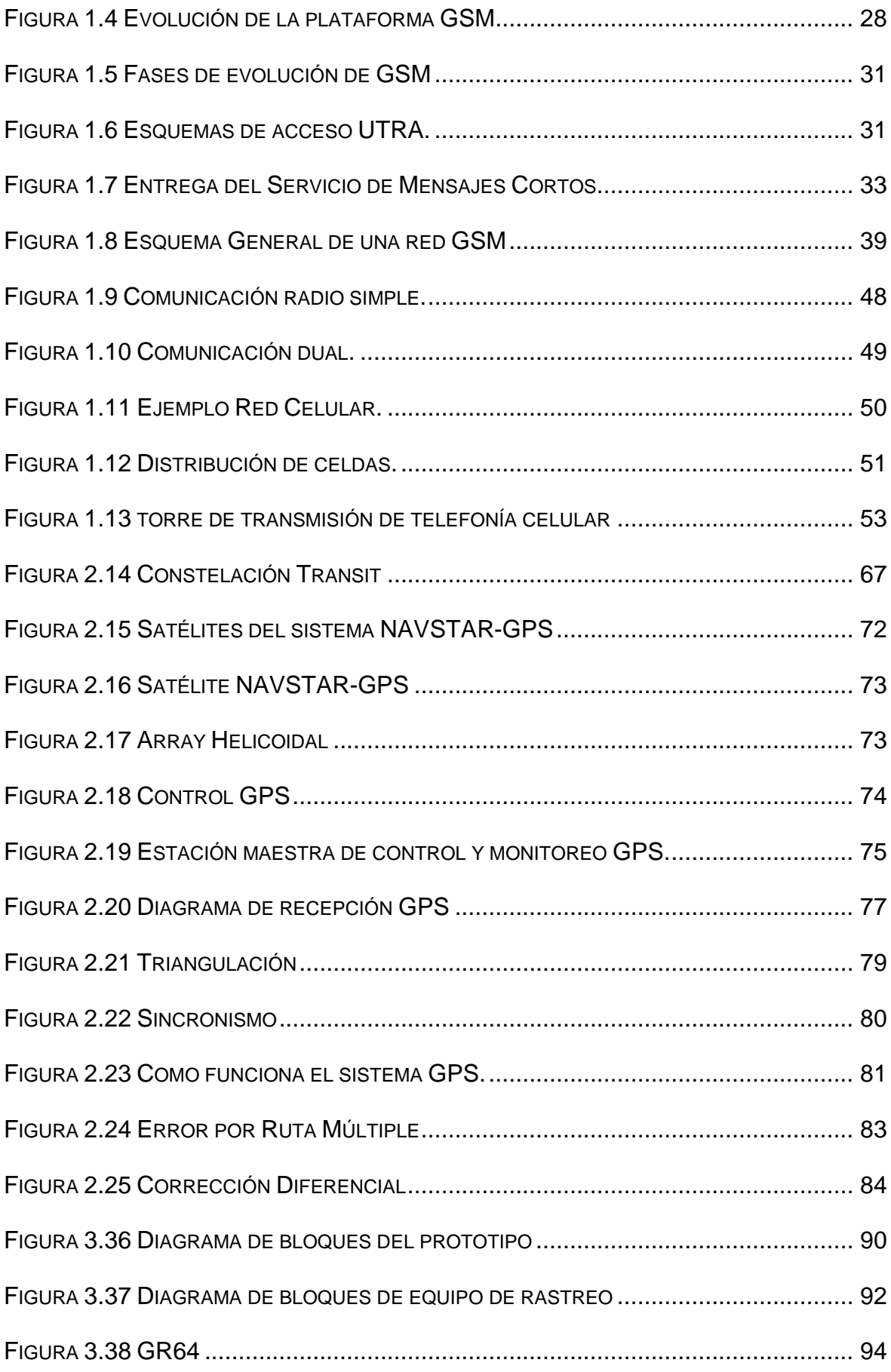

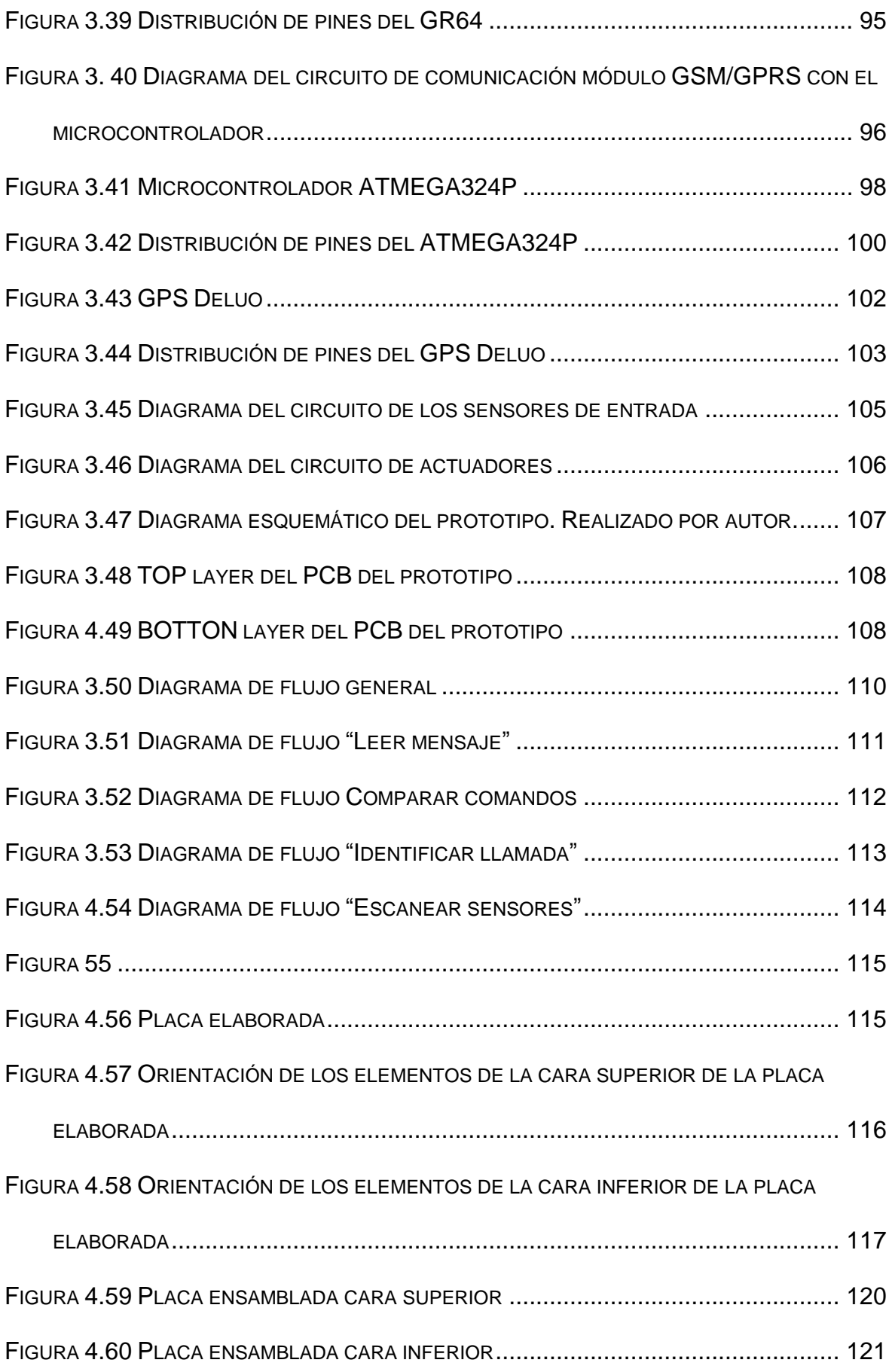

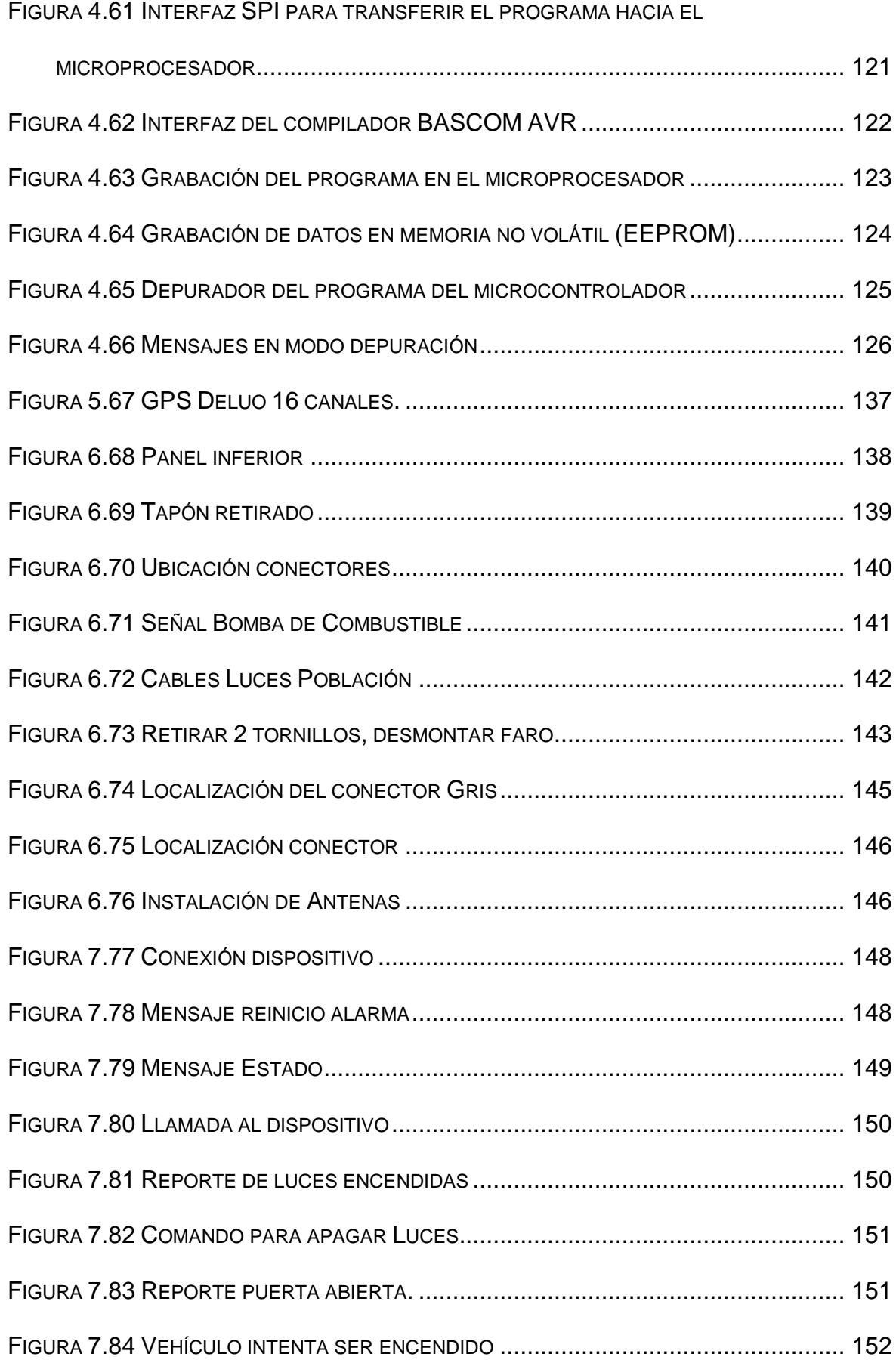

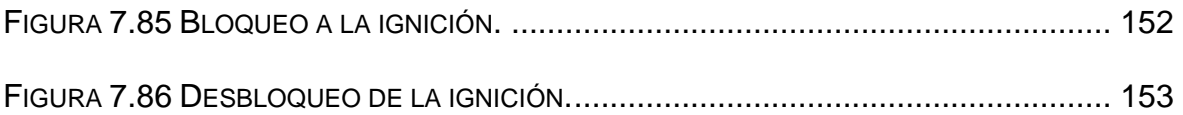

# **INDICE DE TABLAS**

<span id="page-16-0"></span>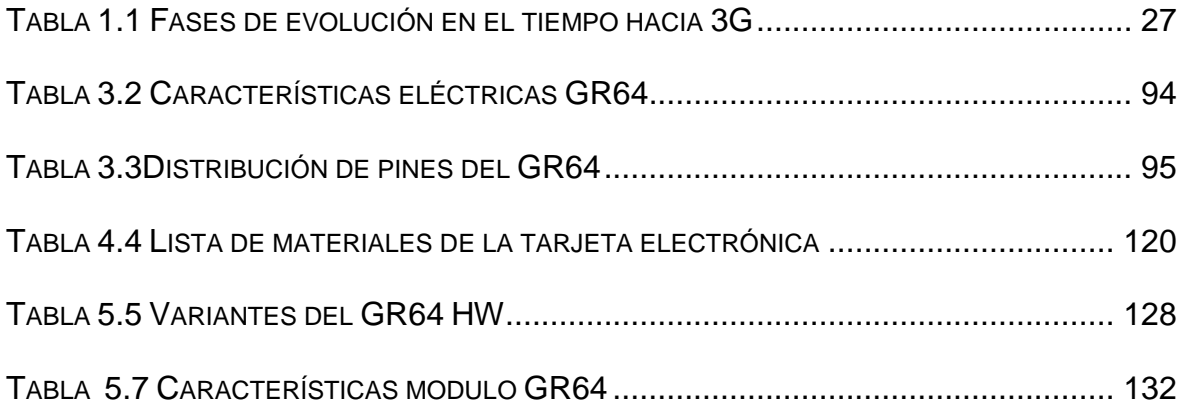

# **INDICE DE DIAGRAMAS**

<span id="page-16-1"></span>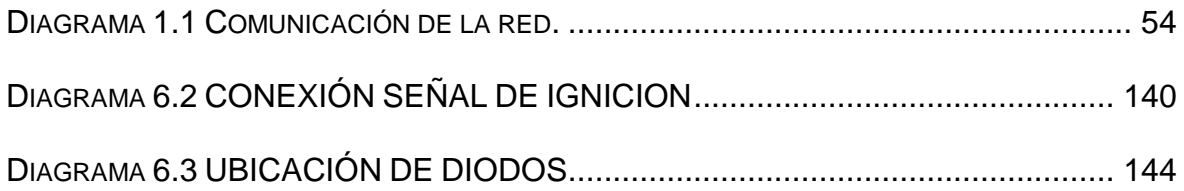

# **CAPITULO 1**

# <span id="page-17-0"></span>**BREVE ESTUDIO DE LA TECNOLOGÍA GSM**

#### <span id="page-17-1"></span>**1.1 INTRODUCCION.**

La generación analógica que soportó voz durante mucho tiempo ha dado paso a la generación digital, y una vez más estamos a punto de ser testigos de otro avance en al ámbito de las comunicaciones móviles digitales. La aparición de la tercera generación construida sobre una plataforma digital brindará la posibilidad de comunicarnos donde y como queramos, La primera generación analógica de sistemas de comunicación móvil se desarrolló en los años ochenta, fue seguida por una segunda generación digital que proporcionó avances significativos en cuanto al número de suscriptores asignados a una frecuencia dada debido a la seguridad y calidad de la voz, y además conformó las bases para la prestación de otros servicios como la transmisión de datos.

La primera y segunda generación de sistemas de comunicación móvil tuvieron como objetivo primordial dar soporte a comunicaciones de voz, y aunque pueden ser usadas para transmitir datos a baja velocidad no satisfacen los requerimientos de transmisión de grandes volúmenes de información a altas velocidades entre terminales inalámbricos y la red fija, necesarios para aplicaciones como videoconferencia, conexión a Internet, gestión multimedia y correo con video y audio. La tercera generación promete ser la respuesta a estos problemas planteados al ofrecer servicios de voz, datos y video a altas velocidades, y quizás el don de la ubicuidad en cuanto a comunicaciones móviles.

#### <span id="page-18-0"></span>**1.1.1 RESEÑA HISTÓRICA.**

Antes de la implementación del sistema celular como se conoce actualmente, existieron sistemas de comunicación móvil previos, los cuales intentaron cubrir la necesidad de la comunicación en movimiento. Los sistemas de comunicación móvil que precedieron a la telefonía celular fueron: la Comunicación Móvil de Radio la cual consta de radios que se comunican entre sí dependiendo de la potencia de salida de cada unidad individual, el servicio de Telefonía Móvil (MTS Mobile Telephone System), sistema telefónico operado manualmente que permite a un suscriptor comunicarse a otra parte usando la red terrestre, y el servicio de Telefonía Móvil Mejorado (IMTS Improved Mobile Telephone Service), proporcionó selección de canal automática, conteo automático y operación simultánea full-dúplex.

Hoy día existen varios sistemas móviles que proveen acceso telefónico. El radio celular, como concepto, fue originalmente concebido para proveer comunicación móvil de alta densidad sin consumir grandes cantidades de espectro. La primera proposición de un bosquejo inicial de la telefonía celular, para sistemas móviles de alta densidad, fue hecha por la AT&T (American Telephone and Telegraph) en 1940. En 1968, la AT&T llevó su propuesta de un sistema celular a la FCC (Federal Communications Commission), organismo regulador de las comunicaciones en los Estados Unidos.

Los primeros sistemas de telefonía móvil empiezan a desarrollarse a partir de finales de los años 40 en los Estados Unidos. Eran sistemas de radio analógicos que utilizaban en el primer momento modulación en amplitud [\(AM\)](http://es.wikipedia.org/wiki/AM) y

posteriormente modulación en frecuencia [\(FM\)](http://es.wikipedia.org/wiki/FM). Se popularizó el uso de sistemas FM gracias a su superior calidad de audio y resistencia a las interferencias. A partir de estos inicios se marca la evolución de la telefonía celular en el mundo, la cual se la detalla a continuación.

#### <span id="page-19-0"></span>**1.1.1.1 Primera generación**

En la primera generación de telefonía móvil celular se adoptó la técnica de acceso FDMA/FDD (Frequency Division Multiple Access. / Frecuency Division Duplex), la cual utilizaba el Acceso Múltiple por División de Frecuencia y dos frecuencias portadoras distintas para establecer la comunicación TX y RX.

En Norteamérica a partir de 1981 comenzó a utilizarse el sistema AMPS (Advanced Mobile Phone Service), el cual ofrecía 666 canales divididos en 624 canales de voz y 42 canales de señalización de 30 Khz cada uno.

Europa introduce en 1981 el sistema NMTS450 [\(Nordic Mobile Telephone](http://www.ericsson.se/wireless/products/mobsys/nmt/nmt.shtml)  [System\)](http://www.ericsson.se/wireless/products/mobsys/nmt/nmt.shtml), el cual empezó a operar en Dinamarca, Suecia, Finlandia y Noruega, en la banda de 450 MHz. En 1985 Gran Bretaña, a partir de AMPS, adoptó el sistema TACS (Total Access Communications System), el cual contaba con 1000 canales de 25 Khz cada uno y operaba en la banda de 900 MHz.

En esta década también aparecen otros sistemas de primera generación como el NTT, estándar japonés, el C-Netz estándar Alemán y French Radiocom. 2000 de Francia entre otros. Cabe recalcar que solo servicio de voz se podía prestar con las tecnologías de primera generación.

#### <span id="page-20-0"></span>**1.1.1.2 Segunda generación**

Con tantos estándares diferentes, los proveedores europeos sufrieron las consecuencias de una diversidad de normas incompatibles entre sí. El reconocimiento de este problema fue un factor que impulsó el desarrollo del estándar GSM para las comunicaciones móviles. En 1982, cuando aparecieron los primeros servicios celulares comerciales, la CEPT (Conférence Européenne des Postes et Télécommunications) tomó la iniciativa de poner en marcha un grupo de trabajo, llamado Groupe Spécial Mobile (GSM), encargado de especificar un sistema de comunicaciones móviles común para Europa en las banda de 900 MHz, banda que había sido reservada por la World Administrative Radio Conference en 1978.

El GSM comenzó como una norma europea para unificar sistemas móviles digitales y fue diseñado para sustituir a más de diez sistemas analógicos en uso y que en la mayoría de los casos eran incompatibles entre sí. Después de unas pruebas de campo en Francia de 1986 y de la selección del método de acceso TDMA (Time Division Multiple Access) en 1987, 18 países firmaron en 1988 un acuerdo de intenciones MOU (Memorandum of understanding). En este documento los países firmantes se comprometen a cumplir las especificaciones, a adoptar este estándar único y a poner en marcha un servicio comercial GSM, que ofrece seguimiento automático de los teléfonos móviles en su desplazamiento por todos los países. Conforme se desarrolló, GSM mantuvo el acrónimo, aunque en la actualidad signifique GSM (GLOBAL SYSTEM FOR MOBILE COMMU-NICATIONS).

En Norteamérica, el objetivo principal de un nuevo estándar digital era aumentar la capacidad dentro de la banda de 800 MHz existente. Un prerrequisito es que los teléfonos móviles debían funcionar con los canales de habla analógicos ya existentes y con los nuevos digitales (Dual Mode). A partir de esto se empleó el término Digital AMPS (D-AMPS), y que define una interfaz digital con componentes heredados de AMPS. La especificación IS-36 es una evolución completamente digital de D-AMPS. A causa de estos requisitos, fue natural el elegir un estándar TDMA de 30 KHz puesto que los sistemas analógicos existentes trabajan ya con esta anchura de canales. En este sistema se transmiten tres canales por cada portadora de 30 Khz.

A principios de la década de los 90, también aparece un nuevo estándar el cual utiliza el método de acceso CDMA (Code Division Multiple Access). El estándar CDMAOne o IS-95, fue una tecnología desarrollada por Qualcomm y consiste en que todos usan la misma frecuencia al mismo tiempo separándose las conversaciones mediante códigos.

Estas tecnologías de segunda generación ofrecían las siguientes características:

- Mayor calidad de las transmisiones de voz
- Mayor capacidad de usuarios
- Mayor confiabilidad de las conversaciones
- La posibilidad de transmitir mensajes alfanuméricos. Este servicio permite envíar y recibir cortos mensajes que puedan tener hasta 160 caracteres alfanuméricos desde un teléfono móvil.
- Navegar por Internet mediante WAP (Wireless Access Protocol)

#### <span id="page-22-0"></span>**1.1.1.3 Tercera generación**

Los avances que en materia de sistemas de tercera generación adelanta la Unión Internacional de Telecomunicaciones (ITU), a finales de los años ochenta, se denominaron en un principio como Futuros Sistemas Públicos de Telecomunicaciones Móviles Terrestres FPLMTS (Future Public Land Mobile Telecommunication System). Actualmente se le ha cambiado de nombre y se habla del Sistema de Telecomunicaciones Móviles Internacionales IMT-2000 (International Mobil Telecommunication) creado con el objetivo de valorar y especificar los requisitos de las normas celulares del futuro para la prestación de servicios de datos y multimedia a alta velocidad

IMT-2000 es una norma de la ITU para los sistemas de tercera generación que proporcionará acceso inalámbrico a la infraestructura de telecomunicaciones global por medio de los sistemas satelitales y terrestres, para dar servicio a usuarios fijos y móviles en redes públicas y privadas en siglo XXI.

Los objetivos primarios de ITU para IMT-2000 son:

- La eficacia operacional, particularmente para los datos y servicios de multimedia,
- Flexibilidad y transparencia en la provisión de servicio global,
- La tecnología conveniente para reducir la falta de telecomunicaciones, es decir ofrecer un costo accesible para millones de personas en el mundo que todavía no tienen teléfono.
- La incorporación de toda una variedad de sistemas.
- Alto grado de uniformidad de diseño a escala mundial.
- Alto nivel de calidad, comparable con la de una red fija.
- Utilización de una terminal de bolsillo a escala mundial.
- La conexión móvil-móvil y móvil-fijo.
- La prestación de servicios por más de una red en cualquier zona de cobertura.

#### **Requerimientos de un sistema de tercera generación**

- Alta velocidad en transmisión de datos, hasta 144 Kb/s, velocidad de datos móviles (vehicular); hasta 384 Kb/s, velocidad de datos portátil (peatonal) y hasta 2 Mb/s, velocidad de datos fijos (terminal estático).
- Transmisión de datos simétrica y asimétrica.
- Servicios de conmutación de paquetes y en modo circuito, tales como tráfico Internet (IP) y video en tiempo real.
- Calidad de voz comparable con la calidad ofrecida por sistemas alámbricos.
- Mayor capacidad y mejor eficiencia del espectro con respecto a los sistemas actuales.
- Capacidad de proveer servicios simultáneos a usuarios finales y terminales.
- Incorporación de sistemas de segunda generación y posibilidad de coexistencia e interconexión con servicios móviles por satélite.
- Itinerancia internacional entre diferentes operadores (Roaming Internacional).

Los sistemas de tercera generación deberán proveer soporte para aplicaciones como:

- Voz en banda estrecha a servicios multimedia en tiempo real y banda ancha.
- Apoyo para datos a alta velocidad para navegar por la world wide web, entregar información como noticias, tráfico y finanzas por técnicas de empuje y acceso remoto inalámbrico a Internet e intranets.
- Servicios unificados de mensajes como correo electrónico multimedia.  $\bullet$
- Aplicaciones de comercio electrónico móvil, que incluye operaciones bancarias y compras móviles.
- Aplicaciones audio/video en tiempo real como videoteléfono, videoconferencia interactiva, audio y música, aplicaciones multimedia especializadas como telemedicina y supervisión remota de seguridad.

En la figura 1.1 mostrada a continuación se observa la asignación del espectro para IMT-2000.

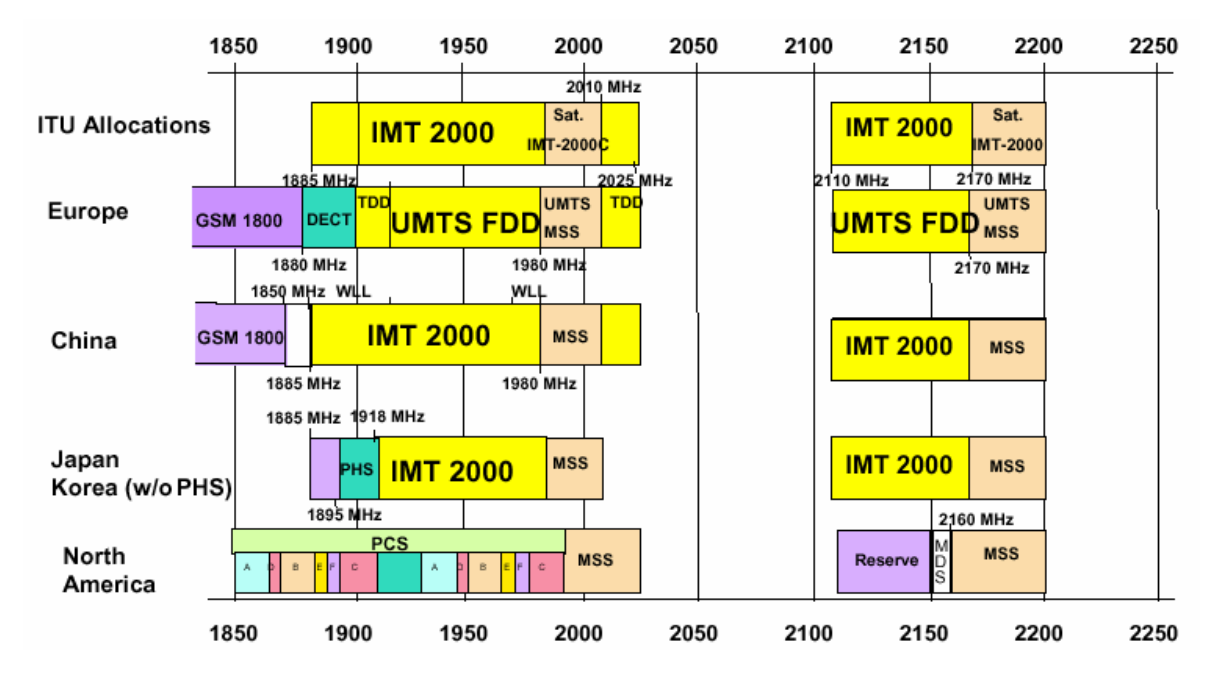

<span id="page-24-0"></span>**Figura 1.1 Asignación del espectro para IMT-2000.**

**Tomado de [www.imt.com](http://www.imt.com/)**

#### <span id="page-25-0"></span>**1.2 TECNOLOGIA GSM.**

La gran mayoría de las personas en la actualidad está interesada en tener un celular. Pero no cualquier celular, sino uno con tecnología verdaderamente innovadora. Que permita el envío de todo tipo de mensajes, que cumpla con varias funciones a la vez, y además que sea pequeño y agradable a la vista. Todo esto lo permite la tecnología GSM. El concepto original involucra el uso de un grupo de frecuencias dentro de una misma celda, rehusando la frecuencia en la misma vecindad pero separándolas en espacio físico para permitir el re-uso con un bajo nivel de interferencia. El hardware necesario para implementar este tipo de sistemas no fue logrado hasta finales de los años setenta y para entonces, el concepto celular, es decir, el re-uso de frecuencia en celdas, fue aceptado como una herramienta para la planificación de frecuencias.

En la figura 1.2 mostrada a continuación se observa un teléfono móvil el cual usa tecnología GSM.

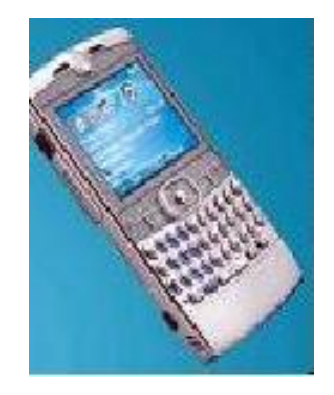

**Figura1.2 Terminal Móvil GSM.**

<span id="page-25-1"></span>**Tomado de [www.imt.com](http://www.imt.com/)**

# <span id="page-26-0"></span>**1.2.1 Evolución de GSM.**

Los distintos entes involucrados en los sistemas 3G han propuesto, básicamente, dos sistemas de tercera generación: CDMA2000 Y UMTS.

En la figura 1.3 siguiente se muestra la evolución de los sistemas celulares hacia la tercera generación.

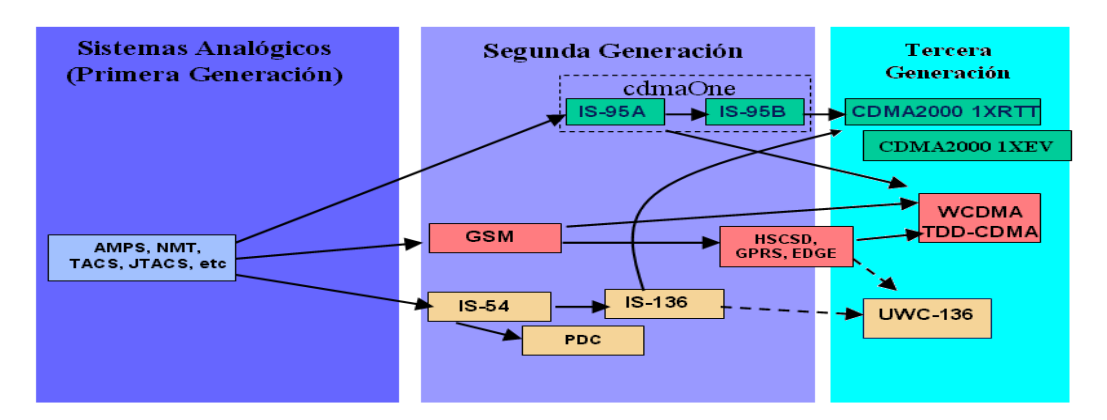

<span id="page-26-1"></span>**Figura 1.3 Evolución de los sistemas celulares hacia la tercera generación.**

# **Tomado de [www.telefonos-moviles.com](http://www.telefonos-moviles.com/)**

En la tabla 1.1 se muestran las fases de evolución en el tiempo hacia 3G.

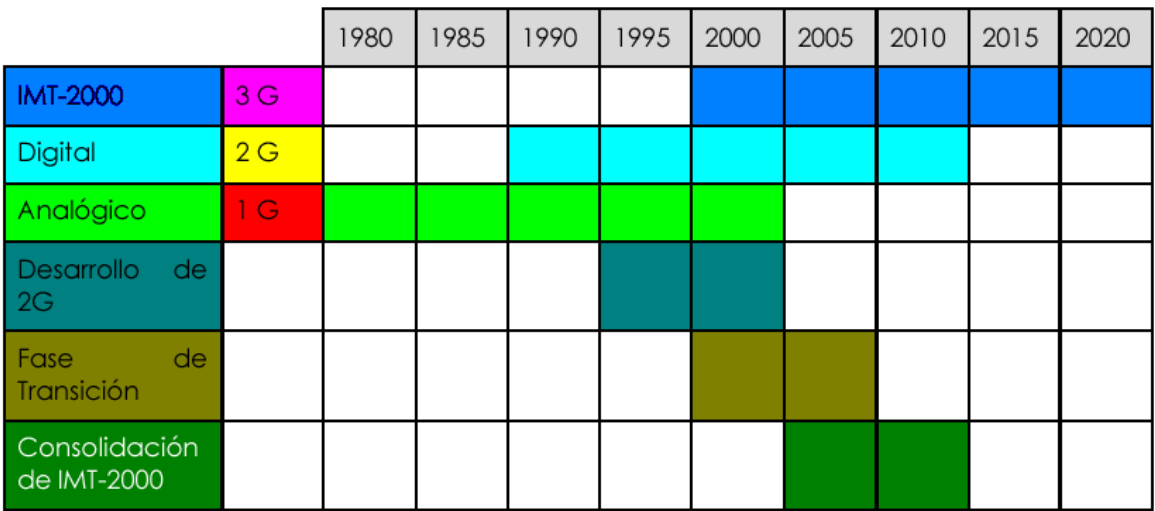

<span id="page-26-2"></span>**Tabla 1.1 Fases de evolución en el tiempo hacia 3G**

**Tomado de [www.telefonos-moviles.com](http://www.telefonos-moviles.com/)**

#### <span id="page-27-0"></span>**1.2.1.1 Camino evolutivo de las redes GSM**

El camino evolutivo que las redes GSM se puede explicar mediante la figura 1.4, mostrada a continuación.

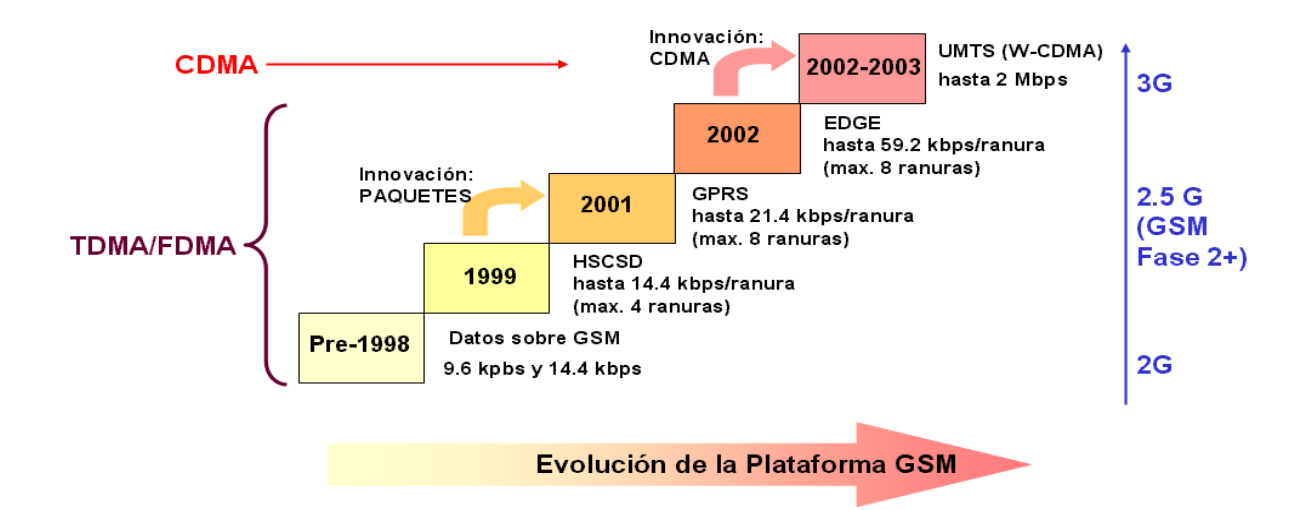

**Figura 1.4 Evolución de la plataforma GSM**

#### **Tomado de www.conate.gow**

#### <span id="page-27-1"></span>**High Speed Circuit-Switched Data (HSCSD)**

Estandarizado por ETSI SMG2. Se trata de un servicio derivado de GSM que dedica múltiples ranuras de tiempo a un sólo usuario de forma de incrementar la tasa de datos sin cambiar la interfaz de radio alcanza velocidades de 14.4 Kbps por canal y se obtienen modificando el código convolucional original de GSM.

Se pude usar dos configuraciones: simétrica o asimétrica (distinto número de ranuras en cada dirección). Las aplicaciones típicas corresponden a elevados volúmenes de información: fax, acceso a bases de datos, imágenes, etc.

#### **General Packet Radio System (GPRS)**

Estandarizado por ETSI dentro de GSM phase2+ (2.5G). GPRS es un servicio paquetizado diseñado para: transmisión frecuente de pequeños volúmenes de datos (por ejemplo, navegación de Internet), transmisión infrecuente de volúmenes moderados de datos (por ejemplo, acceso a archivos). No está diseñado para voz paquetizada. Ofrece servicios de transmisión punto-a-punto (PTP) y punto-a-multipunto (PTM).

#### **Enhanced Data Rates for GSM Evolution (EDGE)**

EDGE es un estándar 3G aprobado por la ITU, y está respaldado por el Instituto Europeo de Estándares de Telecomunicaciones (ETSI), se puede desplegar en múltiples bandas del espectro y complementa a UMTS (WCDMA). Además se puede desplegar en las bandas de frecuencia 800, 900, 1800 y 1900 MHz actuales y puede servir como la vía a la tecnología UMTS (WCDMA).

Es una solución 3G diseñada específicamente para integrarse al espectro existente, permitiendo así a que los operarios ofrezcan nuevos servicios de 3G con licencias de frecuencia existente al desarrollar la infraestructura inalámbrica actual. Los operarios de TDMA pueden escoger desplegar una combinación de GSM, GPRS, EDGE y UMTS (WCDMA) en varias bandas dependiendo de la segmentación específica de sus clientes y las estrategias del espectro.

EDGE ofrece servicios de Internet Móvil con una velocidad en la transmisión de datos a tres veces superior a la de GPRS.

El equipo de EDGE también opera automáticamente en modo de GSM. Este estándar será importante para los operarios con redes de GSM o GPRS que se desarrollarán en UMTS; mejorar la infraestructura de GSM con EDGE es una

manera eficiente de lograr una cobertura de 3G complementaria en la red consistente al volver a emplear lo invertido en la tecnología de 2G.

La estrategia de EDGE consiste en:

- Incrementar las tasas de bit de GSM
- Introducir un nuevo esquema de modulación y codificación de canal
- Re-usar tanto de la capa física de GSM como sea posible.
- Existen dos modalidades: EDGE GPRS (EGPRS) y EDGE Circuit Switched Data (ECSD).
- Usa codificación de canal adaptativa y Modulación (GMSK y 8-PSK)
- Soporta tasas de bits hasta 384 Kbps usando hasta 8 ranuras GSM
- Emplea redundancia incremental a fin de mejorar la eficiencia en el uso del canal
- apropiado para aplicaciones con requerimientos de retardo relajados.

#### **UMTS / WCDMA**

Entre todas las tecnologías consideradas para la interfaz de aire de UMTS, ETSI eligió en enero de 1998 la nueva tecnología WCDMA (Wideband Code Division Multiple Access), en operación FDD (Frequency Division Duplex) espectro pareado, aunque también se ha tenido en cuenta la TD/CDMA en operación TDD (Time Division Duplex) espectro no-pareado para uso en recintos cerrados, lo que constituye la solución llamada UTRA. WCDMA es una técnica de acceso múltiple por división de código que emplea canales de radio con una ancho de banda de 5 MHz.

En el grafico 1.5 podemos visualizar las diferentes fases de evolución de GSM según su velocidad de datos y aplicaciones:

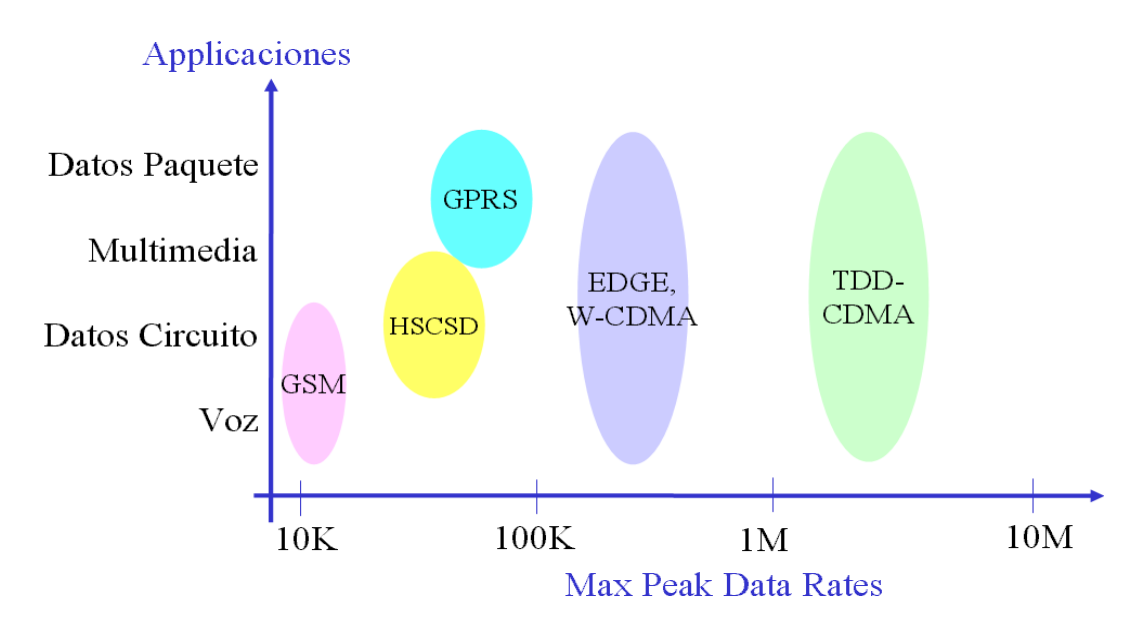

**Figura 1.5 Fases de evolución de GSM**

# **Tomamdo de www.angelfire.com**

# <span id="page-30-0"></span>**Esquema de acceso UTRA**

El esquema de acceso UTRA se constituye de la siguiente forma:

- **UTRA FDD:** Esquema de acceso multiple: W-CDMA Modulación BPSK en UL y QPSK en DL
- **UTRA TDD:** Equema de acceso multple: Hibrido W-CDMA + TDMA Modulación QPSK

En la figura 1.6, se visualiza los esquemas antes mencionados.

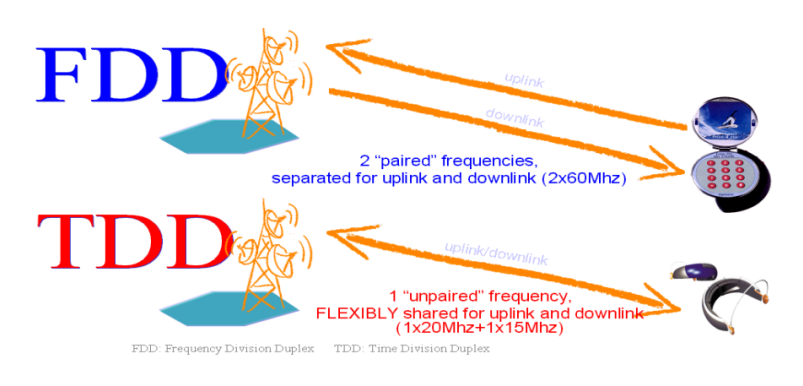

**Figura 1.6 Esquemas de acceso UTRA.**

<span id="page-30-1"></span>**Tomado de [www.umtsforum.net](http://www.umtsforum.net/)**

#### <span id="page-31-0"></span>**1.3.1 Movilidad GSM.**

Se define al roaming como la capacidad que tiene un operador de red de brindar los mismos servicios disponibles en su red local a sus clientes, llamados ―roamers‖, cuando éstos usan otros sistemas dentro del mismo país o en otros países. En la actualidad, hay dos tipos de "roamers". Desde la perspectiva del operador se los define como:

- Roamers entrantes: abonados de otro proveedor de servicio de telefonía móvil que llega a la red del operador local y utiliza los servicios de telefonía móvil.
- Roamers salientes: Abonados del proveedor de servicio de telefonía móvil local que visitan y emplean la red de otro operador.

En los sistemas de telecomunicaciones accedidos a través de un enlace fijo, la elección de qué red proporciona el servicio está hecha desde el principio. Cuando se introduce la movilidad, todo cambia. Diferentes servidores pueden proporcionar servicio a un usuario dado dependiendo de dónde esté. Cuando cooperan diferentes operadores de red, pueden usar esta posibilidad para ofrecer a sus abonados un área de cobertura mucho mayor que cualquiera de ellos pudiera ofrecer por sí mismo. A esto es a lo que se llama "roaming", y es una de las características principales de la red GSM.

El roaming se puede proporcionar sólo si se dan una serie de acuerdos administrativos y técnicos. Desde el punto de vista administrativo, se deben resolver entre los diferentes operadores cosas tales como las tarifas, acuerdos de abonados, etc. La libre circulación de las estaciones móviles también requiere de

cuerpos reguladores que convengan el reconocimiento mutuo de los tipos de convenios. Desde el punto de vista técnico, algunas cosas son una consecuencia de problemas administrativos, como las tarifas de la transferencia de llamadas o la información de los abonados entre las redes. Otras se necesitan para poder realizar el "roaming", como son la transferencia de los datos de localización entre redes, o la existencia de una interfaz de acceso común.

Este último punto es probablemente el más importante. Éste hace que el abonado deba tener un accesorio simple del equipo que lo habilite para acceder a las diferentes redes. Para hacer esto posible, se ha especificado una interfaz de radio común de forma que el usuario pueda acceder a todas las redes con la misma estación móvil. En la Figura 1.7, se puede observar el envío de mensajes cortos usando el roaming.

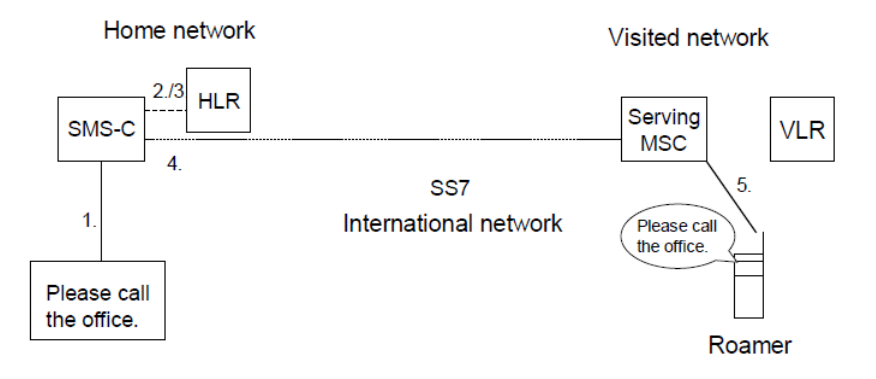

<span id="page-32-0"></span>**Figura 1.7 Entrega del Servicio de Mensajes Cortos.**

**Tomado de [http://neutron.ing.ucv.ve](http://neutron.ing.ucv.ve/)**

#### <span id="page-33-0"></span>**1.3.2.1 Consecuencias de la movilidad**

La movilidad de los usuarios en un sistema celular es la fuente de mayores diferencias con la telefonía fija, en particular con las llamadas recibidas. Una red puede encaminar una llamada hacia un usuario fijo simplemente sabiendo su dirección de red (p. ej. su número de teléfono), dado que el conmutador local, al cual se conecta directamente la línea del abonado, no cambia. Sin embargo en un sistema celular la celda en la que se debe establecer el contacto con el usuario cambia cuando éste se mueve. Para recibir llamadas, primero se debe localizar al usuario móvil, y después el sistema debe determinar en qué celda está actualmente.

En la práctica se usan tres métodos diferentes para tener este conocimiento. En el primer método, la estación móvil indica cada cambio de celda a la red. Se le llama actualización sistemática de la localización al nivel de celda. Cuando llega una llamada, se necesita enviar un mensaje de búsqueda sólo a la celda donde está el móvil, ya que ésta es conocida. Un segundo método sería enviar un mensaje de página a todas las celdas de la red cuando llega una llamada, evitándonos así la necesidad de que el móvil esté continuamente avisando a la red de su posición. El tercer método es un compromiso entre los dos primeros introduciendo el concepto de área de localización. Un área de localización es un grupo de celdas, cada una de ellas pertenecientes a un área de localización simple. La identidad del área de localización a la que una celda pertenece se les envía a través de un canal de difusión ("broadcast"), permitiendo a las estaciones móviles saber el área de localización en la que están en cada momento.

Cuando una estación móvil cambia de celda se pueden dar dos casos: ambas celdas están en la misma área de localización: la estación móvil no envía ninguna información a la red. Las celdas pertenecen a diferentes áreas de localización: la estación móvil informa a la red de su cambio de área de localización.

Cuando llega una llamada solamente se necesita enviar un mensaje a aquellas celdas que pertenecen al área de localización que se actualizó la última vez. GSM realiza éste método.

#### <span id="page-34-0"></span>**1.3.2.2 Handover (función de traspaso)**

En el apartado anterior se trataron las consecuencias de la movilidad en el modo idle. En el modo dedicado, y en particular cuando una llamada está en progreso, la movilidad del usuario puede inducir a la necesidad de cambiar de celda servidora, en particular cuando la calidad de la transmisión cae por debajo de un umbral. Con un sistema basado en células grandes, la probabilidad de que ocurra esto es pequeña y la pérdida de una llamada podría ser aceptable. Sin embargo, si queremos lograr grandes capacidades tenemos que reducir el tamaño de la celda, con lo que el mantenimiento de las llamadas es una tarea esencial para evitar un alto grado de insatisfacción en los abonados.

Al proceso de la transferencia automática de una comunicación (de voz o datos) en progreso de una celda a otra para evitar los efectos adversos de los movimientos del usuario se le llama "handover" (o "handoff"). Este proceso requiere primero algunos medios para detectar la necesidad de cambiar de celda mientras estamos en el modo dedicado (preparación del handover), y después se requieren los medios para conmutar una comunicación de un canal en una celda

dada a otro canal en otra celda, de una forma que no sea apreciable por el usuario.

#### <span id="page-35-0"></span>**1.3 LA RED GSM.**

GSM es un sistema basado en células de radio, veamos que significa esto así como las diferentes organizaciones que surgen de una idea en principio muy simple.

Los sistemas celulares se basan en la división del área de cobertura de un operador en lo que se denomina células (cells), estas células se caracterizan por su tamaño que viene determinado por la potencia del transmisor pero de un modo muy particular ya que lo que se persigue siempre en los sistemas celulares es que la potencia de transmisión sea lo más baja posible a fin de poder reutilizar el mayor número de frecuencias. El porqué de tener el mayor número de frecuencias disponibles tiene que ver con que a mayor número de frecuencias libres mayor es el número de usuarios que pueden hacer uso del sistema ya que cada uno puede usar una frecuencia sin interferir en la de otro usuario (realmente no se utiliza una frecuencia por usuario pero la idea general es esta). De este modo todas las bandas de frecuencias se distribuyen sobre las células a lo largo del área de cobertura del operador de manera que todos los canales de radio se encuentran disponibles para ser usados en cada grupo de células (clusters) lo cual no sucedería si se produjese una emisión de la señal con una potencia superior ya que se podría interferir en otras células adyacentes interfiriendo en las frecuencias disponibles. La distancia que debe existir entre dos células debe ser los suficientemente grande como para que no se produzca interferencia entre ellas, hay que decir también que hay determinados canales que se reservan para
labores de señalización y control de toda la red. Todo lo explicado anteriormente se resume en dos condiciones que las células deben de verificar para que este sistema funcione:

- Por un lado el nivel de potencia del transmisor debe de ser el mínimo para reducir las interferencias con los transmisores de las células vecinas.
- Las células vecinas no pueden compartir los mismos canales, el motivo es similar al anterior, reducir el nivel de interferencias

Las células se unen las unas a las otras mediante cable (lo más normal) o bien mediante radio enlaces así como con la red telefónica fija. Una vez que tenemos claro el concepto de célula el siguiente nivel de organización que existe en GSM es el de cluster, que no es más que un conjunto de células agrupadas entre sí, estos clústeres suelen agrupar conjuntos de 4, 7, 12 o 21 células distintas que se distribuyen por todo el área de cobertura del operador.

### **TIPOS DE CELULAS**

En GSM se distinguen cuatro tipos diferentes de células, son las siguientes:

- Macro células (Macrocells): Son células de gran tamaño utilizadas en áreas de terreno muy grandes y donde la distancia entre áreas pobladas es muy distantes entre sí.
- Micro células (Microcells): Se utilizan por el contrario en áreas donde hay una gran densidad de población, el objetivo al hacer esto es el que comentábamos antes cuando describíamos que era una célula, a mayor

número de células mayor número de canales disponibles que pueden ser utilizados por más usuarios simultáneamente.

- Células selectivas (Selectived Cells): En muchas ocasiones no interesa que una célula tenga una cobertura de 360 grados sino que interesa que tenga un alcance y un radio de acción determinado, en este caso es donde aparecen las células selectivas, el caso más típico de células de este tipo son aquellas que se disponen en las entradas de los túneles en los cuales no tiene sentido que la célula tenga un radio de acción total (360 grados) sino un radio de acción que vaya a lo largo del túnel.
- Células Sombrilla (Umbrella Cells): Este tipo de células se utilizan en aquellos casos en los que tenemos un elevado número de células de tamaño pequeño y continuamente se están produciendo cambios (handovers) del terminal de una célula a otra (más adelante veremos que es el handover más detalladamente) para evitar que suceda esto lo que hacemos es agrupar conjuntos de micro células de modo que aumentamos la potencia de la nueva célula formada y podemos reducir el número de handovers que se producen.

En la Figura 1.8 se muestra un esquema general de una red GSM.

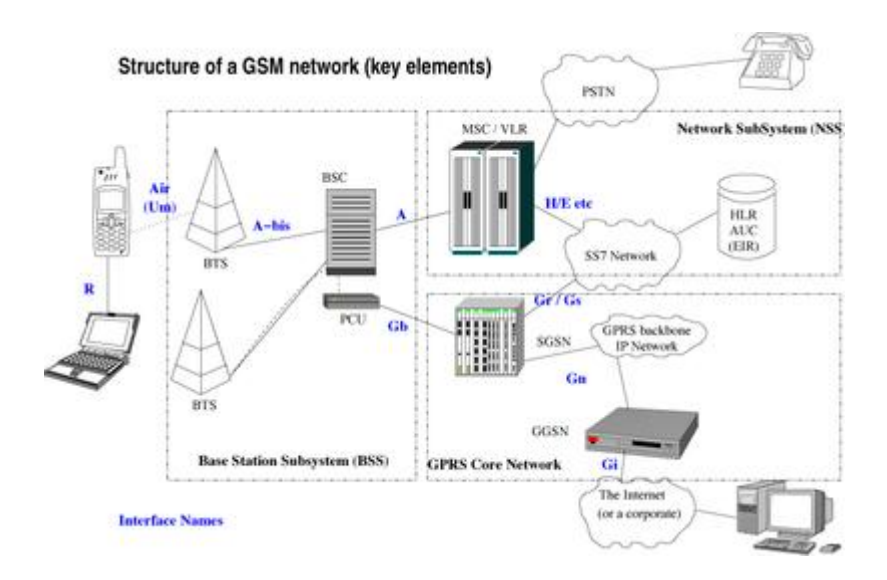

**Figura 1.8 Esquema General de una red GSM**

### **Tomado de http://es.wikipedia.org**

### **1.3.1 Arquitectura de la red GSM.**

Lo primero a lo que nos enfrentamos al diseñar la estructura de red para un sistema de telefonía móvil es la limitación en el rango de [frecuencias](http://es.wikipedia.org/wiki/Frecuencia) disponibles. Cada "conversación" (o cada cliente de tráfico de datos) requiere un mínimo de [ancho de banda](http://es.wikipedia.org/wiki/Ancho_de_banda) para que pueda transmitirse correctamente. A cada operador en el mercado se le asigna cierto ancho de banda, en ciertas frecuencias delimitadas, que debe repartir para el envío y la recepción del tráfico a y desde los distintos usuarios (que, por una parte, reciben la señal del otro extremo, y por otra envían su parte de la "conversación"). Por tanto, no puede emplearse una sola antena para recibir la señal de todos los usuarios a la vez, ya que el ancho de banda no sería suficiente; y además, deben separarse los rangos en que emiten unos y otros usuarios para evitar interferencias entre sus envíos. A este problema, o más bien a su solución, se le suele referir como reparto del espectro o [división](http://es.wikipedia.org/w/index.php?title=Divisi%C3%B3n_del_acceso_al_canal&action=edit&redlink=1)  [del acceso al canal.](http://es.wikipedia.org/w/index.php?title=Divisi%C3%B3n_del_acceso_al_canal&action=edit&redlink=1)

El sistema GSM basa su división de acceso al canal en combinar los siguientes modelos de reparto del espectro disponible. El primero es determinante a la hora de especificar la arquitectura de red, mientras que el resto se resuelve con circuitería en los terminales y antenas del operador:

- $\bullet$ Empleo de celdas contiguas a distintas frecuencias para repartir mejor las frecuencias [\(SDMA,](http://es.wikipedia.org/wiki/SDMA) Space Division Multiple Access o acceso múltiple por división del espacio); reutilización de frecuencias en celdas no contiguas;
- División del tiempo en emisión y recepción mediante [TDMA](http://es.wikipedia.org/wiki/TDMA) (Time Division Multiple Access, o acceso múltiple por división del tiempo);
- Separación de bandas para emisión y recepción y subdivisión en canales radioeléctricos (protocolo [FDMA,](http://es.wikipedia.org/wiki/FDMA) Frequency Division Multiple Access o acceso múltiple por división de la frecuencia);
- Variación pseudoaleatoria de la frecuencia portadora de envío de terminal a red (FHMA, Frequency Hops Multiple Access o acceso múltiple por saltos de frecuencia).

La BSS, capa inferior de la arquitectura (terminal de usuario – BS – BSC), resuelve el problema del acceso del terminal al canal. La siguiente capa [\(NSS\)](http://es.wikipedia.org/wiki/NSS) se encargará, por un lado, del enrutamiento (MSC) y por otro de la identificación del abonado, tarificación y control de acceso (HLR, VLR y demás bases de datos del operador). Este párrafo con tantas siglas se explica a continuación con más calma, pero sirve de resumen general de la arquitectura de red empleada.

Por otra parte, las comunicaciones que se establezcan viajarán a través de distintos sistemas. Para simplificar, se denomina [canal de comunicaciones](http://es.wikipedia.org/wiki/Canal) a una

comunicación establecida entre un sistema y otro, independientemente del método que realmente se emplee para establecer la conexión. En GSM hay definidos una serie de canales lógicos para el tráfico de llamadas, datos, señalización y demás propósitos.

#### **Capa de radio y control de radio**: subsistema de estaciones base o BSS

Esta capa de red se ocupa de proporcionar y controlar el acceso de los terminales al espectro disponible, así como del envío y recepción de los datos.

### **[Handover:](http://es.wikipedia.org/wiki/Handover) el controlador de estaciones base o BSC**

Al mismo tiempo, la comunicación no debe interrumpirse porque un usuario se desplace y salga de la zona de cobertura de una BS, deliberadamente limitada para que funcione bien el sistema de celdas. Tanto el terminal del usuario como la BS calibran los niveles de potencia con que envían y reciben las señales e informan de ello al controlador de estaciones base o BSC (Base Station Controller). Además, normalmente varias estaciones base al mismo tiempo pueden recibir la señal de un terminal y medir su potencia. De este modo, el controlador de estaciones base o BSC puede detectar si el usuario va a salir de una celda y entrar en otra, y avisa a ambas BSs y al terminal para el proceso de salto de una BS a otra: es el proceso conocido como [handover](http://es.wikipedia.org/wiki/Handover) o traspaso entre celdas, una de las tres labores del BSC, que permite hablar aunque el usuario se desplace.

Este proceso también puede darse si la estación más cercana al usuario se encuentra saturada, es decir si todos los canales asignados a la BS están en uso. En ese caso el BSC remite al terminal a otra estación contigua, menos saturada, incluso aunque el terminal tenga que emitir con más potencia. Por eso es habitual

percibir cortes de la comunicación en zonas donde hay muchos usuarios al mismo tiempo. Esto nos indica la segunda y tercera labor del BSC, que son controlar la potencia y la frecuencia a la que emiten tanto los terminales como las BSs para evitar cortes con el menor gasto de batería posible.

### **Señalización**

Además del uso para llamadas del espectro, reservando para ello los canales precisos mientras se estén usando, el estándar prevé que el terminal envíe y reciba datos para una serie de usos de señalización, como por ejemplo el registro inicial en la red al encender el terminal, la salida de la red al apagarlo, el canal en que va a establecerse la comunicación si entra o sale una llamada, la información del número de la llamada entrante... Y prevé además que cada cierto tiempo el terminal avise a la red de que se encuentra encendido para optimizar el uso del espectro y no reservar capacidad para terminales apagados o fuera de cobertura.

Este uso del transmisor, conocido como ráfagas de señalización, ocupa muy poca capacidad de red y se utiliza también para enviar y recibir los mensajes cortos SMS sin necesidad de asignar un canal de radio. Es sencillo escuchar una ráfaga de señalización si el teléfono se encuentra cerca de un aparato susceptible de captar [interferencias,](http://es.wikipedia.org/wiki/Interferencia) como un aparato de radio o televisión.

En GSM se definen una serie de [canales](http://es.wikipedia.org/wiki/Canal) para establecer la comunicación, que agrupan la información a transmitir entre la estación base y el teléfono. Se definen los siguientes tipos de canal:

- Canales de tráfico (Traffic Channels, TCH): albergan las llamadas en proceso que soporta la estación base.
- Canales de control.
- Canales de difusión (Broadcast Channels, BCH).
- Canal de control broadcast (Broadcast Control Channel, BCCH): comunica desde la estación base al móvil la información básica y los parámetros del sistema.
- Canal de control de frecuencia (Frequency Control Channel, FCCH): comunica al móvil (desde la BS) la frecuencia portadora de la BS.
- Canal de control de sincronismo (Synchronization Control Channel, SCCH). Informa al móvil sobre la secuencia de entrenamiento (training) vigente en la BS, para que el móvil la incorpore a sus ráfagas.
- Canales de control dedicado (Dedicated Control Channels, DCCH).
- Canal de control asociado lento (Slow Associated Control Channel, SACCH).
- Canal de control asociado rápido (Fast Associated Control Channel, FACCH).
- Canal de control dedicado entre BS y móvil (Stand-Alone Dedicated Control Channel, SDCCH).
- Canales de control común (Common Control Channels, CCCH).
- Canal de aviso de llamadas (Paging Channel, PCH): permite a la BS avisar al móvil de que hay una llamada entrante hacia el terminal.
- Canal de acceso aleatorio (Random Access Channel, RACH): alberga las peticiones de acceso a la red del móvil a la BS.
- Canal de reconocimiento de acceso (Access-Grant Channel, AGCH): procesa la aceptación, o no, de la BS de la petición de acceso del móvil.
- Canales de [Difusión Celular](http://es.wikipedia.org/wiki/Difusi%C3%B3n_Celular) (Cell Broadcast Channels, CBC).

### **Subsistema de red y conmutación o NSS**

El subsistema de red y conmutación (Network and Switching System o NSS), también llamado núcleo de red (Core Network), es la capa lógica de enrutamiento de llamadas y almacenamiento de datos. Notemos que, hasta el momento, sólo teníamos una conexión entre el terminal, las estaciones base BS y su controlador BSC, y no se indicaba manera de establecer conexión entre terminales o entre usuarios de otras redes. Cada BSC se conecta al NSS, y es éste quien se encarga de tres asuntos:

- Enrutar las transmisiones al BSC en que se encuentra el usuario llamado (central de conmutación móvil o MSC);
- Dar interconexión con las redes de otros operadores;
- Dar conexión con el subsistema de identificación de abonado y las bases de datos del operador, que dan permisos al usuario para poder usar los servicios de la red según su tipo de abono y estado de pagos (registros de ubicación base y visitante, HLR y VLR).

### **Central de conmutación móvil o MSC**

La central de conmutación móvil o MSC (Mobile Switching Central) se encarga de iniciar, terminar y canalizar las llamadas a través del BSC y BS correspondientes al abonado llamado. Es similar a una centralita telefónica de red fija, aunque como los usuarios pueden moverse dentro de la red realiza más actualizaciones en su base de datos interna. Cada MSC está conectado a los BSCs de su área de influencia, pero también a su VLR, y debe tener acceso a los HLRs de los distintos operadores e interconexión con las redes de telefonía de otros operadores.

#### **Registros de ubicación base y visitante o HLR y VLR**

El HLR (Home Location Register, o registro de ubicación base) es una base de datos que almacena la posición del usuario dentro de la red, si está conectado o no y las características de su abono (servicios que puede y no puede usar, tipo de terminal, etcétera). Es de carácter más bien permanente; cada número de teléfono móvil está adscrito a un HLR determinado y único, que administra su operador móvil. Al recibir una llamada, el MSC pregunta al HLR correspondiente al número llamado si está disponible y dónde está (es decir, a qué BSC hay que pedir que le avise) y enruta la llamada o da un mensaje de error.

El VLR (Visitor Location Register o registro de ubicación de visitante) es una base de datos más volátil que almacena, para el área cubierta por un MSC, los identificativos, permisos, tipos de abono y localizaciones en la red de todos los usuarios activos en ese momento y en ese tramo de la red. Cuando un usuario se registra en la red, el VLR del tramo al que está conectado el usuario se pone en contacto con el HLR de origen del usuario y verifica si puede o no hacer llamadas según su tipo de abono. Esta información permanece almacenada en el VLR mientras el terminal de usuario está encendido y se refresca periódicamente para

evitar fraudes (por ejemplo, si un usuario de prepago se queda sin saldo y su VLR no lo sabe, podría permitirle realizar llamadas).

Tengamos en cuenta que el sistema GSM permite acuerdos entre operadores para compartir la red, de modo que un usuario en el extranjero –por ejemplo puede conectarse a una red (MSC, VLR y capa de radio) de otro operador. Al encender el teléfono y realizar el registro en la red extranjera, el VLR del operador extranjero toma nota de la información del usuario, se pone en contacto con el HLR del operador móvil de origen del usuario y le pide información sobre las características de abono para permitirle o no realizar llamadas. Así, los distintos VLRs y HLRs de los diferentes operadores deben estar interconectados entre sí para que todo funcione. Para este fin existen protocolos de red especiales, como [SS7](http://es.wikipedia.org/wiki/SS7) o [IS-41;](http://es.wikipedia.org/w/index.php?title=IS-41&action=edit&redlink=1) los operadores deciden qué estándar escoger en sus acuerdos bilaterales de roaming [\(itinerancia\)](http://es.wikipedia.org/wiki/Itinerancia) e interconexión.

### **Otros sistemas**

Además, los MSC están conectados a otros sistemas que realizan diversas funciones. Por ejemplo, el AUC (authentication user center, centro de autentificación del usuario) se encarga del cifrado de las señales y de la identificación de usuarios dentro del sistema; el EIR (equipment identification register, registro de identificación de equipo) guarda listas de permiso de acceso al terminal, al que identifica unívocamente mediante su número de serie o IMEI, para evitar que los terminales robados y denunciados puedan usar la red; los SMSCs o centros de mensajes cortos; y así varios sistemas más, entre los que se incluyen los de gestión, mantenimiento, prueba, tarificación y el conjunto de

transcodificadores necesarios para poder transferir las llamadas entre los diferentes tipos de red (fija y diferentes estándares de móvil).

### **1.3.2 Funcionamiento de la red GSM.**

Los teléfonos celulares, por sofisticados que sean y luzcan, no dejan de ser radio transmisores personales. Siendo un sistema de comunicación telefónica totalmente inalámbrica, los sonidos se convierten en señales electromagnéticas, que viajan a través del aire, siendo recibidas y transformadas nuevamente en mensaje a través de [antenas](http://www.monografias.com/trabajos6/ante/ante.shtml) repetidoras o vía satélite.

Para entender mejor cómo funcionan estos sofisticados aparatos puede ayudar compararlos con una radio de onda corta (OC) o con un walkie-talkie. Un radio OC es un aparato simple. Este permite que dos personas se comuniquen utilizando la misma frecuencia, así que sólo una persona puede hablar al tiempo.

Un teléfono celular es un dispositivo dual, esto quiere decir que utiliza una frecuencia para hablar, y una segunda frecuencia aparte para escuchar. Una radio OC tiene 40 canales. Un teléfono celular puede utilizar 1664 canales. Estos teléfonos también operan con "células" (o "celdas") y pueden alternar [la célula](http://www.monografias.com/trabajos/celula/celula.shtml) usada a medida que el teléfono es desplazado. Las células le dan a los teléfonos un rango mucho mayor a los dispositivos que lo comparamos. Un walkie-talkie puede transmitir hasta quizás una milla.

Una radio OC, debido a que tiene un [poder](http://www.monografias.com/trabajos35/el-poder/el-poder.shtml) mucho más alto, puede transmitir hasta 5 millas. Alguien que utiliza un teléfono celular, puede manejar a través de toda la ciudad y mantener la conversación todo el tiempo. Las células son las que dan a los teléfonos celulares un gran rango.

En un radio simple, ambos transmisores utilizan la misma frecuencia. Sólo uno puede hablar al tiempo. En la Figura siguiente se observa una comunicación en un radio simple.

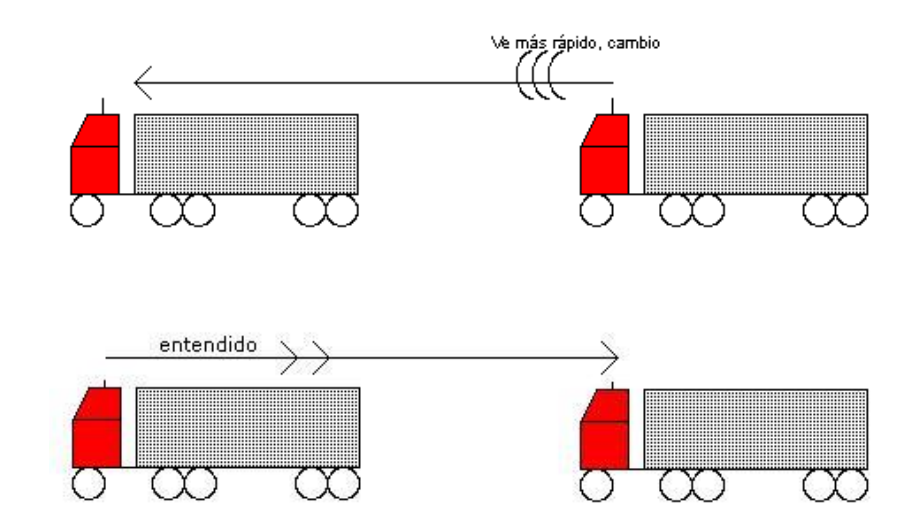

**Figura 1.9 Comunicación radio simple.**

# **Tomado de http://www.angelfire.com**

En un radio dual, los dos transmisores utilizan diferentes frecuencias, así que dos personas pueden hablar al mismo tiempo. En la figura 1.10 se puede observar una comunicación con radio dual.

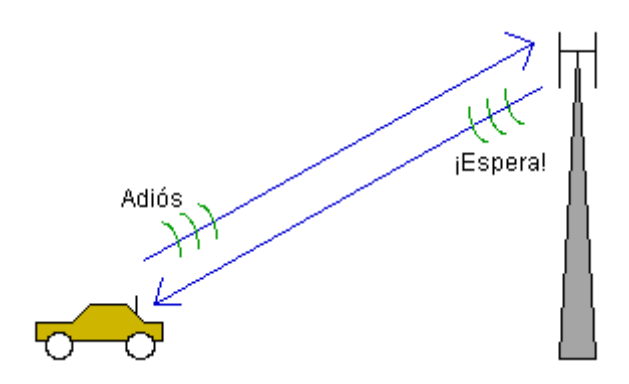

**Figura 1.10 Comunicación dual.**

#### **Tomado de http://www.angelfire.com**

Los teléfonos celulares son duales. El teléfono celular estándar de la primera generación estableció un rango de frecuencias entre los 824 MHz y los 894 MHz para las comunicaciones analógicas. Para enfrentar la [competencia](http://www.monografias.com/trabajos7/compro/compro.shtml) y mantener los [precios](http://www.monografias.com/trabajos16/fijacion-precios/fijacion-precios.shtml#ANTECED) bajos, este estándar estableció el [concepto](http://www.monografias.com/trabajos10/teca/teca.shtml) de dos portadores en cada mercado, conocidos como portadores A y B.

A cada portador se le da 832 frecuencias de voz, cada una con una amplitud de 30 KHz. Un par de frecuencias (una para enviar y otra para recibir), son usadas para proveer un canal dual por teléfono. Las frecuencias de transmisión y recepción de cada canal de voz están separadas por 45 MHz. Cada portador también tiene 21 canales de datos para usar en otras actividades.

La genialidad del teléfono celular reside en que una ciudad puede ser dividida en pequeñas "células" (o celdas), que permiten extender la frecuencia por toda una ciudad. Esto es lo que permite que millones de usuarios utilicen el servicio en un territorio amplio sin tener [problemas.](http://www.monografias.com/trabajos15/calidad-serv/calidad-serv.shtml#PLANT) Cada [célula](http://www.monografias.com/trabajos11/lacelul/lacelul.shtml) es típicamente de un tamaño de 10 millas cuadradas (unos  $26$ Km<sup>2</sup>). En la figura 1.11, mostrada a continuación se puede observar se puede observar un ejemplo da las celdas anteriormente mencionadas.

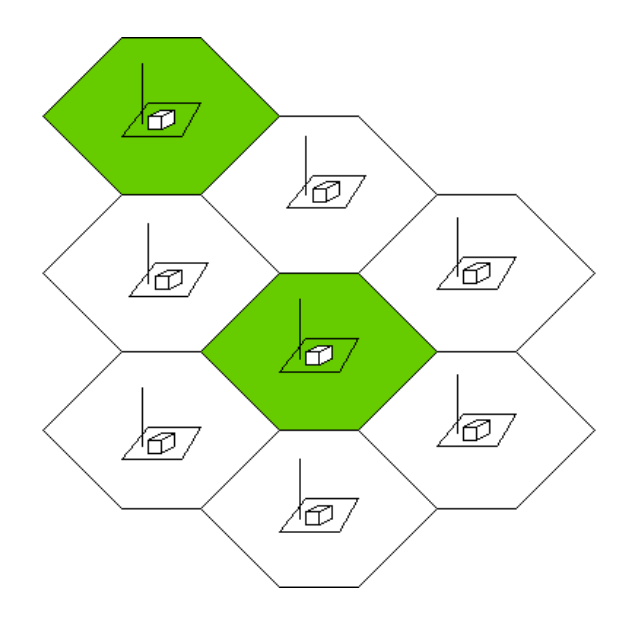

**Figura 1.11 Ejemplo Red Celular.**

### **Tomado de http://www.mailxmail.com**

Sin embargo, el tamaño de las células puede variar mucho dependiendo del lugar en que se encuentre. Las estaciones de base se separan entre 1 a 3 Km. en zonas urbanas, aunque pueden llegar a separarse por más de 35Km en zonas rurales. En zonas muy densamente pobladas o áreas con muchos obstáculos (como ser edificios altos), las células pueden concentrarse en distancias cada vez menores. Algunas tecnologías, como los PCS (Personal Communication Services), requieren células muy cercanas unas de otras debido a su alta frecuencia y bajo poder en el que operan.

Los edificios pueden, a su vez, interferir con el envío de las señales entre las células que se encuentren más lejanas, por lo que algunos edificios tienen su propia "micro célula." Los subterráneos son típicos escenarios donde una micro célula se hace necesaria. Micro células pueden ser usadas para incrementar la capacidad general de la red en zonas densamente pobladas como ser los centros

capitalinos. Debido a que los teléfonos celulares y las estaciones de base utilizan transmisores de bajo poder, las mismas frecuencias pueden ser reutilizadas en células no adyacentes.

Cada celda en un sistema análogo utiliza un séptimo de los canales de voz disponibles. Eso es, una celda, más las seis celdas que la rodean en un arreglo hexagonal, cada una utilizando un séptimo de los canales disponibles para que cada celda tenga un grupo único de frecuencias y no haya colisiones entre células adyacentes.

Esta configuración puede explicarse de mejor forma en la Figura 1.12 mostrada a continuación.

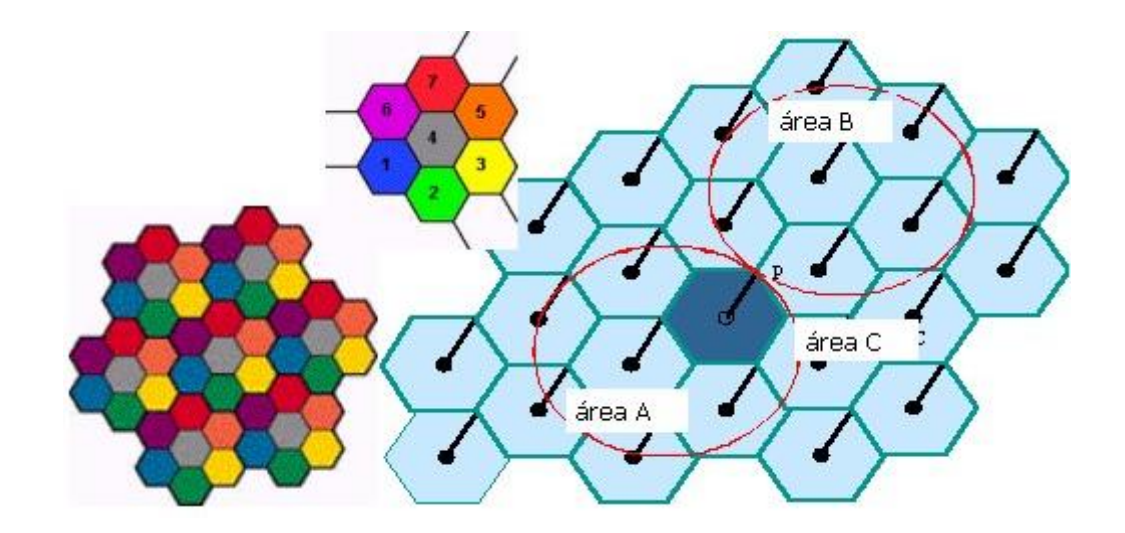

**Figura 1.12 Distribución de celdas.**

### **Tomado de http://www.mailxmail.com**

De esta forma, en un sistema analógico, en cualquier celda pueden hablar 59 personas en sus teléfonos celulares al mismo tiempo. Con la transmisión digital, el número de canales disponibles aumenta. Por ejemplo el sistema digital TDMA puede acarrear el triple de llamadas en cada celda, alrededor de 168 canales disponibles simultáneamente. Cada célula tiene una estación base que consta de una torre y un pequeño edificio en donde se tiene el equipo de radio. Cada célula utiliza un séptimo de los 416 canales duales de voz. Dejando entonces a cada célula aproximadamente los 59 canales disponibles nombrados anteriormente.

Si bien los números pueden variar dependiendo de la tecnología usada en el lugar, las cantidades sirven para mostrar cómo funciona esta tecnología; que en caso de tratarse de una generación más moderna, puede de todas formas extrapolarse directamente. Los teléfonos celulares poseen unos transmisores de bajo poder dentro de ellos. Muchos teléfonos celulares tienen 2 fuerzas de señal: 0.6 Watts y 3 Watts (como comparación, la mayoría de los radios de onda corta transmiten a 5 Watts). La estación base también transmite a bajo poder. Los transmisores de bajo poder tienen 2 ventajas:

El consumo de energía del teléfono, que normalmente opera con baterías, es relativamente bajo. Esto significa que bajo poder requiere baterías pequeñas, y esto hace posible que existan teléfonos que caben en la mano. A su vez aumenta en forma considerable el tiempo en que se puede usar el teléfono entre carga y carga de la batería. Las transmisiones de las estaciones base y de los teléfonos no alcanzan una distancia más allá de la célula. Es por esto que en la figura de arriba en cada celda se pueden utilizar las mismas frecuencias sin interferir unas con otras.

Las transmisiones de la base central y de los teléfonos en la misma celda no salen de ésta. Por lo tanto, cada celda puede reutilizar las mismas 59 frecuencias a través de la ciudad. La tecnología celular requiere un gran número de estaciones base para ciudades de cualquier tamaño. Una ciudad típica grande puede tener cientos de torres emisoras. Pero debido a que hay tanta gente

utilizando teléfonos celulares, los costos se mantienen bajos para el usuario. Cada portador en cada ciudad tiene una [oficina](http://www.monografias.com/trabajos13/mapro/mapro.shtml) central llamada MTSO (PSTN en el [diagrama](http://www.monografias.com/trabajos14/flujograma/flujograma.shtml) siguiente). Esta oficina maneja todas las conexiones telefónicas y estaciones base de la región.

En la figura 1.13 se puede observar una torre de telefonía celular.

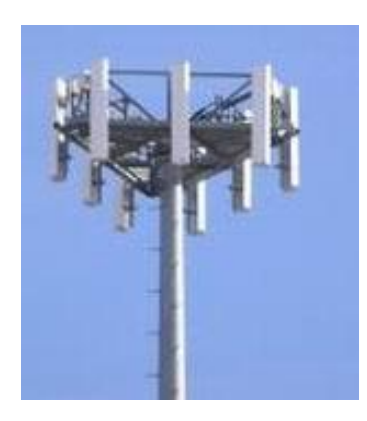

**Figura 1.13 torre de transmisión de telefonía celular**

### **Tomado de http://www.mailxmail.com**

Cuando el usuario desea realizar una llamada, el teléfono celular envía un mensaje a la torre solicitando una conexión a un número de teléfono específico. Si la torre dispone de los suficientes recursos para permitir la comunicación, un dispositivo llamado ["switch"](http://www.monografias.com/trabajos7/swich/swich.shtml#swi) conecta la señal del teléfono celular a un canal en la red de telefonía pública. La llamada en este momento toma un canal inalámbrico así como un canal en la red de telefonía pública que se mantendrán abiertos hasta que la llamada se concluya.

El diagrama que se muestra a continuación grafica lo descrito anteriormente.

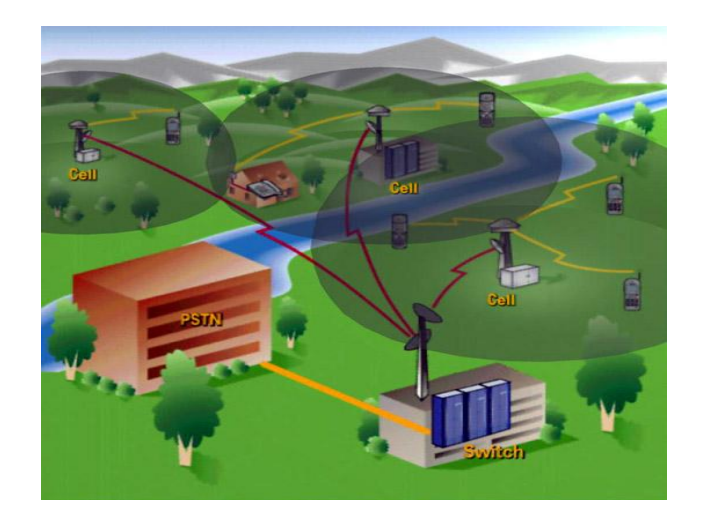

**Diagrama 1.1 Comunicación de la red.**

### **Tomado de http://www.mailxmail.com**

Digamos que usted tiene un celular, lo enciende, y alguien trata de llamarle. La MTSO recibe la llamada, y trata de encontrarlo. Desde los primeros sistemas la MTSO lo encontraba activando su teléfono (utilizando uno de los canales de control, ya que su teléfono se encuentra siempre escuchando) en cada célula de la región hasta que su teléfono respondiera. Entonces la estación base y el teléfono decidirán cuál de los 59 canales en su teléfono celular usará. Ahora estará conectado a la estación base y puede empezar a hablar y escuchar.

A medida que usted se mueva en la célula, la estación base notará que la [fuerza](http://www.monografias.com/trabajos12/eleynewt/eleynewt.shtml) de su señal disminuye. Entretanto, la estación base de la célula hacia la que se está moviendo (que está escuchando la señal) será capaz de notar que la señal se hace más fuerte.

Las dos estaciones base se coordinan a sí mismas a través del MTSO, y en algún punto su teléfono obtiene una señal que le indica que cambie de frecuencia. Este [cambio](http://www.monografias.com/trabajos2/mercambiario/mercambiario.shtml) hace que su teléfono mude su señal a otra célula.

En sistemas modernos los teléfonos esperan una señal de identificación del sistema (IDS) del canal de control cuando se encienden. El teléfono también transmite una propuesta de [registro](http://www.monografias.com/trabajos7/regi/regi.shtml) y la red mantiene unos datos acerca de su ubicación en una [base de datos](http://www.monografias.com/trabajos34/base-de-datos/base-de-datos.shtml) (de esta forma es que la MTSO sabe en qué célula se encuentra si quiere timbrar su teléfono). A medida que se mueve entre células, el teléfono detecta los cambios en la señal, los registra y compara para con los de la nueva célula cuando cambia de canal. Si el teléfono no puede hallar canales para escuchar se sabe que está fuera de rango y muestra un mensaje de "sin servicio".

Éste es, en forma bastante simplificada, el funcionamiento de la telefonía celular; abarcando desde el aspecto teórico en la división de las zonas geográficas en células, hasta el intercambio de [ondas](http://www.monografias.com/trabajos5/elso/elso.shtml#ondas) electromagnéticas necesario para establecer una sencilla comunicación entre dos teléfonos celulares. Si bien puede enfocarse el tema de manera mucho más técnica, deteniéndose más en aspectos de frecuencia y amplitud de las ondas por ejemplo, preferimos darle un enfoque más general, dando sí algunos datos técnicos específicos que nos parecieron de mayor relevancia para el entendimiento general del tema.

### **1.4 AREAS DE LA RED GSM.**

### **1.4.1 Servicios**

GSM es un sistema estándar, completamente definido, para la comunicación mediante teléfonos móviles que incorporan tecnología digital. Por ser digital cualquier cliente de GSM puede conectarse a través de su teléfono con su

ordenador y puede, enviar y recibir mensajes por e-mail, faxes, navegar por Internet, acceso seguro a la red informática de una compañía (LAN/Intranet), así como utilizar otras funciones digitales de transmisión de datos, incluyendo el Servicio de Mensajes Cortos [\(SMS\)](http://es.wikipedia.org/wiki/Servicio_de_mensajes_cortos) o mensajes de texto además de otros servicios que se detallan a continuación.

### **Roaming:**

Habilidad del usuario de telefonía móvil para disfrutar de los servicios de voz, mensajería, datos y demás servicios suplementarios, cuando utiliza una red diferente a la red local. Se logra por medio de convenios entre las operadoras.

## **SMS:**

Servicio de mensajería corta de texto

## Características

- Tamaño 160 bytes.
- Se pueden concatenar varios mensajes para formar un mensaje más largo.

### Aplicaciones

- Envío de información instantánea.
- Publicidad.
- Confirmación de transacciones: bancarias, compras, etc.
- Entretenimiento.

### **MMS:**

Servicio de Mensajería Multimedia. Estándar de mensajería que le permite a los teléfonos móviles el envío y recepción de mensajes, incorporando fotos, texto, audio, imágenes y voz. Adicionalmente, la Mensajería Multimedia permite a los abonados crear, enviar y recibir mensajes con vídeo, siempre y cuando el terminal lo permita.

# **Datos GSM/GPRS/EDGE:**

Servicios soportados

- Navegación WAP.
- Navegación WEB.
- Transferencia de datos.

Sincronización con servidores externos tipo VPN.

- Mensajería Multimedia
- Servicios P2P utilizando IP.

# **Datos UMTS y HDPA**

UMTS

- Velocidades de descarga superiores a 2 Mbps.
- Soporta servicios de banda ancha.

# HDPA

- HSUPA: High Speed Uplink Packet Access
- HSDPA: High Speed Downlink Packet Access
- Velocidades de hasta 14.4 Mbps en bajada y hasta 2Mbs en subida.
- Soporta servicios de banda ancha
- Voz IP
- Video telefonía.
- Video sobre demanda.
- TV móvil.

# **Ring Back Tones**

Sustitución del tradicional timbre de llamada "RING", por un contenido de audio que puede ser: anuncio, música, grabación personal. Es el timbre que escucha el usuario llamante no el que emite el teléfono al ser llamado.

# **Geolocalización**

Servicio que permite la localización de un terminal por medio de una triangulación de señales, estas pueden ser:

- Señales de las radio bases
- Señales de GPS

Otra forma es una combinación entre la red de datos móviles (GPRS/EDGE/UMTS) y GPS. Donde el terminal obtiene la localización por medio de GPS y envía esta información a un servidor, el cual le provee un mapa para ser desplegado en la pantalla del terminal.

# **Push to Talk**

Se podría traducir como "pulsa para hablar". Es una funcionalidad similar a la de un walkie-talkie: comunicación "Half-duplex", este servicio se presta a través de la red de datos (GPRS/EDGE/UMTS/HDPA).

# **Entretenimiento**

- Navegación WAP
- Navegación WEB
- Suscripción a servicios de SMS contenido
- Suscripción a servicios de contenido multimedia
- Descarga de:
	- Ring Tones
	- Imágenes
	- Música
	- Juegos

## **TV en el Móvil**

Servicio de "broadcasting" de video por medio de video streaming o UHF para móviles, en el caso de video streaming, utiliza la red de datos (GPRS / EDGE / UMTS / HSPA). El usuario accesa a un servidor, el cual, está transmitiendo el vídeo obtenido de las señales de televisión.

### **Video telefonía**

Servicio de transmisión de voz + vídeo, depende de las funcionalidades del terminal. Requiere tasas de transmisión altas y estables para evitar problemas tales como: delay y jitter en el vídeo.

### **1.4.2 GSM en América Latina.**

América Latina se encuentra en pleno proceso de expansión de las Tecnologías de la Información y las Comunicaciones (TIC), caracterizado por el crecimiento del número de usuarios de Internet y, sobre todo, por la explosión de la telefonía móvil celular. Es importante señalar la quema de etapas tecnológicas o leapfrogging que se da en la región, donde el teléfono fijo ha alcanzado su madurez con penetraciones inferiores a las 20 líneas por cada 100 habitantes, mientras que en Europa y Estados Unidos la telefonía fija sobrepasa holgadamente el 40% de penetración. Las condiciones geográficas y demográficas de América Latina hacen que los costes de desplegar redes fijas en todo el territorio (incluyendo la obra civil necesaria) sean excesivamente elevados. Este factor explica en gran medida el auge de las tecnologías inalámbricas tanto para los servicios de voz como para los servicios de datos (a través de redes celulares de tercera generación y redes WiMax).

El despegue de la telefonía móvil celular no sólo destaca en el contexto de la evolución de las TIC en la región, sino que es superior en crecimiento y penetración al observado en otras regiones emergentes, como Asia y África. La base de clientes en 2008 supera los 300 millones de usuarios en tecnología GSM y 69,2 millones en CDMA, con perspectivas de alcanzar 530 millones de usuarios totales en 2012, lo que situará la penetración media de la región por encima de las 80 líneas por cada 100 habitantes.

A diferencia de lo que ocurre con el nivel de acceso a servicios financieros, la telefonía móvil en América Latina alcanza penetraciones similares a las de otros países emergentes, para niveles de renta similares. La caracterización de la telefonía móvil en América Latina es indispensable para comprender el entorno en el que se pueden desarrollar iniciativas de bancarización a través de teléfonos móviles, tanto por la tecnología disponible y los posibles agentes proveedores desde el lado de las telecomunicaciones, como por las características de demanda de los segmentos de población a los que se desea ofrecer servicios financieros. Por otro lado, la información recopilada servirá más adelante como antecedente para plantear escenarios basados en los casos de éxito de otras regiones emergentes.

#### **1.4.2.1 Principales operadores presentes en el mercado**

El mercado latinoamericano está marcado por la presencia de grandes grupos multinacionales entre los que destacan, tanto por su cuota de mercado como por su presencia en la región, la española Telefónica Móviles (que comercializa las marcas MoviStar y Vivo20) y la mexicana América Móvil (que comercializa las marcas Telcel, Claro y CTI Móvil, entre otras). El resto de los operadores incluye filiales de Telecom Italia, France Telecom, Portugal Telecom y Millicom International Cellular. El mercado se completa con operadores nacionales, sean privados o de titularidad pública (como Ancel en Uruguay o Movilnet en Venezuela).

Las tecnologías celulares empleadas en América Latina han variado desde los primeros años de funcionamiento del servicio en función del país y, en ocasiones, según la estrategia de cada operador. Ahora, el panorama tecnológico está evolucionando rápidamente desde una situación de fragmentación entre redes GSM, CDMA, TDMA y AMPS a un empleo mayoritario de la tecnología GSM (la más extendida a nivel mundial, con un 81% de cuota de mercado). En América Latina, las previsiones indican que casi el 90% de los clientes celulares de la región emplearán GSM a finales de 2008.

Este cambio beneficia a los operadores que poseen mayoritariamente redes GSM (economías de escala), pero también a los usuarios, que tendrán mayores facilidades para emplear sus celulares fuera de sus países (itinerancia), podrán cambiar más fácilmente de operador (portabilidad) y tendrán acceso a nuevos servicios. Por el momento, el mercado latinoamericano de telefonía móvil está centrado en los servicios de voz y los cada vez más pujantes mensajes cortos

(SMS); otros servicios de datos continúan siendo minoritarios, aunque empiezan a estar disponibles las primeras redes 3G y 3,5G en la región (México, Argentina, Chile…).

#### **1.4.2.2 Cobertura de las redes celulares**

El vasto territorio de América Latina ha obligado a que los despliegues de las redes de telefonía celular se centrasen en las zonas más pobladas, esencialmente urbanas, en buena parte de los países. Las redes GSM con mayor cobertura geográfica se encuentran en México, Argentina, Uruguay, Chile y Brasil, como puede observarse en los mapas proporcionados por la Asociación GSM en América Latina. En los mapas de densidad de población del Latin America and the Caribbean Population Database, 21 las zonas más densamente pobladas coinciden en gran medida con las áreas de cobertura GSM.

En términos de cobertura demográfica, algunos operadores como Telefónica facilitan dicha información en su informe anual, donde se observa que sus redes de telefonía móvil en la región varían sensiblemente entre los extremos de Panamá (56% de población cubierta) y Venezuela (94%). Por lo tanto, podemos calificar la penetración de la telefonía móvil en la región de aceptable a muy buena, aunque no llega en ningún caso a los niveles alcanzados en Europa, cercanos al 99% de la población.

### **1.4.2.3 Demanda de telefonía móvil en el segmento de bajos ingresos**

La información necesaria para analizar la demanda de servicios de telecomunicaciones y, en particular, de los servicios móviles, en segmentos de población de bajos ingresos se obtiene habitualmente mediante encuestas u otros métodos de investigación directa. En el caso de América Latina, las encuestas en hogares no poseen una metodología uniforme que permita comparar datos entre

distintos países, por lo que son de poca utilidad para el objeto del presente estudio, que no es otro que el de encontrar vías para la extensión de los servicios financieros a población no bancarizada a través del uso de teléfonos móviles.

La primera aproximación para conocer la demanda actual de la telefonía móvil en la región es la cifra de penetración (número de líneas por cada 100 habitantes). A partir de ahí, una fuente de datos relevante y actual se encuentra en un estudio reciente elaborado a instancias del Diálogo Regional sobre Sociedad de la Información (DIRSI). Los autores realizaron más de 7.000 entrevistas a individuos que habitaban hogares de bajos ingresos en Jamaica, Colombia, Trinidad y Tobago, Argentina, Perú, Brasil y México.

Según se extrae de dicho estudio, el uso compartido de teléfonos móviles es una práctica que existe en todos los países latinoamericanos, y que es especialmente significativa en Perú y Colombia, donde apenas el 62% y el 72% de los usuarios, respectivamente, eran propietarios de sus terminales. Este dato revela que el número real de usuarios de telefonía móvil en el segmento de bajos ingresos es superior a las estimaciones hechas por densidad de líneas.

La mayoría de las líneas celulares en América Latina son de la modalidad prepago, es decir, el usuario dispone de un saldo almacenado sobre el que se debita cada llamada efectuada. Esta fórmula es muy conveniente para personas que efectúan pocas llamadas porque, pese a que generalmente lleva asociados unos mayores precios por minuto de comunicación, no exige consumo mínimo y puede emplearse para recibir llamadas sin coste, además de permitir un mayor control del gasto. Lógicamente, los usuarios de rentas bajas son más proclives que la media a usar teléfonos en modalidad prepago con niveles por encima del 90% salvo en el caso de Argentina, donde la encuesta llevada a cabo para el

estudio del DIRSI refleja una tendencia al prepago que es sorprendentemente baja (74%).

La percepción de los usuarios sobre el coste del servicio refleja un descontento mayoritario entre los usuarios de rentas bajas en Brasil (54%), que lo consideran excesivamente caro. Las cifras son un poco más bajas en México (38%) y Perú (35%), pero la percepción general, posiblemente extensible al conjunto de América Latina, es de neutralidad («ni caro ni barato»). En cualquier caso, debe tenerse en cuenta que la proporción de renta destinada a servicios móviles entre los encuestados es mayor que la de la media de la población, aunque su gasto mensual es inferior al ingreso medio mensual por usuario (ARPU) de los operadores (resultado de dividir los ingresos por la base de clientes).

La información sobre la demanda de telefonía móvil entre la población de rentas bajas en América Latina nos permite intuir que su comportamiento es relativamente inelástico frente a las subidas de precios, como demuestra el hecho de que menos del 20% de los encuestados estaría dispuesto a dejar de usar el móvil si se duplicara su coste. En cambio, si el precio se redujera a la mitad, más del 80% de los encuestados afirma que utilizaría más el teléfono celular. La última conclusión sobre la demanda de servicios de telefonía móvil está íntimamente ligada con las posibilidades de ofrecer servicios financieros en movilidad, teniendo en cuenta que muchas de las soluciones de m-banking se basan en el envío de mensajes cortos (SMS) o similares. Pese a ser un servicio en alza, apenas la mitad de los usuarios utiliza el servicio de SMS (con la excepción de Argentina, donde un 91% lo usa), y en más de un tercio de los casos, se debe al desconocimiento de su funcionamiento.

# **CAPITULO 2**

# **BREVE ESTUDIO DE LOS SISTEMAS GPS**

#### **2.1 INTRODUCCIÓN**

El [Sistema](http://www.monografias.com/trabajos11/teosis/teosis.shtml) de [Posicionamiento](http://www.monografias.com/trabajos7/posic/posic.shtml) Global (Global Positioning System, [GPS\)](http://www.monografias.com/trabajos5/tecgps/tecgps.shtml) desarrollado por [Estados Unidos,](http://www.monografias.com/trabajos7/esun/esun.shtml) se ha incorporado masivamente a todo tipo de trabajos que necesitan de una precisión exhaustiva a la hora de determinar la posición en que se encuentra un barco, un avión, un coche, un explorador o un iceberg sobre nuestro planeta.

La base de este [sistema](http://www.monografias.com/trabajos11/teosis/teosis.shtml) consiste en un conjunto de 21 [satélites](http://www.monografias.com/trabajos12/comsat/comsat.shtml) que en todo momento están describiendo una órbita en [torno](http://www.monografias.com/trabajos14/frenos/frenos.shtml) a [la Tierra.](http://www.monografias.com/trabajos15/origen-tierra/origen-tierra.shtml) Estos [satélites](http://www.monografias.com/trabajos12/comsat/comsat.shtml) emiten su señal durante las 24 horas del día. La recepción de varias de estas señales es lo que permite al [GPS](http://www.monografias.com/trabajos5/tecgps/tecgps.shtml) portátil (del tamaño de un [transistor](http://www.monografias.com/trabajos11/trans/trans.shtml) de bolsillo), calcular su posición en la [Tierra.](http://www.monografias.com/trabajos11/tierreco/tierreco.shtml) A mayor número de satélites "visibles" por el aparato, más precisos son los cálculos. Con sucesivas posiciones el receptor puede suministrarnos otros [datos](http://www.monografias.com/trabajos11/basda/basda.shtml) derivados, como nuestra posición exacta y relativa, la [velocidad](http://www.monografias.com/trabajos13/cinemat/cinemat2.shtml#TEORICO) de navegación o desplazamiento, cómo debemos cambiar el rumbo para llegar a nuestro destino y otras opciones.

Existe una [red](http://www.monografias.com/Computacion/Redes/) similar desarrollada por Rusia (GLONASS) que mantiene muchas similitudes con el sistema americano tanto en su fundamento como en su utilización, pero que no da cobertura en toda [la Tierra.](http://www.monografias.com/trabajos15/origen-tierra/origen-tierra.shtml) Como la [red](http://www.monografias.com/Computacion/Redes/) GPS, la GLONASS ofrece dos niveles de [servicio,](http://www.monografias.com/trabajos14/verific-servicios/verific-servicios.shtml) proporcionando a los usuarios civiles una precisión en la posición horizontal de 60 metros y una precisión en la posición

vertical de 75 metros (así pues, el error en un mapa a [escala](http://www.monografias.com/trabajos6/dige/dige.shtml#evo) 1:50.000 puede ser de 1 ó 1'5 mm).

Las nuevas tecnologías de [posicionamiento](http://www.monografias.com/trabajos7/posic/posic.shtml) global desarrolladas por los centros de [investigación](http://www.monografias.com/trabajos11/norma/norma.shtml) en [materia](http://www.monografias.com/trabajos10/lamateri/lamateri.shtml) de defensa se han ido extendiendo al resto de la [sociedad,](http://www.monografias.com/trabajos10/soci/soci.shtml) pero a pesar de que esto es así, lo cierto es que el Departamento de Defensa estadounidense sigue manteniendo un cierto [control](http://www.monografias.com/trabajos14/control/control.shtml) sobre las posibilidades de posicionamiento global, al introducir un error intencionado en la señal suministrada por la constelación de satélites.

Este hecho hace que, para determinadas aplicaciones que requieran mucha exactitud, sean necesarias las correcciones de estos errores presentes en las lecturas realizadas por los GPS portátiles; dichas correcciones se hacen con el GPS Diferencial (DGPS).

Con la existencia de las dos [redes](http://www.monografias.com/Computacion/Redes/) de satélites, y para mejorar la precisión de la localización obtenida, en 1988 comenzó un [proyecto](http://www.monografias.com/trabajos12/pmbok/pmbok.shtml) para analizar la posibilidad de utilizar ambos [sistemas](http://www.monografias.com/trabajos11/teosis/teosis.shtml) conjuntamente para uso civil. Cada uno de los [sistemas](http://www.monografias.com/trabajos11/teosis/teosis.shtml) utiliza distintos estándares de referencia de [tiempo](http://www.monografias.com/trabajos6/meti/meti.shtml) y espacio, pero la conversión entre ambos no es excesivamente complicada.

En el campo civil existe un amplio abanico de usos: la navegación aérea y marítima, [control](http://www.monografias.com/trabajos14/control/control.shtml) de flotas de camiones, medir la deriva de los continentes, utilizar el sistema para realizar senderismo por la montaña, etc.

### **2.1.1 Reseña Histórica.**

### **2.1.1.1 Sistema transit**

Primer sistema de navegación basado en satélites. Entrada en servicio en 1965. Al principio de los 60 los departamentos de defensa, transporte y la agencia espacial norteamericanas (DoD, DoT y NASA respectivamente) tomaron interés en desarrollar un sistema para determinar la posición basado en satélites. El sistema debía cumplir los requisitos de globalidad, abarcando toda la superficie del globo; continuidad, funcionamiento continuo sin afectarle las condiciones atmosféricas; altamente dinámicas, para posibilitar su uso en aviación y precisión. Esto llevó a producir diferentes experimentos como el Timation y el sistema 621B en desiertos simulando diferentes comportamientos. El sistema TRANSIT estaba constituido por una constelación de seis satélites en órbita polar baja, a una altura de 1074 Km. Tal configuración conseguía una cobertura mundial pero no constante. La posibilidad de posicionarse era intermitente, pudiéndose acceder a los satélites cada 1.5 h. El cálculo de la posición requería estar siguiendo al satélite durante quince minutos continuamente.

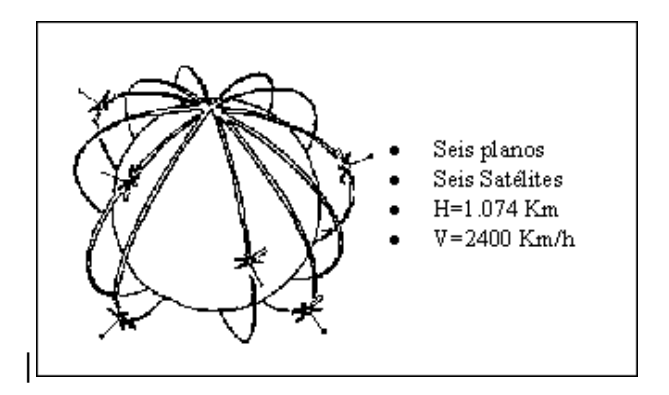

**Figura 2.14 Constelación Transit**

**Tomado de http://www.alsitel.com/tecnico/gps/historia.htm**

TRANSIT trabajaba con dos señales en dos frecuencias, para evitar los errores debidos a la perturbación ionosférica. El cálculo de la posición se basaba en la medida continua de la desviación de frecuencia Doppler de la señal recibida y su posterior comparación con tablas y gráficos.

El error de TRANSIT estaba en torno a los 250 m. Su gran aplicación fue la navegación de submarinos y de barcos.

### **2.1.1.2 NAVSTAR. Sistema de posicionamiento global (GPS)**

Transit tenía muchos problemas. La entonces URSS tenía un sistema igual que el Transit, de nombre TSICADA. Había que dar un gran salto. La guerra fría fomentaba invertir unos cuantos billones de pesetas en un revolucionario sistema de navegación, que dejara a la URSS definitivamente atrás. Se concibió un sistema formado por 24 satélites en órbita media, que diera cobertura global y continua. ROCKWELL (California) se llevó uno de los contratos más importantes de su época, con el encargo de 28 satélites por 170.000.000.000 (ciento setenta mil millones) de pesetas.

El primer satélite se lanzó en 1978, y se planificó tener la constelación completa ocho años después. Unido a varios retrasos, el desastre de la lanzadera Challenger paró el proyecto durante tres años. Por fin, en diciembre de 1983 de declaró la fase operativa inicial del sistema GPS. El objetivo del sistema GPS era ofrecer a las fuerzas de los EE.UU. la posibilidad de posicionarse (disponer de la posición geográfica) de forma autónoma o individual, de vehículos o de armamento, con un coste relativamente bajo, con disponibilidad global y sin restricciones temporales. La iniciativa, financiación y explotación corrieron a cargo

del Departamento de Defensa de los EE.UU. (DoD), el GPS se concibió como un sistema militar estratégico.

En 1984 un vuelo civil de Korean Airlines fue derribado por la Unión Soviética al invadir por error su espacio aéreo. Ello llevó a la administración Reagan a ofrecer a los usuarios civiles cierto nivel de uso de GPS, llegando finalmente a ceder el uso global y sin restricciones temporales, de esta forma se conseguía un retorno a la economía de los EE.UU. inimaginables unos años atrás. Además suponía un gran liderazgo tecnológico originando un vertiginoso mercado de aplicaciones. Desde 1984, con muy pocos satélites en órbita, aparecieron tímidamente fabricantes de receptores GPS destinados al mundo civil (Texas Instruments y Trimble Navigation).

### **2.1.1.3 El GPS de hoy**

Hoy en día el GPS supone un éxito para la administración y economía americana no interesando a nadie que se reduzca la inversión en el sistema, sino todo lo contrario. La política de la administración de EE.UU. es mantener coste 0 para el usuario el sistema GPS, potenciar sus aplicaciones civiles a la vez que se mantiene el el carácter militar. Las aplicaciones disponibles se orientan a principalmente a sistemas de navegación y aplicaciones cartográficas: topografía, cartografía, geodesia, sistema de información geográfica (GIS), mercado de recreo (deportes de montaña, náutica, expediciones de todo tipo, etc.), patrones de tiempo y sistemas de sincronización, aplicaciones diferenciales que requieran mayor precisión además de las aplicaciones militares y espaciales. En cuanto al reparto del mercado los más importantes son la navegación

marítima, la aérea y la terrestre. Con una flota de 46 millones embarcaciones en todo el mundo, de los que el 98% son de recreo, la navegación marítima supone un mercado nada despreciable. Recreo, pesqueros, mercantes, petroleros, dragados y plataformas petrolíferas son perfectos candidatos al uso del GPS. El volumen de venta de equipos GPS en está en torno a los 300 millones de dólares anuales. En cuanto a la navegación aérea con unos 300.000 aviones en todo el mundo. El equipamiento de GPS para navegación intercontinental o entre aeropuertos tiene una penetración anual del 5% (aproximadamente unas 15.000 unidades). Sin embargo en aproximación el GPS no tiene la suficiente integridad y precisión aunque la FAA está financiando el proyecto WAAS (Wide Area Augmentation System) que refuerza el sistema GPS y será útil para aproximaciones de clase I (en EE.UU).

Pero el auténtico mercado del GPS en el mundo es la navegación terrestre. Con 435 millones de turismos y 135 millones de camiones es el más amplio mercado potencial de las aplicaciones comerciales del GPS. De hecho el crecimiento de equipamiento de GPS mundial es en torno a los 2.000 millones de dólares anuales, lo que lleva a una penetración del 4% en el año 2001. Entre las aplicaciones con más desarrollo contamos con sistemas de navegación independiente, sistemas de seguimiento automático, control de flotas, administración de servicios, etc. Solo en los EE.UU existen 25.000 autobuses equipados con GPS y en Japón hay ya un millón y medio de vehículos privados que cuentan con sistema GPS en su equipamiento. En España el mercado del GPS está en plena expansión habiendo alcanzado en 1998 las 200 unidades para aplicaciones topográficas y geodésicas, unas 300

para aeronáutica, mas de 3.500 para la náutica y alrededor de 4.000 unidades OEM para aplicaciones terrestres.

### **2.2 SISTEMA GPS.**

# **2.2.1 Arquitectura del Sistema GPS.**

El sistema de Posicionamiento Global consta de tres secciones distintas las dos primeras de responsabilidad militar:

- La sección espacial que envuelve los satélites con sus señales transmitidas.
- La sección de control responsable por el monitoreo, generación, corrección y evaluación de todo el sistema.
- La sección de usuarios que envuelve todos los tipos de aplicaciones, métodos de posicionamiento, formas de recepción, procesamiento de las señales y todos los tipos de receptores.

# **2.2.1.1 Segmento espacial**

- Al principio se pensó que sólo eran necesarios 18 satélites (más 3 de emergencia por si acaso alguno fallaba). Sin embargo más tarde se comprobó que con este número la cobertura en algunos puntos de la superficie terrestre no era buena.
- Así pues se pasaron a utilizar 21 satélites (más 3 de reserva como antes) repartidos en 6 órbitas, de forma que hay 4 satélites por órbita.

El sistema está diseñado de tal forma que sobre cualquier punto de la  $\bullet$ superficie terrestre se ven al menos 4 satélites.

Órbitas

- Las órbitas de los satélites son casi circulares, con una excentricidad de 0.03 a 0.3
- Están situadas a una altura de 20180 km.  $\bullet$
- Tienen una inclinación respecto al plano del ecuador de 55º.  $\bullet$
- La separación entre las órbitas es de 60º.  $\bullet$
- El periodo de los satélites es de 11h 58m.  $\bullet$
- Hay 6 efemerides que caracterizan a las órbitas.  $\bullet$

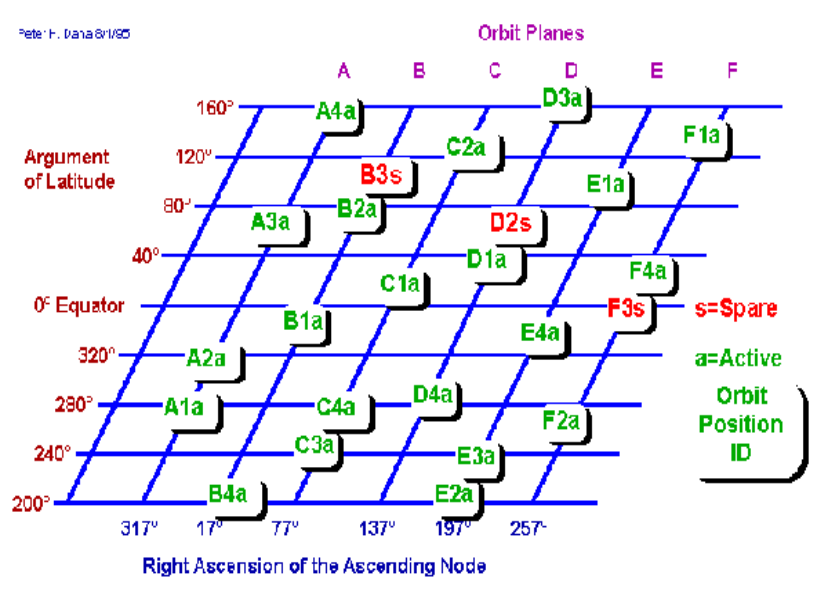

Simplified Representation of Nominal GPS Constellation

**Figura 2.15 Satélites del sistema NAVSTAR-GPS**

# **Tomado de http://www.mecinca.net**
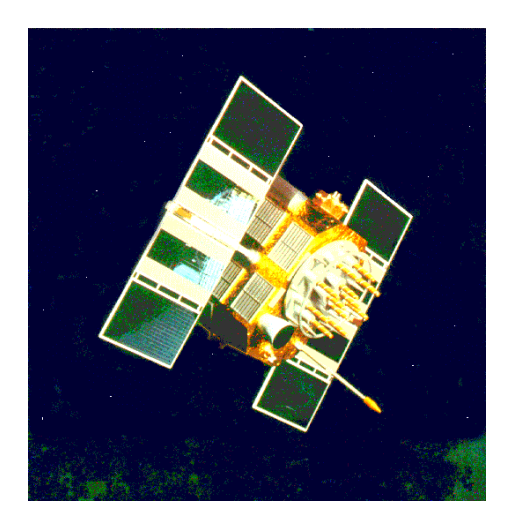

**Figura 2.16 Satélite NAVSTAR-GPS**

## **Tomado de http://www.mecinca.net**

- Emiten con una potencia de 700W
- La antena:
- Es un array helicoidal

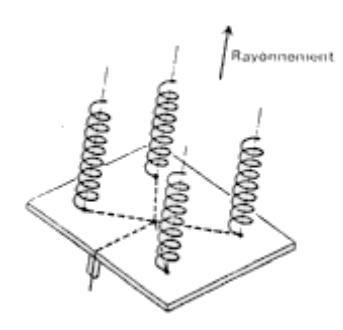

**Figura 2.17 Array Helicoidal**

## **Tomado de http://www.mecinca.net**

- Emiten con polarización a derechas.
- Su ganancia es de 15dB.
- Incorporan un reloj atómico muy estable y preciso.

Su vida media es de aproximadamente 7.5 años, al cabo de este tiempo hay que sustituirlo.

### **2.2.1.2Segmento de control**

Existe una estación maestra de control (sita en Colorado Spring)

Esta se encarga de calcular las efemérides de cada uno de los satélites.  $\bullet$ 

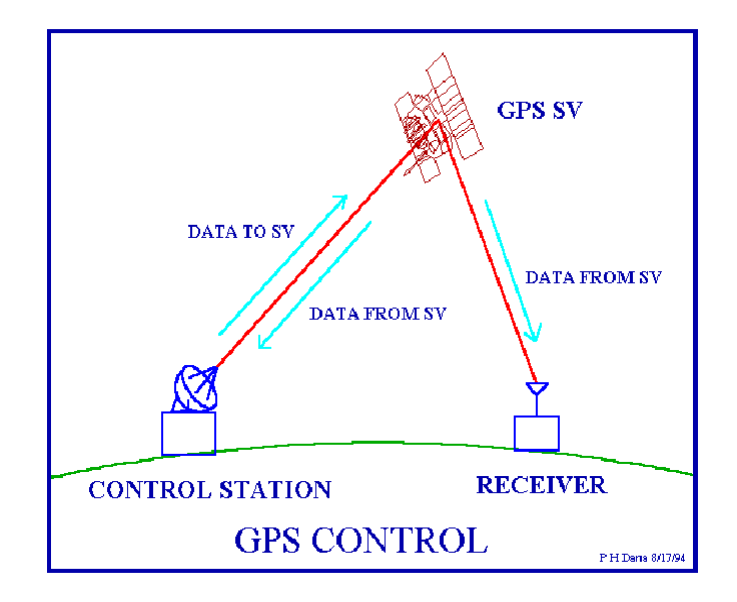

**Figura 2.18 Control GPS**

## **Tomado de http://www.mecinca.net**

Hay 3 estaciones de carga

- Están situadas en Diego García, Isla Ascensión, Kwajalein
- Transmiten Datos (mensaje de navegación) y reciben las señales que los  $\bullet$ satélites envían a estas estaciones.
- Se emplea la banda S
- Canal ascendente: 1783.74MHz
- Canal descendente: 2227.5 MHz

Además hay 5 estaciones monitoras

- Se encuentran en Hawaii y Colorado Spring.  $\bullet$
- Controlan el estado y posición de los satélites.
- Reciben las señales transmitidas por los satélites y a partir de ellas obtienen información para poder calcular las efemérides de los satélites. Esta información es transmitida a la estación maestra de control que es la encargada de calcular las efemérides y obtener así la posición de los satélites con una posición muy buena.

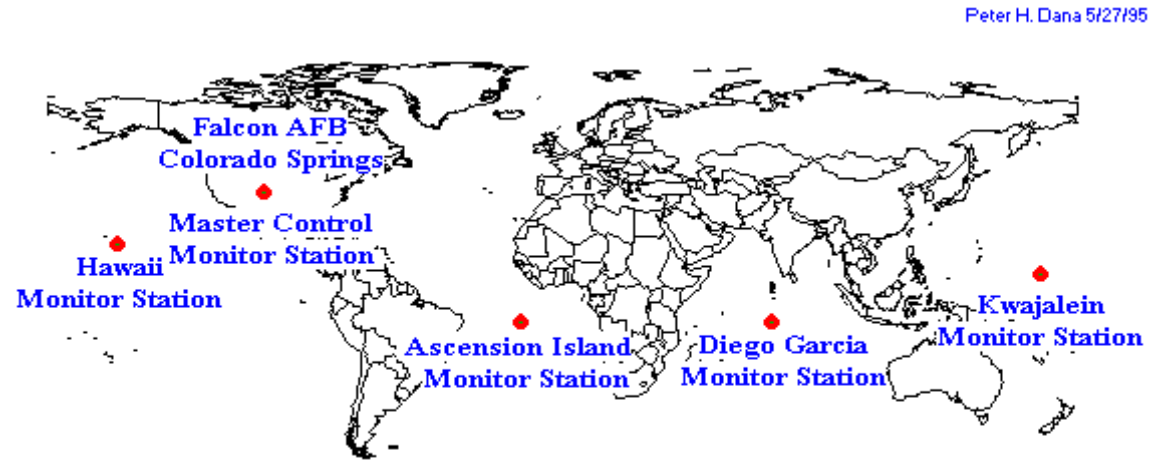

Global Positioning System (GPS) Master Control and Monitor Station Network

## **Figura 2.19 Estación maestra de control y monitoreo GPS.**

**Tomado de http://www.mecinca.net**

### **2.2.1.3 Segmento de los usuarios**

Está formado por los receptores GPS. Sus funciones principales son las siguientes:

- Sintonizar las señales emitidas por los satélites
- Decodificar el mensaje de navegación
- Medir el retardo de la señal (desde el transmisor hasta el receptor) a partir de los cuales calculan la posición.
- Presentar la información de la posición en la que se encuentra (en 3D ó en 2D)

Otras funciones complementarias son:

- Ayuda a la navegación.
- Almacenamiento de datos.
- Presentación más sofisticada (mapa de fondo...)

Prestaciones de los receptores civiles (c/A)

- 1ª posición 2D en menos de 2 minutos (siempre que no partamos de la posición perdido).
- 1ª posición 3D en menos de 2.5 minutos (siempre que no partamos de la posición perdido).
- Actualizaciones de la posición de 0.5 a 1 segundos.
- Precisión en torno a 15m.
- Medida de la velocidad del usuario, precisión de 0.1m/s aproximadamente.
- Referencia temporal, precisión de 100ns aproximadamente.

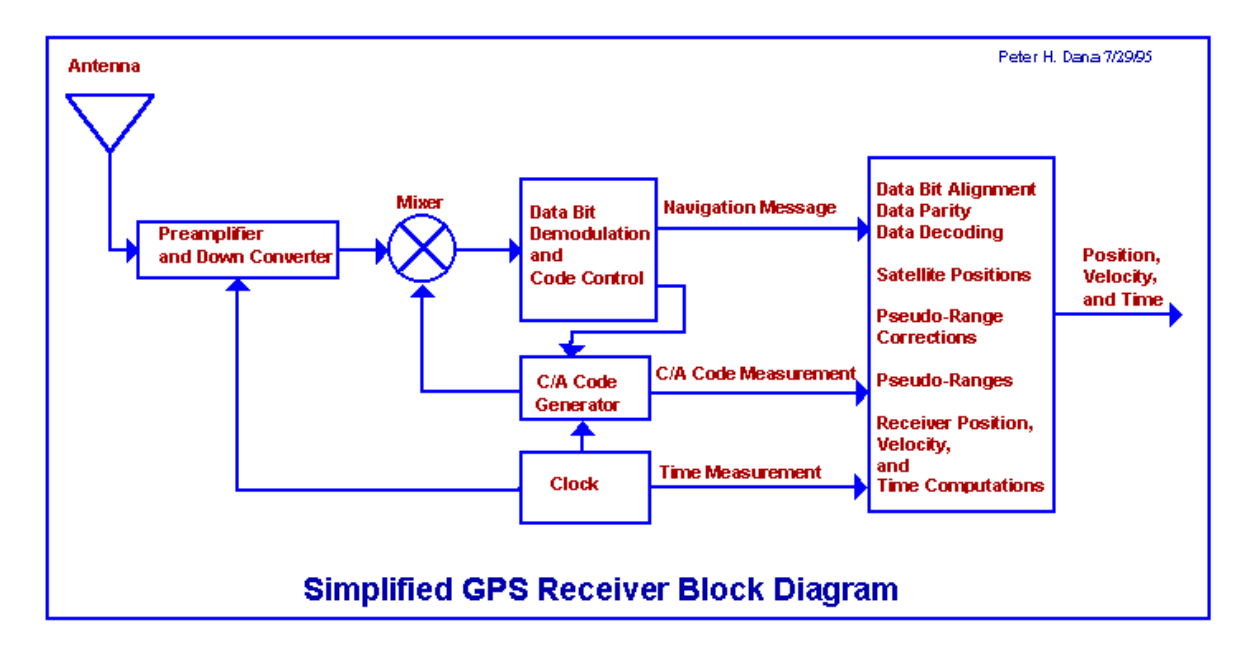

## **Figura 2.20 Diagrama de recepción GPS**

### **Tomado de http://www.mecinca.net**

Estructura general del equipo de usuario

Antena:

LNA, para no degradar la sensibilidad

Receptor:  $\bullet$ 

Traslada la señal a frecuencia intermedia.

Modula y decodifica el mensaje de navegación

Microprocesador:

Calcula la posición.

Controla todos los procesos que debe realizar el receptor.

Unidad de Control:

Permite la comunicación entre el usuario y el microprocesador, por ejemplo para elegir el tipo de presentación, introducir la posición inicial aproximada...

- Almacenamiento de datos: Rutas, posiciones...
- Presentación
- Teclado.

### **2.2.2 Principios de Funcionamiento.**

La red de satélites envía señales de radio frecuencia continuamente a la superficie terrestre, con datos que permiten a los receptores calcular la posición y datos de almanaque que son los mismos datos con relación a otros satélites.

El receptor GPS escoge la de mayor potencia y empieza a adquirir la información necesaria para determinar la ubicación en tierra, entre los pasos para obtener la posición se tiene: La triangulación es la base del sistema GPS, se utiliza la red de satélites como puntos de referencia para la ubicación de la posición en tierra, necesitando al menos la medición de la distancia a tres satélites.

El receptor calcula la distancia al primer satélite, deduce que la posición se limita a un punto en la superficie de una esfera con radio R1 al primer satélite, obteniendo la distancia al segundo satélite con radio R2, limita la posición del receptor a la intersección de dos esferas, calculando la distancia al tercer satélite, el receptor GPS se localiza en dos puntos en el espacio, siendo este el resultado de la intersección de tres esferas

En la figura 2.21 se muestra el procedimiento de la triangulación.

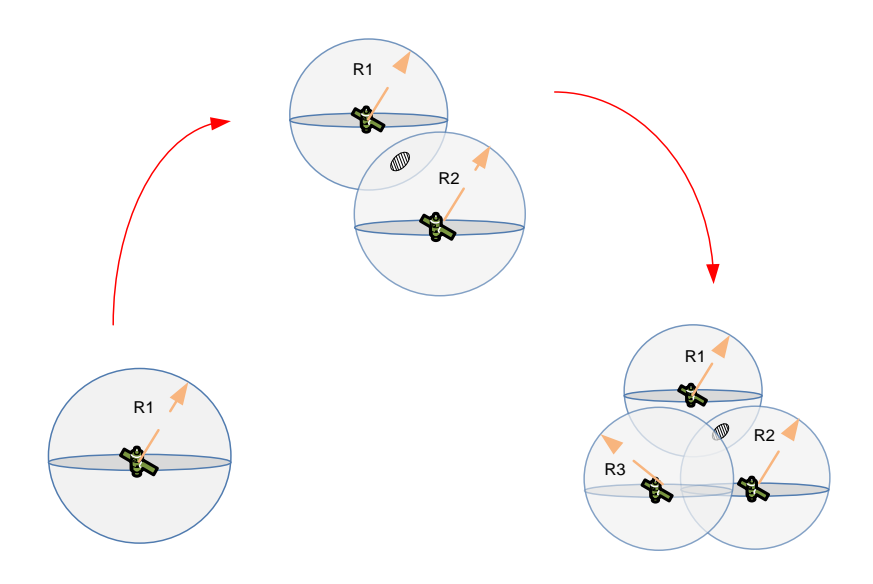

**Figura 2.21 Triangulación**

### **Tomado de http://gutovnik.com/como\_func\_sist\_gps.htm**

De los dos puntos posibles uno de ellos es demasiado improbable ya que su ubicación es demasiado lejana de la superficie terrestre. Actualmente los receptores GPS determinan la posición con más de cuatro satélites.

La medición de las distancias entre el receptor GPS y el satélite se mide multiplicando el tiempo de vuelo de la señal emitida y la velocidad de propagación. Además la sincronización de los satélites con los receptores se los realiza mediante el código Pseudoaleatorio, que es una secuencia o código digital complejo muy parecido al ruido eléctrico y permite:

- Asegura que el receptor GPS no sintonice con otra señal.
- Cada satélite tiene su propio y único código pseudoaleatorio, con la finalidad de que el receptor no se confunda de satélite, con esto es posible que todos los satélites transmitan a la misma frecuencia sin interferirse mutuamente.

 Permite la utilización de antenas pequeñas para la recepción de señales muy débiles.

La red de satélites generalmente posee relojes muy precisos, mientras que los relojes de los receptores GPS son osciladores de cuarzo, de bajo costo y por lo tanto imprecisos. Pequeños errores en el tiempo, generan grandes errores en distancia, para resolver este problema se realiza una cuarta medición satelital. Si tres mediciones perfectas determinan un punto en el espacio, cuatro mediciones imperfectas dan el mismo resultado.

El código pseudoaleatorio es generado tanto por el receptor como por el satélite, sincronizando las dos señales y comparando la una con la otra, el desfase es el tiempo que se demora en viajar la señal, como se muestra en la figura 2.22, este es el factor de corrección entre el receptor y el satélite, el cual modifica las cuatro señales de los satélites convergiendo la posición en un solo punto.

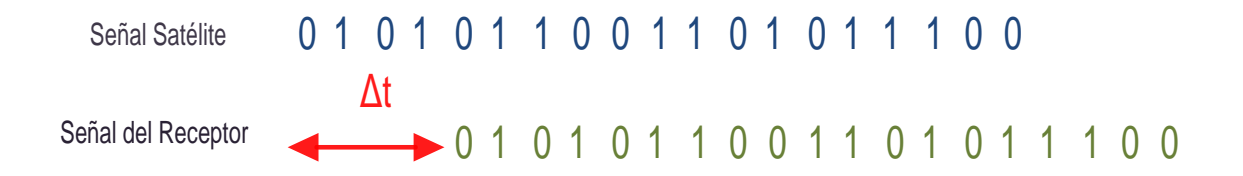

#### **Figura 2.22 Sincronismo**

#### **Tomado de www.telcel.net.ve**

De esta forma se resume un proceso básico de la obtención de la ubicación de un objeto en Tierra.

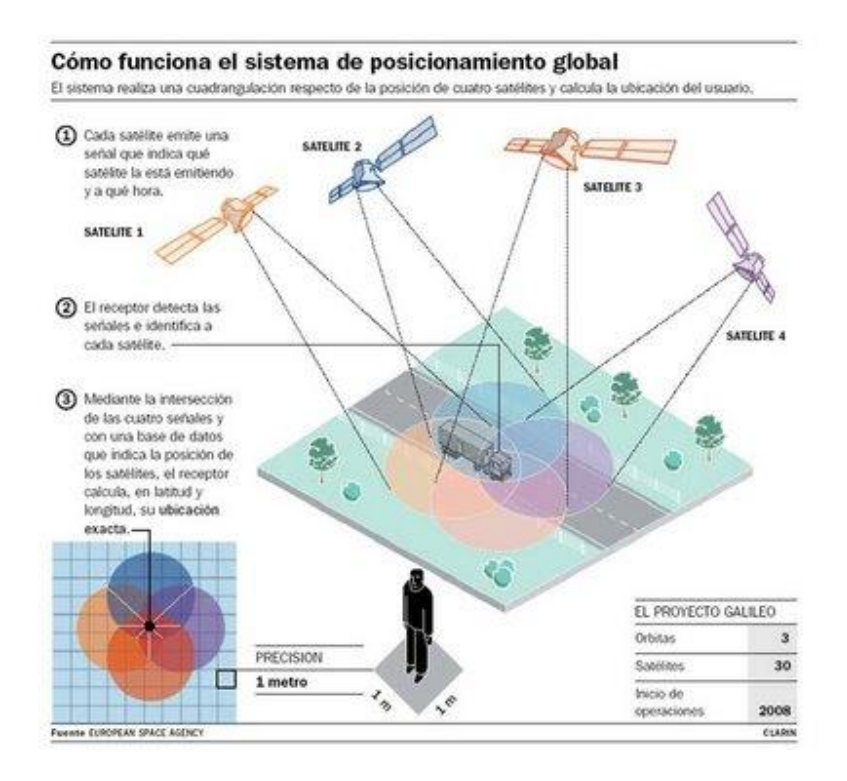

**Figura 2.23 Como funciona el sistema GPS.**

## **Tomado de www.telcel.net.ve**

## **2.3 CARACTERISTICAS TECNICAS**

## **2.3.1 Cadena de códigos GPS.**

El código pseudo-aleatorio transmitido se compone de tres tipos de cadenas:

• El código C/A (Coarse/Acquisition), con frecuencia 1.023 MHz., utilizado por los usuarios civiles.

• El código P (Precision Code), de uso militar, con una frecuencia 10 veces superior al código C/A.

• El código Y, que se envía encriptado en lugar del código P cuando está activo el modo de operación antiengaños2.

Los satélites transmiten la información en dos frecuencias

• Frecuencia portadora L1, a 1575.42 MHz., transmite los códigos C/A y P.

• Frecuencia portadora L2, a 1227.60 MHz., transmite información militar modulada en código P.

El satélite transmite además una señal de 50 Hz. en ambas portadoras L1 y L2, que incluye las efemérides y las correcciones por desviación de sus relojes.

#### **2.3.2 Fuentes de error en los GPS.**

Los errores que afectan las mediciones del Sistema de Posicionamiento Global se pueden agrupar en tres tipos diferentes:

- Errores propios del satélite
- Errores originados por el medio de propagación
- Errores en la recepción

### **2.3.2.1 ERRORES PROPIOS DEL SATELITE**

Errores orbitales, que afectan la determinación de la posición del satélite en un instante determinado con respecto a un sistema de referencia dado. Estos errores se originan debido a que no se conocen con la exactitud necesaria las orbitas de los satélites.

Errores del reloj, aunque sumamente precisos, los relojes atómicos pueden presentar variaciones debido a la deriva propia del instrumento y a la acción de los efectos relativísticos que originan un diferencial del tiempo entre el sistema del satélite y del sistema de Posicionamiento Global.

### **2.3.2.2 ERRORES ORIGINADOS POR EL MEDIO DE PROPAGACION**

Como se mencionó anteriormente, los cálculos en el posicionamiento por satélite asumen que la señal viaja a una velocidad constante igual a la luz. Sin embargo,

la velocidad de la luz se mantiene constante solamente en el vacío. Cuando la señal penetra la ionosfera y la troposfera, debido a los cambios en densidades de las diferentes capas, se producen las refracciones ionosféricas y troposféricas, reduciendo la velocidad de la señal. Actualmente los receptores del Sistema de Posicionamiento Global toman en cuenta estas demoras haciendo correcciones pertinentes.

El error por ruta múltiple se origina debido a la posibilidad de que una señal reflejada por objetos ubicados en la superficie e la Tierra llegan al receptor por dos o más trayectorias diferentes como se lo puede observar en la figura 2.11

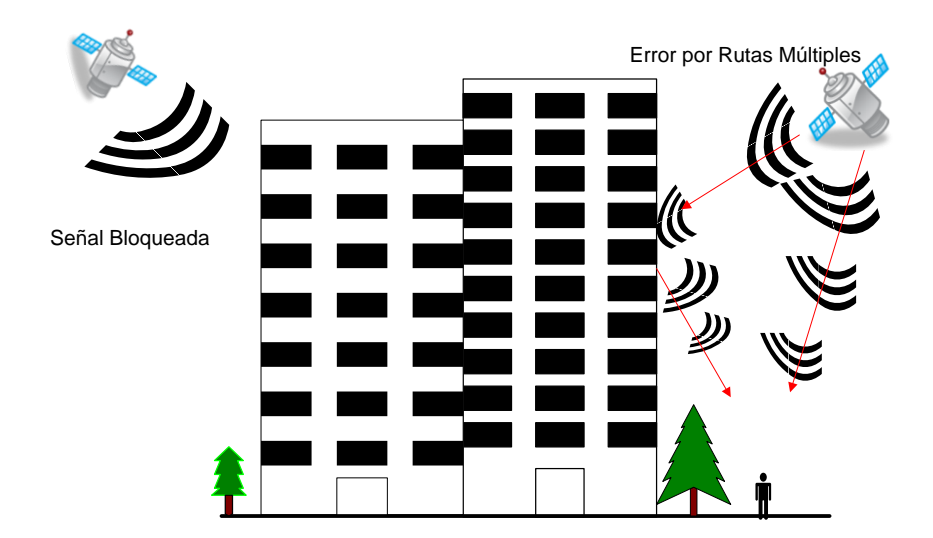

**Figura 2.24 Error por Ruta Múltiple**

#### **Tomado de www.3gamericas.org/**

Para minimizar estos errores por ruta múltiple se han desarrollado técnicas avanzadas de procesamiento de señales así como para filtrar las señales que llegan de diferentes direcciones.

## **2.3.2.3 ERRORES EN LA RECEPCIÓN**

Por ser los errores en la recepción solamente dependientes del modo de medición y del tipo de receptor, en el presente capitulo solamente haremos mención de ellos.

Los errores en la recepción son el ruido, centro de fase de la antena, errores del reloj oscilador y el error de disponibilidad selectiva que es una degradación de la señal del satélite.

Para corregir el error de disponibilidad selectiva se corrige mediante la técnica de la corrección diferencial en el DGPS que se trato su funcionamiento en la parte anterior de este capítulo.

En la figura 2.12 se puede observar el sistema de Corrección Diferencial.

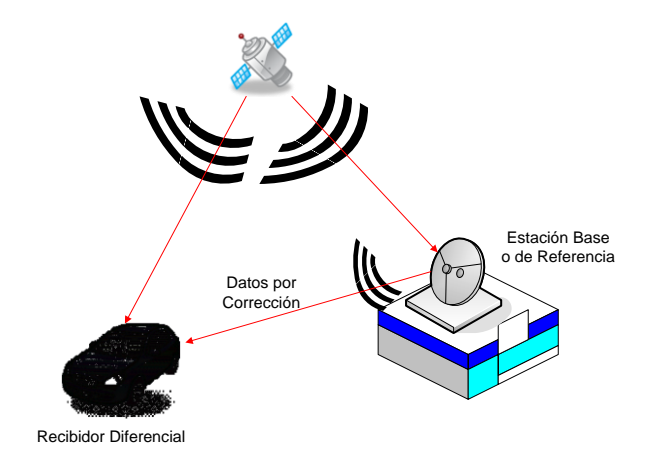

**Figura 2.25 Corrección Diferencial**

### **Tomado de www.3gamericas.org/**

### **2.4 FUNCIONAMIENTO**

### **2.4.1 Niveles de servicio GPS.**

El sistema GPS proporciona dos niveles diferentes de servicio que separan el uso civil del militar:

• Servicio de Posicionamiento Estándar (SPS, Standard Positioning Service). Precisión normal de posicionamiento civil obtenida con la utilización del código C/A de frecuencia simple.

• Servicio de Posicionamiento Preciso (PPS, Precise Positioning Service). Este posicionamiento dinámico es el de mayor precisión, basado en el código P de frecuencia dual, y solo está accesible para los usuarios autorizados.

- 1. Las efemérides son las predicciones de la posición actual de los satélites que se transmite al usuario en el mensaje de datos.
- 2. El modo anti-engaños, operativo desde 1994, impide que fuerzas hostiles generen y transmitan una señal igual a la de los satélites GPS.

#### **2.4.2 Aplicaciones de los GPS.**

Son múltiples los campos de aplicación de los sistemas de posicionamiento tanto como sistemas de ayuda a la navegación, como en modelización del espacio atmosférico y terrestre o aplicaciones con requerimientos de alta precisión en la medida del tiempo. A continuación se detallan algunos de los campos civiles donde se utilizan en la actualidad sistemas GPS:

**Estudio de fenómenos atmosféricos.** Cuando la señal GPS atraviesa la troposfera el vapor de agua, principal causante de los distintos fenómenos meteorológicos, modifica su velocidad de propagación. El posterior análisis de la

señal GPS es de gran utilidad en la elaboración de modelos de predicción meteorológica.

**Localización y navegación en regiones inhóspitas.** El sistema GPS se utiliza como ayuda en expediciones de investigación en regiones de difícil acceso y en escenarios caracterizados por la ausencia de marcas u obstáculos. Un ejemplo son los sistemas guiados por GPS para profundizar en el conocimiento de las regiones polares o desérticas.

**Modelos geológicos y topográficos.** Los geólogos comenzaron a aplicar el sistema GPS en los 80 para estudiar el movimiento lento y constante de las placas tectónicas para la predicción de terremotos en regiones geológicamente activas. En topografía del sistema GPS instituye una herramienta básica y fundamental para realizar el levantamiento de terrenos y los inventarios forestales y agrarios.

**Ingeniería civil.** En este campo se utiliza la alta precisión del sistema GPS para monitorizar en tiempo real las deformaciones de grandes estructuras metálicas o de cemento sometidas a cargas.

**Sistemas de alarma automática**. Existen sistemas de alarma conectados a sensores dotados de un receptor GPS para supervisión del transporte de mercancías tanto contaminantes de alto riesgo como perecederos (productos alimentarios frescos y congelados). En este caso la generación de una alarma permite una rápida asistencia al vehículo.

**Sincronización de señales.** La industria eléctrica utiliza el GPS para sincronizar los relojes de sus estaciones monitoras a fin de localizar posibles fallos en el servicio eléctrico. La localización del origen del fallo se realiza por triangulación,

conociendo el tiempo de ocurrencia desde tres estaciones con relojes sincronizados.

**Guiado de disminuidos físicos.** Se están desarrollando sistemas GPS para ayuda en la navegación de invidentes por la ciudad. En esta misma línea, la industria turística estudia la incorporación del sistema de localización en guiado de visitas turísticas a fin de optimizar los recorridos entre los distintos lugares de una ruta.

**Navegación y control de flotas de vehículos.** El sistema GPS se emplea en planificación de trayectorias y control de flotas de vehículos. La policía, los servicios de socorro (bomberos, ambulancias), las centrales de taxis, los servicios de mensajería, empresas de reparto, etc. organizan sus tareas optimizando los recorridos de las flotas desde una estación central. Algunas compañías ferroviarias utilizan ya el sistema GPS para localizar sus trenes, máquinas locomotoras o vagones, supervisando el cumplimiento de las señalizaciones.

**Sistemas de aviación civil.** En 1983 el derribo del vuelo 007 de la compañía aérea coreana al invadir cielo soviético, por problemas de navegación, acentúo la necesidad de contar con la ayuda de un sistema preciso de localización en la navegación aérea. Hoy en día el sistema GPS se emplea en la aviación civil tanto en vuelos domésticos, transoceánicos, como en la operación de aterrizaje.

La importancia del empleo de los GPS en este campo ha impulsado, como se verá en la siguiente sección, el desarrollo en Europa, Estados Unidos y Japón de sistemas orientados a mejorar la precisión de los GPS.

**Navegación desasistida de vehículos.** Se están incorporando sistemas DGPS como ayuda en barcos para maniobrar de forma precisa en zonas de intenso tráfico, en vehículos autónomos terrestres que realizan su actividad en entornos

abiertos en tareas repetitivas, de vigilancia en medios hostiles (fuego, granadas, contaminación de cualquier tipo) y en todos aquellos móviles que realizan transporte de carga, tanto en agricultura como en minería o construcción. La alta precisión de las medidas ha permitido importantes avances en el espacio en órbitas bajas y así tareas de alto riesgo de inspección, mantenimiento y ensamblaje de satélites artificiales pueden ahora realizarse mediante robots autónomos.

#### **Aplicaciones militares**

Como el GPS es un sistema desarrollado por el ejército el desarrollo del GPS en este campo ha sido más rápido que en las aplicaciones civiles. Se emplea en la navegación militar (aeronaves, vehículos terrestres, barcos...). Una de las aplicaciones es,

Guiado de misiles

Constituye una revolución para los sistemas militares, se usa para el posicionamiento de las tropas.

#### **2.4.3 El futuro de los sistemas de posicionamiento global.**

Debido a los sistemas actuales de posicionamiento global; GPS desarrollado por Estados Unidos y GLONAS con sus siglas en ruso (Global'naya Navigatsionnaya Sputnikovaya Sistema) que es un sistema similar al anterior desarrollado por Rusia, estos dos sistemas presentan deficiencias y mantienen un duopolio. Europa se encuentra desarrollando un nuevo sistema de posicionamiento denominado GALILEO, que es una constelación de satélites europeos para el posicionamiento global en tierra, dentro de las razones para desarrollar este proyecto se tiene:

- Soberanía e Independencia de Europa
- Política Industrial
- Aprovechamiento del mercado Global
- Nuevos y mejores servicios para el ciudadano
- Eficiencia en la industria del transporte.

La implementación del sistema satelital europeo se centra en dos etapas; la primera denominada European Overlay Navigation System (EGNOS) y la segunda, el proyecto Galileo. Las fases de ejecución de éste último son las de su diseño (terminada en 2003), la de su desarrollo y validación en órbita (2003-2008) y la del despliegue total de operaciones (2008-2010).

## **CAPITULO 3**

# **DISEÑO DEL HARDWARE Y ESQUEMA.**

### **3.1. DISEÑO DEL PROTOTIPO**

En la figura (Figura 4.36) se ilustra el diagrama de bloques del prototipo, para la seguridad en el vehículo.

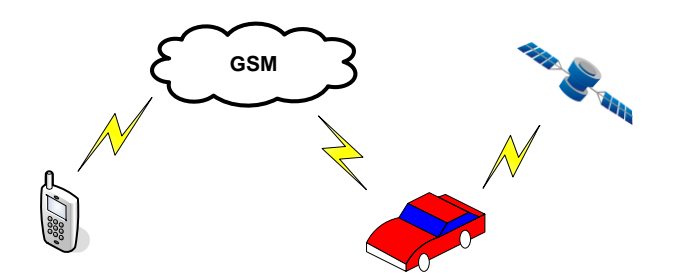

**Figura 3.26 Diagrama de bloques del prototipo**

#### **Realizada por autor**

Actualmente en el mercado ecuatoriano no existe un dispositivo que ofrezca las facilidades en el servicio de rastreo satelital de forma autónoma. Por este motivo se plantea este prototipo como una solución, el cual no depende de un pago mensual o anual para el servicio, esta solución ocupa plataformas gratuitas como es Googlemaps.

El bloque del dispositivo de rastreo es el encargado de enviar mensajes de texto hacia el usuario estos son aperturas de puertas, encendido de luces, ignición del vehículo, botón de pánico, bloqueo del motor, entre otros. Estos mensajes de texto son enviados a través de la red GSM, por este motivo el equipo tiene una cobertura igual a la de la red GSM de la empresa de telefonía celular

## **3.2. REQUISITOS del EQUIPO DE RASTREO**

Una vez analizado los requerimientos el dispositivo de rastreo debe tener los siguientes requisitos:

- Capacidad de trabajar con tecnología 3G.
- Capacidad de recepción y envío de mensajes de texto.
- Capacidad de recepción de llamadas.
- Módulo GPS
- Sensores de entrada
	- o Luces encendidas
	- o Ignición
	- o Puertas
	- o Botón de pánico
- Actuadores de salida
	- o Apertura de seguros
	- o Cierre de seguros
	- o Bloqueo de motor
	- o Apagado de luces

## **3.3. HARDWARE del EQUIPO DE RASTREO**

En la figura 3.37 se ilustra el diagrama de bloques del equipo de rastreo.

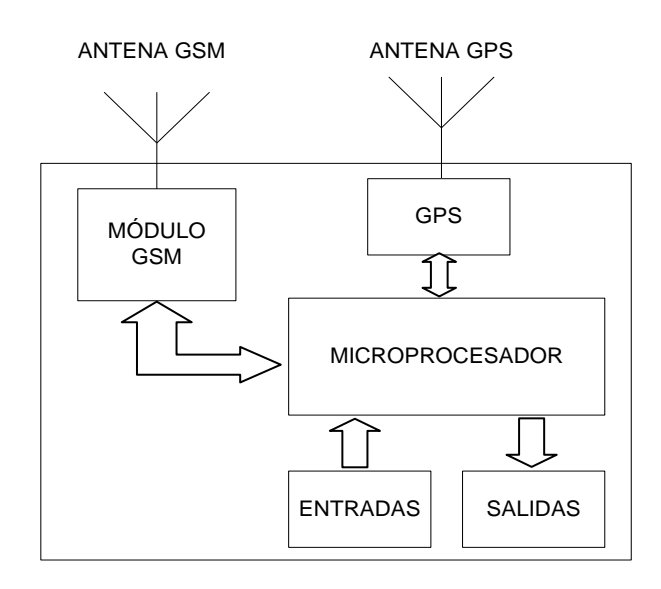

**Figura 3.27 Diagrama de bloques de equipo de rastreo Realizada por autor**

## **3.2.1 DISEÑO DEL hardware del EQUIPO DE RASTREO**

A continuación se describe cada una de las etapas del prototipo de rastreo y los requerimientos que deben cumplir para el correcto funcionamiento del equipo y actuadores.

### **3.2.1.1 Módulo GSM/GPRS**

Para la selección del dispositivo es importante tomar en cuenta algunas consideraciones como la interfaz de comunicación, protocolo de comunicación y la disponibilidad en el mercado.

En Ecuador se pueden encontrar pocos módulos GSM/GPRS en el mercado. Entre las principales marcas esta Wavecom, Enfora y Telit que son las más conocidas y fuertes en el mercado mundial.

### **CARACTERÍSTICAS REQUERIDAS DEL MÓDULO GSM/GPRS**

Las principales características que debe tener el módulo son: puerto serial de comunicaciones, capacidad de configuración a través de comandos AT.

#### **Puerto serial de comunicaciones**

El módulo debe tener un puerto serial de comunicaciones accesible a la aplicación. Hay que tomar en cuenta que exista suficiente información técnica y soporte del dispositivo.

### **Comandos AT**

Esta característica hace que el equipo sea configurable y se permita el envío y recepción de mensajes de texto para el informe o ejecución de acciones en el equipo.

### **SELECCIÓN DEL MÓDULO GSM/GPRS**

Tomando en cuenta todas las características antes mencionadas se decide escoger un módulo WAVECOM modelo GR64 que aparte de brindar las características necesarias, tiene algunos comandos AT propietarios que facilitan el desarrollo del prototipo.

En cuanto a soporte tiene un foro en su página web que ayuda a solucionar cualquier inquietud. La marca ya tiene 15 años de experiencia en el mercado de módulos wireless CPU, siendo la pionera actualmente. Tiene más de 11 millones de módulos vendidos en el mundo.

#### **GR64**

En la figura 4.49 se muestra una foto del módulo GR64 de la marca Wavecom

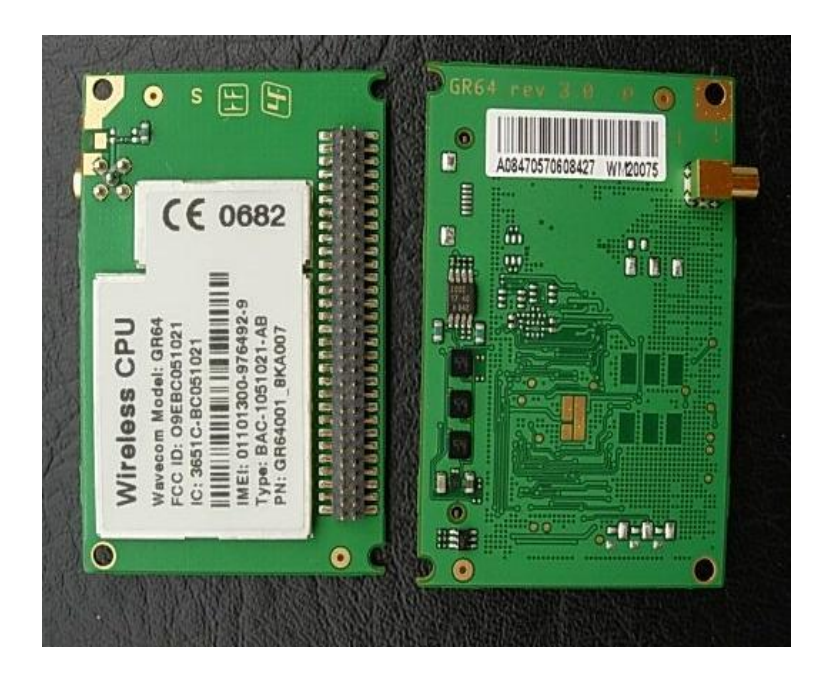

**Figura 3.28 GR64**

## **Realizada por autor**

## **Características del GR64**

Las características generales del equipo son:

El módulo soporta GPRS class 10. Incluye el stack TCP/IP.

En la tabla 3.2 se indica las características eléctricas del módulo GR64

| Característica       | GSM 850/900                   | 1800/1900                     | <b>Unidad</b> |
|----------------------|-------------------------------|-------------------------------|---------------|
| Potencia             | $\overline{2}$                |                               | W             |
| Voltaje              | 4.5a5.5                       | 4.5a5.5                       | V             |
| Consumo corriente    | 610 a 2100                    | 390 a 1880                    | mA            |
| Voltaje de SIM       | 3a5                           | 3a5                           | V             |
| Rango de temperatura | $-40^{\circ}$ a 85 $^{\circ}$ | $-40^{\circ}$ a 85 $^{\circ}$ | $\rm ^{o}C$   |

**Tabla 3.2 Características eléctricas GR64.**

## **Distribución de pines del conector de comunicación serial**

El conector del módulo está comprendido de 64 pines. A continuación, en la figura 4.50 se muestra la distribución de pines para la comunicación serial

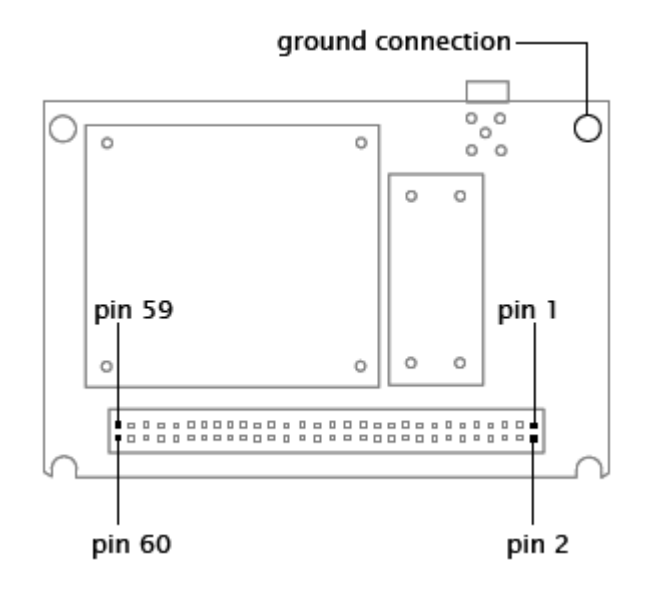

**Figura 3.29 Distribución de pines del GR64**

### **Realizada por autor**

En la tabla 3.3 se detalla cada uno de los pines del módulo.

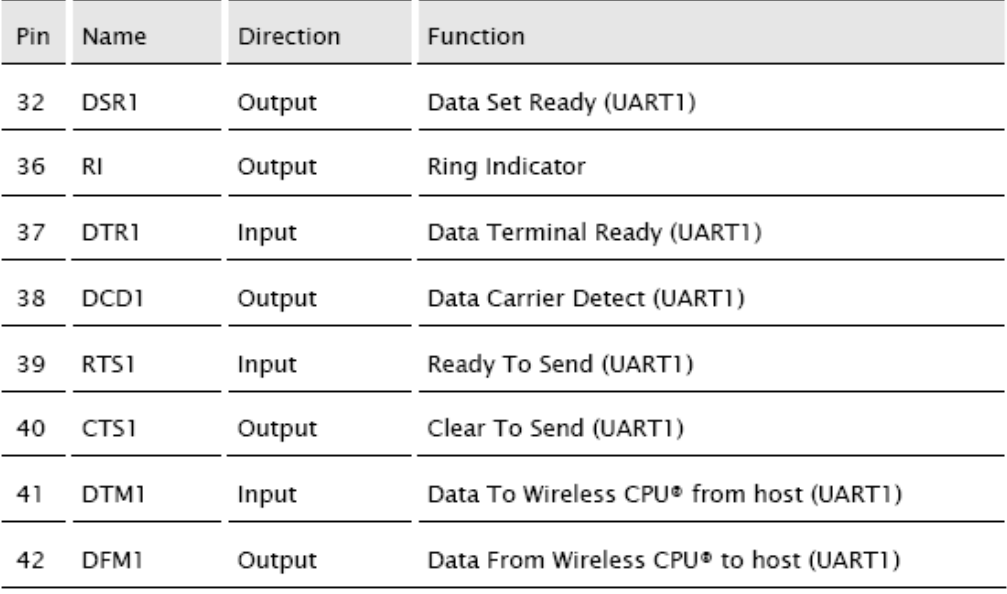

### **Tabla 3.3Distribución de pines del GR64**

### **HARDWARE MÓDULO GSM/GPRS**

La comunicación entre el módulo GSM/GPRS y el microcontrolador es bidireccional, se realiza por medio de una interfaz serial a tres hilos, utilizando comandos AT y configurando el puerto serial 0 del microcontrolador a 9600bps 8, N, 1. Todos los elementos están referenciados con la misma tierra.

En la figura 3.40 se muestra el diagrama del circuito de comunicación entre el módulo y el microcontrolador.

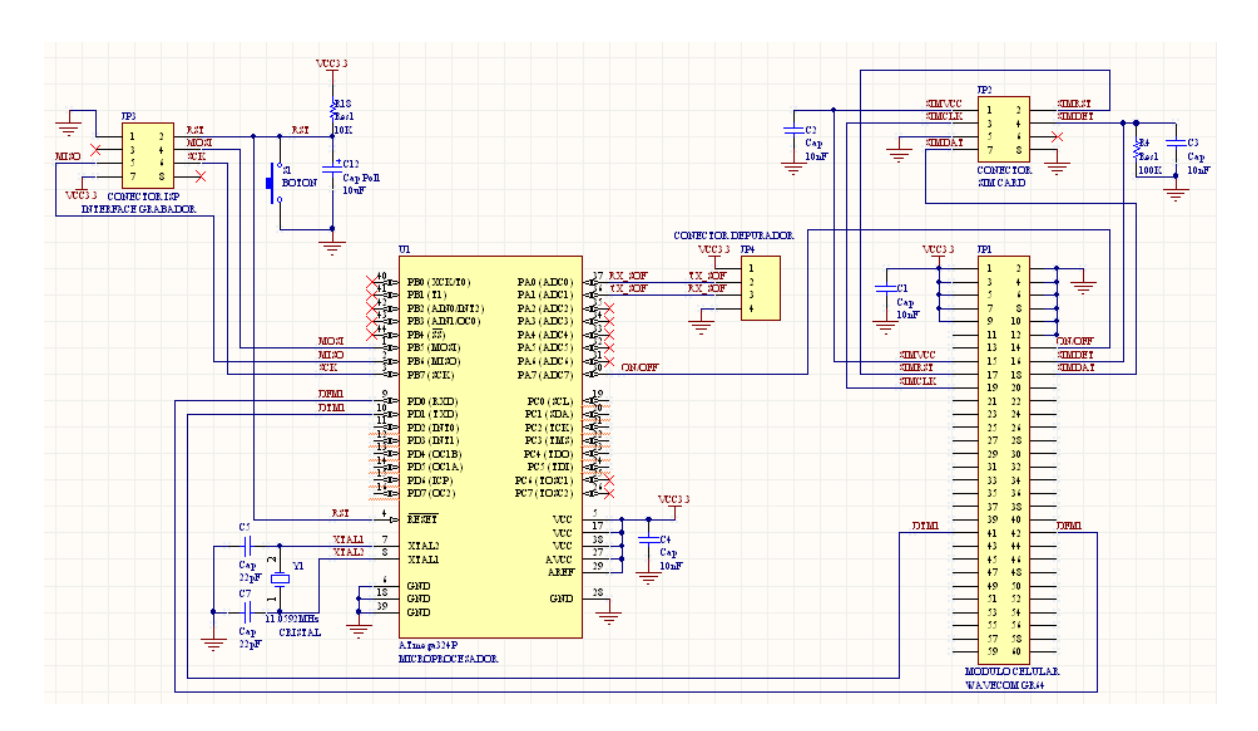

**Figura 3. 30 Diagrama del circuito de comunicación módulo GSM/GPRS con** 

**el microcontrolador**

**Realizada por autor**

#### **3.2.1.3 MICROCONTROLADOR**

En el mercado existe gran variedad de microcontroladores de 8, 16 y 32 bits y de diferentes arquitecturas. Sin embargo los más populares son los de 8 bits para aplicaciones pequeñas

### **CARACTERÍSTICAS REQUERIDAS DEL MICROCONTROLADOR**

Las principales características necesarias para la selección del microcontrolador son: dos puertos seriales, disponibilidad de puertos, velocidad de procesamiento, y memoria.

### **Dos puertos seriales**

El microcontrolador necesita dos puertos seriales, uno para la comunicación con el GPS para la lectura de la posición y el otro para la comunicación con el módulo celular GR64.

### **Disponibilidad de pines**

Debido a la conexión de varios elementos: alzar seguros, bajar seguros, apagar luces, dos sensores de puertas, buzzer, y los 2 puertos seriales, ON/OFF para el módulo GR64, sensar ignición, bloqueo del motor, led de estado del equipo, el microcontrolador debe disponer de suficientes número de pines.

#### **Velocidad de procesamiento**

Tomando en cuenta que son varios elementos que debe manejar, el microprocesador debe ser lo suficientemente rápido para procesar todas las interrupciones que se activan.

## **SELECCIÓN DEL MICROCONTROLADOR**

Considerando todas las características antes mencionadas se toma la decisión de utilizar el microcontrolador ATMEGA324P de ATMEL, debido a que cumple con las especificaciones y además tiene algunas características adicionales (tamaño, costo) que facilitan el desarrollo del prototipo.

### **ATMEGA 324P**

A continuación en la figura 3.41 se ilustra el microcontrolador ATMEGA324P

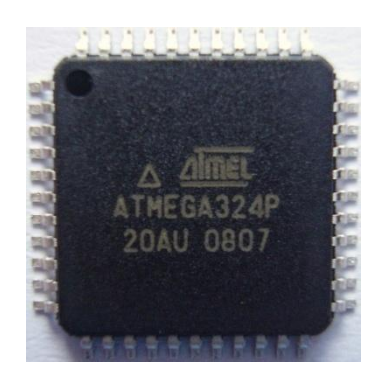

**Figura 3.31 Microcontrolador ATMEGA324P**

## **Realizada por autor**

## **CARACTERÍSTICAS DEL ATMEGA 324P**

El ATMEGA324P es un microcontrolador de la familia AVR de Atmel, con tecnología RISC (Reduced Instruction Set). Ejecuta una instrucción por ciclo de máquina lo que lo hace muy eficiente y rápido, dando una capacidad de 20MIPS (Millones de Instrucciones por Segundo) con un cristal de 20MHz. Entre las principales características tenemos:

- 32 KBytes de memoria Flash. Hasta 10 000 ciclos escritura/borrado  $\bullet$
- 2 KBytes de memoria SRAM
- 1 KBytes de memoria EEPROM. Hasta 100 000 ciclos escritura/borrado
- 1 temporizador/contador de 16 bits
- 2 temporizadores/contadores de 8 bits
- 2 USART seriales programables
- Interfaz serial ISP Master/Esclavo
- Fuentes de interrupción interna y externa
- 32 líneas programables de I/O
- Fuente de alimentación desde 2.8V a 5.5V
- Consumo de corriente promedio 0.4mA

Estas son las características más relevantes, Otra de las ventajas es que posee In-System Reprogrammble Flash, para almacenar el programa sin la necesidad de desmontar el microcontrolador de la placa.

## **DESCRIPCIÓN DE PINES**

En la figura 3.42 se muestra la distribución de pines del ATMEGA324P

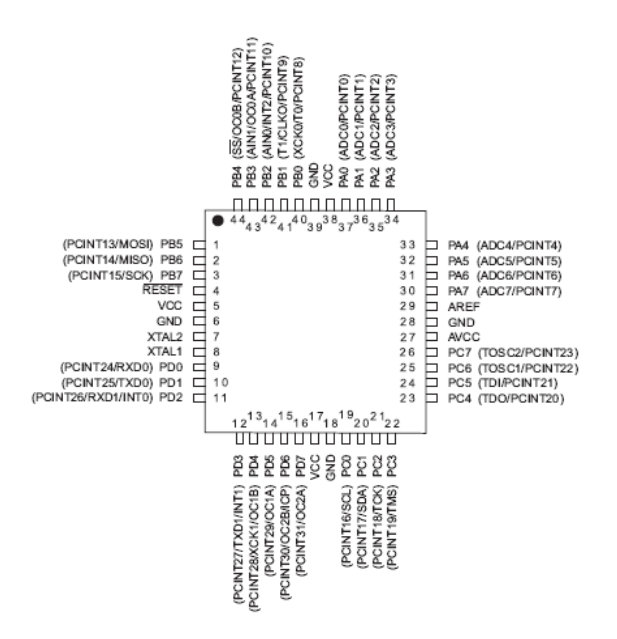

**Figura 3.32 Distribución de pines del ATMEGA324P**

## **Realizada por autor**

## **3.2.1.3 GPS**

En el mercado existe gran variedad de GPS. Sin embargo los más populares son deluo y garmín

# **CARACTERÍSTICAS REQUERIDAS DEL GPS**

Las principales características necesarias para la selección del GPS son: comunicación serial, envío de tramas NMEA y posición cada segundo.

### **Comunicación serial**

El GPS necesita un puerto serial para la comunicación con el microprocesador para la lectura de la posición a nivel mundial.

### **Tramas NMEA**

Las tramas NMEA es un estándar utilizado por los GPS para enviar la información del posicionamiento, latitud, longitud, ángulo de desplazamiento, fecha, hora, entre otros datos no relevantes para el desarrollo del equipo de rastreo satelital.

## **SELECCIÓN DEL GPS**

Considerando todas las características antes mencionadas se toma la decisión de utilizar el GPS Deluo, debido a que cumple con las especificaciones y además tiene algunas características adicionales (tamaño, costo) que facilitan el desarrollo del prototipo.

### **GPS Deluo**

A continuación en la figura 3.43 se ilustra el GPS Deluo

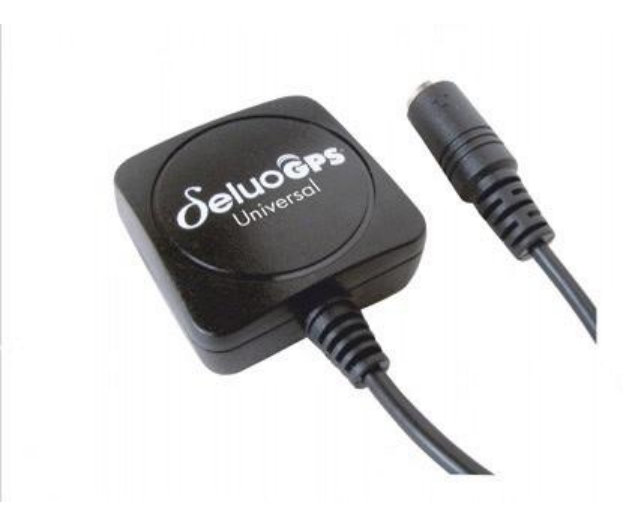

**Figura 3.33 GPS Deluo**

## **Tomado de www.deluo.com**

## **CARACTERÍSTICAS DEL GPS Deluo**

El GPS Deluo tiene un chip de última generación utilizado ampliamente para aplicaciones de rastreo y ubicación en vehículos, aviones, barcos y demás. Entre las principales características tenemos:

- Use it for Street and Marine Navigation, Fleet Management, Location-based services or Autopilot.
- Use it with your favorite NMEA compatible navigation software.
- **Built-in Sony 4th generation GPS chipset with WAAS Demodulator.**
- <sup>1</sup> 12 parallel satellite-tracking channels for fast acquisition and reacquisition.
- **Low power consumption and ultra mini size.**
- Superior navigation performance in urban, canyon and heavy foliage environments.
- All-weather waterproof design.
- Built-in WAAS / EGNOS Demodulator.

A continuación se muestra la distribución de pines del GPS

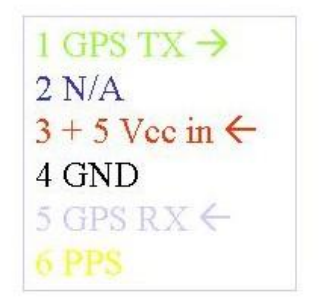

PS-2 Female connector

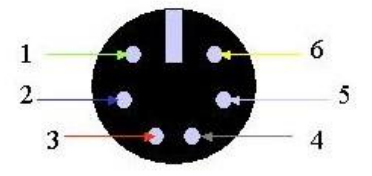

**Figura 3.34 Distribución de pines del GPS Deluo**

**Tomado de www.deluo.com**

### **3.2.1.5 SENSOR DE ENTRADA**

Los sensores de entrada deben ser reducidos de voltaje porque el microprocesador funciona a 5V y las señales del vehículo funcionan a 12V. Por este motivo se crea una interfaz de reducción de voltaje pero con lógica invertida, así para cuando se activa una entrada el sensor da una señal de 12V y después del reductor de voltaje tenemos 0V. Caso contrario sucede cuando el sensor de entrada da una señal de 0V, después del reductor de voltaje indicará 5V que es la señal que lee el microprocesador.

Por esta razón se utilizamos transistores TBJ de baja corriente porque solo son de señalización, el transistor a utilizar es el 2N3906 el cual tiene un Beta (ganancia) mínimo de 80, lo que facilita la transformación de voltaje alto a bajo para luego ser analizado por el microprocesador.

Para trabajar en la zona de corte y saturación el transistor debe cumplir la siguiente condición en la ecuación 3.2:

$$
I_{\mathbf{B}} > \frac{I_{\mathbf{C}}}{\beta} \quad \text{Ecuaxion } 4.2
$$
\n
$$
I_{\mathbf{B}} > \frac{1.2mA}{80}
$$
\n
$$
I_{\mathbf{B}} > 15uA
$$
\n
$$
I_{\mathbf{B}} = 4mA
$$
\n
$$
R_{\mathbf{B}} = \frac{V_{\mathbf{B}3} - V_{\mathbf{B}8}}{I_{\mathbf{B}}}
$$
\n
$$
R_{\mathbf{B}} = \frac{V_{\mathbf{B}3} - V_{\mathbf{B}8}}{I_{\mathbf{B}}}
$$
\n
$$
R_{\mathbf{B}} = \frac{5V - 0.7}{4mA}
$$
\n
$$
R_{\mathbf{B}} = 1K\Omega
$$

El mismo desarrollo se aplica para todos los sensores de entrada.

En la figura 3.45 se muestra el diagrama del circuito de los sensores de entrada.

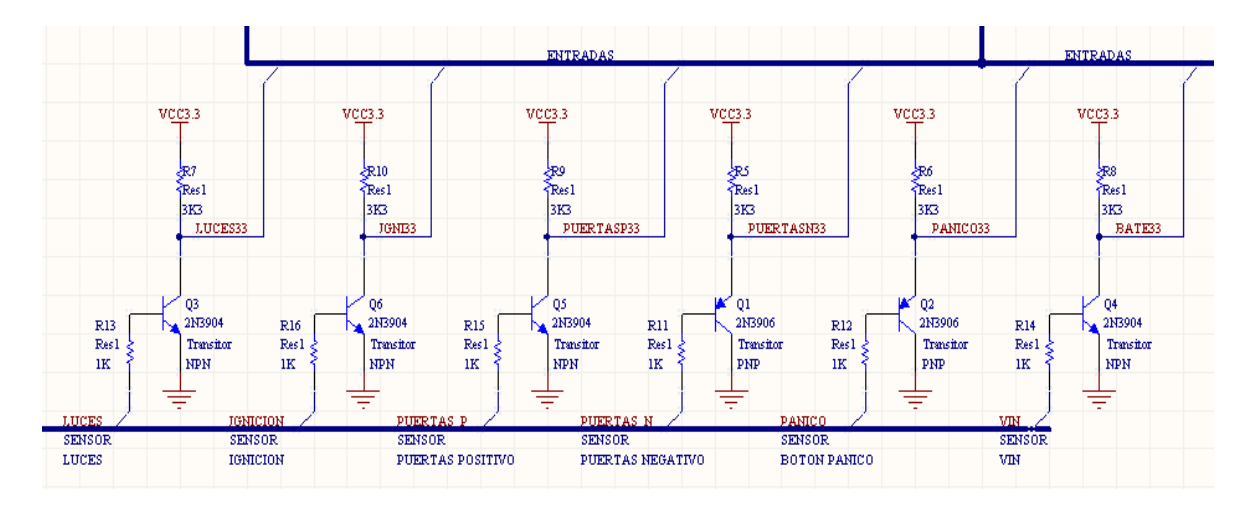

**Figura 3.35 Diagrama del circuito de los sensores de entrada**

**Realizado por autor**

### **3.2.1.6 ACTUADORES**

Los sensores de salida utilizan un integrado para aumentar la corriente de salida y conectar con un relé el actuador correspondiente. En el mercado existe una gran variedad de modelos y marcas, así para una marca cuando la salida del microprocesador es 5V entonces el relé se cerrará, caso contrario pasa cuando la salida del microprocesador es 0V, el relé se abrirá.

Por esta razón se utiliza este integrado para no tener problemas de corriente debido a que el microprocesador funciona a 5V y solo maneja una corriente de hasta 25mA, en cambio el ULN2003 puede emitir una corriente de hasta 1A. En la figura 3.46 se muestra el diagrama del circuito de los actuadores

| JP6                                                                                              |                                   |                                                                                                    |                                                                                                    |                                                             |                                                                          |                                                                                |  |
|--------------------------------------------------------------------------------------------------|-----------------------------------|----------------------------------------------------------------------------------------------------|----------------------------------------------------------------------------------------------------|-------------------------------------------------------------|--------------------------------------------------------------------------|--------------------------------------------------------------------------------|--|
| $\mathbf{1}$<br>$\overline{c}$<br>$\overline{3}$<br>4<br>5<br>6<br>7<br>8<br>9<br>10<br>11<br>12 | APERT<br>S.<br>S CIERR<br>S MOTOR | S APERT<br>56 16<br>R <sub>19</sub><br>5615<br>S CIERR R20<br>⇜<br>56 14<br>S MOTORR21<br>S LUCES R23<br>56<br>13<br>$\overline{12}$<br>$\overline{)10}$<br>9<br>VIN | U <sub>4</sub><br>OUT1<br>OUT <sub>2</sub><br>OUT3<br>OUT4<br>OUT <sub>5</sub><br>OUT6<br>OUT7<br>COM | IN1<br>IN2<br>IN3<br>IN4<br>IN5<br>IN6<br>IN7<br><b>GND</b> | <b>APERT</b><br>$\overline{2}$<br><b>CIERR</b><br>MOTOR<br>LUZ<br>4<br>8 | Apertura seguros<br>Cierre seguros<br>Bloqueo motor<br>Apagar luces<br>SALIDAS |  |
| CONECTOR ALARMA                                                                                  |                                   | <b>ULN2003A</b><br>AMPLIFICADOR CORRIENTE                                                                                                    |                                                                                                    |                                                             |                                                                          |                                                                                |  |
| JP7<br>1<br>$\overline{2}$                                                                       | S LUCES                           |                                                                                                    |                                                                                                    |                                                             |                                                                          |                                                                                |  |
| CONECTOR LUCES                                                                                   |                                   |                                                                                                    |                                                                                                    |                                                             |                                                                          |                                                                                |  |

**Figura 3.36 Diagrama del circuito de actuadores**

**Realizado por autor**

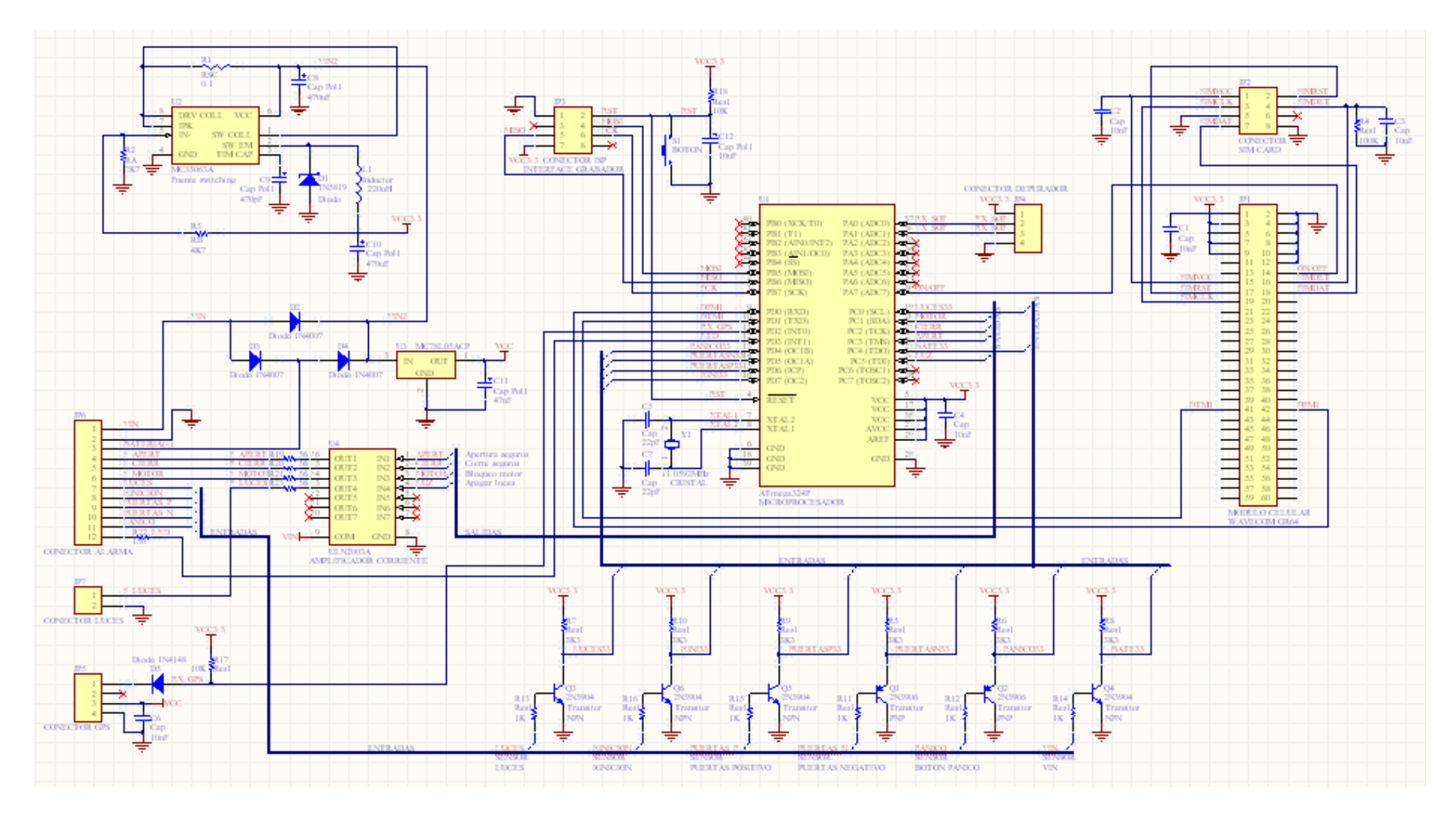

**Figura 3.37 Diagrama esquemático del prototipo. Realizado por autor.**

## **3.2.1.8 DIAGRAMA CIRCUITAL**

A continuación se muestra las dos caras del PCB para la elaboración de la placa. En la figura 3.48 y 3.49 se muestra el TOP layer y BOTTON layer del PCB del prototipo.

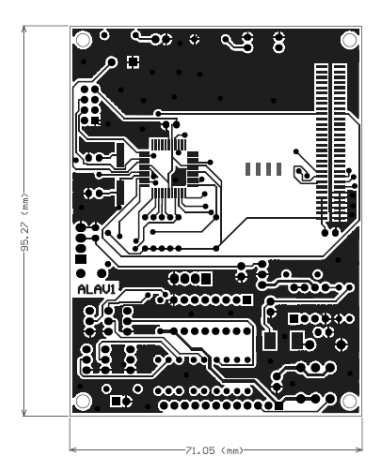

**Figura 3.38 TOP layer del PCB del prototipo**

**Tomado de** *dspace.epn.edu.ec/bitstream/15000/9042/3/T11418%20CAP3.pdf*

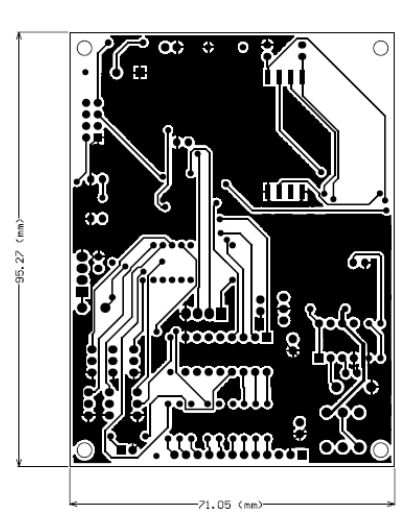

**Figura 4.39 BOTTON layer del PCB del prototipo**

**Tomado de** *dspace.epn.edu.ec/bitstream/15000/9042/3/T11418%20CAP3.pdf*
## **3.3 SOFTWARE del EQUIPO DE RASTREO**

Para el desarrollo del programa del equipo de rastreo se utiliza un compilador muy conocido en el mercado y con suficiente información y ejemplos para la marca ATMEL, este compilador se llama BASCOM AVR.

Entre las características más importantes del compilador se describen:

- Trabaja sobre el sistema operativo Windows XP o superior
- Compatibilidad con la mayoría de microprocesadores de la marca ATMEL
- Programación de alto nivel lo cual disminuye el tiempo de desarrollo
- Contiene librerías que facilitan la programación
- La versión del programa a utilizar es BASCOM AVR 1.11.9.5

A continuación se describe un diagrama de flujo general del software del equipo de rastreo.

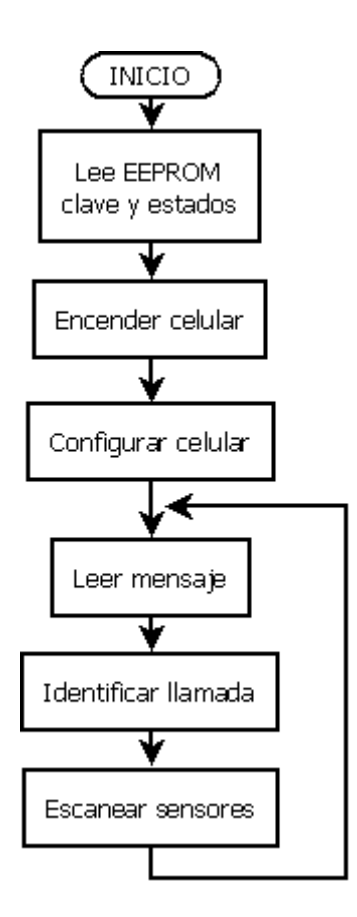

**Figura 3.40 Diagrama de flujo general**

El diagrama describe de forma general el proceso que realiza el microprocesador, este utiliza un lazo repetitivo para revisar constantemente los mensajes de texto o identificar llamada o escanear los sensores.

Se continúa con la descripción de los procesos más importantes: "Leer mensaje", "Identificar llamada" y "Escanear sensores".

## **3.3.1 Proceso "Leer mensaje"**

El proceso "Leer mensaje" se describe a continuación:

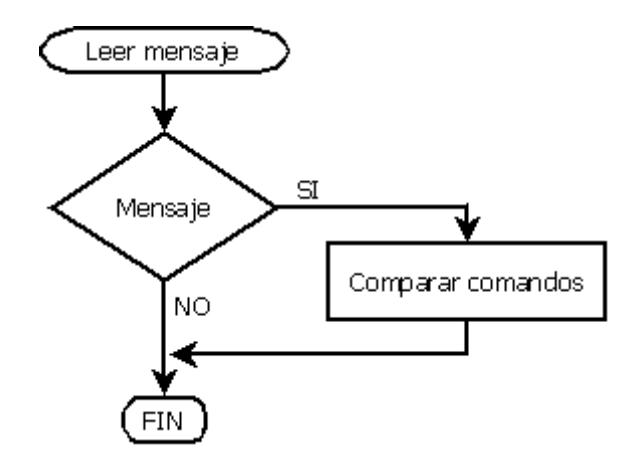

**Figura 3.41 Diagrama de flujo "Leer mensaje"**

Dentro del proceso "Comparar comandos", se analiza uno por uno los comandos por mensajes de texto que tiene el equipo y se realiza la respectiva acción activando o desactivando los actuadores.

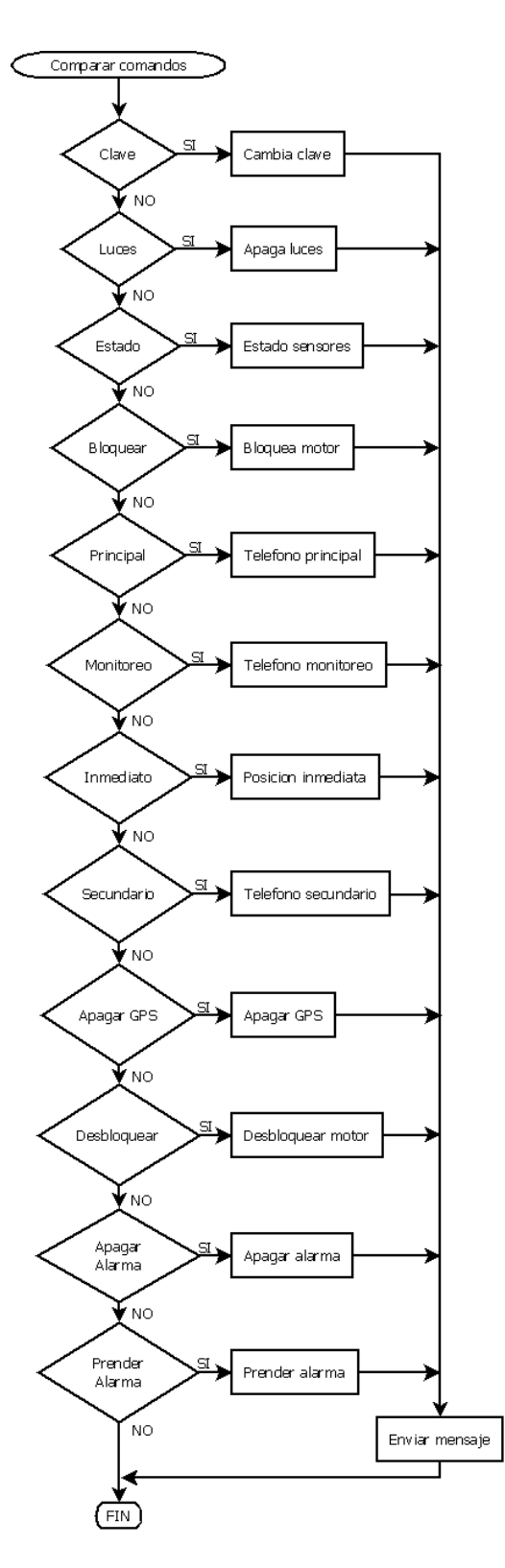

**Figura 3.42 Diagrama de flujo Comparar comandos**

### **3.3.2 Proceso "identificar llamada"**

En el proceso de identificar una llamada solo se puede utilizar el número de teléfono principal, secundario y monitoreo.

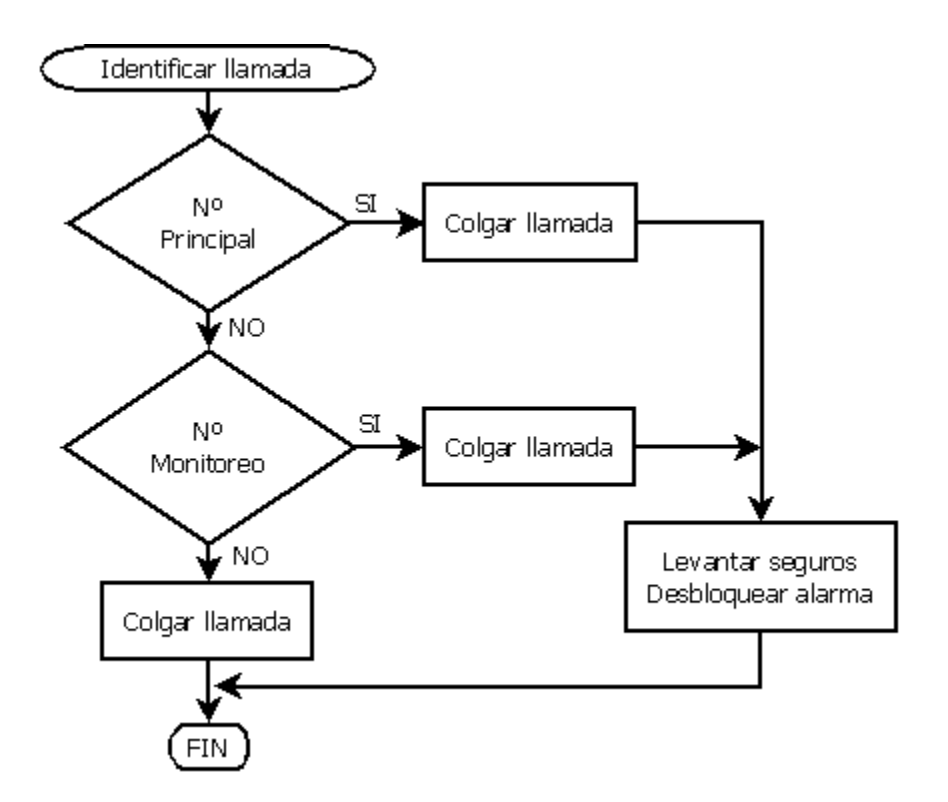

**Figura 3.43 Diagrama de flujo "Identificar llamada"**

## **3.3.3 Proceso "escanear sensores"**

El proceso escanear sensores es realizado cuando la alarma se encuentra activada y ésta notificará al teléfono principal de los sensores encendidos.

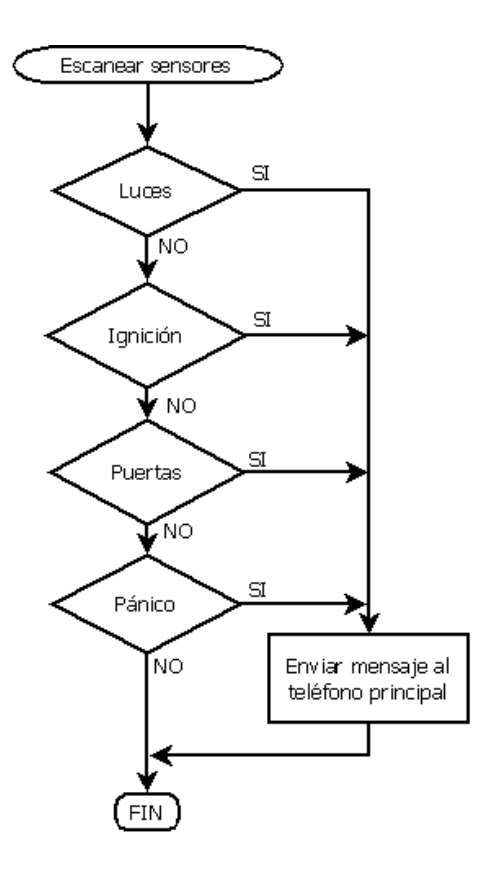

**Figura 4.44 Diagrama de flujo "Escanear sensores"**

# **CAPITULO 4**

## **CONSTRUCCIÓN DEL PROTOTIPO**

## **4.1. CONSTRUCCION DEL PROTOTIPO**

Una vez diseñado el diagrama circuital se procede a la elaboración de la placa. Para esto ocupamos los servicios de la empresa Smelektronik ubicada en la ciudad de Cuenca.

En la figura 4.56 se muestra la placa elaborada

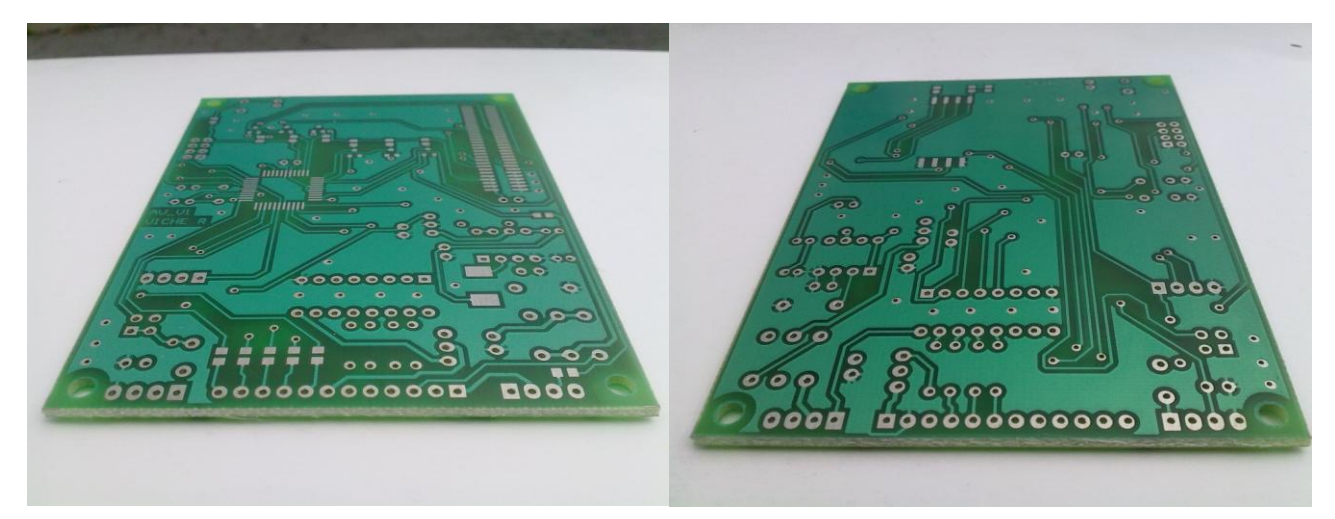

**Figura 45 Figura 4.46 Placa elaborada**

A continuación se procede con el ensamblaje de la tarjeta electrónica, para esto nos ayudamos de las siguientes imágenes para la orientación de los elementos en la placa.

En la figura 4.57 se muestra la orientación de los elementos de la cara superior de la placa elaborada

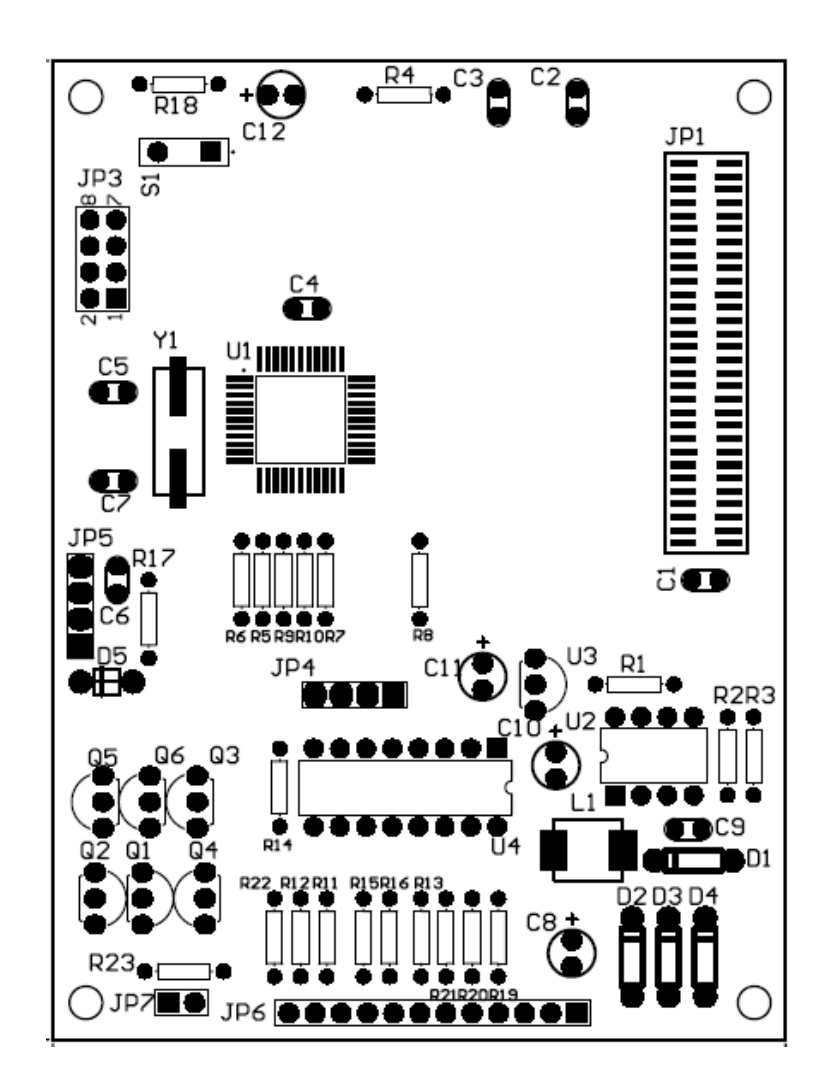

**Figura 4.47 Orientación de los elementos de la cara superior de la placa elaborada**

En la figura 4.58 se muestra la orientación de los elementos de la cara inferior de la placa elaborada

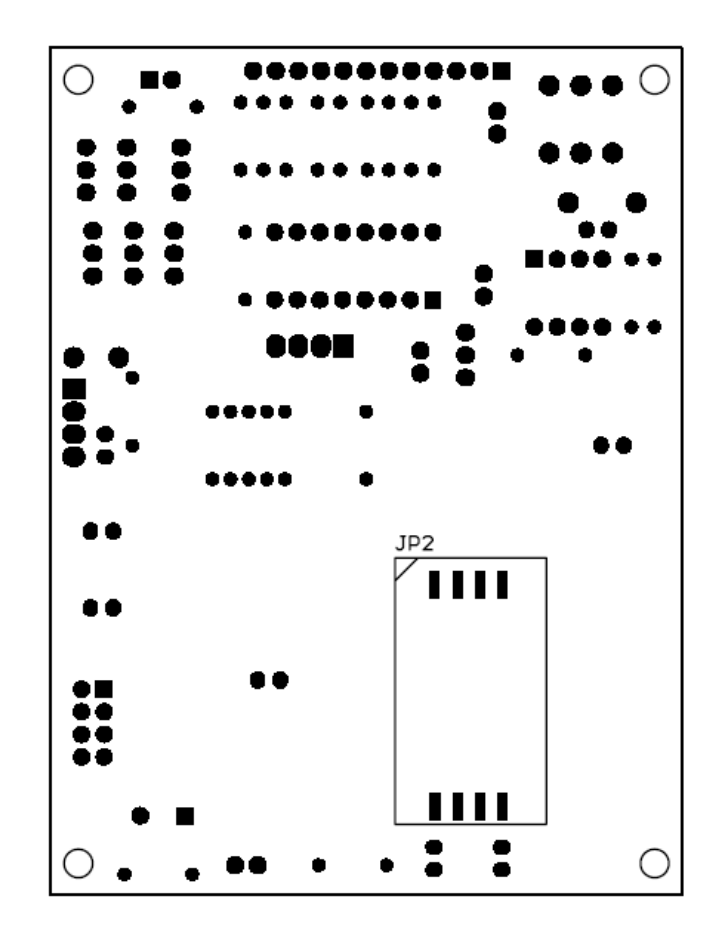

**Figura 4.48 Orientación de los elementos de la cara inferior de la placa elaborada**

Los materiales a utilizar para el ensamblaje se detallan a continuación en la siguiente

tabla y con la ayuda de las imágenes anteriores se procede a soldar los elementos.

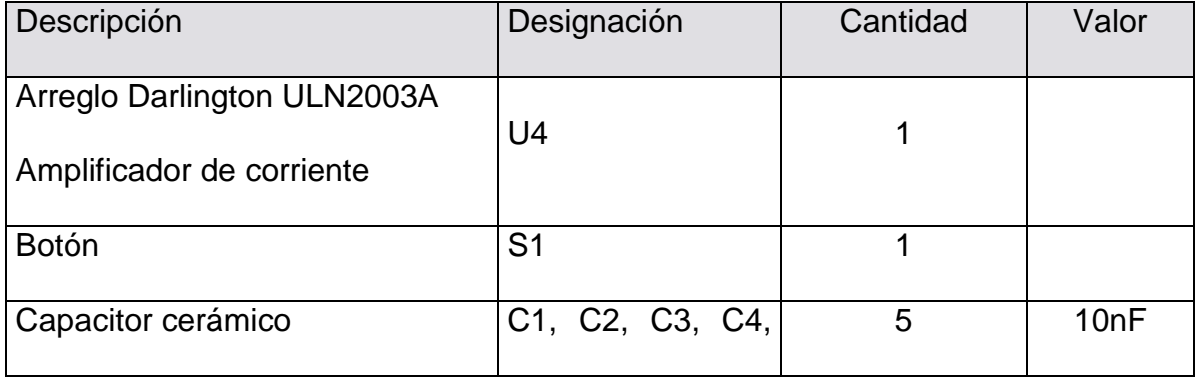

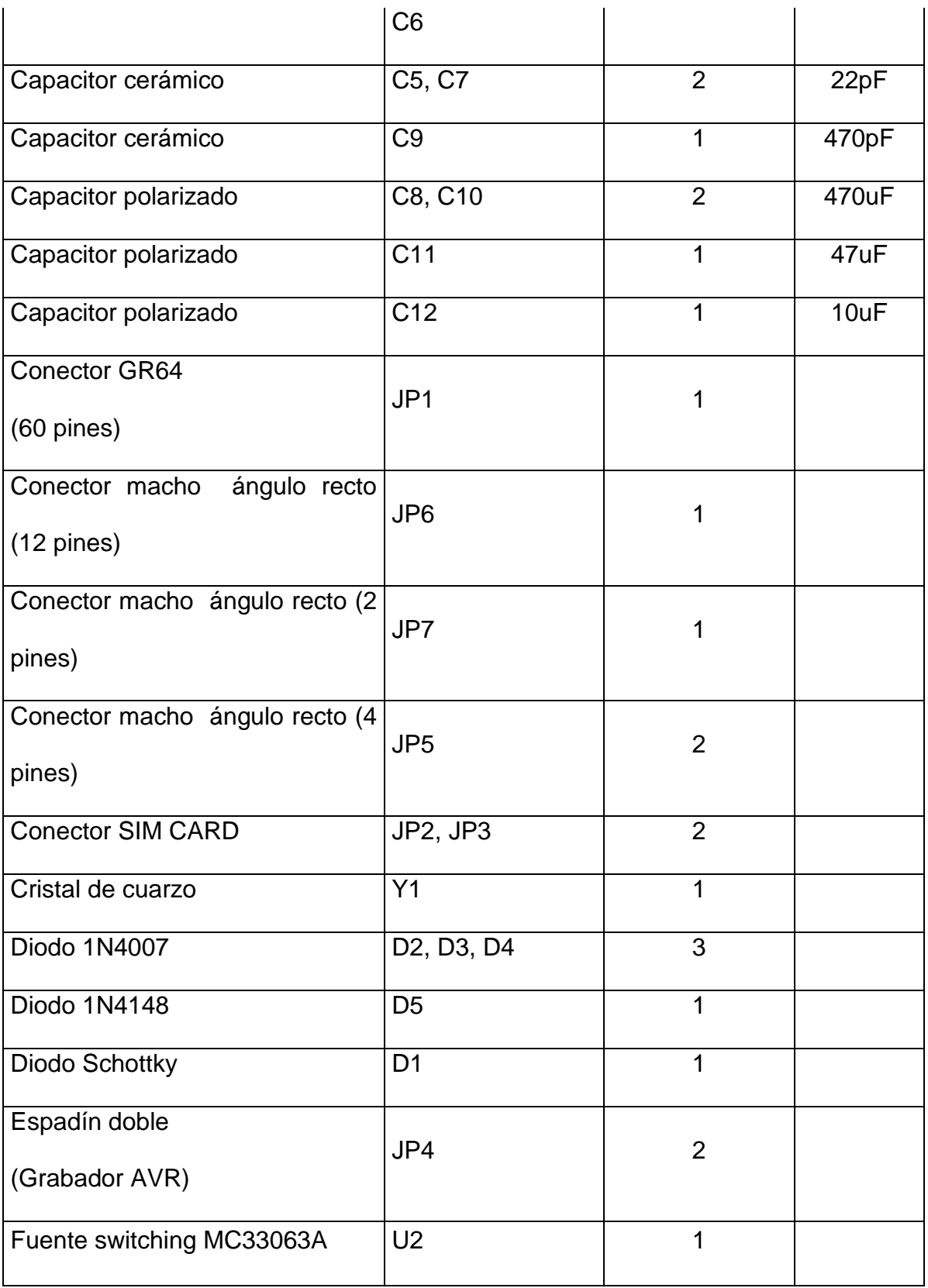

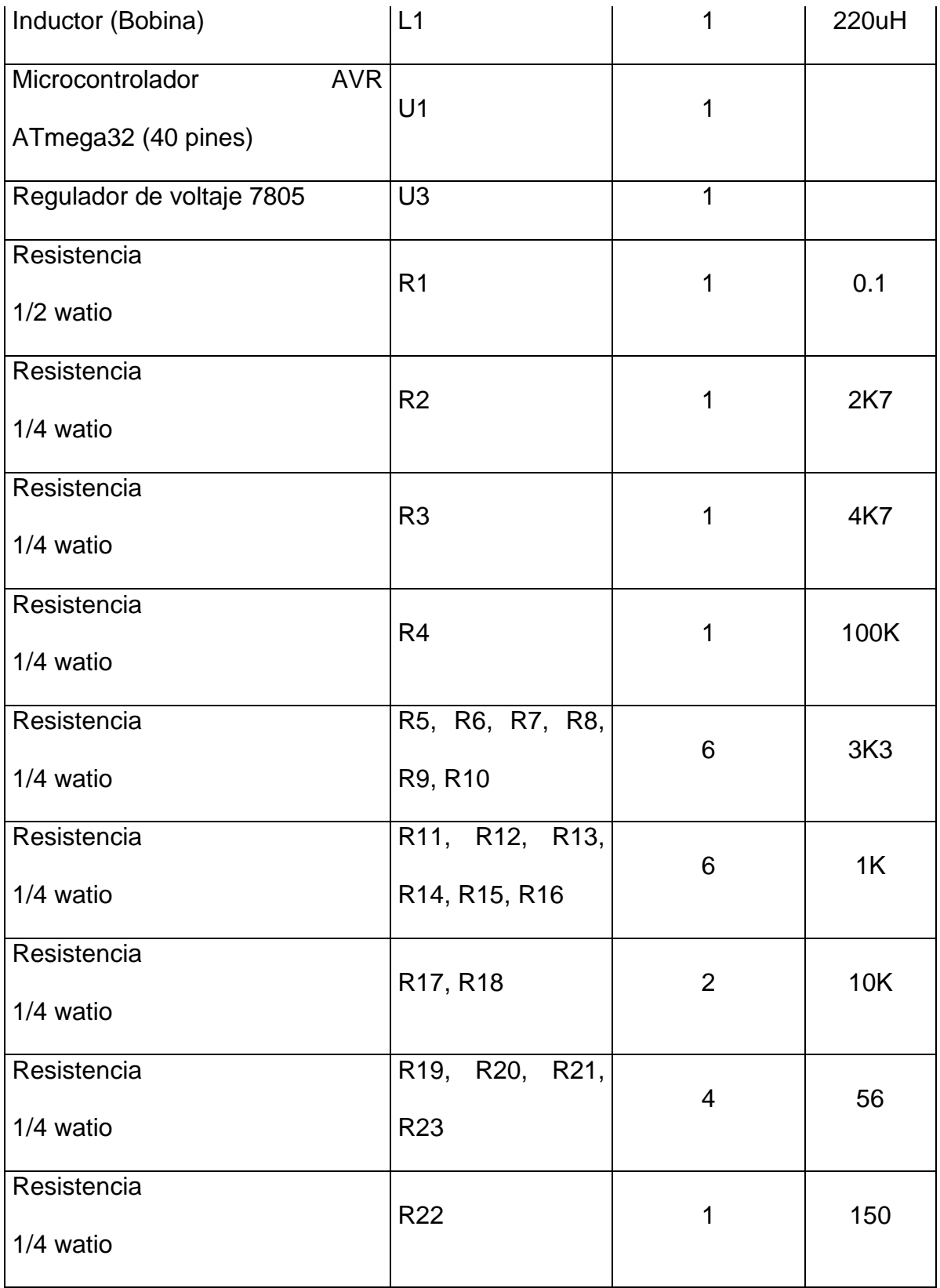

| Transistor NPN 2N3904 | Q3, Q4, Q5, Q6 |  |
|-----------------------|----------------|--|
| Transistor PNP 2N3906 | Q1, Q2         |  |

**Tabla 4.4 Lista de materiales de la tarjeta electrónica**

Una vez terminado la soldadura de los elementos se muestra las imágenes de las placas ensambladas.

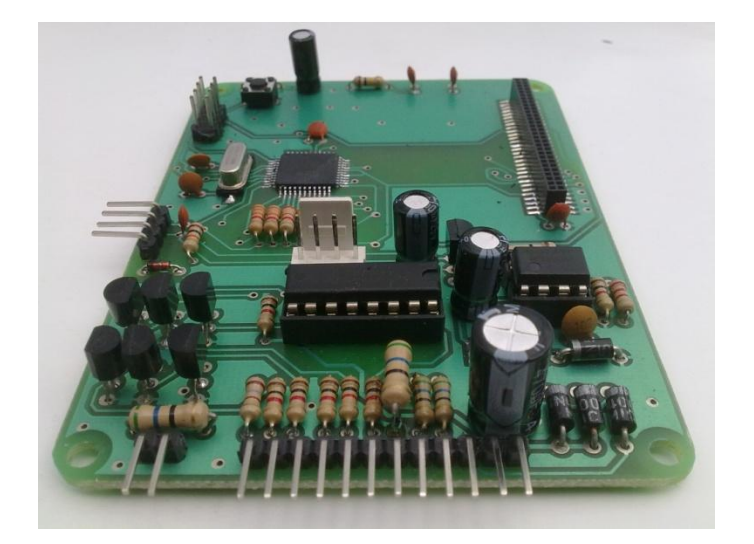

**Figura 4.49 Placa ensamblada cara superior**

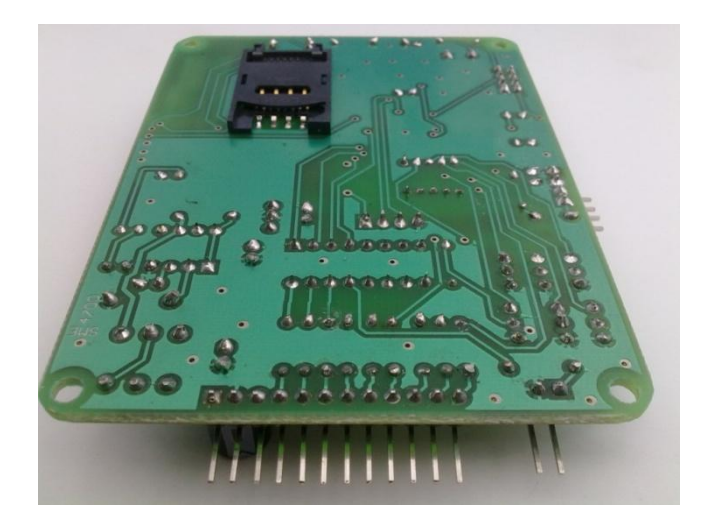

**Figura 4.50 Placa ensamblada cara inferior**

Una vez terminado el ensamblaje de la placa, se procede a transferir el programa al microprocesador con la ayuda del software BASCOM AVR y la interfaz SPI.

A continuación se muestra una imagen de la interfaz utilizada SPI, esta interfaz es de bajo costo y fácil de construir, esta es una ventaja de la marca ATMEL .

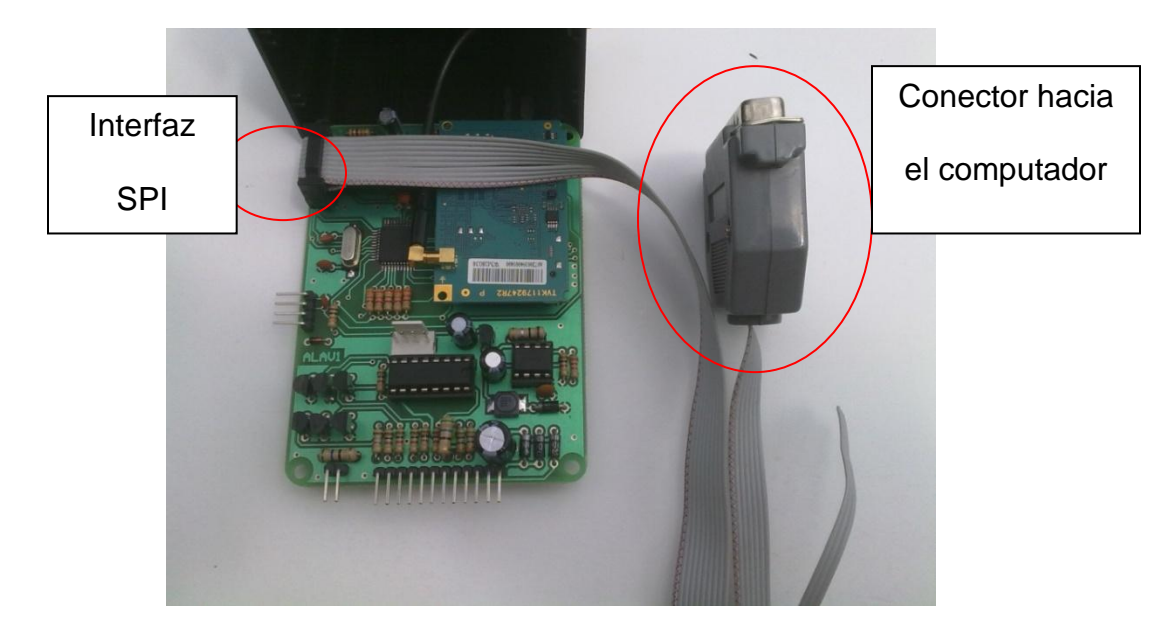

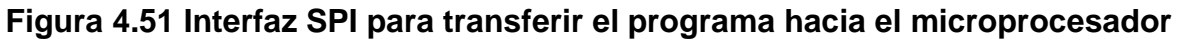

El compilador BASCOM AVR es uno de los más utilizados en la actualidad para microcontroladores ATMEL de 8 bits y utiliza una programación de alto nivel lo cual simplifica bastante el desarrollo del equipo.

La siguiente imagen muestra la interfaz del programa compilador.

| BASCOM-AVR IDE [1.11.9.5] - [D:\VICHE_TEMPORAL\Proyectos\Microprocesadores\ATMEL_WAVECOM\ALARMA_CARRO\PROGRAMA\ALAR_CARV1_1.bas] =                                                                                                    |                               |                    |        |                      |             |                          | <sub>日</sub>  ×        |  |
|----------------------------------------------------------------------------------------------------|-------------------------------|--------------------|--------|----------------------|-------------|--------------------------|------------------------|--|
| File<br>Edit View Program Tools Options Window                                                                                                    | Help                          |                    |        |                      |             |                          | - 8 X -                |  |
| ○日陰る因果、※白昏年年/3、◎3多多日 ◎日、●回的、◎?、 25。                                                                                                    |                               |                    |        |                      |             |                          |                        |  |
| $  \infty  $<br>ALAR_CARV1_1.bas 8                                                                                                    |                               |                    |        |                      |             |                          |                        |  |
|                                                                                                    | Label<br>$\blacktriangledown$ |                    |        |                      |             | $\overline{\phantom{a}}$ |                        |  |
| Sub                                                                                                    |                               |                    |        |                      |             |                          |                        |  |
| 'ALAR CARV1<br>1<br>$2$ ' $s_{\text{sim}}$<br>$3$ Sregfile = "m324pdef.dat"<br>$$crystal = 11059200$<br>4<br>$5$ $$$ baud = $9600$<br>$$h$ wstack = 150<br>6.<br>$ssvstack = 150$<br>7.<br>$$franesize = 150$<br>8<br>٩<br>10 'Etiquetas de pines<br>11 On_off Alias PORTA.7<br>12 Config PORTA 7 = Output<br>13<br>14 Luces Alias PINC.0<br>15 Bateria Alias PINC. 4<br>16 Config PORTC $0 =$ Input<br>17 Config PORTC $4$ = Input<br>18 PORTC. $0 = 1$<br>19 PORTC. $4 = 1$<br>20<br>21 Motor Alias PORTC.1<br>22 Cierre Alias PORTC.2<br>23 Apertura Alias PORTC.3<br>24 Luz Alias PORTC.5<br>25 Config PORTC.1 = Output<br>26 Config PORTC. $2 =$ Output<br>27 Config PORTC.3 = Output<br>28 Config PORTC.5 = Output<br>29<br>30 Led Alias PORTD.3<br>31 Config PORTD. $3 =$ Output<br>32<br>33 Panico Alias PIND. 4<br>34 Puertan Alias PIND.5<br>35 Puertap Alias PIND.6<br>36 Ignicion Alias PIND.7 |                               |                    |        | 'Pila HW<br>'Pila SW |             |                          | $\frac{\lambda}{\Box}$ |  |
| 37 Config PORTD 4 = Input<br>38 Config PORTD 5 = Input<br>39 Config PORTD 6 = Input<br>40 Config PORTD. $7 = Input$<br>41 PORTA $4 = 1$                                                                                                    |                               |                    |        |                      |             |                          |                        |  |
| 42 PORTA $5 = 1$<br>43 PORTA $6 = 1$<br>$\vert \cdot \vert$<br>$\qquad \qquad \Box$                                                                                                    |                               |                    |        |                      |             |                          | $\rightarrow$          |  |
| 1:1<br>Insert                                                                                                    |                               |                    |        |                      |             |                          |                        |  |
| $H$ Inicio<br>B                                                                                                    | Admini<br>Mis im              | $\bigcirc$ (0 no l | 40. Pa | $-39%$               | <b>BASC</b> | PROG                     | 5 ES Q ■ 0 2 & 23:55   |  |

**Figura 4.52 Interfaz del compilador BASCOM AVR**

El siguiente paso es compilar el programa para la verificación de errores en el código fuente, una vez terminado este proceso se identifica el microprocesador previamente para transferir el programa y se verifica que el archivo se haya transferido correctamente.

La siguiente imagen muestra el proceso de transferencia del programa hacia el

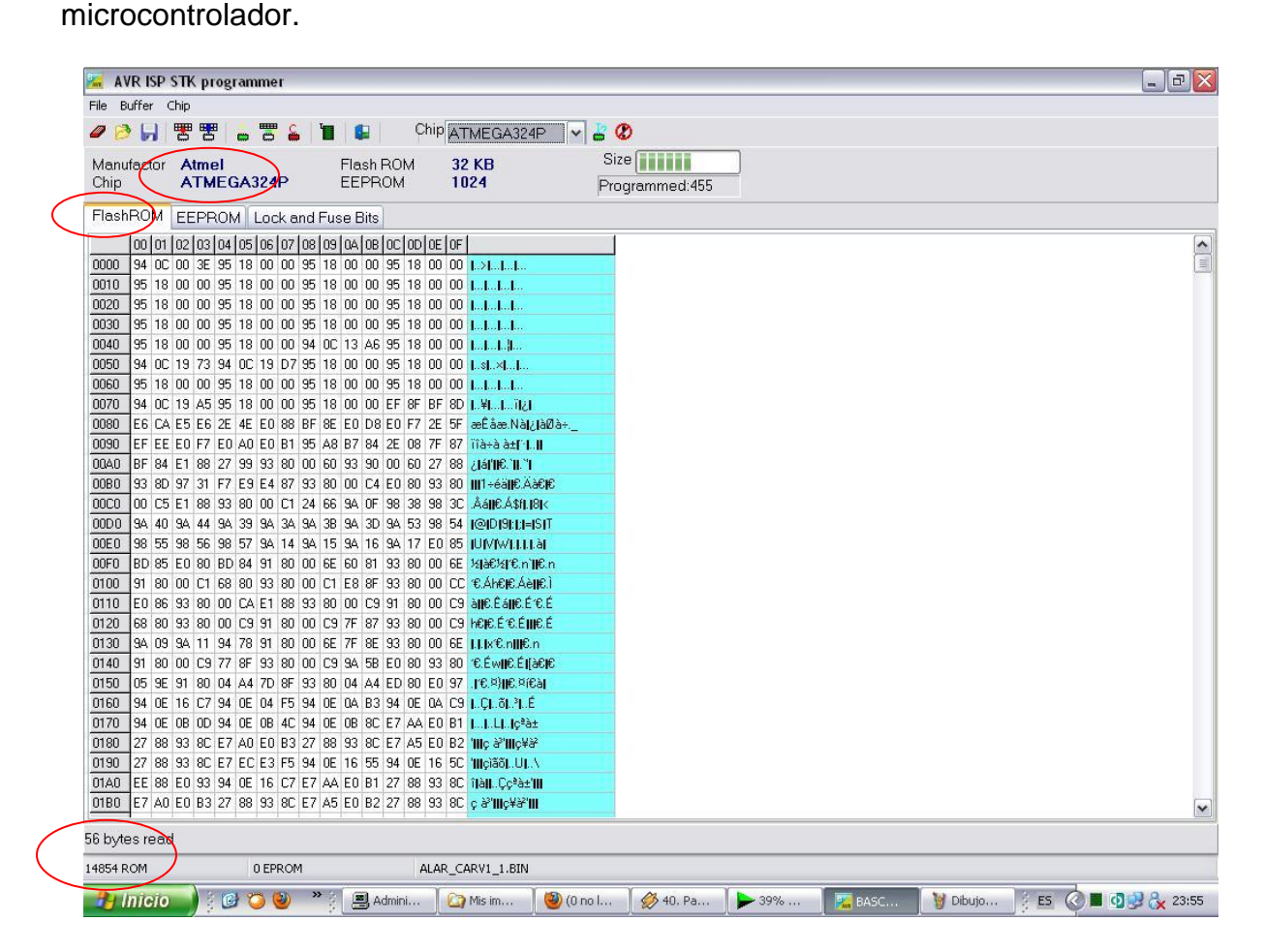

**Figura 4.53 Grabación del programa en el microprocesador**

Luego se procede almacenar la información de los números de teléfono y los estados en que arranca la alarma, estos son estado de bloqueo, clave, alarma funcional y estado de luces. Esta información es almacena en una memoria no volátil (EEPROM), lo que quiere decir es que cuando el equipo se apague la información no es borrada.

La siguiente imagen muestra el proceso de transferir los datos a la memoria no volátil

(EEPROM).

|                                             | <b>AVR ISP STK programmer</b>                                    |                                                 |                                                              |                                 |                      |        |             |      | $  $ $\oplus$ $ $ $\times$                                                                                                    |
|---------------------------------------------|------------------------------------------------------------------|-------------------------------------------------|--------------------------------------------------------------|---------------------------------|----------------------|--------|-------------|------|----------------------------------------------------------------------------------------------------|
| File Buffer Chip                            |                                                                  |                                                 |                                                              |                                 |                      |        |             |      |                                                                                                    |
| 譻<br>Ы<br>O                                 | 冒<br>쁌<br>$\blacksquare$                                         |                                                 | Chip ATMEGA324P                                              | $\frac{1}{2}$<br>$\circledcirc$ |                      |        |             |      |                                                                                                    |
| Manufactor Atmel                            |                                                                  | Flash ROM                                       | <b>32 KB</b>                                                 |                                 | Size <b>The Line</b> |        |             |      |                                                                                                    |
| Chip                                        | ATMEGA324P                                                       | EEPROM                                          | 1024                                                         |                                 | Programmed: 455      |        |             |      |                                                                                                    |
| FlashROM EEPROM                             | Lock and Fuse Bits                                               |                                                 |                                                              |                                 |                      |        |             |      |                                                                                                    |
|                                             | 00 01 02 03 04 05 06 07 08 09 04 08 00 00 0E 0F                  |                                                 |                                                              |                                 |                      |        |             |      |                                                                                                    |
| 000                                         |                                                                  |                                                 |                                                              |                                 |                      |        |             |      | $\begin{array}{ c c c }\hline \textbf{A} & \textbf{B} & \textbf{B} & \text$ |
| 010                                         | 30 39 38 32 32 36 30 38 33 00 30 39 38 32 32 36 098226083.098226 |                                                 |                                                              |                                 |                      |        |             |      |                                                                                                    |
| 020                                         | 30 38 33 00 30 39 38 32 32 36 30 38 33 00 31 32 083.098226083.12 |                                                 |                                                              |                                 |                      |        |             |      |                                                                                                    |
| 030                                         | 33 34 00 00 00 01 00 00 FF FF FF FF FF FF FF FF FF 34 yyyyyyyyy  |                                                 |                                                              |                                 |                      |        |             |      |                                                                                                    |
| 040                                         | FF FF FF FF FF FF FF<br><b>FF</b>                                | FF.                                             | FF FF FF FF FF yyyyyyyyyyyyyyy                               |                                 |                      |        |             |      |                                                                                                    |
| FF FF FF FF FF FF<br>050                    | FF.<br>FF.<br>FF FF                                              | FF.                                             | FF FF FF FF FF yyyyyyyyyyyyyyy                               |                                 |                      |        |             |      |                                                                                                    |
| 060                                         | FF FF FF FF FF FF FF FF FF FF                                    | FF FF FF FF FF FF yyyyyyyyyyyyyyy               |                                                              |                                 |                      |        |             |      |                                                                                                    |
| 070<br>FF FF FF FF FF FF                    | FF<br>FF.                                                        | <b>FF</b><br>FF.                                | FF FF FF FF FF yyyyyyyyyyyyyyy                               |                                 |                      |        |             |      |                                                                                                    |
| 080<br>FF FF FF                             | FF FF<br>.FF                                                     |                                                 | FF FF FF FF FF yyyyyyyyyyyyyyy                               |                                 |                      |        |             |      |                                                                                                    |
| FF FF FF<br>090                             | FF FF FF<br>FF.<br>FF.                                           | FF FF FF FF FF FF yyyyyyyyyyyyyyyy<br><b>FF</b> |                                                              |                                 |                      |        |             |      |                                                                                                    |
| 040<br>FF FF FF FF FF FF                    | FF.                                                              | FF FF FF FF FF FF yyyyyyyyyyyyyyyy<br>FF.       |                                                              |                                 |                      |        |             |      |                                                                                                    |
| 0B <sub>0</sub><br>FF FF FF                 | FF FF FF                                                         | FF.                                             | FF FF FF FF FF yyyyyyyyyyyyyyy                               |                                 |                      |        |             |      |                                                                                                    |
| FF FF FF<br><sub>0CO</sub>                  |                                                                  |                                                 | FF FF FF FF FF yyyyyyyyyyyyyyy                               |                                 |                      |        |             |      |                                                                                                    |
| FF FF FF FF FF FF<br>OD <sub>0</sub>        | FF<br><b>FF</b>                                                  | <b>FF</b><br>FF.                                | FF FF FF FF FF yyyyyyyyyyyyyyy                               |                                 |                      |        |             |      |                                                                                                    |
| 0E <sub>0</sub>                             | FF FF FF FF FF FF FF                                             |                                                 |                                                              |                                 |                      |        |             |      |                                                                                                    |
| <b>OFO</b><br>FF FF FF                      |                                                                  |                                                 | FF FF FF FF FF yyyyyyyyyyyyyyy                               |                                 |                      |        |             |      |                                                                                                    |
| 100<br>FF FF FF                             | FF.<br><b>FF</b>                                                 | FF FF FF FF FF FF yyyyyyyyyyyyyyyy<br><b>FF</b> |                                                              |                                 |                      |        |             |      |                                                                                                    |
| 110<br>FF FF FF                             | FF.<br>FF.                                                       | FF.                                             | FF FF FF FF yyyyyyyyyyyyyyy                                  |                                 |                      |        |             |      |                                                                                                    |
| 120<br>FF FF FF                             | FF.                                                              | FF FF FF FF FF FF yyyyyyyyyyyyyyy               |                                                              |                                 |                      |        |             |      |                                                                                                    |
| 130<br>FF FF FF<br>FF FF FF FF FF FF<br>140 | FF.<br>FF.                                                       | FF.<br>FF.<br>FF FF FF                          | FF FF FF yyyyyyyyyyyyyyy                                     |                                 |                      |        |             |      |                                                                                                    |
| 150<br>FF FF FF FF FF FF                    | FF.<br><b>FF</b>                                                 | FF.<br><b>FF</b>                                | FF FF yyyyyyyyyyyyyyy                                        |                                 |                      |        |             |      |                                                                                                    |
| 160<br>FF FF FF FF FF FF                    | FF.                                                              | FF<br>FF.                                       | FF FF FF FF FF yyyyyyyyyyyyyyy                               |                                 |                      |        |             |      |                                                                                                    |
| 170<br>FF FF FF                             | FF.<br>.FF                                                       | FF.                                             | FF FF FF FF FF yyyyyyyyyyyyyy<br>FF FF FF FF yyyyyyyyyyyyyyy |                                 |                      |        |             |      |                                                                                                    |
| 180                                         |                                                                  |                                                 |                                                              |                                 |                      |        |             |      |                                                                                                    |
| 190                                         |                                                                  |                                                 |                                                              |                                 |                      |        |             |      |                                                                                                    |
| 1A0                                         |                                                                  |                                                 |                                                              |                                 |                      |        |             |      | $\overline{\mathbf{v}}$                                                                                                    |
| (c) MCS Electronics                         |                                                                  |                                                 |                                                              |                                 |                      |        |             |      |                                                                                                    |
| 56 bytes read                               |                                                                  |                                                 |                                                              |                                 |                      |        |             |      |                                                                                                    |
| 14854 ROM                                   | 56 EPROM                                                         |                                                 | ALAR_CARV1_1.BIN                                             |                                 |                      |        |             |      |                                                                                                    |
|                                             |                                                                  |                                                 |                                                              |                                 |                      |        |             |      |                                                                                                    |
| $H$ Inicio                                  | <b>BOO</b>                                                       | Admini                                          | <b>C</b> FOTOS                                               | $\bigcirc$ (0 no l              | 40. Pa               | $-40%$ | <b>BASC</b> | PROG | ○ ES ◎ ■ ① 2 & 23:56                                                                                                    |

**Figura 4.54 Grabación de datos en memoria no volátil (EEPROM)**

A continuación se procese a verificar el funcionamiento del equipo. Para esto se ocupa el programa HyperTerminal el cual maneja la interfaz serial del computador, se tiene que configurar con una velocidad de 9600 baudios por segundo, 8 bits, sin control de flujo.

La siguiente imagen muestra el depurador del programa.

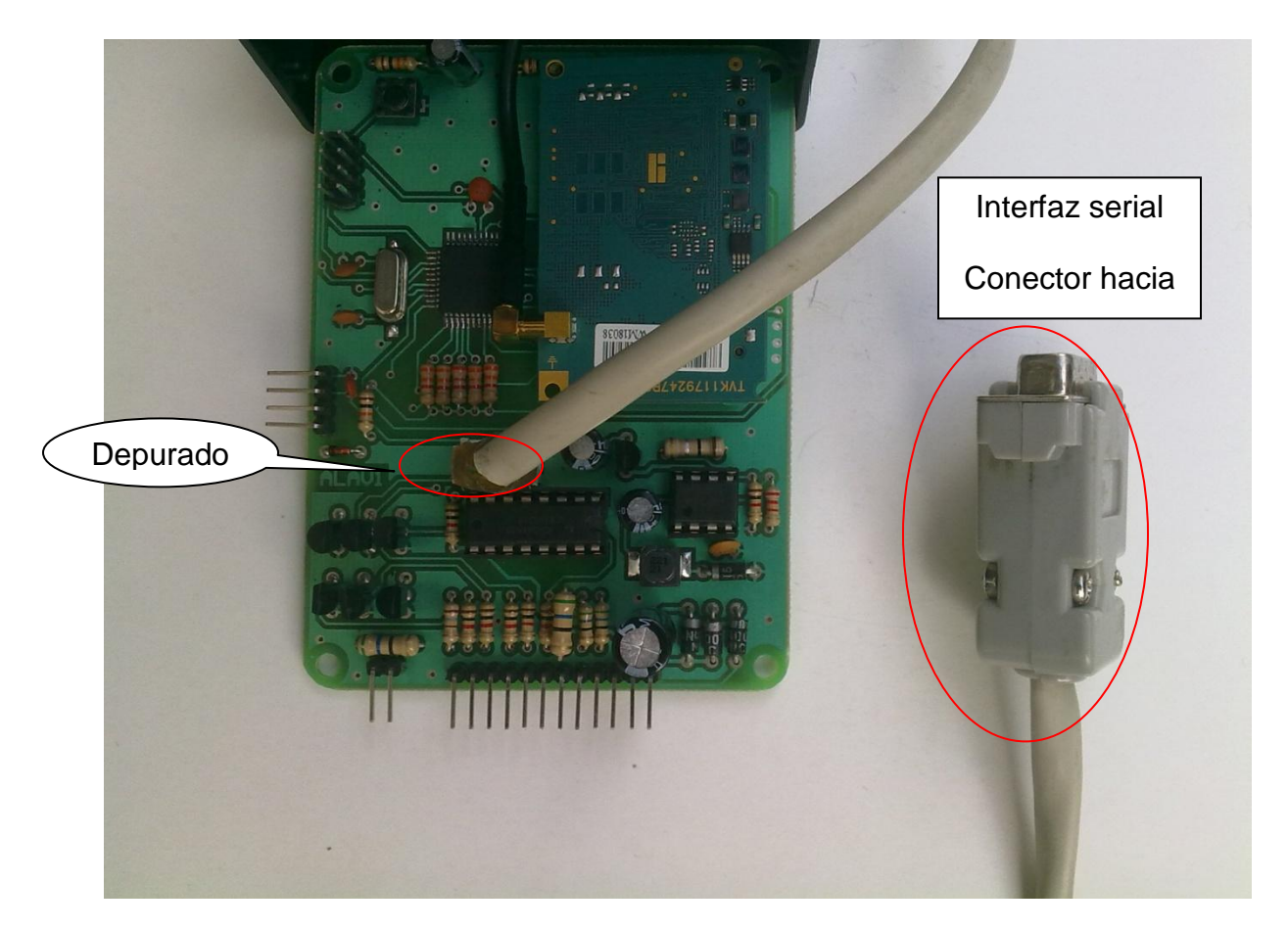

**Figura 4.55 Depurador del programa del microcontrolador**

La siguiente imagen muestra los mensajes enviados por el equipo en el modo de depuración.

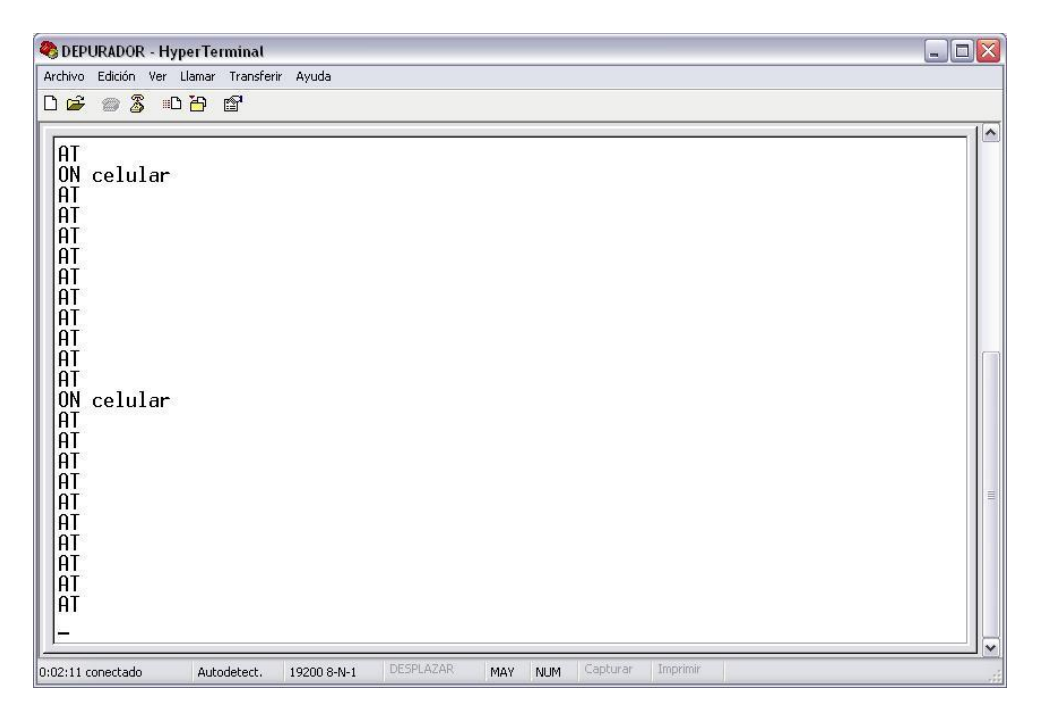

**Figura 4.56 Mensajes en modo depuración**

Estos mensajes ayudan a determinar posibles fallos en el equipo y hacer las correcciones debidas.

# **CAPITULO 5**

## **BREVE ESTUDIO DE LOS ELEMENTOS DE MI SISTEMA**

### **5.1 DESCRIPCION DEL MODULO WIRELESS CPU Q64 WAVECOM QUAD BAND.**

El GR64 es un CPU Inalámbrico diseñado para ser integrado en aplicaciones de comunicación máquina-a-máquina u hombre-máquina.

Son utilizados por los fabricantes en sistemas integrados, diseñadores de las aplicaciones y diseñadores de equipo de comunicaciones inalámbrico.

#### **Requisitos previos**

Esta sobreentendido que la persona que integra el CPU Inalámbrico en una aplicación tiene un conocimiento básico de lo siguiente:

- La red GSM.
- La comunicación inalámbrica y antenas aéreas.
- Los comandos
- Microcontroladores y programación.
- Diseño de hardware electrónico.

## **5.1.1 El GR64 CPU Inalámbrico**

#### **5.1.1.1 Sobre el GR64**

El Wavecom proviene de la familia de dispositivos Gx64 Quad Band GSM GPRS CPU inalámbrico que opera en las bandas GSM 850-900-1800-1900.

Estos productos pertenecen a una nueva generación de Wavecom CPU inalámbrico,

y es utilizado en las aplicaciones de máquina-a-máquina y aplicaciones de hombre-

a-máquina. Estos se usan cuando hay una necesidad para enviar y recibir los datos por SMS, CSD, o GPRS, y realiza llamadas de voz a través de la red de GSM.

El GR64 forma parte de la restricción de las sustancias peligrosas de la Unión Europea (RoHS) 2002-95-CEE director.

El GR64 está disponible en dos tipos de hardware. La tabla 5.5 muestra los rasgos del hardware para cada variante.

- 1. GR64001. No posee el espacio para colocar una SIM. VREF es una salida para alguna aplicación.
- 2. GR64002. Posee el espacio para colocar una SIM. VREF es una entrada para alguna aplicación.

La tabla 5.5 muestra las variantes del GR64 HW

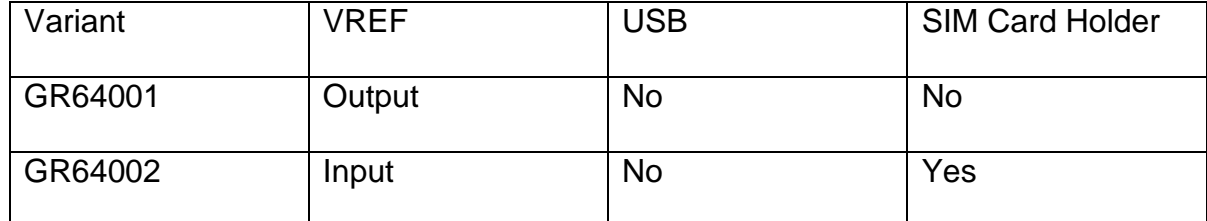

**Tabla 5.5 Variantes del GR64 HW**

Cada variante del hardware tiene dos variantes en Software. Una variante del software se diseña para ser controlada desde un micro-controlador situado en la aplicación del organizador. La otra variante del software nos da la posibilidad de ejecutar la versión de la aplicación controlando la escritura, puede correrse al interior del CPU inalámbrico, con o sin el uso de un mando externo.

Una aplicación típica, involucra un micro-controladores y un CPU Inalámbrico en que el micro-controlador envía órdenes AT al CPU Inalámbrico vía un RS232 comunicaciones en eslabón.

#### **5.1.1.2 CPU inalámbrico en un Sistema de Comunicación**

Las figuras 5.61 y 5.62 muestran los bloques principales de un sistema de comunicación inalámbrico que usa el CPU inalámbrico. La figura 5.61 muestra el sistema de comunicación cuando la escritura está incluida en el CPU inalámbrico y la figura 5.62 muestra el sistema de comunicación cuando se utiliza un microcontrolador. Ellos también muestran los principios de comunicación del sistema y la interfaz entre el CPU inalámbrico y la aplicación.

El MS representa el CPU Inalámbrico y la tarjeta SIM. Los CPU Inalámbricos que excluyen tarjeta SIM, son conocidos como ME.

El DTE (terminal de datos incluido) es la aplicación de control. Éste puede ser un organizador externo o una aplicación incluida internamente.

El DCE (circuito de los datos que termina el equipo) es la interfaz de comunicación del MS

129

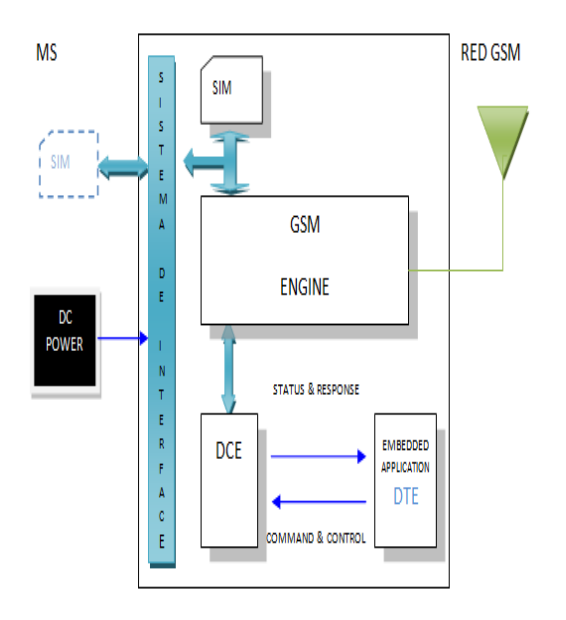

**Figura 5.66 Bloques principales en un Sistema Inalámbrico**

**Tomado del manual MODULO WIRELESS CPU Q64 WAVECOM QUAD BAND**

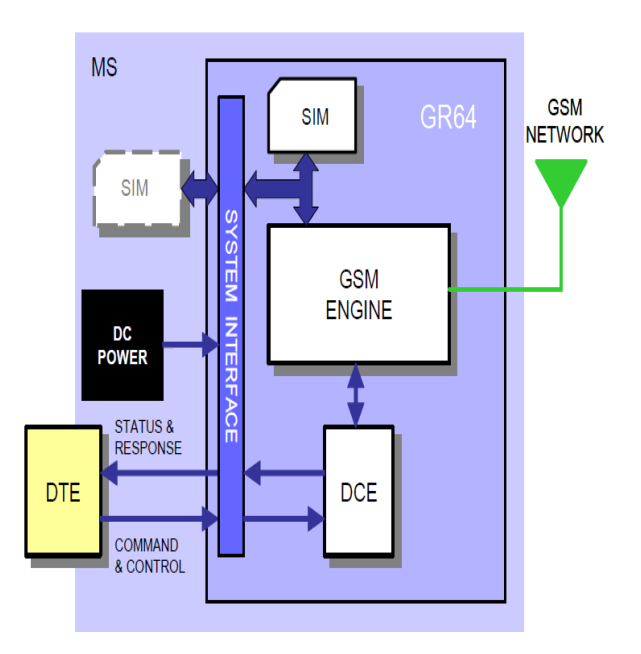

**Figura 5.67 Los Bloques principales en un Sistema Inalámbrico (con micro-**

**controlador externo)**

**Tomado del manual MODULO WIRELESS CPU Q64 WAVECOM QUAD BAND**

De acuerdo con las recomendaciones de ITU-T (la Unión Internacional de telecomunicaciones - el Sector de Estandarización de Telecomunicaciones) V.24, TE se comunica con el MS sobre una interfaz de serie.

Las funciones del CPU inalámbrico siguen las recomendaciones proporcionadas por 3GPP (3 Proyecto de Sociedad de Generaciones) e ITU-T. 3GPP son un acuerdo de la colaboración que se estableció en Diciembre de1998. El acuerdo de colaboración reúne varios cuerpos de normas de telecomunicaciones que son conocidos como los Compañeros Orgánicos. Los Compañeros Orgánicos actuales son ARIB, CCSA, ETSI, ATIS, TTA, y TTC.

3GPP específica un set de comandos AT para controlar el elemento GSM del CPU Inalámbrico, estas órdenes se complementan por las órdenes específicas de Wavecom.

#### **5.1.1.3 Características.**

El CPU Inalámbrico posee un grupo de servicios del telecom (TS) según 3GPP descargo 99 e ITU-T. Las funciones del CPU Inalámbrico son llevadas a cabo emitiendo las órdenes AT sobre una interfaz de serie.

#### **5.1.1.4 Tipos de Equipo CPU Inalámbrico**

El GR64 es un sistema Quad Band GSM/GPRS CPU Inalámbrico completo con todas las características mostradas en la tabla siguiente:

131

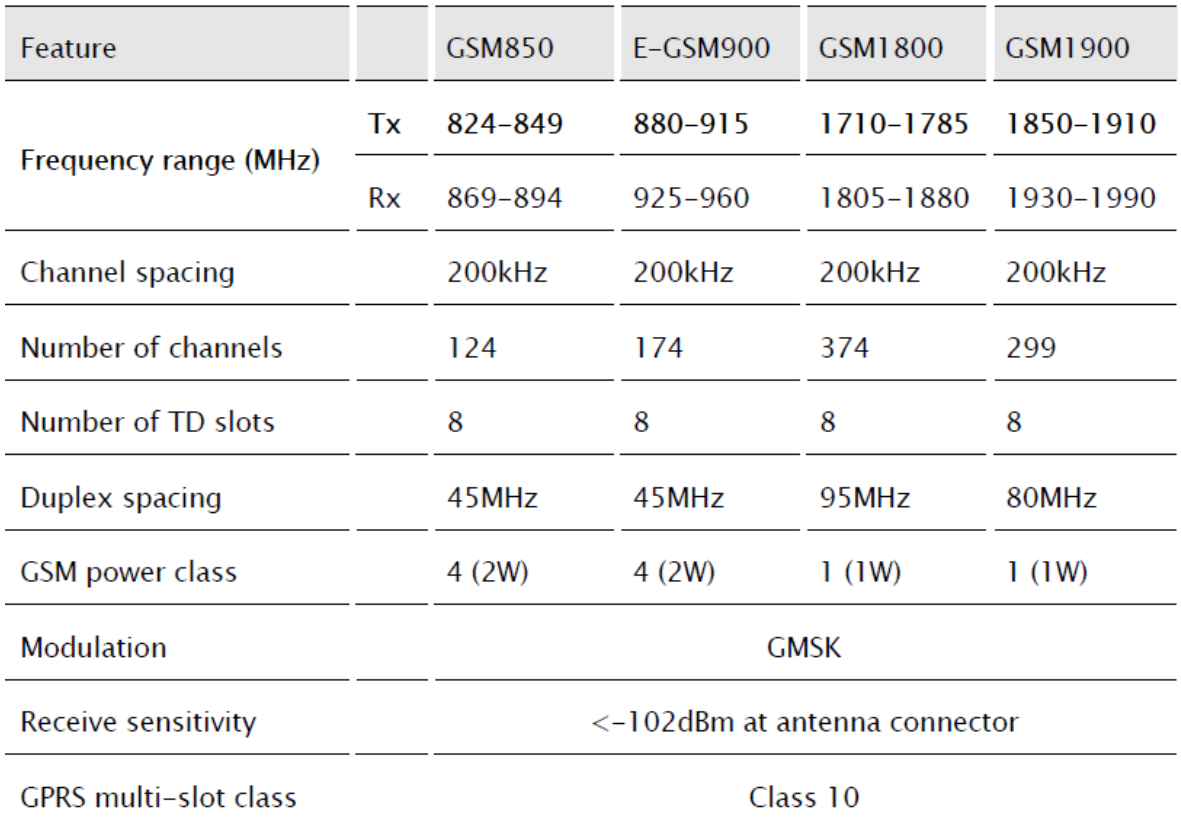

#### **Tabla 5.6 Características modulo GR64**

#### **5.1.1.5 El Servicio de Mensajería corta**

El CPU Inalámbrico apoya los servicios de SMS siguientes:

- 1. Enviando: MO (móvil-originó) con ambos PDU (los datos protocolares) y el modo del texto soportado.
- 2. Recibiendo: MT (móvil-terminó) con ambos PDU y el modo de texto soportado.
- 3. CBM (el mensaje de la transmisión celular); un servicio en que un mensaje se envía a todos los subscriptores localizados en una o en las celdas específicas de la red GSM (por ejemplo, informes de tráfico).
- 4. Los estados de SMS informan de acuerdo con 3GPP TS 23.40

La longitud máxima de un modo de mensaje de texto SMS es 160 caracteres que usan la codificación de 7 bit. El CPU Inalámbrico apoya a seis mensajes concatenados para extender esta función. El concatenamiento es realizado por la aplicación del organizador.

#### **5.1.1.6 Las llamadas de Voz**

El CPU Inalámbrico ofrece la capacidad de MO (móvil originó) y MT (móvil terminó) las llamadas de voz, así como las llamadas de emergencia de apoyo. Multillamadas, llamada en espera y desvío de llamadas están disponibles. Algunos de estos son red-operador específico.

Para la interconexión de audio, el CPU Inalámbrico ofrece los dos simple terminado y equilibrada entrada analógica y líneas del rendimiento. La interfaz directa al PCM digital (la modulación de código de pulso) a través del bus usado dentro del CPU Inalámbrico está disponible, mientras va pasando la circuitería analógica interior. Los CPUs Inalámbricos apoyan HR, FR, EFR y vocoders de AMR.

#### **5.2 Descripción de la fuente switching Texas Instrument.**

La fuente de alimentación Texas Instrument tiene el esquema: [rectificador,](http://es.wikipedia.org/wiki/Rectificador) filtro, regulación y salida.

En primer lugar el [transformador](http://es.wikipedia.org/wiki/Transformador) adapta los niveles de tensión y proporciona [aislamiento](http://es.wikipedia.org/wiki/Aislamiento_el%C3%A9ctrico) galvánico. El circuito que convierte la corriente alterna en continua se llama [rectificador,](http://es.wikipedia.org/wiki/Rectificador) después lleva un circuito que disminuye el [rizado](http://es.wikipedia.org/wiki/Rizado) como un [filtro de](http://es.wikipedia.org/wiki/Filtro_de_condensador)  [condensador.](http://es.wikipedia.org/wiki/Filtro_de_condensador) La regulación, o estabilización de la tensión a un valor establecido, se consigue con un componente denominado [regulador de tensión.](http://es.wikipedia.org/wiki/Regulador) La salida puede ser

133

simplemente un [condensador.](http://es.wikipedia.org/wiki/Condensador) Esta corriente abarca toda la energía del circuito, esta fuente de alimentación deben tenerse en cuenta unos puntos concretos a la hora de decidir las características del transformador.

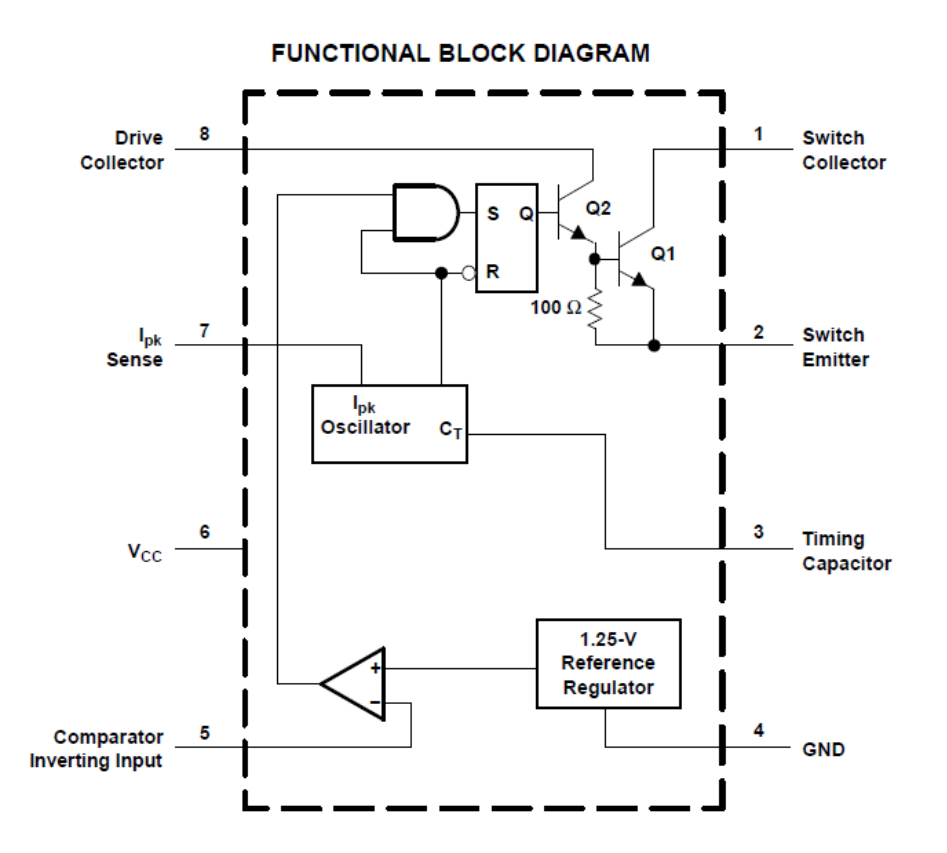

**Figura 5.68 Diagrama de la Fuente Switching**

**Tomado del manual Switching Texas Instrument.**

## **5.3 Descripción del modulo GPS Deluo de 16 canales.**

El Deluo universal GPS PRO es un receptor GPS de alto rendimiento de serie que es a la vez compacto y portátil. Con la Deluo universal GPS PRO, ahora se puede dar a su PDA o computadora portátil GPS todas las capacidades de navegación a un costo

mínimo, mientras disfruta de un rendimiento que rivaliza navegadores GPS dedicados. Mediante el empleo de los chipset SiRF Star III, el usuario puede disfrutar de una precisión de posicionamiento sin igual y el rendimiento.

La interfaz RS-232 utilizado por el GPS Deluo universal PRO permite a los diseñadores el integrar a través de una amplia gama de plataformas con relativa facilidad. El diseño resistente al agua, robusto, más el imán integrado base de montaje permite al usuario montar el Deluo Universal de GPS PRO en casi cualquier lugar, bajo cualquier condición meteorológica. El receptor GPS de alta sensibilidad recogerá la más débil de las señales, lo que le permite depositar su Deluo Universal de GPS PRO en cualquier lugar sin compromiso, y lo que le permite comenzar a navegar de inmediato con la misma rapidez al el primer fijo.

#### **Características**

- Construido en el receptor SiRF Star III chipset GPS proporcionan un rendimiento y precisión sin igual.
- Built-in compatible con WAAS / EGNOS demodulador.
- 16 paralelos de seguimiento por satélite de canales para una rápida adquisición y readquisición.
- Bajo consumo de energía y tamaño ultra compacto.
- NMEA0183 v2.2 soporta el protocolo de datos.
- Diseño resistente al agua.
- Construido en una batería recargable para la memoria y respaldo de RTC.
- Algoritmos mejorados proporciona un rendimiento superior de navegación en las zonas urbanas, cañones y entornos de gran follaje.
- Las aplicaciones incluyen Vehicular de navegación, la navegación marítima, gestión de flotas, AVL y servicios basados en localización.
- Cable USB opcional para el ordenador portátil o PDA conector.

## **Rendimiento**

- **Receptor:** Rastrea hasta 16 satélites L1, 1575.42 MHz, código C / A
- **Precisión:**
	- Posición: 2DRMS aproximadamente 5 metros, el apoyo WAAS  $\bullet$
	- Velocidad: 0,1 m / s sin SA impuesto  $\bullet$
	- Hora: Â ± 1Âμs  $\bullet$
- **Tiempo de adquisición:**
	- Arranque en frío: 42s (promedio)  $\bullet$
	- Arranque en caliente: 38s (promedio)  $\bullet$
	- Arranque en caliente: 1s (mínimo)  $\bullet$
- **Sensibilidad:**
	- Adquisición:-148dBm  $\bullet$
	- Tracking:-159dBm  $\bullet$
- **Dinámica:**
	- Altitud máxima: 18000m  $\bullet$
	- Velocidad máxima: 515m / s  $\bullet$
	- Max Aceleración:  $\hat{A} \pm 4g$  $\bullet$
- **Navegación Frecuencia de actualización:** Una vez por segundo
- **Consumo de energía: Típico:** 80 mA @ 5V.
- **Indicador LED:**
	- Encendido / Apagado  $\bullet$
	- Navegación  $\bullet$
- **Temperatura de funcionamiento:** de -40 º C ~ +85 Â º C
- **Temperatura de almacenamiento:** de -40 º C a 100 Â º C

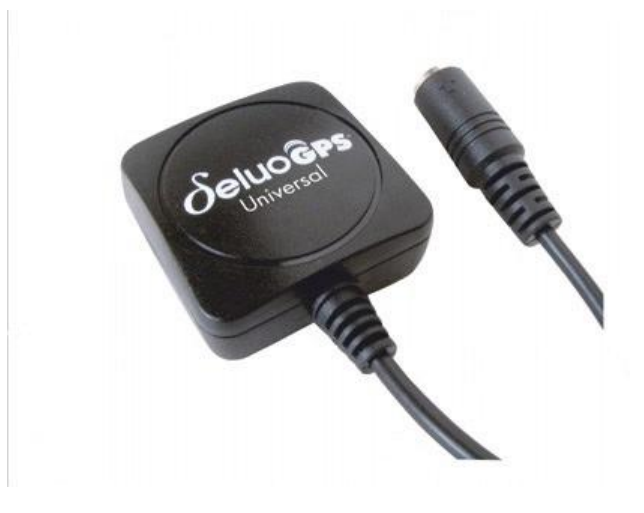

**Figura 5.57 GPS Deluo 16 canales.**

**Tomado de www.deluo.com**

## **CAPITULO 6**

# **INSTALACIÓN DEL SISTEMA EN EL AUTOMÓVIL.**

# **6.1 PROCESO DE INSTALACIÓN DEL CIRCUITO AL SISTEMA DE ALIMENTACIÓN.**

Para realizar la instalación del dispositivo se deberá realizar el desmontaje de las siguientes partes:

## **PANEL INFERIOR.**

- a. En la parte inferior, debajo del volante, se retira el panel A.
- b. Destornillar dos tornillos superiores y dos tornillos inferiores, ver fig.6.65
- c. Colocar los tornillos en una canasta.
- d. Desmontar la parte inferior del panel, halando hacia fuera en los puntos (A y B) fig. 6.66. Nota: tener cuidado de no rayar o afectar los paneles.
- e. Ubicar los paneles en el asiento posterior.

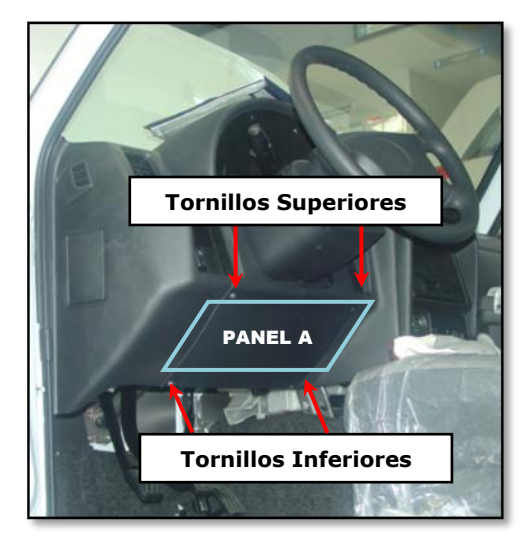

**Figura 6.58 Panel inferior** 

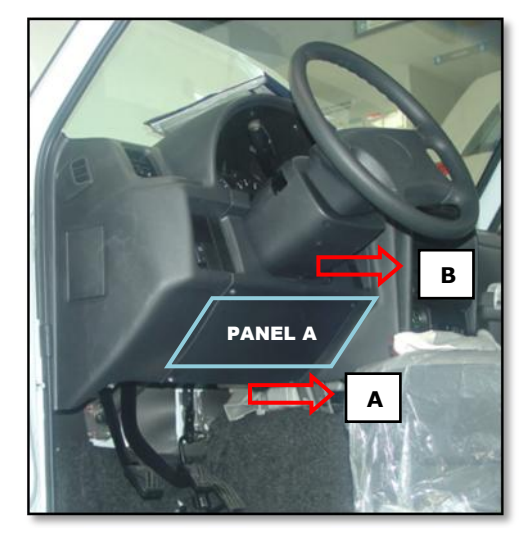

**Figura 6.66 Retirado del panel inferior**

## **TAPÓN PROTECTOR INFERIOR**

- a. Existe un tornillo plástico en el tapón inferior al lado izquierdo de los pedales del vehículo, ver figura 7.66
- b. Desmontar el tornillo con mucho cuidado ya que éste es plástico.
- c. Desmontar el tapón protector halando hacia fuera para liberar el ramal eléctrico principal del vehículo, ver figura 7.67

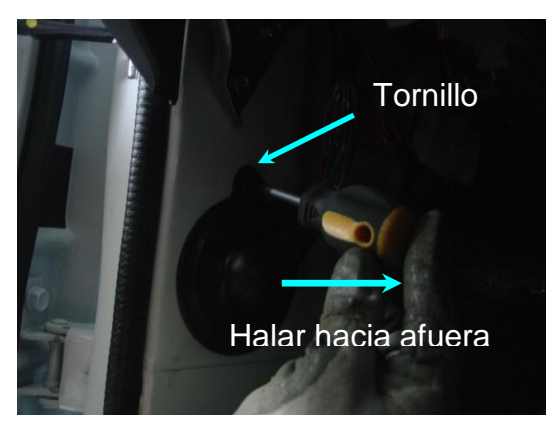

**Figura 6.59 Tapón retirado**

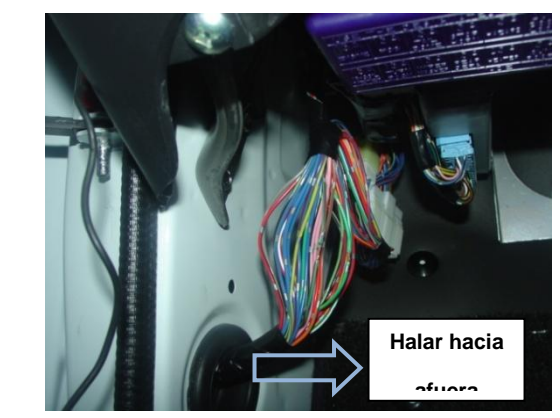

**Figura 6.67 Tapón inferior (un tornillo)** 

## **TOMA DE [SEÑALES](file://FILESERVER/Public/POR%20CODOFICAR/MANUALES%20HOMOLOGADOS/Señales.xls)**

## **SEÑAL DE IGNICIÓN**

- a. Ubicar en la parte interior del panel A, los conectores que se indican en la figura 6.67.
- b. Desconectar el conector que indica la figura 6.68 (Conector transparente)
- c. Ubicar el PIN 6 que corresponde a la señal de Ignición figura 6.69, cable Negro/Azul (grueso)

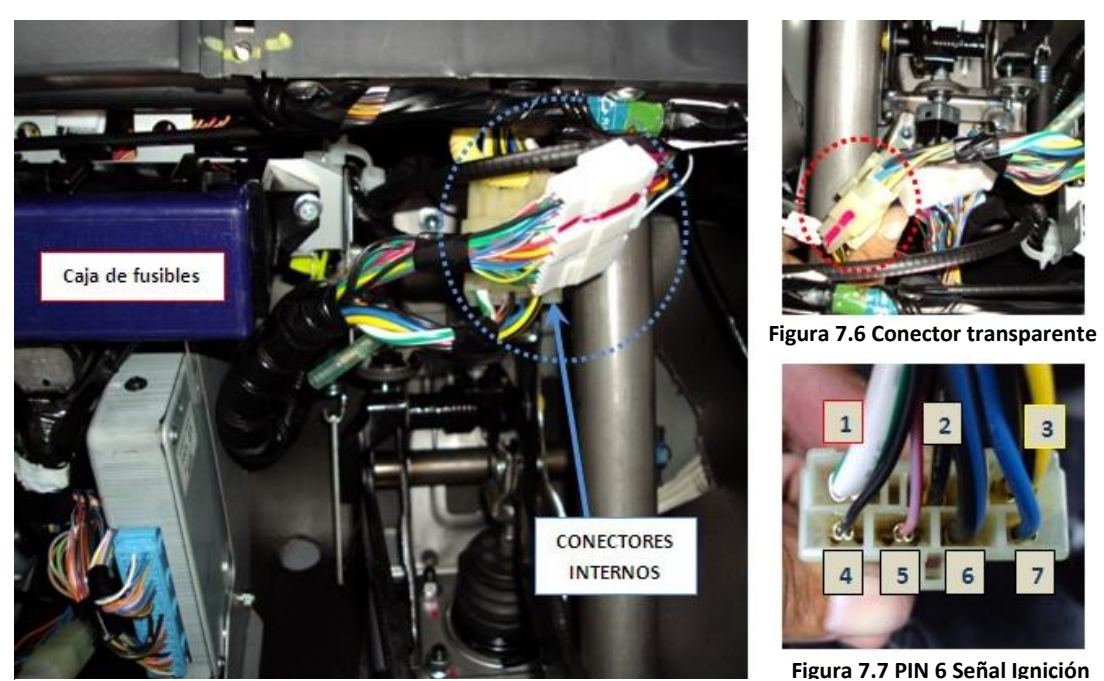

**Figura 6.60 Ubicación conectores**

- d. Realizar la conexión de acuerdo al siguiente Diagrama #1:
	- Cortar el Cable Negro /Azul señalado en la figura 6.7
	- Conectar al extremo que viene del switch de ignición (Negro/Azul) los cables violeta (PIN 11 Conector 22 pines - Platinum) y negro (Inmovilizador Alarma PO-IN)
	- Conectar el cable negro (Inmovilizador Alarma PO-OUT) al otro extremo del cable Negro/Azul
	- Estañar, colocar fit térmico y reforzar su aislamiento con cinta taipe la conexión realizada.

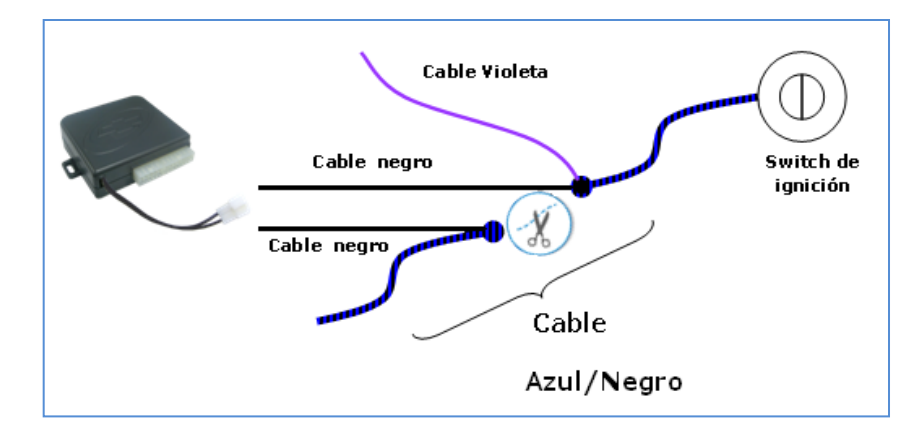

140 **Diagrama 6.2 CONEXIÓN SEÑAL DE IGNICION**

**Realizado por autor**

## **SEÑAL DE BOMBA DE COMBUSTIBLE**

- a. Ubicar y cortar el cable Rosado/Negro (grueso) del ramal de cables visualizados al retirar el tapón protector, figura 7.68.
- b. Realizar un corte de señal y realizar la siguiente conexión:
	- 1. PO-IN Platinum Extremo dirección a cabina frontal
	- 2. PO-OUT Platinum Extremo dirección parte trasera cabina

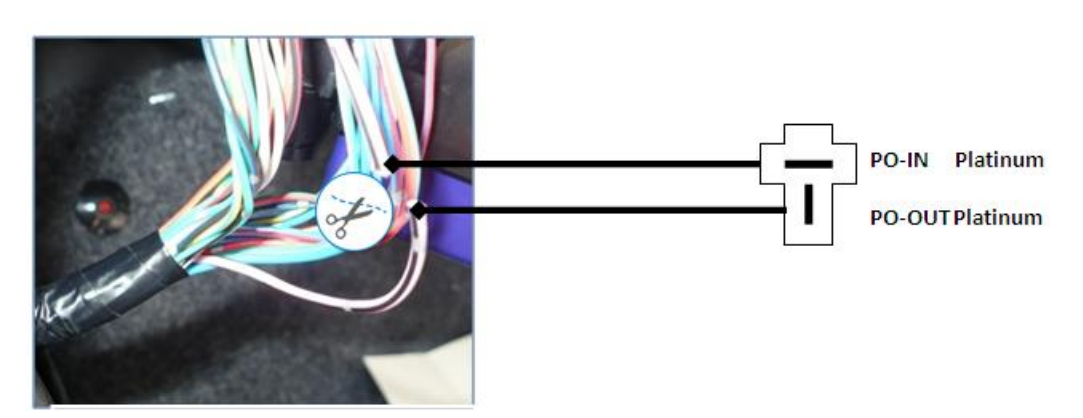

**Figura 6.61 Señal Bomba de Combustible**

**6.2. PROCESO DE INSTALACIÓN DEL CIRCUITO, HACIA EL SISTEMA DE LUCES DE POBLACIÓN.** 

## **SEÑAL LUCES DE POBLACIÓN**

- a. Las señales de luz de población izquierda y derecha se los toma de los cables ubicados en la parte inferior izquierda al retirar el tapón de seguridad Figura 6.8
- b. Los colores de los cables son:
	- Verde/amarillo  $\rightarrow$  Direccional Derecho
	- $Verde-rojo \rightarrow Direccional Izquierdo$
- c. Conectar los cables del arnés del vehículo con los cables del arnés de mi dispositivo (figura 7.69) de la siguiente manera:
- Verde/amarillo → Rojo/Blanco (PIN 9 Conector 10 pines -Alarma)
- 

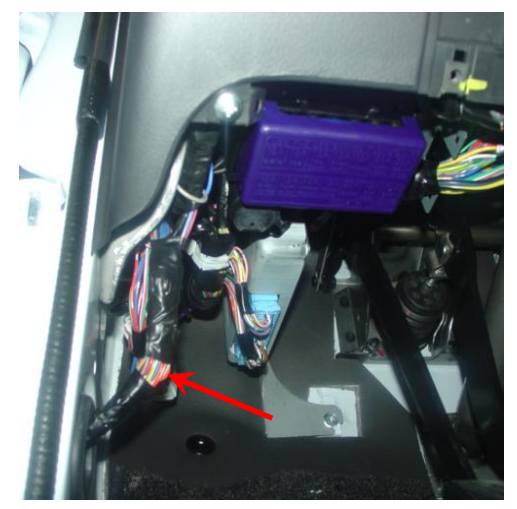

Verde/rojo → Azul/Blanco (PIN 8 Conector 10 pines - Alarma)

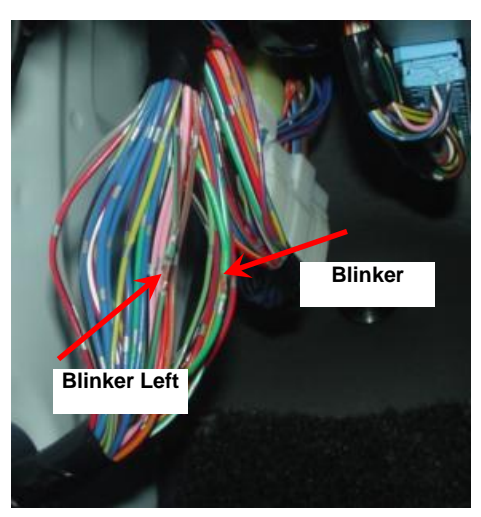

**Figura 6.62 Cables Luces Población Figura69 Ubicación cables luces de población** 

# **6.3. PROCESO DE INSTALACION DEL CIRCUITO, HACIA EL SISTEMA DE BLOQUEO CENTRAL DE SEGUROS DE PUERTAS.**

## **SEÑAL DE PUERTA DE CONDUCTOR Y OTRAS PUERTAS**

- a. Las señales para puerta de conductor y otras puertas (acompañante y maletero) son tomadas de los cables ubicados en la parte inferior izquierda al retirar el tapón de seguridad. Figura 6.9
- b. Los colores de los cables son:
	- Cable negro/azul  $\rightarrow$  Puerta de conductor
	- Cable negro/rojo  $\rightarrow$  Puertas varias
- c. Realizar la toma de señales y conectar con los cables del arnés de mi dispositivo de la siguiente manera:
- Cable negro/azul  $\rightarrow$  Verde (PIN 9 Conector 22 pines Platinum)
- Cable negro/rojo $\rightarrow$  Tomate (PIN 10 Conector 22 pines Platinum
- d. Para la señal de puerta trasera realizar lo siguiente:
	- 1. Desmontar el faro trasero izquierdo. Figura 6.70
		- a.- Retirar 2 tornillos
		- b.- Desconectar soquet de señales
		- c.- Colocar el faro dentro del protector plástico
		- d.-Ubicarlo en un lugar seguro.
	- 2. Colocar un pulsador en el orificio asignado para la señal de puerta trasera, ver figura 6.71
	- 3. Realizar la toma de señal desde el pulsador hasta el cable Negro/Rojo (delgado que corresponde a la señal de puertas varias del vehículo) con la ayuda de cable AWG #16 de color negro.

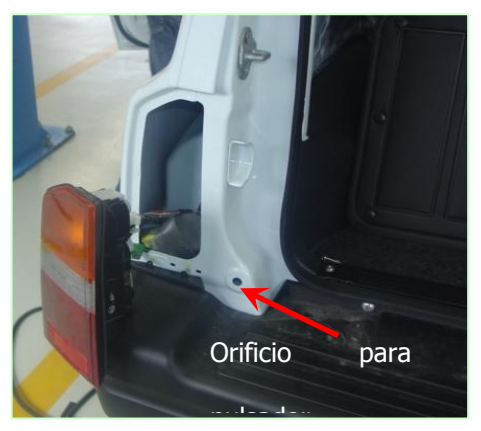

**Figura 6.63 Retirar 2 tornillos, desmontar faro**

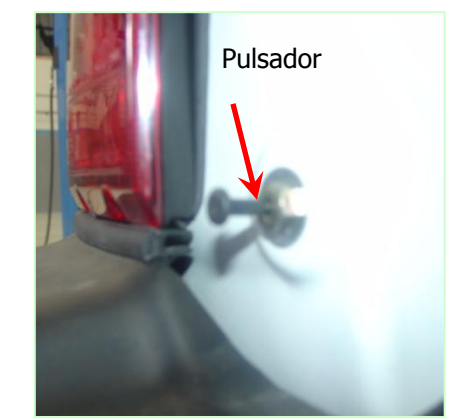

 **Fig. 6.71 Pulsador colocado** 

e. Para separar las dos señales (puerta

de conductor y varias) realizar la siguiente conexión de acuerdo al Diagrama # 2:

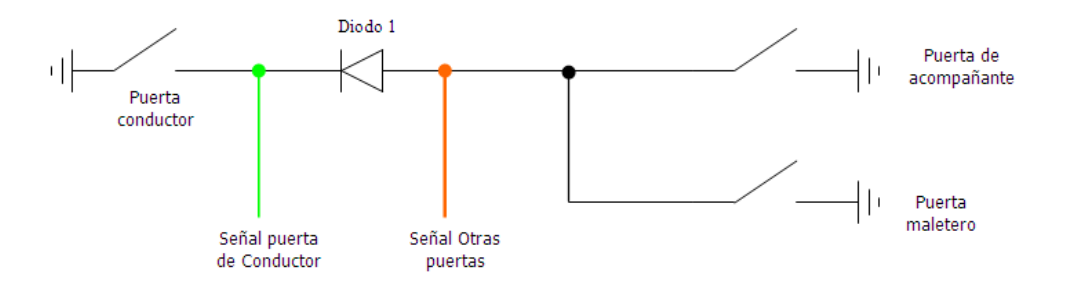

## **Diagrama 6.3 UBICACIÓN DE DIODOS**

#### **Realizado por autor**

f. Ensamblar el faro siguiendo el proceso inverso de desmontaje.

## **SEÑALES APERTURA Y CERRADO DE PUERTAS**

- a. Los cables para señal de apertura y cerrado de seguros las ubicamos de acuerdo al bloqueo central utilizado.
- b. Estos cables deberán conectarse de la siguiente manera:

Cable Apertura de seguros $\rightarrow$  Azul (PIN 7 Conector 22 pines – Platinum)

Cable Cerrado de seguros  $\rightarrow$  Café/Blanco (PIN 13 Conector 22 pines – Platinum)

# **6.4 PROCESO DE INSTALACIÓN DEL GPS, CON SU RESPECTIVA PUESTA A TIERRA.**

## **INSTALACIÓN DE LA TIERRA**
- a. Ubicar el conector gris que se encuentra al lado de la caja porta fusibles interno del vehículo. Ver figura 6.74
- b. Realizar una toma de señal en el cable negro (grueso) del conector, con el cable gris (PIN 3 Conector 22 pines – Platinum) y negro (PIN 4 Conector 22 pines – Platinum) del arnés de mi dispositivo. Ver figura 7.75.

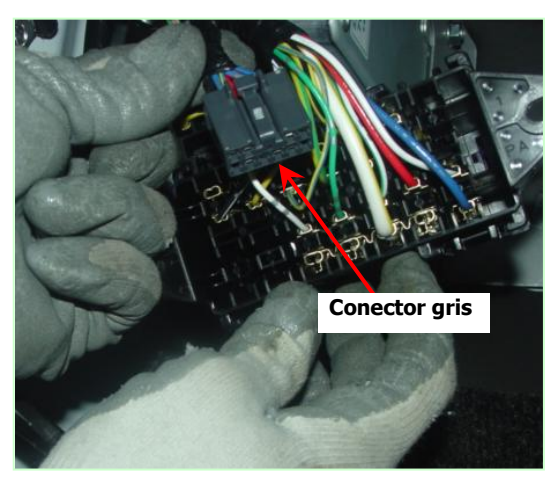

**Figura 6.64 Localización del conector Gris**

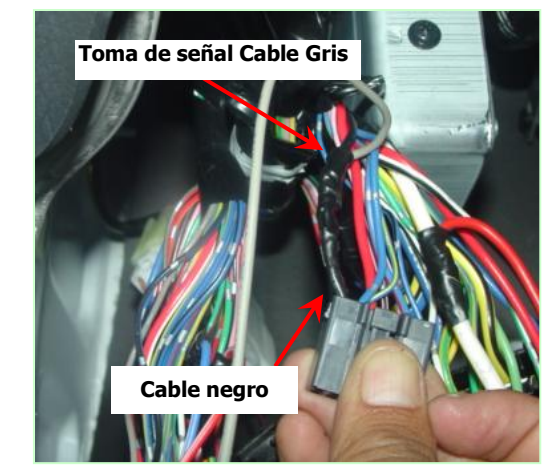

**Figura 6.75 Toma de señal GND** 

### **INSTALACIÓN DE MAIN\_12V**

- a. La localización de la toma de 12VDC se encuentra en el conector interno que indica la figura 6.72
- b. Se debe localizar el cable Blanco/Verde (grueso) PIN 1 del conector transparente 7 pines, el cual contiene 12VDC permanente ver figura 6.16
- c. Realizar una toma de señal, en los extremos de los 2 porta fusibles y a los otros extremos conectar el cable rojo (PIN 2 Conector 22 pines – Platinum) y café (PIN 1 Conector 22 pines – Platinum) del arnés de mi dispositivo.

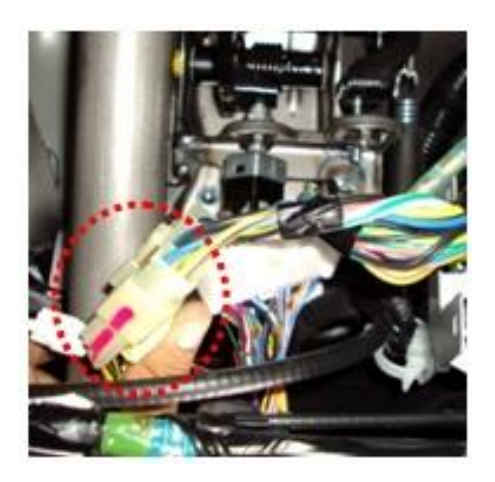

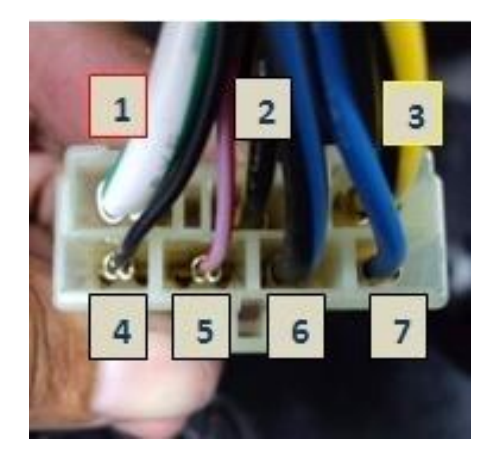

**Figura 6.65 Localización conector**

 **Fig. 6.72 Cable Blanco/Verde señal 12V** 

# **INSTALACIÓN ANTENAS MODEM CELULAR y GPS**

a. Instalar las antenas MODEM Celular y GPS en la parte superior derecha

del panel, ver figura 6.62

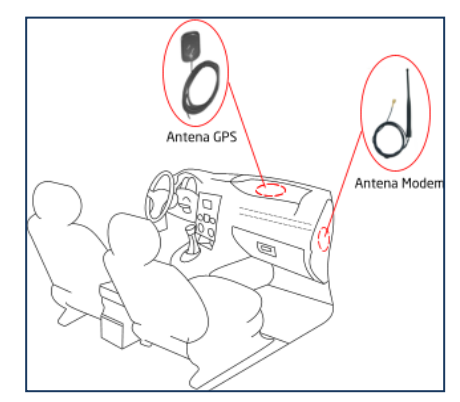

**Figura 6.66 Instalación de Antenas**

**Tomado de http://www.quantumwireless.com/blog/espanol/**

### IMPORTANTE:

- La antena GPS debe ser instalada en posición horizontal en la parte superior del panel para recibir la señal directa de los satélites. No debe estar tapada por componentes metálicos.
- La antena celular debe ser instalada en posición vertical y no debe estar en contacto directo con superficies metálicas

# **CAPÍTULO 7**

# **PRUEBAS DEL SISTEMA**

# **7.1 CONEXIÓN DISPOSITIVO**

Cuando se realiza la instalación del dispositivo a los sockets instalados previamente en el vehículo de la forma mostrada en la figura 7.84

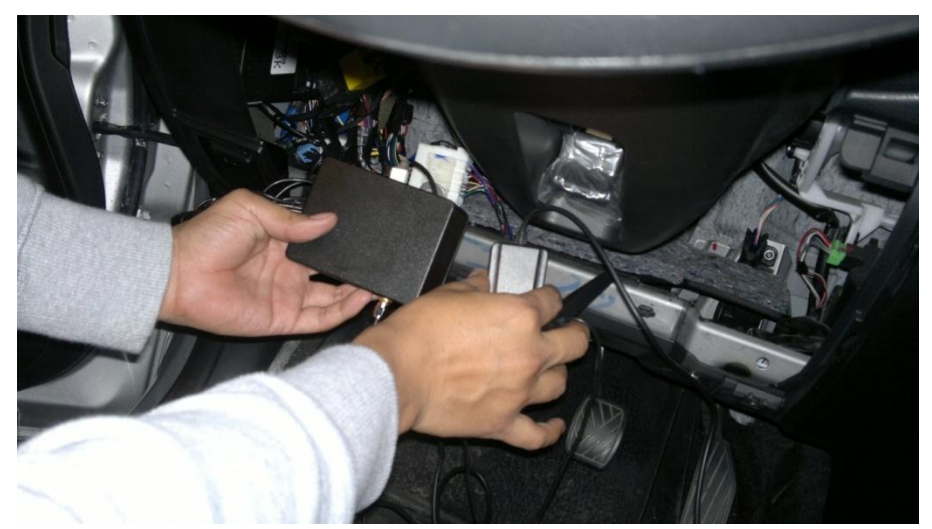

**Figura 7.67 Conexión dispositivo**

El sistema enviará automáticamente el mensaje mostrado en la figura 8.85.

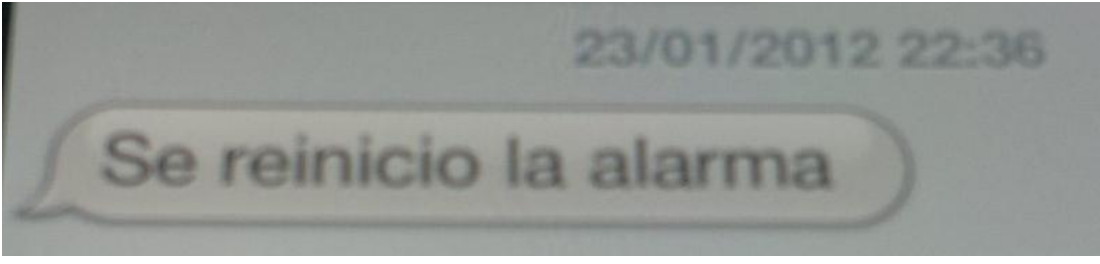

**Figura 7.68 Mensaje reinicio alarma**

## **7.2 MENSAJE "ESTADO"**

Al enviar el mensaje "ESTADO" al número asignado al dispositivo, este nos devuelve un mensaje con la información general de las condiciones de la alarma, como se puede apreciar en la figura 8.86.

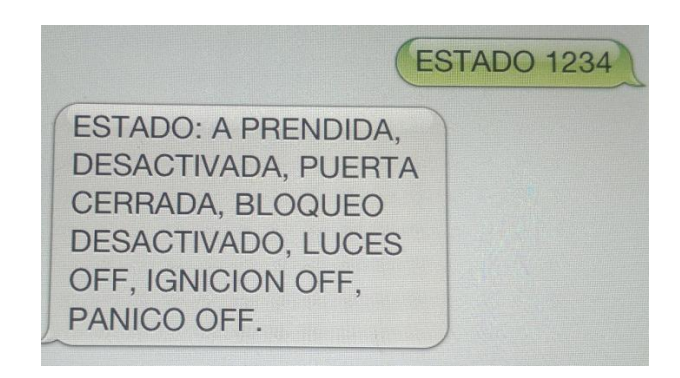

# **Figura 7.69 Mensaje Estado**

## **7.3 "LLAMADA"**

Una vez que la alarma ha sido conectada, la misma una vez activa realizará el cierre de los seguros de las puertas y activará el bloqueo al encendido del vehículo.

Para desactivar la alarma, abrir los seguros de las puertas y retirar el bloque del encendido se deberá realizar una llamada al número del dispositivo como se muestra en la figura 7.87

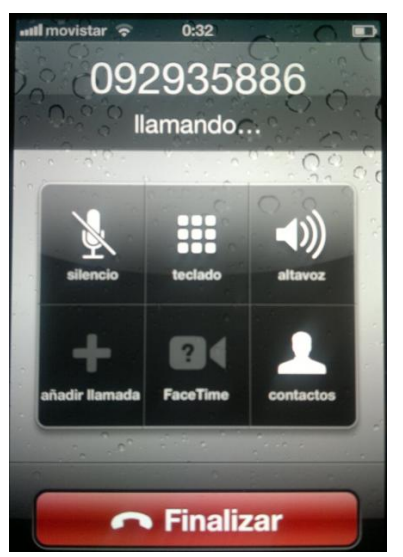

**Figura 7.70 Llamada al dispositivo**

## **7.4 COMANDO "LUCES"**

Cuando el operador apaga el vehículo abre la puerta, desciende del auto y la cierra, dejando el interruptor de las luces encendidas inmediatamente el dispositivo envía el mensaje que indica la figura 8.88.

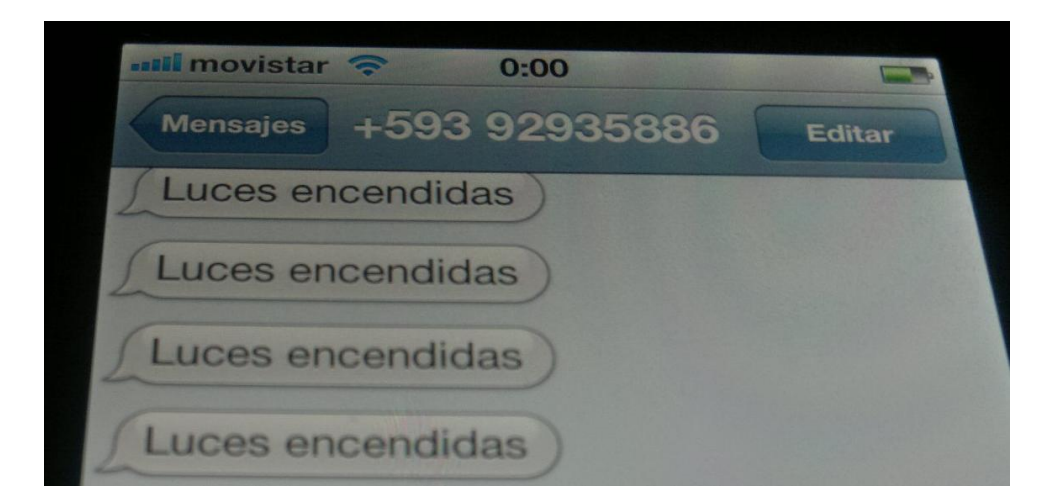

**Figura 7.71 Reporte de luces encendidas**

Recibiremos un mensaje cada 30 segundos indicándonos que las luces se encuentran encendidas, a lo cual deberemos enviar un mensaje de respuesta con la palabra Luces, comando que apagará el sistema de luces de inmediato.

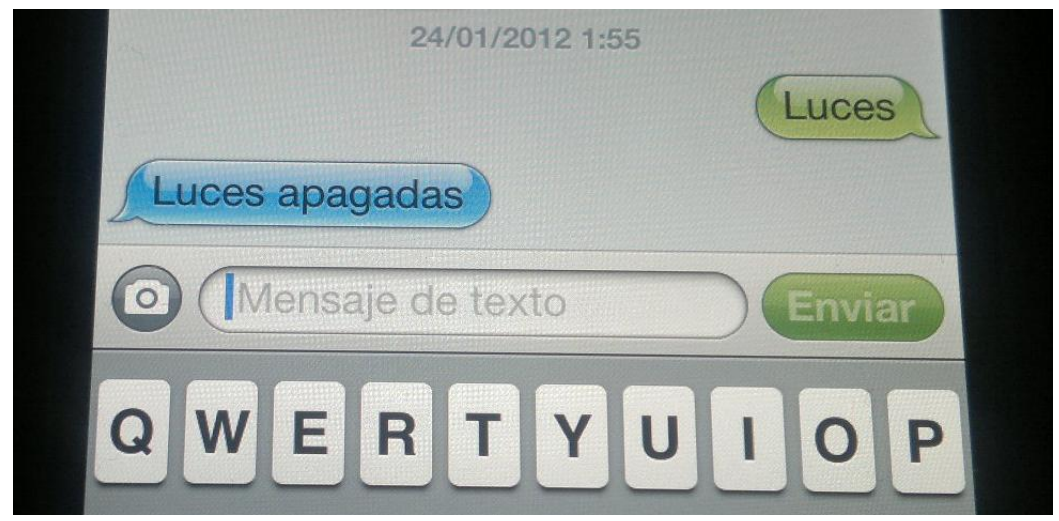

**Figura 7.72 Comando para apagar Luces**

# **7.5 REPORTES DE ROBO**

El sistema ha sido programado para detectar dos tipos de posible atraco del

vehículo, el primero que se muestra en la figura 8.90 y que nos indica cuando una

puerta del vehículo ha sido aperturada sin desactivar la alarma.

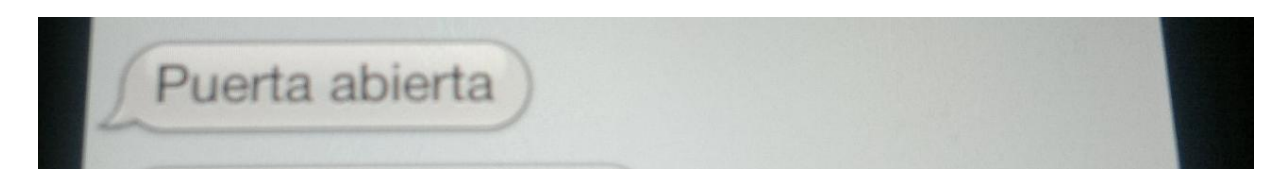

**Figura 7.73 Reporte puerta abierta.**

El segundo nos indica cuando alguien quiere encender el vehículo sin antes haber desactivado la alarma y nos muestra el mensaje de la figura 7.91.

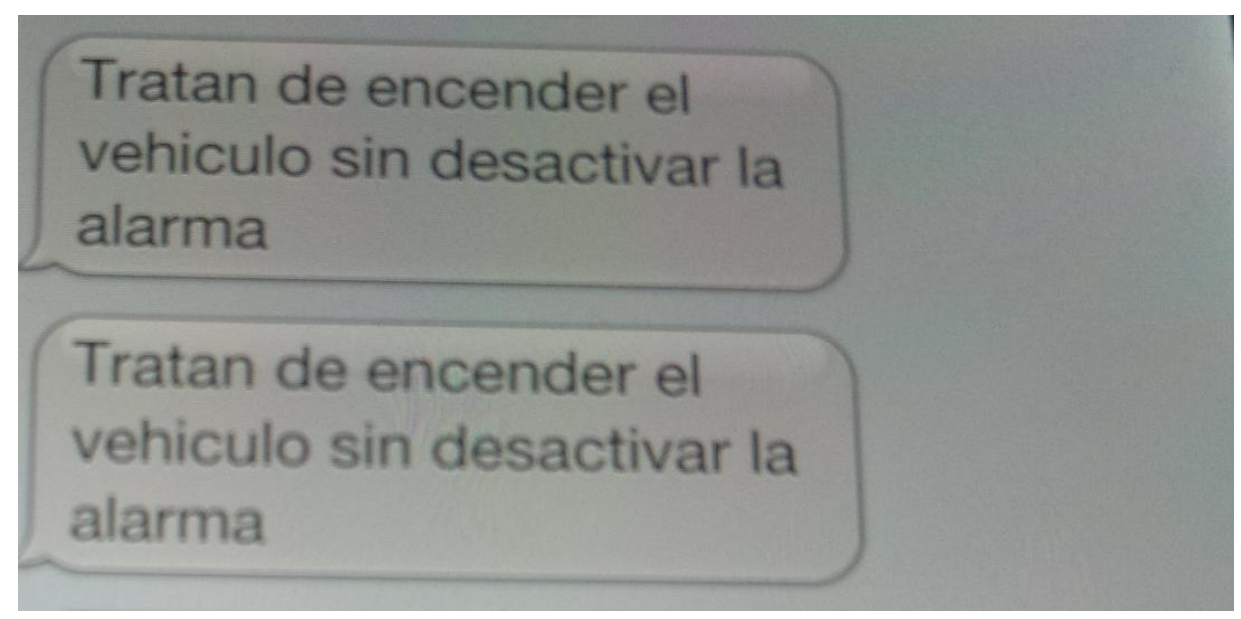

# **Figura 7.74 Vehículo intenta ser encendido 7.6 BLOQUEO Y DESBLOQUEO DE LA IGNICIÓN.**

En cualquier momento si nos damos cuenta de que nuestro vehículo ha sido sustraído, podemos enviar el código Bloquear 1234 como se muestra en la figura 8.92, este hará que el vehículo se apague inmediatamente y nos dará una confirmación vía mensaje de que el bloque se encuentra activado.

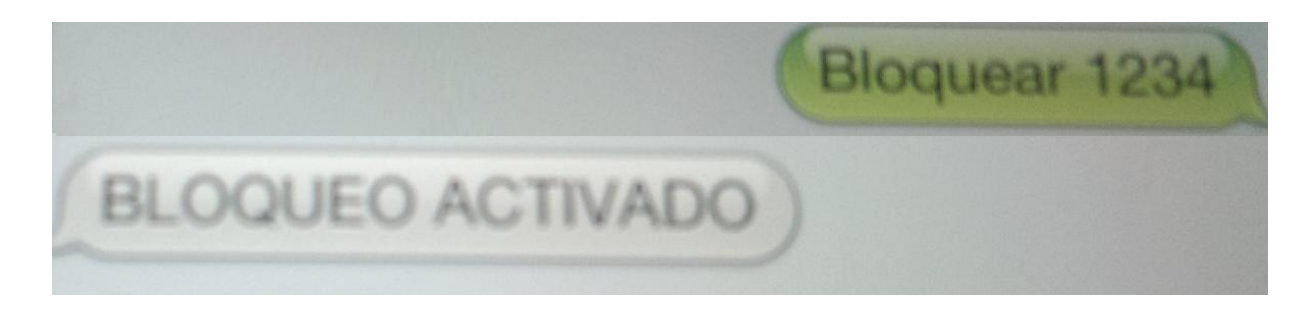

**Figura 7.75 Bloqueo a la ignición.**

Una vez el vehículo ha sido recuperado deberemos enviar el mensaje de desbloquear 1234 y esperar la confirmación del sistema de que el vehículo se encuentra desbloqueado como lo muestra la figura 8.93.

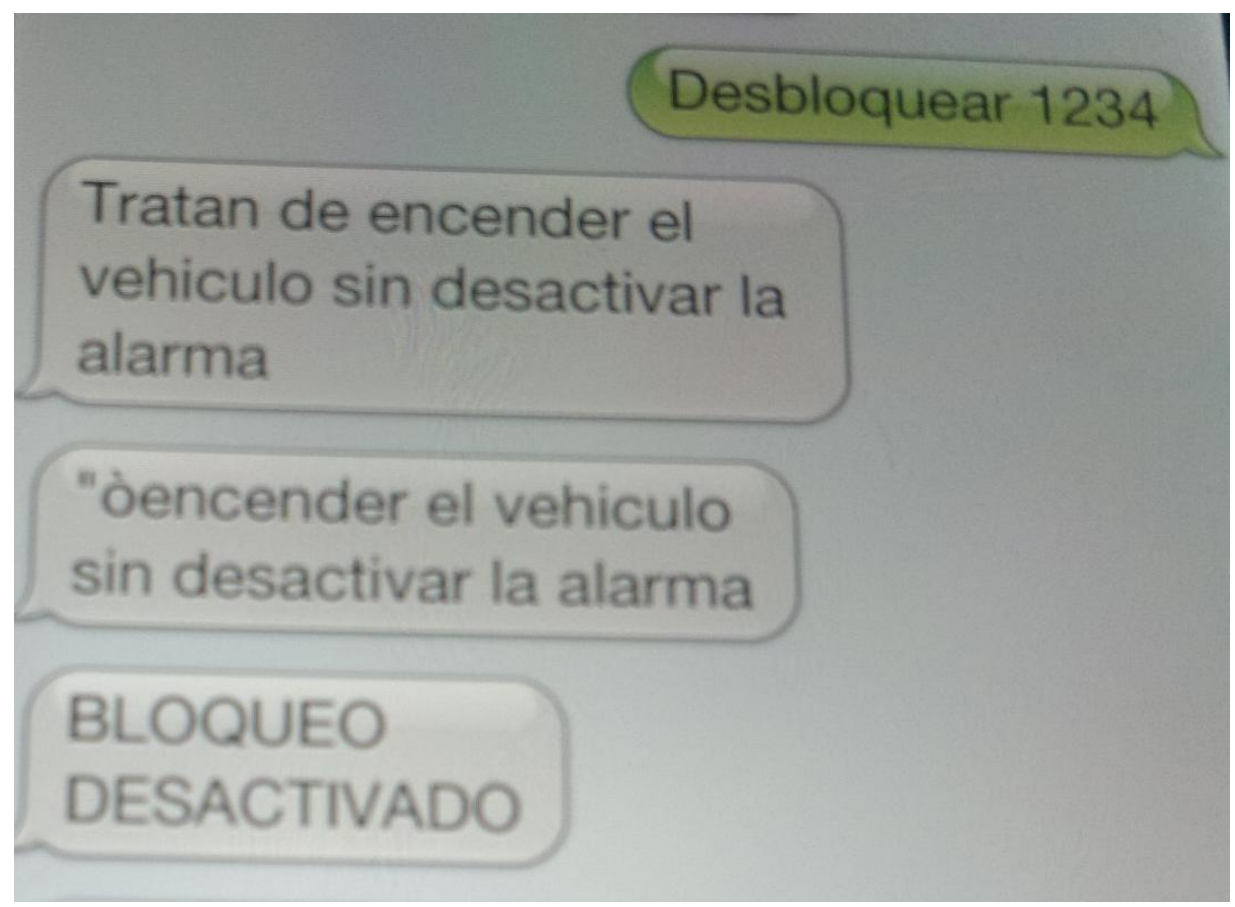

**Figura 7.76 Desbloqueo de la ignición.**

## **CONCLUSIONES Y RECOMENDACIONES**

#### **CONCLUSIONES:**

El objetivo principal de este proyecto fue el desarrollar un dispositivo que nos permita conocer ciertas condiciones particulares de nuestro vehículo, como la posición, velocidad y condición de luces, todo esto con el afán de poder realizar un seguimiento personalizado del vehículo.

De igual forma se busco darle funciones adicionales al dispositivo mismas que nos permiten realizar la apertura de puertas, bloqueo del encendido del vehículo y apagar las luces de población del vehículo cuando las olvidamos encendidas, todo esto a través del sistema de mensajería corta (SMS) y la tecnología GPRS, una vez especificados los objetivos del proyecto, podemos concluir lo siguiente:

- El dispositivo GPS Deluo, nos permite a través del envío de tramas que nos indican la latitud, longitud y velocidad del dispositivo conocer a través del enlace de google maps la posición del vehículo con un margen de error de un 5%.
- El sistema GPS Deluo, permite realizar una integración perfecta con una plataforma GPRS para que la señal emitida por el GPS nos sea enviada a través de mensajería del modulo wireless.
- El modulo wireless CPU Q64, nos permite realizar el enlace entre nuestro dispositivo y 3 líneas celulares, mismas que pueden ser jerarquizadas, para que cada una pueda enviar solo ciertas ordenes al dispositivo.

154

- Al utilizar el sistema de mensajería corta de el sistema de telefonía celular de nuestro país el sistema elimina al máximo la perdida de información, que usualmente se produce en el servicio de voz de la telefonía, impidiendo así que en lugares donde la recepción celular no es buena el dispositivo continúe funcionando.
- Al utilizar una fuente de alimentación independiente logramos la autonomía del dispositivo durante 4 horas, tiempo suficiente para inmovilizar el vehículo y evitar el robo del automóvil que es uno de los principales objetivos del sistema.
- El sistema nos permite la creación de codificación personalizada para que cuando se necesite enviar un mensaje para realizar cualquiera de las funciones del sistema, exista una palabra determinada que permita realizar dicha función y estas palabras serán determinadas por el usuario para que no pueda existir la opción al uso de otra persona que no sea asignada.

#### **RECOMENDACIONES:**

Desde mi punto de vista aun se puede investigar mucho más dentro del campo de las comunicaciones tanto de telefonía celular como de los sistemas GPS, por esto y entre otras cosas, como recomendaciones sugiero lo siguiente:

Se puede realizar la implementación de una página web a través de la cual se pueda realizar un seguimiento personalizado del vehículo en la web, creando para cada dispositivo un usuario y contraseña que nos de la confianza y seguridad del caso.

- Se puede utilizar un modulo wireless con un mayor número de pines, mismos que nos permitirían realizar el control de otros sistemas del vehículo, los cuales pueden de ser de interés del usurario, tales como: odómetro, aire acondicionado, alarma de apertura de puertas, sistema de direccionales, control de temperatura, entre otros.
- Existen módulos GPS de mayor tecnología mismos que tienen un margen de error mucho menor con respecto a posicionamiento del vehículo logrando con esto tener un sistema más fiable para recuperación vehicular.
- Existen aplicaciones adicionales que se le puede dar al dispositivo que en el exterior ya se comercializan tales como, apertura de caja fuerte en el caso de transporte de valores, revisión de temperatura en el caso de camiones con furgones refrigerados, creación de geocercas para compañías de distribución y creación de puntos de interés para conocer el paso de los vehículos por puntos determinados.
- Se pueden crear dispositivos adicionales que se acoplen a este dispositivo como central, que permitan conocer ciertos parámetros que con un vehículo estándar no se podrían determinar, como por ejemplo: carga de combustible, número de paradas en el día, presión de neumáticos, nivel de alcohol en el ambiente del habitáculo, enlace de la cabina para escuchar lo que pasa dentro de la misma y profundidad de neumáticos para anticipar el cambio.

156

# **BIBLIOGRAFÍA**

- TANENBAUN, Andrew; "Introducción a las Redes de Computadoras"; Cuarta  $\bullet$ [Edición.](http://www.monografias.com/trabajos901/nuevas-tecnologias-edicion-montaje/nuevas-tecnologias-edicion-montaje.shtml)
- [www.itu.org](http://www.itu.org/)
- [www.imt-2000.org](http://www.imt-2000.org/)
- [www.umtsforum.net](http://www.umtsforum.net/)
- [http://neutron.ing.ucv.ve](http://neutron.ing.ucv.ve/)  $\bullet$
- [www.cintel.org.co](http://www.cintel.org.co/art-pcs16.html)
- [www.itu.int/imt/1-info/articles](http://www.itu.int/imt/1-info/articles)
- [www.conatel.gov](http://www.conatel.gov/)  $\bullet$
- [www.telefonos-moviles.com](http://www.telefonos-moviles.com/)
- [www.angelfire.com](http://www.angelfire.com/)  $\bullet$
- [www.lared.com.ve](http://www.lared.com.ve/)
- [www.3gamericas.org/](http://www.3gamericas.org/)
- [www.producto.com.v](http://www.producto.com.v/)
- [www.pcworld.com.ve](http://www.pcworld.com.ve/)
- [www.mipunto.com](http://www.mipunto.com/)
- [www.telcel.net.ve](http://www.telcel.net.ve/)
- [www.revista.unam.mx](http://www.revista.unam.mx/)
- [www.3ppp.com](http://www.3ppp.com/)
- [www.cdg.org](http://www.google.com.ec/search?q=toyota%20prius&um=1&hl=es&bav=on.2,or.r_gc.r_pw.,cf.osb&biw=907&bih=435&wrapid=tlif132201139405511&ie=UTF-8&sa=N&tab=iw)
- ceres.ugr.es/~alumnos/c\_avila/gsm22.htm
- [www.slideshare.net](http://www.slideshare.net/)
- [www.kriptopolis.org/geoposicionamiento](http://www.kriptopolis.org/geoposicionamiento)
- es.wikipedia.org
- [http://www.eden.rutgers.edu](http://www.eden.rutgers.edu/)
- <http://www.ctia.org/>
- [http://www.cellphonecarriers.com](http://www.cellphonecarriers.com/)
- [http://en.wikipedia.org](http://en.wikipedia.org/)
- [http://www.3gnewsroom.co.uk](http://www.3gnewsroom.co.uk/)
- <http://www.radio-electronics.com/>
- [http://www.ee.washington.edu](http://www.ee.washington.edu/)
- <http://www.telefonos-moviles.com/articles/default.asp>
- <http://www.yucatan.com.mx/especiales/celular/celularespcs.asp>
- <http://homepages.uel.ac.uk/u0227598/acess.htm>
- <http://www.tech-faq.com/mobile-telephone-systems.shtml>
- <http://www.tech-faq.com/wireless-networks.shtml>  $\bullet$
- [http://www.antel.com.uy/portal/hgxpp001.aspx?2,359,665,O,S,0,](http://www.antel.com.uy/portal/hgxpp001.aspx?2,359,665,O,S,0),
- <http://www.ancel.com.uy/dale/>
- <http://www.eurotechnology.com/imode>
- [http://news.bbc.co.uk/hi/spanish/science/newsid\\_1967000/1967156.stm](http://news.bbc.co.uk/hi/spanish/science/newsid_1967000/1967156.stm)
- [http://www.buenasiembra.com.ar/salud/articulos/telefonos\\_celulares.htm](http://www.buenasiembra.com.ar/salud/articulos/telefonos_celulares.htm)
- [http://eltiempo.terra.com.co/salu/notisalud/ARTICULO-WEB-](http://eltiempo.terra.com.co/salu/notisalud/ARTICULO-WEB-_NOTA_INTERIOR-2148753.html)
	- [\\_NOTA\\_INTERIOR-2148753.html](http://eltiempo.terra.com.co/salu/notisalud/ARTICULO-WEB-_NOTA_INTERIOR-2148753.html)
- [http://news.bbc.co.uk/hi/spanish/science/newsid\\_3846000/3846857.stm](http://news.bbc.co.uk/hi/spanish/science/newsid_3846000/3846857.stm)
- <http://www.nlm.nih.gov/medlineplus/spanish/ency/article/007151.htm>
- <http://saludhoy.colserver.com/htm/noticias/2000/dic13b00.html>
- <http://www.ilhn.com/datos/practicos/datosivan/archives/003274.php>
- <http://dialogica.com.ar/unr/postitulo/tecnologias/archives/002982.php>
- <http://www.sitiosargentina.com.ar/notas/marzo-2005/celulares-2.htm>
- [http://www.sct.gob.mx/efecto\\_y2k/h\\_occidental/satelites/tsld011.htm](http://www.sct.gob.mx/efecto_y2k/h_occidental/satelites/tsld011.htm)
- [http://www-cfa.harvard.edu/space\\_geodesy/ATLAS/gps\\_es.html](http://www-cfa.harvard.edu/space_geodesy/ATLAS/gps_es.html)
- <http://www1.50megs.com/geoma/tecno02.htm>
- <http://www.quest.com.mx/sissol.htm>
- http://www.terra.es[/personal/](http://www.monografias.com/trabajos11/fuper/fuper.shtml)beth999/miweb/gps.htm
- <http://www.isa.cie.uva.es/gps/GPSintro.html>
- [www.alsitel.com/tecnico/gps/historia.htm](http://www.alsitel.com/tecnico/gps/historia.htm)
- HERRING, T; "The Global Positioning System"; Scientific American; 1996, pág. 32-38.
- FERNÁNDEZ RUBIO, J.; "Sistemas de posicionamiento: de GPS a GNSS"; Mundo Electrónico; 1997; pp.46- 52.
- SONNENBERG, G.; "The Global Positioning System, Radar and Electronic Navigation"; Butterworths; 1988.
- KAPLAN, Elliot; "Understanding GPS: Principles and Applications"; Artech House, 1996.
- WARE, R. y BUSINGER, S.; "Global Positioning Finds Application in Geosciences Research"; Universidad de Hawaii, Honoluloe, 1995.

[http://www.cs.cmu.edu/afs/cs/project/lri-](http://www.cs.cmu.edu/afs/cs/project/lri-13/www/atacamatrek/mad_4_kids/kids_instru%20ments.html)

[13/www/atacamatrek/mad\\_4\\_kids/kids\\_instru ments.html](http://www.cs.cmu.edu/afs/cs/project/lri-13/www/atacamatrek/mad_4_kids/kids_instru%20ments.html)

- [www.wikipedia.com/dpf-7/GPS/course/2html](http://www.wikipedia.com/dpf-7/GPS/course/2html)
- [www.overychanel.com/gps/edu/resources.html](http://www.overychanel.com/gps/edu/resources.html)
- "Curso Básico de Electricidad y Electrónica"; Editorial Service Company.
- ARIAS PAZ; ["Manual](http://www.monografias.com/trabajos13/mapro/mapro.shtml) del Automóvil"
- NIESS, F. y KAERGER R.; "Electricidad Automotriz"; Edición Colecciones Tecnológicas; Lima; Pág. 47-51
- SCHWOCH, WERNER; "Manual Práctico del Automóvil"; Pág. 193-205
- NASH, F.; "Sistema Eléctrico Electromagnetismo"; Pág. 53-56
- [www.taringa.net](http://www.google.com.ec/search?q=toyota%20prius&um=1&hl=es&bav=on.2,or.r_gc.r_pw.,cf.osb&biw=907&bih=435&wrapid=tlif132201139405511&ie=UTF-8&sa=N&tab=iw)
- [www.etp.uda.cl](http://www.etp.uda.cl/)
- Manual del dispositivo GR64 CPU Inalámbrico (wavecom)
- Manual de la fuente de alimentación Texas Instrument MC33063A
- Manual del dispositivo GPS Deluo de 16 canales.
- DELGADO MUÑOZ Pablo, MOSQUERA ASIMBAYA Fanny. ESTUDIO PARA LA IMPLEMENTACIÓN DE SERVICIOS SUPLEMENTARIOS UTILIZANDO EL INTERFAZ LÓGICO USSD SOBRE LA RED GSM EN EL ECUADOR. EPN-2007
- BASAVARAJ Patil, YOUSUF Saifullah. IP IN WIRELLES NETWORKS 2003
- HOLONEN Timo, Romero Javier, MELERO Juan. GSM, GPRS AND EDGE PERFORMANCE. 2ed. Wiley Editorial. 2003
- McNAMARA Joel, GPS FOR DUMMIES. Editorial Wiley. 2004  $\bullet$
- INFORMACIÓN SOBRE NMEA (National Marine Eloctronics Association)  $\bullet$ http://www.gpsinformation.org
- HAVER Torstein. SECURITY AND PRIVACY IN RFID APPLICATIONS. Universidad de Ciencia y Tecnología. Departamento de telemática. 2006
- STEVENS Richard, FENNER Bill, RUDOFF Andrew. UNIX NETWORK PROGRAMMING – THE SOCKETS NETWORKING API. Adisson Wesley 2003.

# **ANEXOS**

# **CODIGO FUENTE**

'Pila SW

## 'ALAR\_CARV1

'\$sim

 $$regfile = "m324pdef.dat"$ 

 $$crystal = 11059200$ 

 $$baud = 9600$ 

 $$hwrack = 150$ 'Pila HW

 $$swstack = 150$ 

 $$$ framesize = 150

## 'Etiquetas de pines

On\_off Alias Porta.7

Config Porta.7 = Output

Luces Alias Pinc.0

Bateria Alias Pinc.4

Config Portc. $0 =$  Input

Config Portc. $4 =$  Input

Portc. $0 = 1$ 

Portc. $4 = 1$ 

Motor Alias Portc.1

Cierre Alias Portc.2

Apertura Alias Portc.3

Luz Alias Portc.5

Config Portc.1 = Output

Config Portc.2 = Output

Config Portc.3 = Output

Config Portc.5 = Output

Led Alias Portd.3

Config Portd.3 = Output

Panico Alias Pind.4

Puertan Alias Pind.5

Puertap Alias Pind.6

Ignicion Alias Pind.7

Config Portd.4 = Input

Config Portd.5 = Input

Config Portd.6 = Input

Config Portd.7 = Input

Porta. $4 = 1$ 

Porta. $5 = 1$ 

Porta. $6 = 1$ 

Porta. $7 = 1$ 

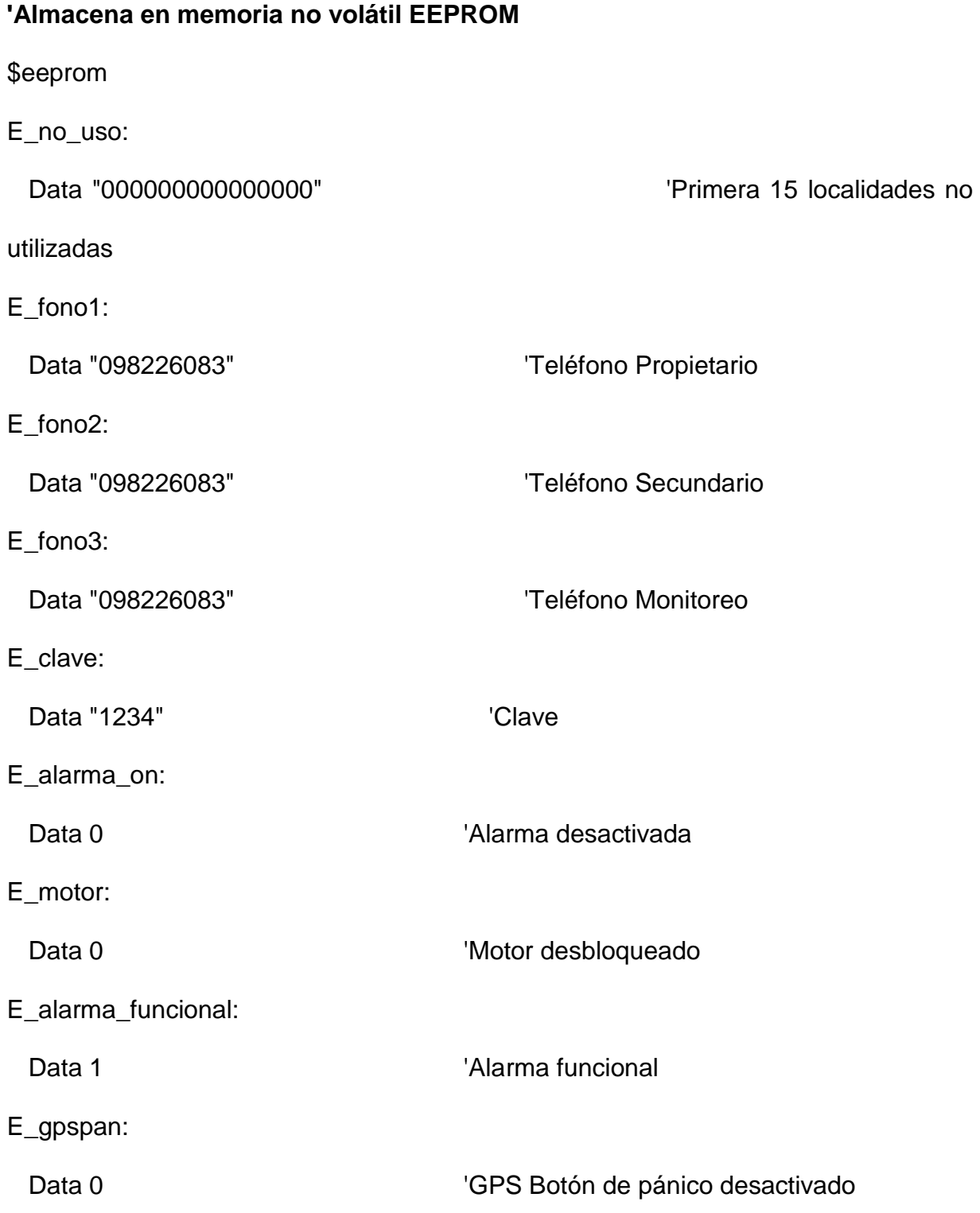

E\_luz:

Data 0  $'$  Luz salida

\$data

### **'Regresa a memoria FLASH**

'Declaracion de variable

Dim Fonotemp As String \* 9

Dim Fono1 As String \* 9

Dim Fono2 As String \* 9

Dim Fono3 As String \* 9

Dim Aa As Byte

Dim Aac As String \* 1

Dim Clave As String \* 4

Dim Temp\_clave As String \* 4

Dim Comando As String \* 7

Dim Conta\_wd As Byte

## **'Variables CLIP**

Dim Temp\_clip As String \* 19

Dim Tex\_clip As String \* 18

Dim Tex2\_clip As String \* 18

### **'Variables TX y RX de celular**

Dim Tempudr As String \* 1

Dim Atresp As String \* 250

Dim Atresp2 As String \* 250

Dim Atrespok As String \* 2

Dim Sms\_rx As String \* 148

Dim Sms\_tx As String \* 148

Dim Num\_intentos As Byte

Dim Conta\_comas As Byte

### **'Variables subrutina GPS**

Dim Tempudr1 As String \* 1

Dim Gps\_comas As Byte

Dim Gps\_num As Byte

Dim Gps\_num2 As Byte

Dim Iniok As Bit

Dim Trama\_ok As Bit

Dim Temp\_tramagps As String \* 90

Dim Tramagps As String \* 90

Dim Latitud As String \* 20

Dim Longitud As String \* 20

Dim Velo\_string As String \* 7

Dim Velo\_temp As Single

Dim Velo As Single

Dim Gpsok As String \* 5 Dim Char\_gps As String \* 1 Dim Gpspan As Byte Dim Contasms As Byte

### 'Variables alarma

Dim Alarma\_funcional As Byte

Dim Alarma\_on As Byte

Dim Emotor As Byte

Dim Eluz As Byte

Dim Transmitir As Bit

Dim S\_puerta As Bit

Dim S\_ignicion As Bit

Dim S\_bateria As Bit

Dim S\_gpspan As Bit

Dim S\_luces As Bit

Dim Igni\_seguro As Bit

'Variables del Timer

Dim Bled As Bit

Dim Contatick As Byte

Dim Contatick2 As Byte

Dim Contatick3 As Byte

Dim Contaseg As Byte

Dim Contaseg2 As Byte

Dim Contaseg3 As Byte

'Declaracion de subrutinas

Declare Sub Lee\_claves()

Declare Sub Graba\_clave()

Declare Sub Graba\_fono1()

Declare Sub Graba\_fono2()

Declare Sub Graba\_fono3()

Declare Sub On\_celular()

Declare Sub Test\_celular()

Declare Sub Memoria\_celular()

Declare Sub Modo\_texto()

Declare Sub Clip()

Declare Sub Rx\_sms()

Declare Sub Compara\_comandos()

Declare Sub Tx\_sms()

Declare Sub Lectura\_gps()

'Configura interrupcion del Timer 0 preescala 1024

Config Timer $0 =$  Timer, Prescale = 1024

On Ovf0 Int timer0 'Etiqueta de interrupcion timer 0  $\mathbf{L}$ Enable Timer<sub>0</sub> 'Habilita interrupcion timer 0 'Configura el puerto serial 1 Config Serialin = Buffered, Size =  $5$ , Bytematch = All Fuffer 5 bytes y se habilita con cualquier caracter Config Serialout = Buffered,  $Size = 5$  Buffer 5 para salida 'Configura el puerto serial 2 'Velocidad puerto serial 2 4800bps Config Com2 = 4800, Synchrone =  $0$ , Parity = None, Stopbits =  $1$ , Databits =  $8$ ,  $Clockpol = 0$ Config Serialin1 = Buffered, Size =  $2$ , Bytematch = All 'Buffer 1 bytes y se habilita con cualquier caracter Open "com2:" For Binary As #2 'Renombra al serial 2 como #2 Ucsr1b.3 =  $0$ 'Deshabilita el TX2 'Abre un serial 3 para depurar Open "coma.1:19200,8,n,1" For Output As #3 Enable Interrupts 'Habilita las interrupciones "\*\*\*\*\*\*\*\*\*\*\*\*\*\*\*\*\*\* PROGRAMA \*\*\*\*\*\*\*\*\*\*\*\*\*\*\*\*\*\* 'Inicio De Variables  $Ini:$ Disable Timer<sub>0</sub> 'Deshabilita el timer 0 Disable Urxc1 'Deshabilita el RX serial 2

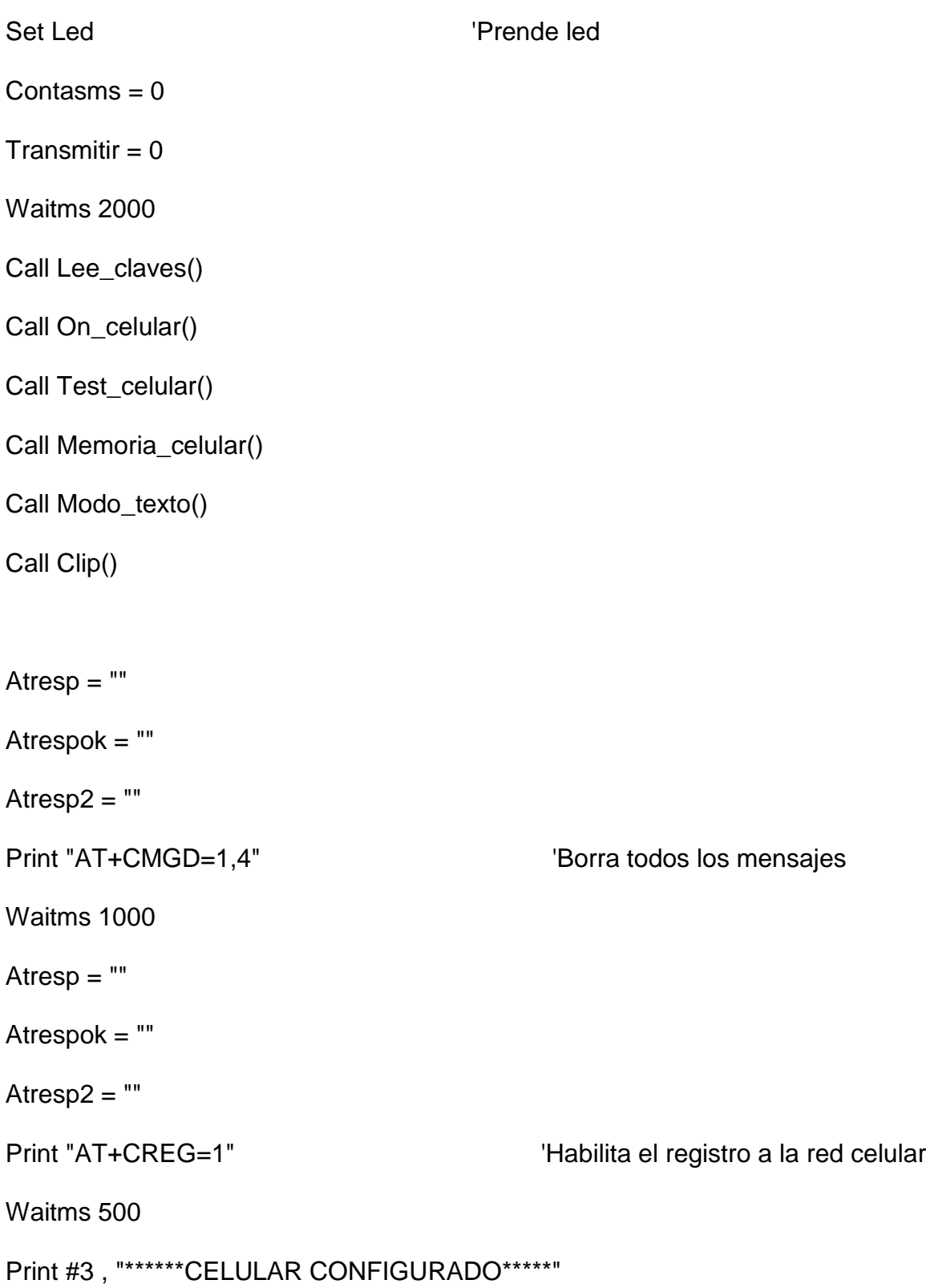

### **'Se guarda los identificadores de las llamadas de fono1 y fono2**

 $Tex\_clip = "+CLIP: " + Chr(34) + Fono1 + Chr(34)$ Tex2\_clip = "+CLIP: " + Chr(34) + Fono2 + Chr(34) Print #3 , Tex\_clip Print #3 , Tex2\_clip If Comando <> "OFF" Then 'Si se reinicia el equipo Waitms 5000 Fonotemp = Fono1 Sms\_tx = "Se reinicio la alarma " + Chr(26) Call Tx\_sms()  $\qquad \qquad$  'Envia SMS a fono1 End If

### **'LAZO INFINITO**

Do

Call Rx\_sms()

'Compara el identificador de llamadas con el fono1 o fono2

If Temp\_clip = Tex\_clip Or Temp\_clip = Tex2\_clip Then

Enable Timer0 <sup>'Habilita timer 0</sub></sup>

Temp  $\text{clip} = "$ 

Atresp  $=$  ""

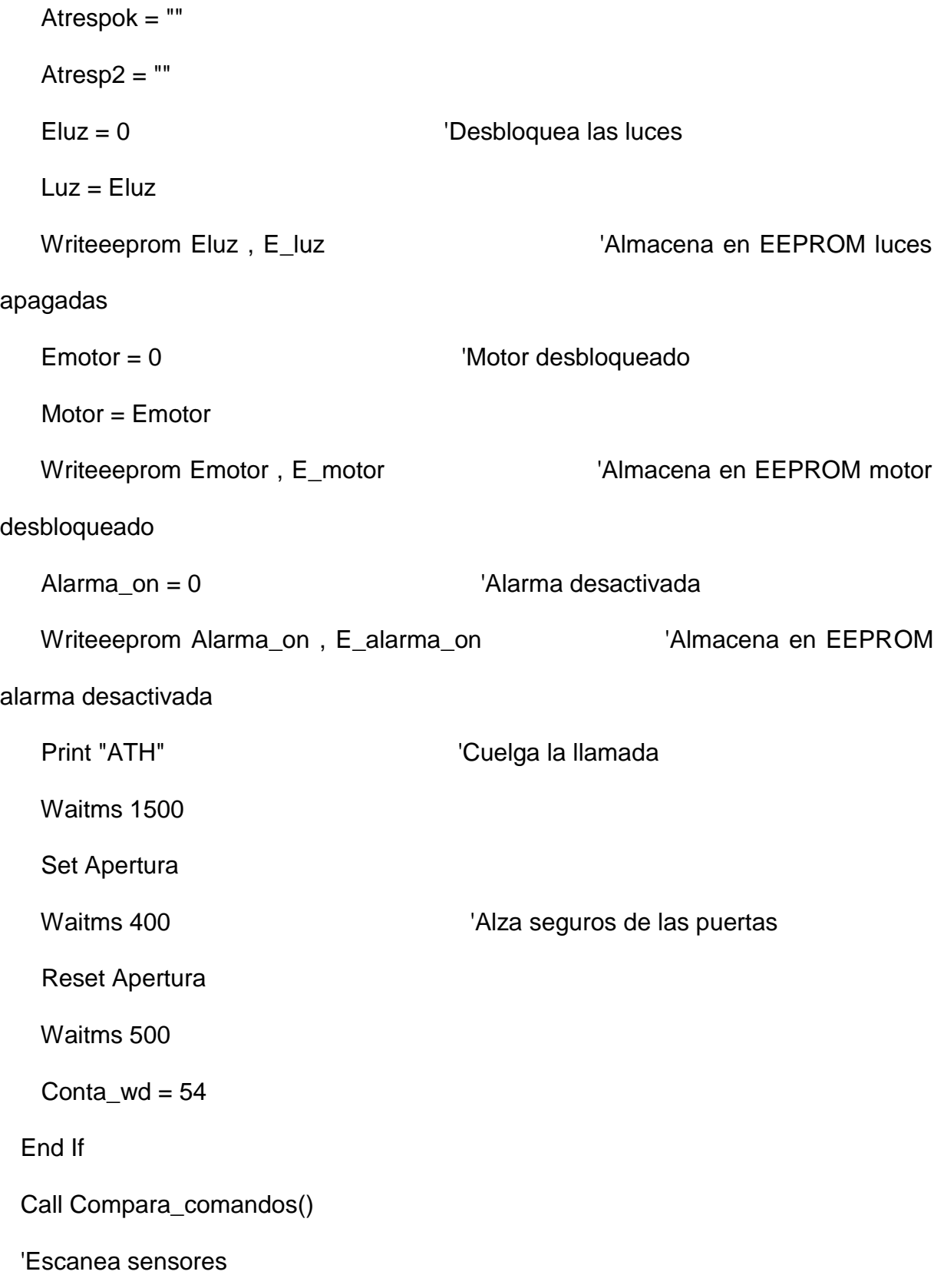

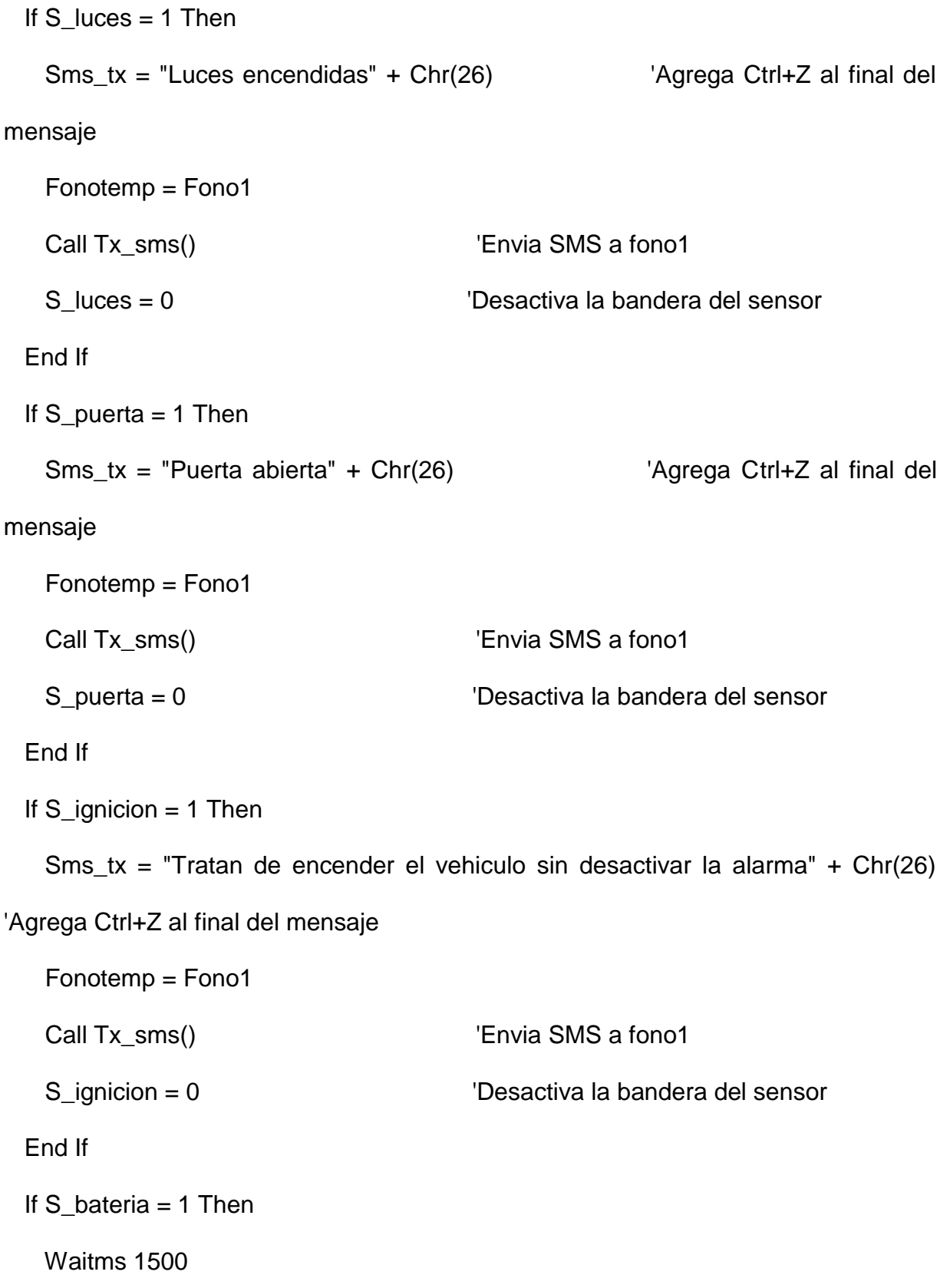

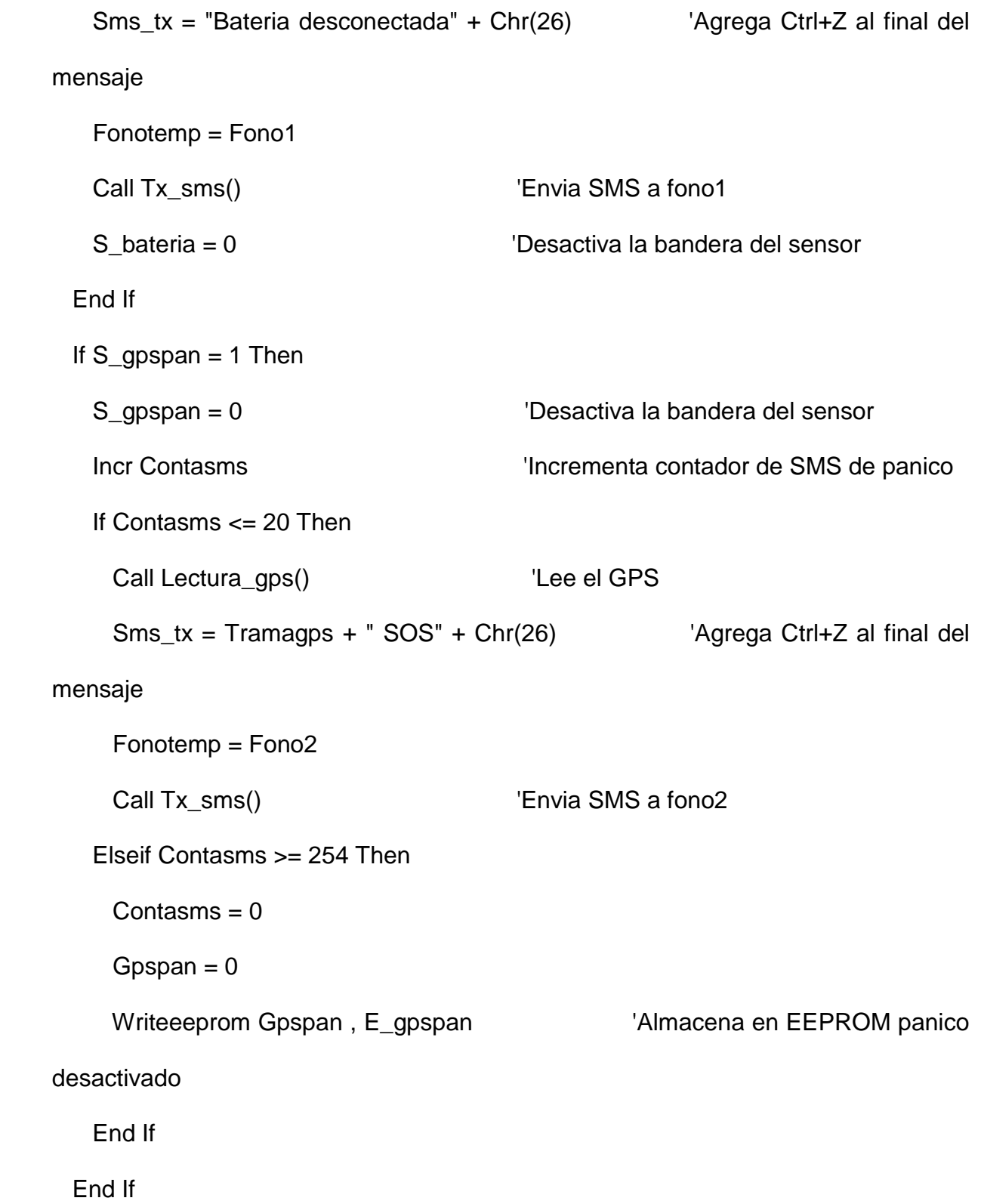

If Alarma\_on = 0 And Ignicion = 0 And Igni\_seguro = 0 Then  $\blacksquare$  'Alarma desactivada e Inginicion ON If Puertan  $= 1$  And Puertap  $= 1$  Then  $\blacksquare$  'Puertas cerradas' Igni\_seguro = 1 'Habilita bandera Set Cierre 'Set Cierre 'Baja los seguros de las puertas Waitms 500 Reset Cierre End If End If If Ignicion = 1 Then 'Ignicion OFF If Igni\_seguro = 1 Then 'Bandera habilitada Waitms 1500 Set Apertura  $\blacksquare$  'Alza seguros de las puertas Waitms 500 Reset Apertura End If Igni\_seguro = 0 'Bandera deshabilitada End If Incr Conta\_wd 'Contador de chequeo If Conta  $wd \geq 30$  Then Conta\_wd = 0 'Encera contador de chequeo Wait 2 Atresp = ""

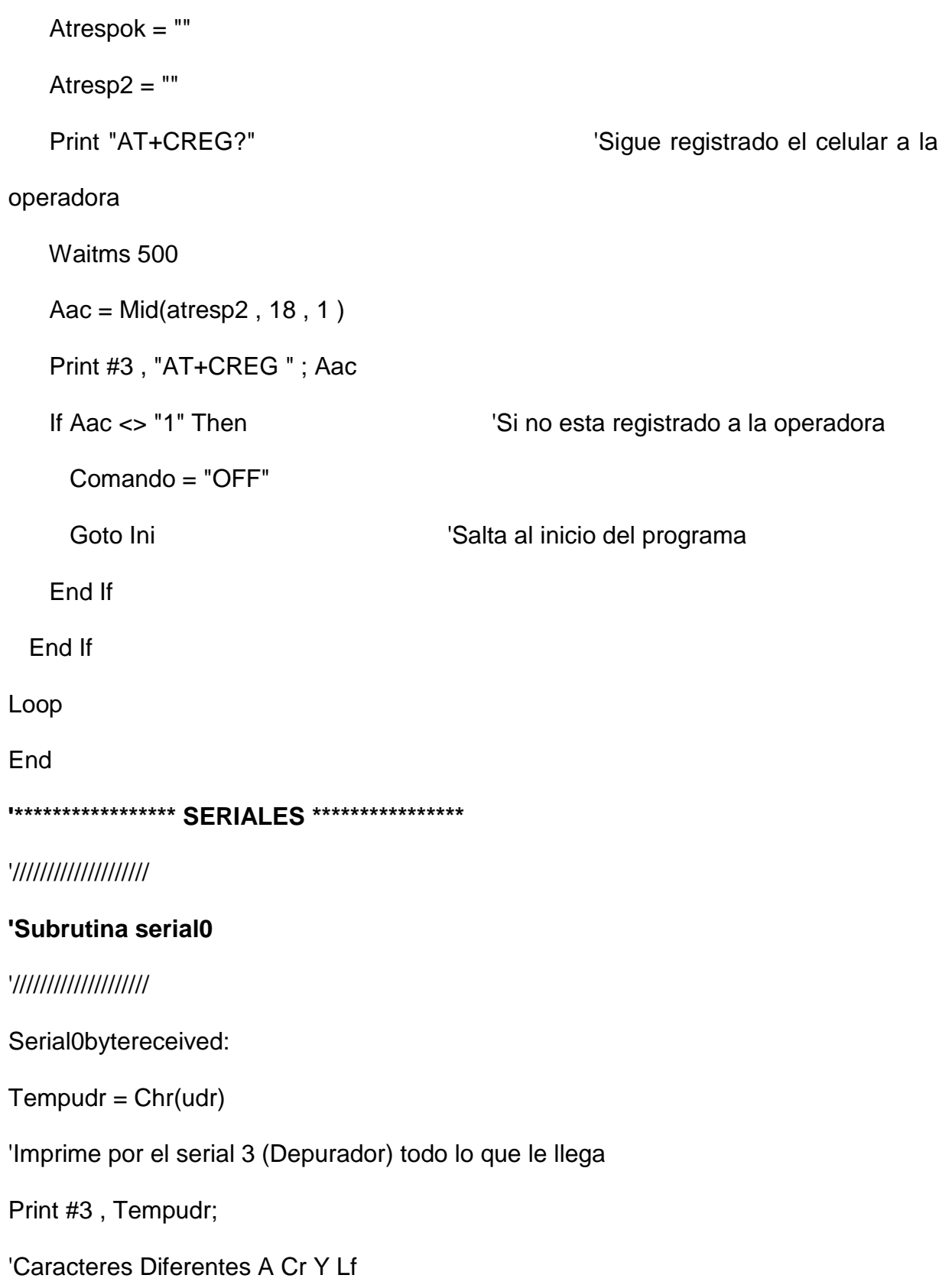

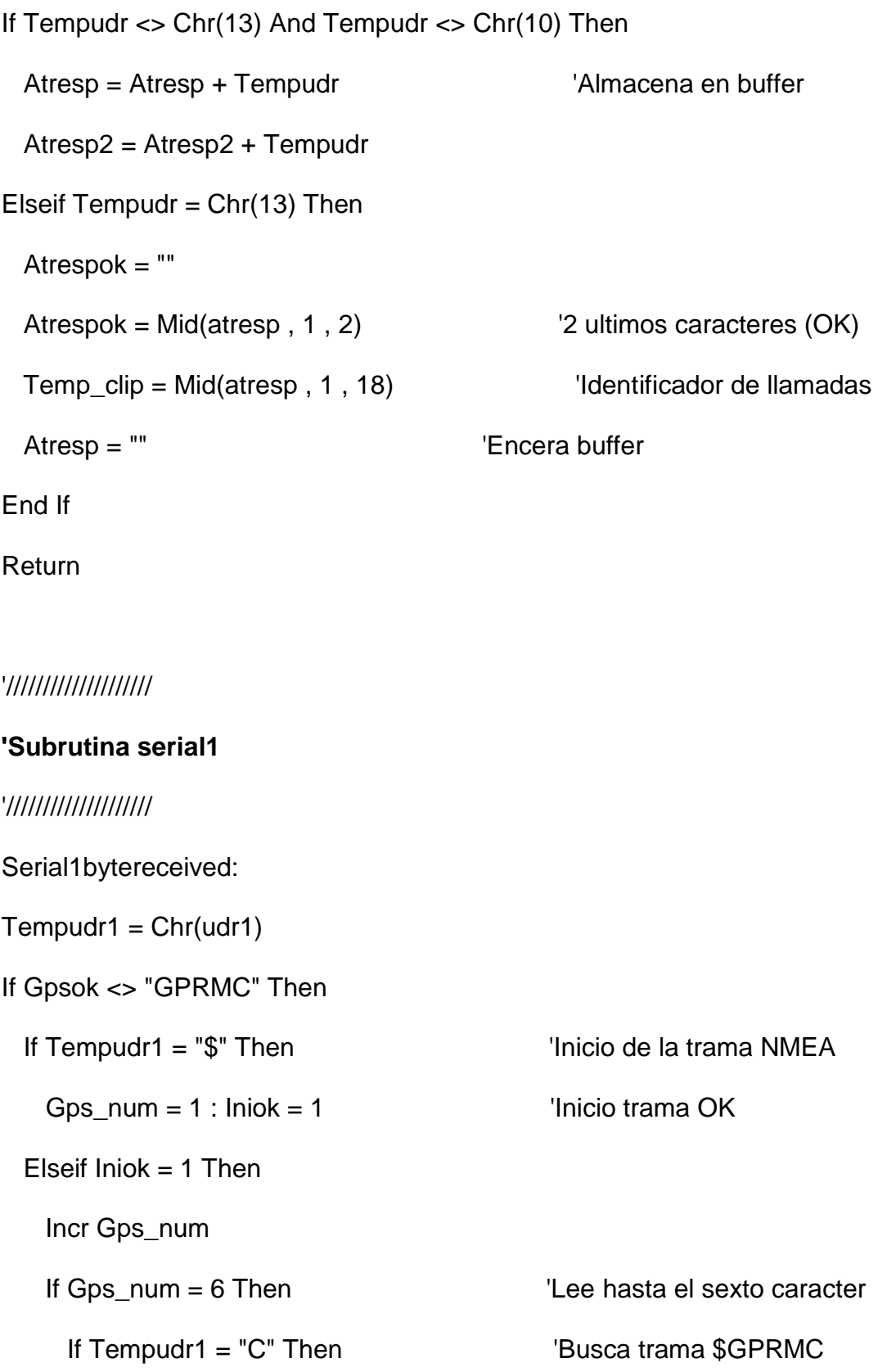

```
Trama_ok = 1: Gpsok = "XXXXX": Gps_comas = 0Temp_tramagps = "GPRMC"
    Else
      Trama_ok = 0End If
   Elseif Trama_ok = 1 Then
                                         'Trama $GPRMC
    If Tempudr1 = "," Then
      Incr Gps\_comas : Gps\_num2 = 0'Almacena los 12 campos y el
checksum
      Temp_tramagps = Temp_tramagps + ","
    Elseif Gps_comas < 12 Then
      Temp_tramagps = Temp_tramagps + Tempudr1
    Elseif Gps_comas = 12 Then
      Temp_tramagps = Temp_tramagps + Tempudr1
      Incr Gps_num2
      If Gps\_num2 = 4 Then
        Gpsok = "GPRMC"lniok = 0: Trama_ok = 0 : Gps_comas = 0
      End If
    End If
   End If
 End If
End If
```
### Return

'Close #2

"\*\*\*\*\*\*\*\*\*\*\*\*\*\*\*\*\*\*\* SUBRUTINAS \*\*\*\*\*\*\*\*\*\*\*\*\*\*\*\*\*\*

\*\*\*\*\*\*\*\*\*\*\*\*

### 'Lee claves

\*\*\*\*\*\*\*\*\*\*\*\*

Sub Lee\_claves()

 $Fono1 = ""$ 

Readeeprom Aa, E\_fono1

 $Fono1 = Fono1 + Chr(aa)$ 

Readeeprom Aa

 $Fono1 = Fono1 + Chr(aa)$ 

Readeeprom Aa

 $Fono1 = Fono1 + Chr(aa)$ 

Readeeprom Aa

 $Fono1 = Fono1 + Chr(aa)$ 

Readeeprom Aa

 $Fono1 = Fono1 + Chr(aa)$ 

Readeeprom Aa

 $Fono1 = Fono1 + Chr(aa)$ 

Readeeprom Aa

 $Fono1 = Fono1 + Chr(aa)$ 

Readeeprom Aa

 $Fono1 = Fono1 + Chr(aa)$ 

Readeeprom Aa

 $Fono1 = Fono1 + Chr(aa)$ 

Print #3 , Fono1

 $Fono2 = "$ 

Readeeprom Aa , E\_fono2

 $Fono2 = Fono2 + Chr(aa)$ 

Readeeprom Aa

 $Fono2 = Fono2 + Chr(aa)$ 

Readeeprom Aa

 $Fono2 = Fono2 + Chr(aa)$ 

Readeeprom Aa

 $Fono2 = Fono2 + Chr(aa)$ 

Readeeprom Aa

 $Fono2 = Fono2 + Chr(aa)$ 

Readeeprom Aa

 $Fono2 = Fono2 + Chr(aa)$ 

Readeeprom Aa

 $Fono2 = Fono2 + Chr(aa)$ 

Readeeprom Aa

 $Fono2 = Fono2 + Chr(aa)$
Readeeprom Aa

 $Fono2 = Fono2 + Chr(aa)$ 

Print #3 , Fono2

 $Fono3 = "$ 

Readeeprom Aa , E\_fono3

 $Fono3 = Fono3 + Chr(aa)$ 

Readeeprom Aa

 $Fono3 = Fono3 + Chr(aa)$ 

Readeeprom Aa

 $Fono3 = Fono3 + Chr(aa)$ 

Readeeprom Aa

 $Fono3 = Fono3 + Chr(aa)$ 

Readeeprom Aa

 $Fono3 = Fono3 + Chr(aa)$ 

Readeeprom Aa

 $Fono3 = Fono3 + Chr(aa)$ 

Readeeprom Aa

 $Fono3 = Fono3 + Chr(aa)$ 

Readeeprom Aa

 $Fono3 = Fono3 + Chr(aa)$ 

Readeeprom Aa

 $Fono3 = Fono3 + Chr(aa)$ 

Print #3 , Fono3

 $Clave = "$ 

Readeeprom Aa , E\_clave

 $Clave = Clave + Chr(aa)$ 

Readeeprom Aa

 $Clave = Clave + Chr(aa)$ 

Readeeprom Aa

 $Clave = Clave + Chr(aa)$ 

Readeeprom Aa

 $Clave = Clave + Chr(aa)$ 

Print #3 , Clave

Readeeprom Aa , E\_alarma\_on

Alarma\_on = Aa

Print #3 , Alarma\_on

Readeeprom Aa , E\_motor

 $Emotor = Aa$ 

Motor = Emotor

Print #3 , Emotor

Readeeprom Aa , E\_alarma\_funcional

Alarma\_funcional = Aa

Print #3, Alarma\_funcional

Readeeprom Aa, E\_gpspan

 $Gpspan = Aa$ 

Print #3, Gpspan

Readeeprom Aa, E\_luz

 $Fluz = Aa$ 

 $Luz = Eluz$ 

Print #3, Eluz

End Sub

\*\*\*\*\*\*\*\*\*\*\*\*\*\*\*

### 'Graba CLAVE

\*\*\*\*\*\*\*\*\*\*\*\*\*\*\*

Sub Graba\_clave()

Aac =  $Mid$ (clave, 1, 1)

 $Aa = Acc(aac)$ 

Writeeeprom Aa, E\_clave

Aac = Mid(clave,  $2, 1)$ 

 $Aa = Asc(aac)$ 

Writeeeprom Aa

 $Aac = Mid(clave, 3, 1)$ 

 $Aa = Asc(aac)$ 

Writeeeprom Aa

Aac = Mid(clave,  $4, 1)$ 

 $Aa = Asc(aac)$ 

Writeeeprom Aa

End Sub

'\*\*\*\*\*\*\*\*\*\*\*\*\*\*\*

**'Graba fono1**

'\*\*\*\*\*\*\*\*\*\*\*\*\*\*\*

Sub Graba\_fono1()

 $Aac = Mid(fono1, 1, 1)$ 

 $Aa = Acc(aac)$ 

Writeeeprom Aa , E\_fono1

 $Aac = Mid(fono1, 2, 1)$ 

 $Aa = Acc(aac)$ 

Writeeeprom Aa

 $Aac = Mid(fono1, 3, 1)$ 

 $Aa = Asc(aac)$ 

Writeeeprom Aa

 $Aac = Mid(fono1, 4, 1)$ 

 $Aa = Asc(aac)$ 

Writeeeprom Aa

Aac =  $Mid(fono1, 5, 1)$ 

 $Aa = Asc(aac)$ 

Writeeeprom Aa

Aac =  $Mid(fono1, 6, 1)$ 

 $Aa = Asc(aac)$ 

Writeeeprom Aa

Aac =  $Mid(fono1, 7, 1)$ 

 $Aa = Asc(aac)$ 

Writeeeprom Aa

Aac =  $Mid(fono1, 8, 1)$ 

 $Aa = Acc(aac)$ 

Writeeeprom Aa

Aac =  $Mid(fono1, 9, 1)$ 

 $Aa = Asc(aac)$ 

Writeeeprom Aa

End Sub

\*\*\*\*\*\*\*\*\*\*\*\*\*\*\*

### 'Graba fono2

\*\*\*\*\*\*\*\*\*\*\*\*\*\*\*

Sub Graba\_fono2()

 $Aac = Mid(fono2, 1, 1)$ 

 $Aa = Acc(aac)$ 

Writeeeprom Aa , E\_fono2

 $Aac = Mid(fono2, 2, 1)$ 

 $Aa = Asc(aac)$ 

Writeeeprom Aa

 $Aac = Mid(fono2, 3, 1)$ 

 $Aa = Acc(aac)$ 

Writeeeprom Aa

 $Aac = Mid(fono2, 4, 1)$ 

 $Aa = Acc(aac)$ 

Writeeeprom Aa

 $Aac = Mid(fono2, 5, 1)$ 

 $Aa = Acc(aac)$ 

Writeeeprom Aa

 $Aac = Mid(fono2, 6, 1)$ 

 $Aa = Acc(aac)$ 

Writeeeprom Aa

 $Aac = Mid(fono2, 7, 1)$ 

 $Aa = Acc(aac)$ 

Writeeeprom Aa

 $Aac = Mid(fono2, 8, 1)$ 

 $Aa = Asc(aac)$ 

Writeeeprom Aa

Aac =  $Mid(fono2, 9, 1)$ 

 $Aa = Asc(aac)$ 

Writeeeprom Aa

End Sub

\*\*\*\*\*\*\*\*\*\*\*\*\*\*\*

## 'Graba fono3

\*\*\*\*\*\*\*\*\*\*\*\*\*\*\*

Sub Graba\_fono3()

Aac = Mid(fono3, 1, 1)

 $Aa = Acc(aac)$ 

Writeeeprom Aa, E\_fono3

Aac = Mid(fono3,  $2, 1$ )

 $Aa = Acc(aac)$ 

Writeeeprom Aa

Aac =  $Mid(fono3, 3, 1)$ 

 $Aa = Asc(aac)$ 

Writeeeprom Aa

Aac = Mid(fono3,  $4$ , 1)

 $Aa = Asc(aac)$ 

Writeeeprom Aa

Aac =  $Mid(fono3, 5, 1)$ 

 $Aa = Asc(aac)$ 

Writeeeprom Aa

Aac = Mid(fono3,  $6, 1$ )

 $Aa = Asc(aac)$ 

Writeeeprom Aa

Aac =  $Mid(fono3, 7, 1)$ 

 $Aa = Acc(aac)$ 

Writeeeprom Aa

Aac = Mid(fono3,  $8, 1$ )

 $Aa = Asc(aac)$ 

Writeeeprom Aa

Aac = Mid(fono3,  $9, 1$ )

 $Aa = Acc(aac)$ 

Writeeeprom Aa

End Sub

\*\*\*\*\*\*\*\*\*\*\*\*\*\*\*\*\*\*\*

' On\_celular

\*\*\*\*\*\*\*\*\*\*\*\*\*\*\*\*\*\*\*

Sub On\_celular()

'Encender modulo celular

Encender\_celu:

Set On\_off

'Pulso para encender modulo celular

Waitms 600

Reset On\_off

Waitms 600

Set On\_off

Wait 14

Print #3, "ON celular"

End Sub

\*\*\*\*\*\*\*\*\*\*\*\*\*\*\*\*\*\*\*

'Test\_celular

\*\*\*\*\*\*\*\*\*\*\*\*\*\*\*\*\*\*\*

Sub Test\_celular()

Num\_intentos =  $0$ 

Do

Incr Num\_intentos

Atresp  $=$  ""

Atrespok  $=$  ""

Atresp $2 =$  ""

Print "AT"

'Comando AT

Waitms 300

Print #3, "AT"; Atrespok; Chr(13)

If Num\_intentos >= 10 Then

Call On\_celular()

'Enciende denuevo el celular

 $Num_$ intentos = 0

End If

Loop Until Atrespok = "OK"

Wait 5

End Sub

\*\*\*\*\*\*\*\*\*\*\*\*\*\*\*\*\*\*\*

' Memoria\_celular

\*\*\*\*\*\*\*\*\*\*\*\*\*\*\*\*\*\*\*

Sub Memoria\_celular()

Num\_intentos =  $0$ 

Do

Incr Num\_intentos

Atresp  $=$  ""

Atrespok  $=$  ""

Atresp $2 =$  ""

Print "AT+CPMS="; Chr(34); "ME"; Chr(34)

'Selescciona la memoria

interna del modulo

Waitms 250

Loop Until Atrespok = "OK" Or Num\_intentos >= 20

End Sub

\*\*\*\*\*\*\*\*\*\*\*\*\*\*\*\*\*\*\*

### 'Modo\_texto

\*\*\*\*\*\*\*\*\*\*\*\*\*\*\*\*\*\*\*

Sub Modo\_texto()

 $Num_$ intentos = 0

Do

Incr Num\_intentos

Atresp  $=$  ""

Atrespok  $=$  ""

Atresp $2 =$  ""

Print "AT+CMGF=1"

'Configura los SMS en modo texto

Waitms 250

Print #3, "AT+CMGF=1"; Atrespok; Chr(13);

Loop Until Atrespok = "OK" Or Num\_intentos >= 10

End Sub

\*\*\*\*\*\*\*\*\*\*\*\*\*\*\*\*\*\*\*

' Clip

\*\*\*\*\*\*\*\*\*\*\*\*\*\*\*\*\*\*\*

Sub Clip()

Num\_intentos =  $0$ 

Do

Incr Num\_intentos

Atresp  $=$  ""

 Atrespok = "" Atresp $2 =$  "" Print "AT+CLIP=1" 'Habilita el identificador de llamadas Waitms 250 Print #3, "AT+CLIP=1"; Atrespok; Chr(13); Loop Until Atrespok = "OK" Or Num\_intentos >= 10 End Sub '\*\*\*\*\*\*\*\*\*\*\*\*\*\*\*\*\*\*\* ' Rx\_sms '\*\*\*\*\*\*\*\*\*\*\*\*\*\*\*\*\*\*\* Sub Rx\_sms() Atresp = "" Atresp $2 =$  "" Atrespok = ""  $Sms_{rx} = "$ Print "AT+CMGR=1" 'Lee el mensaje de la primera localidad Waitms 1500 If Atrespok  $=$  "OK" Then  $\qquad$  'Si hay un mensaje  $Aa = 0$ Conta\_comas  $= 0$ Do 'Busca el numero de celular

```
 Incr Aa
  Aac = Mid(atresp2, Aa, 1) If Aac = "," Then Incr Conta_comas
  Loop Until Conta_comas = 1
 Aa = Aa + 2Aac = Mid(atresp2, Aa, 1) Fonotemp = "" 'Borra fonotemporal
 If Aac = "+" Then 'Para telefonos GSM + 593...Aa = Aa + 4Fonotemp = "0" + Mid(atresp2, Aa, 8) Else
   Fonotemp = Mid(atresp2 , Aa , 9 ) 'Para telefono CDMA 098......
  End If
  Conta_comas = 0 'Encera el contador de comas
  Do 'Busca el campo donde esta el mensaje
   Incr Aa
  Aac = Mid(atresp2, Aa, 1) If Aac = Chr(34) Then Incr Conta_comas
  Loop Until Conta_comas = 3
  Incr Aa
 Sms_rx = "" 			 'Borra buffer del mensaje
 Sms_rx = Mid(atresp2, Aa, 70) 
<br>
Lee las primeras 70 letras del
mensaje
```
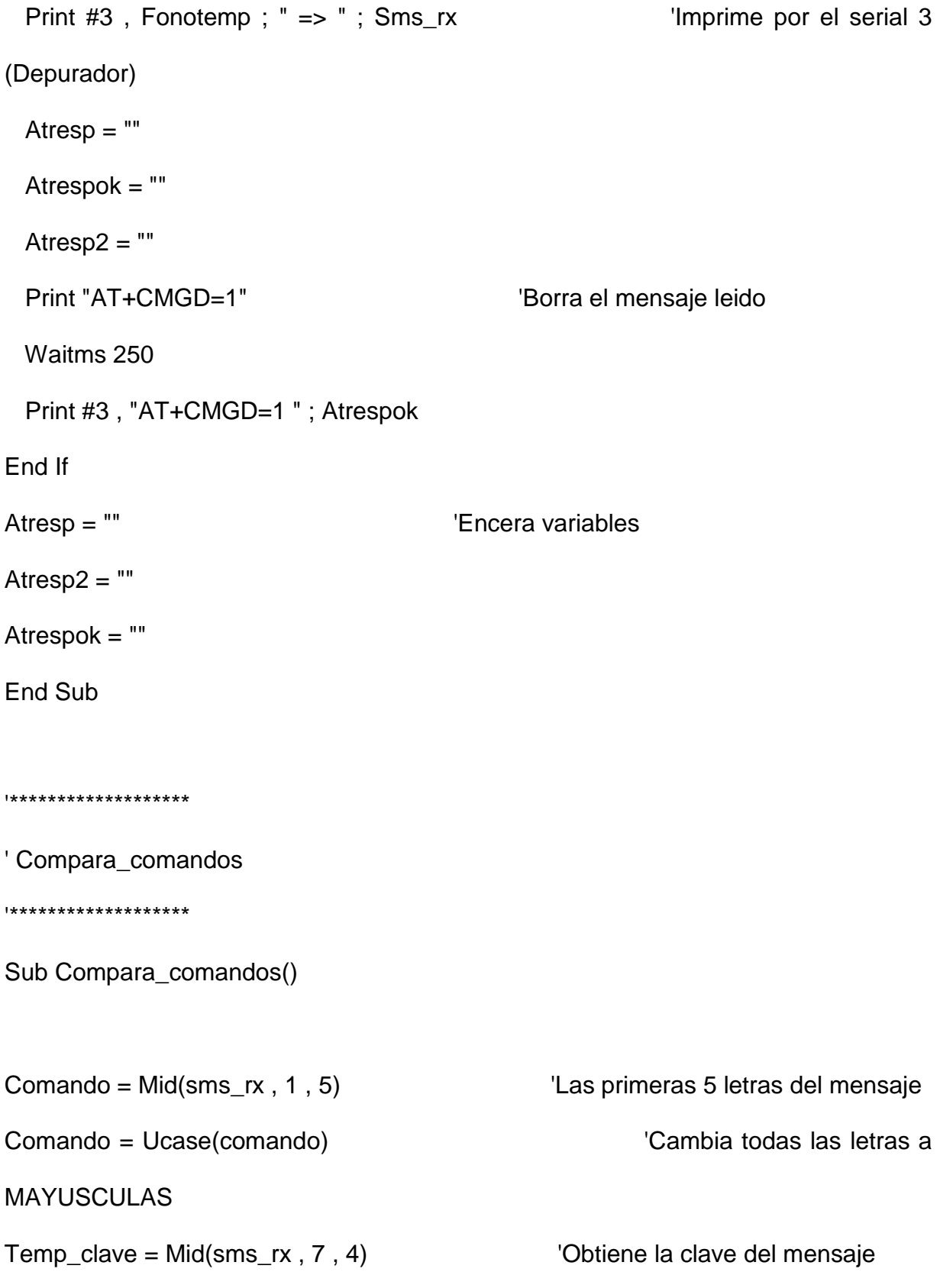

If Comando = "CLAVE" And Clave = Temp\_clave Then 'Compara comando y clave  $Clave = Mid(sms_r x, 12, 4)$  'Escoge la nueva clave Call Graba\_clave 'Graba en EEPROM la nueva clave Sms\_tx = "Se cambio CLAVE a " + Clave + Chr(26) 'Agrega al mensaje Ctrl+Z Call Tx\_sms()  $\qquad \qquad$  'Responde SMS al remitente End If If Comando = "LUCES" Then  $\blacksquare$  Eluz = 1 'Apaga las luces  $Luz = Eluz$ Writeeeprom Eluz, E\_luz 'Graba en EEPROM luces apagadas Sms\_tx = "Se apagaron las luces del vehículo." + Chr(26) 'Agrega al mensaje Ctrl+Z Call Tx\_sms()  $\qquad \qquad$  'Responde SMS al remitente End If Comando = Mid(sms\_rx, 1, 6) 
<br>
Las primeras 6 letras del mensaje Comando = Ucase(comando) 'Cambia a MAYUSCULAS Temp\_clave = Mid(sms\_rx , 8 , 4) 'Obtien la clave del mensaje If Comando = "ESTADO" And Clave = Temp\_clave Then Sms\_tx = "ESTADO: " If Alarma\_funcional = 1 Then 'Verifica los estados de los sensores Sms  $tx = Sms$   $tx + "A PRENDIDA,"$ 

### Else

Sms\_tx = Sms\_tx + "A APAGADA, "

End If

If Alarma\_on = 1 Then

Sms\_tx = Sms\_tx + "ACTIVADA, "

Else

Sms\_tx = Sms\_tx + "DESACTIVADA, "

End If

If  $S$ *\_puerta = 1 Then* 

Sms\_tx = Sms\_tx + "PUERTA ABIERTA, "

Else

Sms\_tx = Sms\_tx + "PUERTA CERRADA, "

End If

If  $Emotor = 1$  Then

Sms\_tx = Sms\_tx + "BLOQUEO ACTIVADO, "

Else

Sms\_tx = Sms\_tx + "BLOQUEO DESACTIVADO, "

End If

If  $S_luces = 1$  Then

Sms\_tx = Sms\_tx + "LUCES ON, "

Else

Sms\_tx = Sms\_tx + "LUCES OFF, "

End If

```
If S_ignicion = 1 Then
    Sms_tx = Sms_tx + "IGNICION ON, "
  Else
    Sms_tx = Sms_tx + "IGNICION OFF, "
  End If
 If Gpspan = 1 Then
   Sms_{tx} = Sms_{tx} + "PANICO ON." + Chr(26) Else
   Sms_t x = Sms_t x + "PANICO OFF." + Chr(26) End If
 Call Tx_sms() \qquad \qquad 'Responde SMS al remitente
End If
Comando = Mid(sms_rx , 1 , 8) 'Las primeras 8 letras del mensaje
Comando = Ucase(comando) 'Cambia todas las letras a 
MAYUSCULAS
Temp_clave = Mid(sms_rx , 10 , 4) 'Obtien la clave del mensaje
If Comando = "BLOQUEAR" And Clave = Temp_clave Then
   Emotor = 1 Motor = Emotor 'Motor bloqueado
   Writeeeprom Emotor, E_motor 'Graba en EEPROM motor
bloqueado
   Sms_tx = "BLOQUEO ACTIVADO" + Chr(26) | | 'Agrega al mensaje Ctrl+Z
```

```
197
```

```
Call Tx_sms() \qquad \qquad 'Responde SMS al remitente
End If
Comando = Mid(sms_rx, 1, 9) \qquad \qquad 'Las primeras 9 letras del mensaje
Comando = Ucase(comando) 'Cambia todas las letras a 
MAYUSCULAS
Temp\_clave = Mid(sms_r x, 11, 4)If Comando = "PRINCIPAL" And Clave = Temp_clave Then 'Compara comando 
y clave
  Fono1 = Fonotemp
  Call Graba_fono1 'Graba en EEPROM el fono1
  Tex_clip = "+CLIP: " + Chr(34) + Fono1 + Chr(34) 'Nuevo telefono para 
identificador de llamadas
 Sms_tx = "Se cambio telefono principal a " + Fono1 + Chr(26) \qquad 'Agrega al
mensaje Ctrl+Z
 Call Tx_sms() \qquad \qquad 'Responde SMS al remitente
End If
If Comando = "MONITOREO" Then 'Compara comando
 Fono3 = Mid(sms_r x, 11, 9)Call Graba fono3 'Graba en EEPROM el fono2
 Sms_tx = "Se cambio telefono de monitoreo a " + Fono3 + Chr(26) 'Agrega al
mensaje Ctrl+Z
 Call Tx sms() \qquad \qquad 'Responde SMS al remitente
```
### End If

```
If Comando = "INMEDIATO" And Clave = Temp_clave Then
  Call Lectura_gps 'Lee el GPS
 Sms_tx = Tramagps + " INMEDIATO" + Chr(26) | 'Agrega al mensaje Ctrl+Z
 Call Tx_sms() \qquad \qquad 'Responde SMS al remitente
End If
Comando = Mid(sms_rx, 1, 10) Comando = Mid(sms_rx, 1, 10)
mensaje
Comando = Ucase(comando) 'Cambia todas las letras a 
MAYUSCULAS
Temp\_clave = Mid(sms_r x, 12, 4)If Comando = "SECUNDARIO" And Clave = Temp_clave Then 'Compara 
comando y clave
  Fono2 = Fonotemp
  Call Graba_fono2 'Graba en EEPROM el fono2
 Tex2_clip = "+CLIP: " + Chr(34) + Fono2 + Chr(34) \qquad 'Nuevo telefono para
identificador de llamadas
 Sms_tx = "Se cambio telefono secundario a " + Fono2 + Chr(26) \qquad 'Agrega al
mensaje Ctrl+Z
 Call Tx_sms() \qquad \qquad 'Responde SMS al remitente
End If
If Comando = "APAGAR GPS" And Clave = Temp_clave Then
```
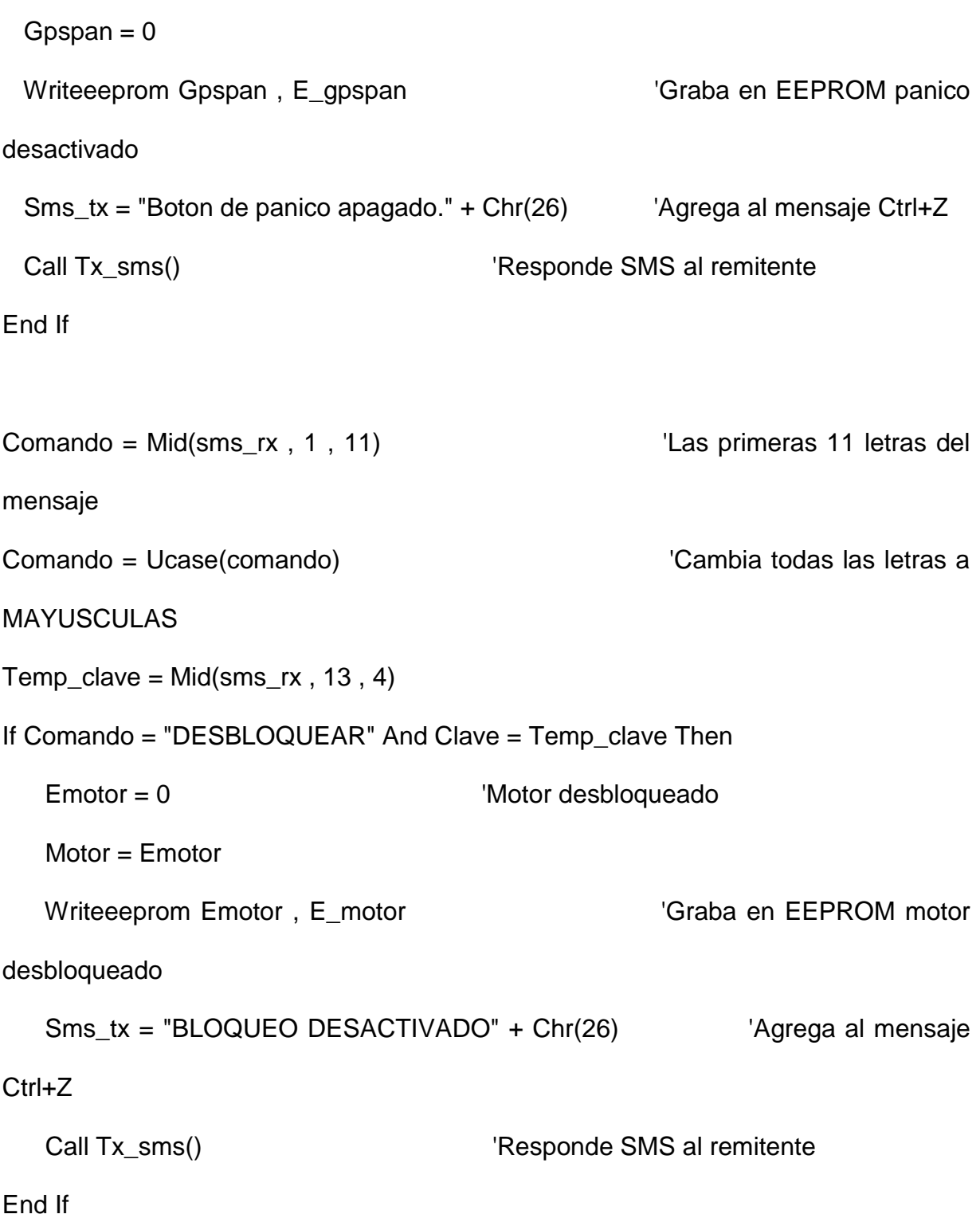

```
Comando = Mid(sms_rx, 1, 12) 
<br>
Comando = Mid(sms_rx, 1, 12)
mensaje
Comando = Ucase(comando) 'Cambia todas las letras a 
MAYUSCULAS
If Comando = "MASTER CLAVE" Then
  Clave = "1234"
  Call Graba_clave 'Graba en EEPROM la clave por default
 Sms_tx = "El desarrollador reseteo la clave a'' + Clave + Chr(26) <sup>'Agrega al</sup>
mensaje Ctrl+Z
 Call Tx_sms() \qquad \qquad 'Responde SMS al remitente
End If
Comando = Mid(sms_rx, 1, 13) 
<br>
Comando = Mid(sms_rx, 1, 13)
mensaje
Comando = Ucase(comando) 'Cambia todas las letras a 
MAYUSCULAS
Temp\_clave = Mid(sms_r x, 15, 4)If Comando = "APAGAR ALARMA" And Clave = Temp_clave Then
   Reset Led
   Alarma_on = 0 'Alarma desactivada
   Writeeeprom Alarma_on , E_alarma_on 'Graba en EEPROM alarma 
desactivada
   Emotor = 0 'Motor desbloqueado
```

```
201
```
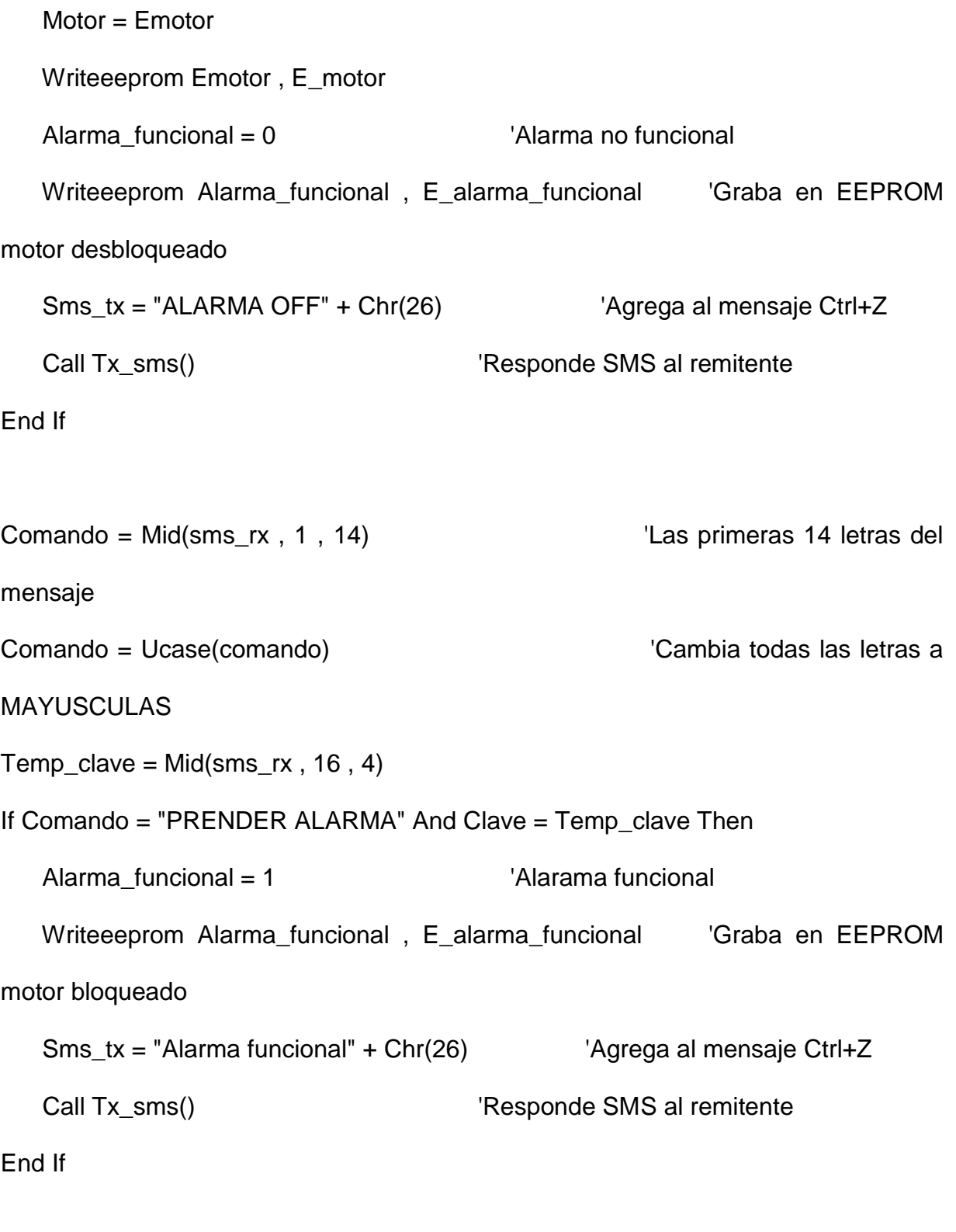

End Sub

\*\*\*\*\*\*\*\*\*\*\*\*\*\*\*\*\*\*\*

### 'Tx\_sms

- \*\*\*\*\*\*\*\*\*\*\*\*\*\*\*\*\*\*\*
- Sub Tx\_sms()
- Atresp =  $"$

Atrespok  $=$  ""

Atresp $2 =$ ""

Num\_intentos =  $0$ 

### Do

Atresp  $=$  ""

Atrespok  $=$  ""

Atresp $2 =$ ""

Print "AT+CMGS=" + Chr(34) + Fonotemp + Chr(34) 'Comando para enviar

### **SMS**

Waitms 1500

Print Sms\_tx

Waitms 2500

Incr Num\_intentos

Loop Until Atrespok = "OK" Or Num\_intentos >= 2 | 'Intenta 2 veces enviar el

### **SMS**

If Atrespok = "OK" Then

Print #3, "SMS enviado"

Else

Print #3, "SMS no enviado"

End If

Waitms 2000

Atresp  $=$  ""

Atrespok  $=$  ""

Atresp $2 =$ ""

End Sub

\*\*\*\*\*\*\*\*\*\*\*\*\*\*\*\*\*\*\*

' Lectura GPS

\*\*\*\*\*\*\*\*\*\*\*\*\*\*\*\*\*\*\*

Sub Lectura\_gps()

 $Iniok = 0$ 

 $Gpsok = "XXXXX"$ 

 $Gps_{com}$  = 0

 $Term_transeps = ""$ 

Tramagps  $=$  ""

 $Trama_ok = 0$ 

Enable Urxc1

Waitms 800

Disable Urxc1

'Habilita el RX serial 2

'Deshabilita el RX serial 2

Print #3, "temp\_tramagps" ; Temp\_tramagps + Chr(13) \[ 'Imprime por el serial 3 (depurador)

If Mid(temp\_tramagps,  $14$ ,  $1$ ) = "A" Then

If Mid(temp\_tramagps,  $26$ ,  $1$ ) = "S" Then

Latitud = "-" + Mid(temp\_tramagps, 16, 2) + " " + Mid(temp\_tramagps, 18, 7)

Else

```
Latitud = Mid(temp_tramagps, 16, 2) + " " + Mid(temp_tramagps, 18, 7)
```
End If

If Mid(temp\_tramagps,  $39, 1$ ) = "W" Then

```
Longitud = "-" + Mid(temp_tramagps, 28, 3) + " " + Mid(temp_tramagps, 31, 7)
```
Else

```
Longitud = Mid(temp_tramagps, 28, 3) + " + Mid(temp_tramagps, 31, 7)
```
End If

Velo\_string = Mid(temp\_tramagps , 41 , 5 )

Velo\_temp = Val(velo\_string)

Velo = Velo $\times$ temp  $*$  1.85

Velo  $string = Str(velo)$ 

Tramagps = Chr(34) + Latitud + Longitud + Chr(34) + "Velocidad: " + Velo\_string + "

Km/h" 'Almacena la trama NMEA del GPS

Else

Tramagps = "Estableciendo comunicacion con satelite"

End If

End Sub

Close #3 'Cierra el serial 3

'//////////////////////////////////////////

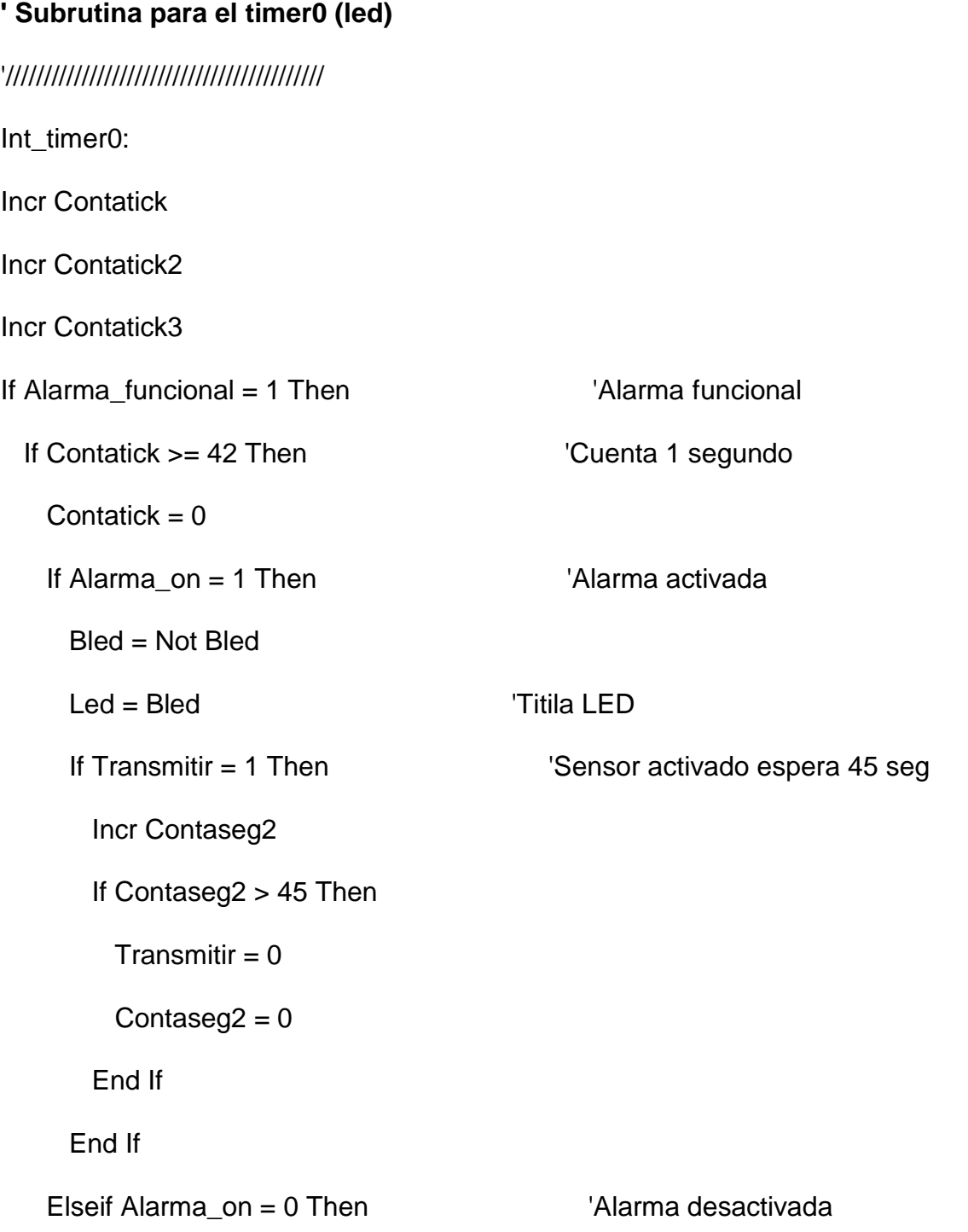

If Puertan = 1 And Puertap = 1 And Ignicion = 1 Then  $\blacksquare$  Puertas cerrada e ignicion OFF

Incr Contaseg If Contaseg  $>= 25$  Then Waitms 1500  $Emotor = 1$ 'Motor bloqueado Motor  $=$  Emotor Writeeeprom Emotor, E\_motor Alarma on  $= 1$ 'Alarma activada Writeeeprom Alarma\_on, E\_alarma\_on Contaseg =  $0$ Waitms 1000 **Set Cierre** Waitms 500 'Cierra seguros **Reset Cierre** End If End If If Puertan =  $0$  Or Puertap =  $0$  Or Ignicion =  $0$  Then 'Puerta negativa abierta o Puerta positiva abierta o Ignicion ON Set Led 'Apaga LED Contaseg =  $0$ 

End If

End If

### End If

```
 If Contatick2 => 10 And Alarma_on = 0 And Puertan = 1 And Puertap = 1 And 
Ignicion = 1 Then 'Alarma desactivada puerta cerrada e ignicion OFF
   Contatick2 = 0 Bled = Not Bled
    Led = Bled
  End If
  If Alarma_on = 1 Then
   If Luces = 0 And Transmitir = 0 Then \qquad 'Luces prendidas y aun no
transmitir
     S luces = 1Transmitir = 1Contaseg2 = 0 End If
   If Bateria = 1 And Transmitir = 0 Then 'Bateria desconectada'
     S bateria = 1Transmitir = 1Contaseg2 = 0 End If
   If Puertan = 0 Or Puertap = 0 Then \blacksquare 'Puerta abierta
     If Transmitir = 0 Then
        S_puerta = 1
       Transmitir = 1
```
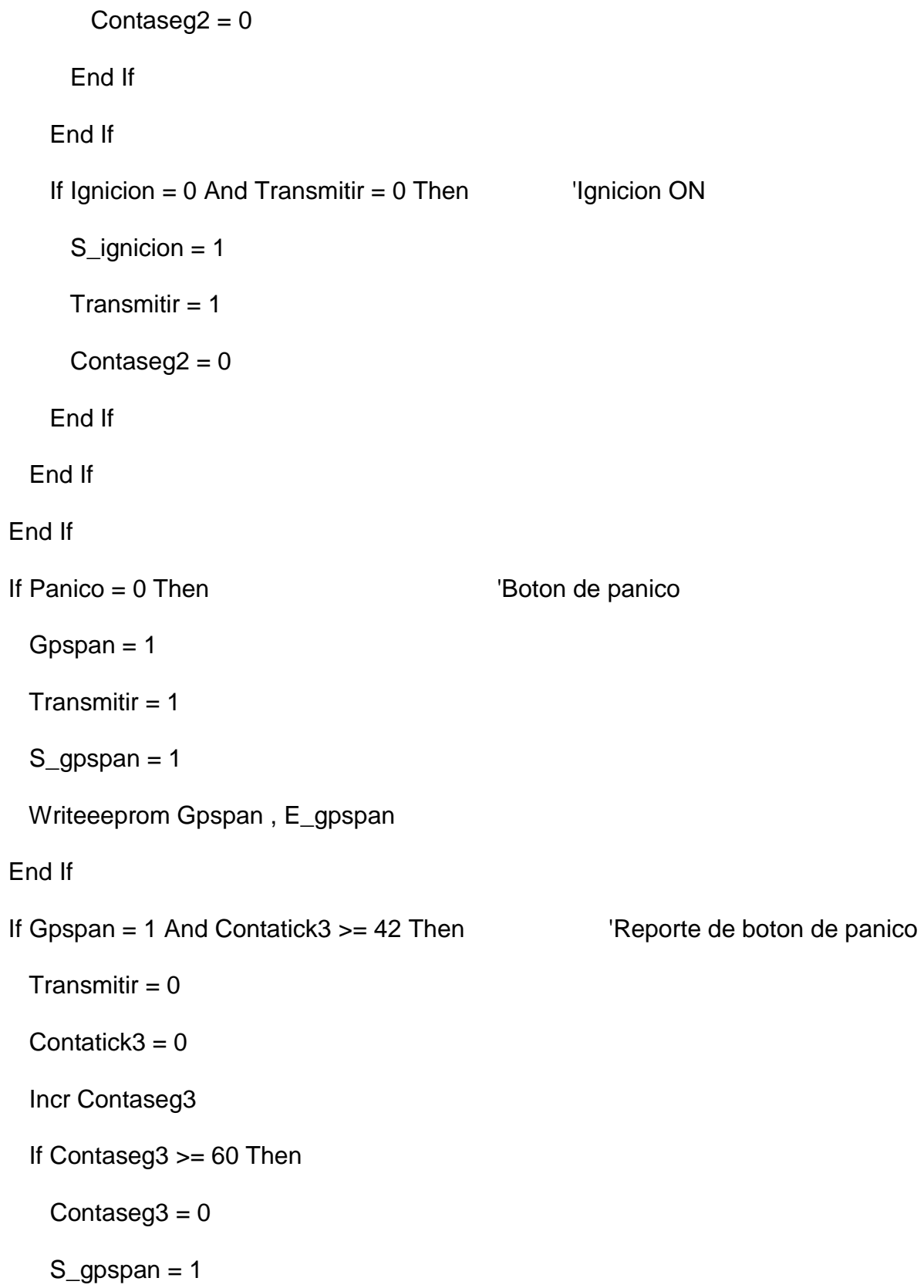

End If

End If

Return

## **ENSAMBLE DEL DISPOSITIVO**

## **BAQUELITA**

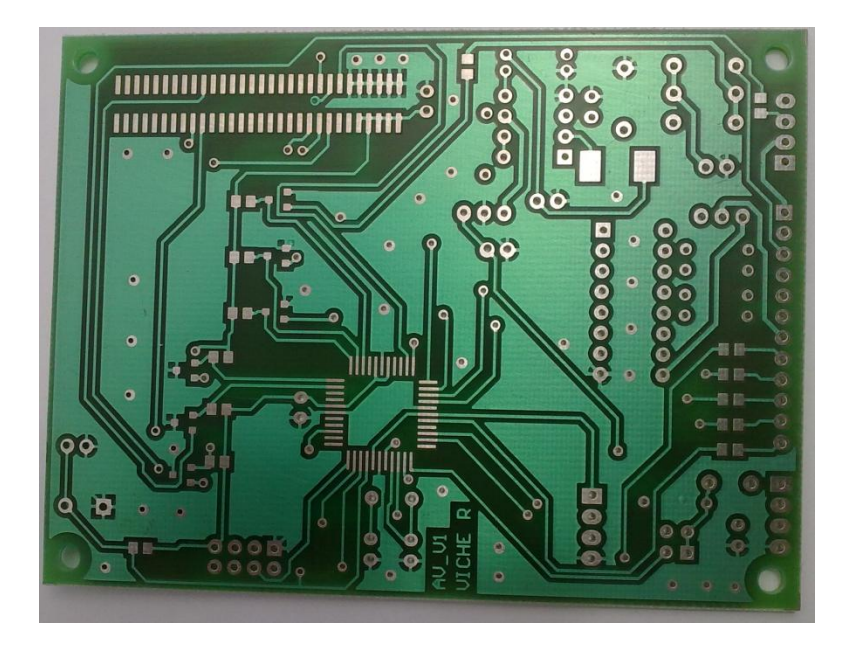

# **MATERIALES EN BAQUELITA**

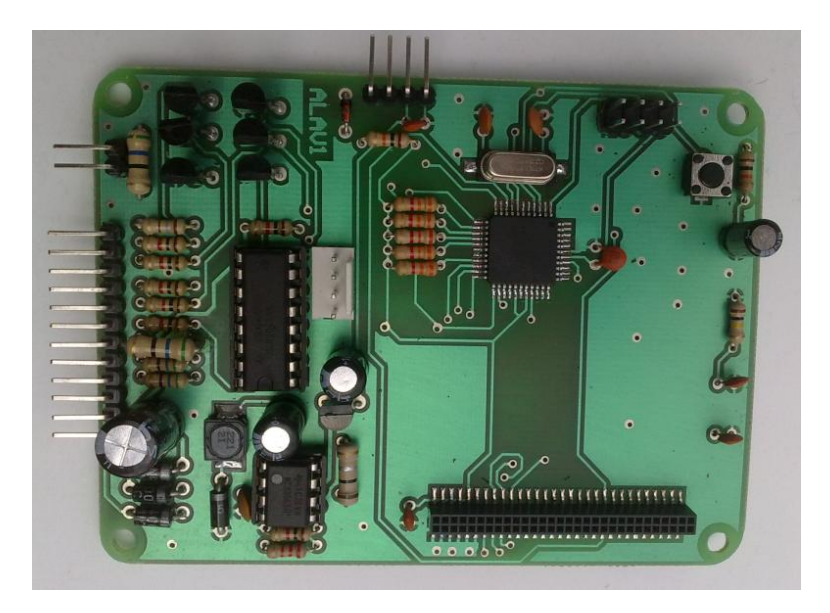

# **DESCRIPCIÓN DE MATERIALES**

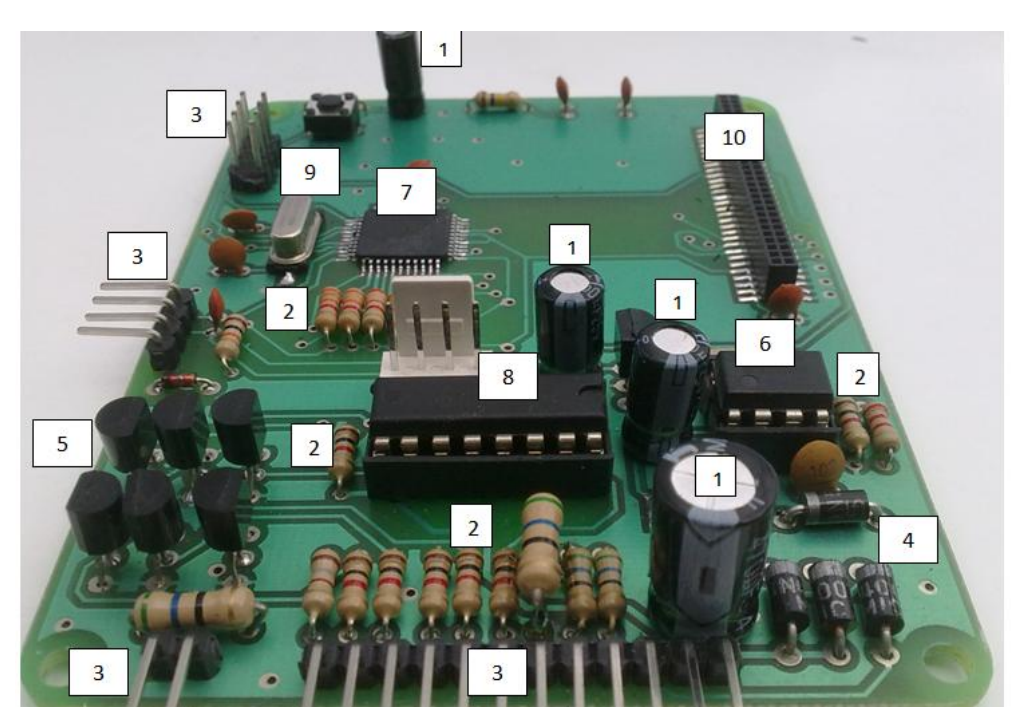

- 1. Capacitores
- 2. Resistencias
- 3. Headers
- 4. Inductores
- 5. Transistor
- 6. AVR micro controlador
- 7. Convertidor
- 8. Organizador Darlington
- 9. Cristal Oscilador
- 10. Header 30 pines

# **ACOPLE DISPOSITIVOS**

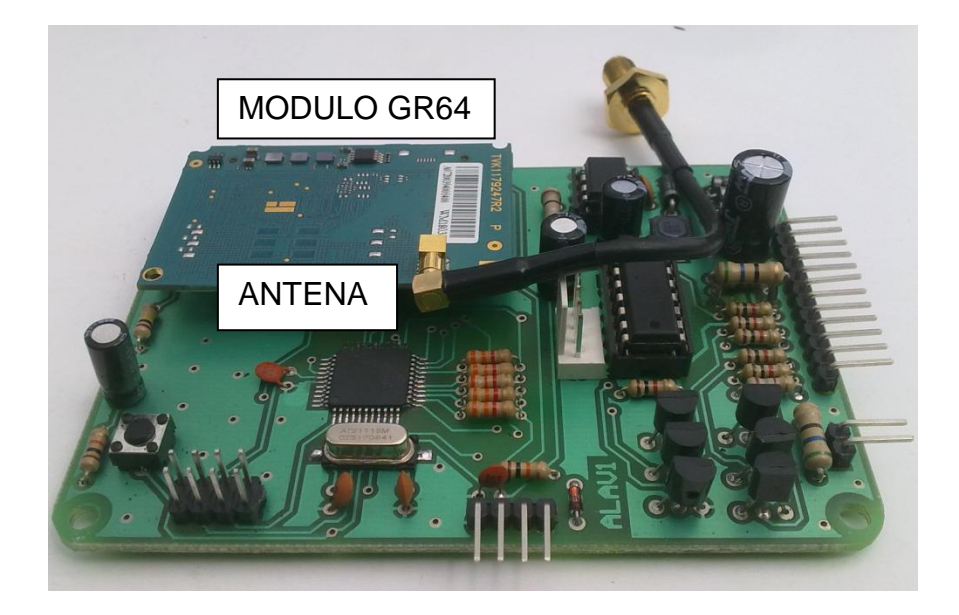

## **ACOPLE CARCASA**

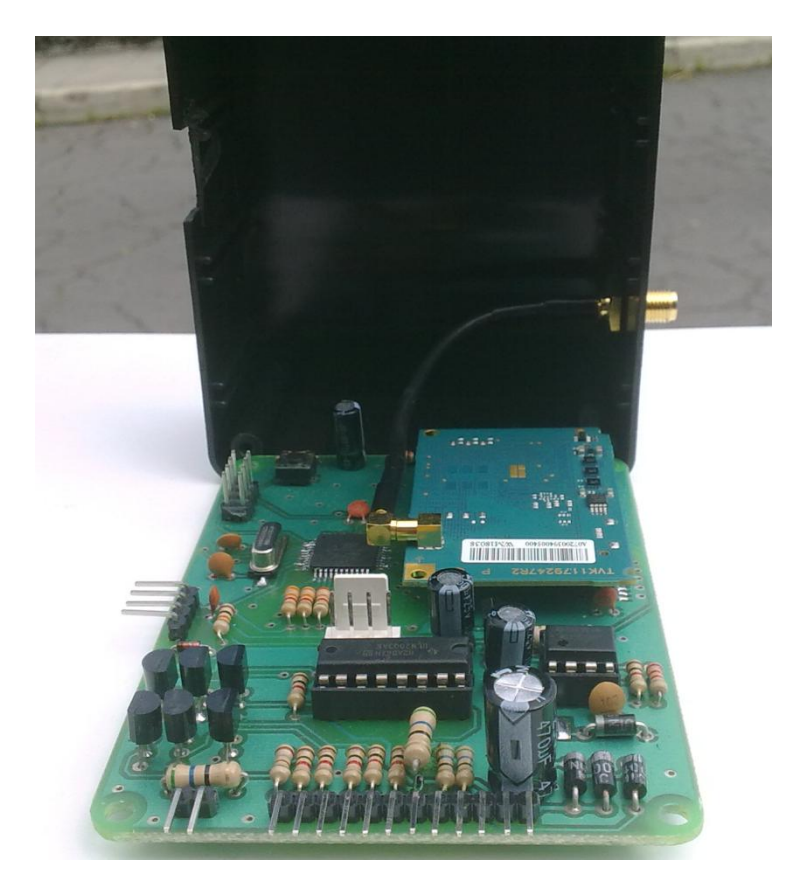

## **PROGRAMACIÓN**

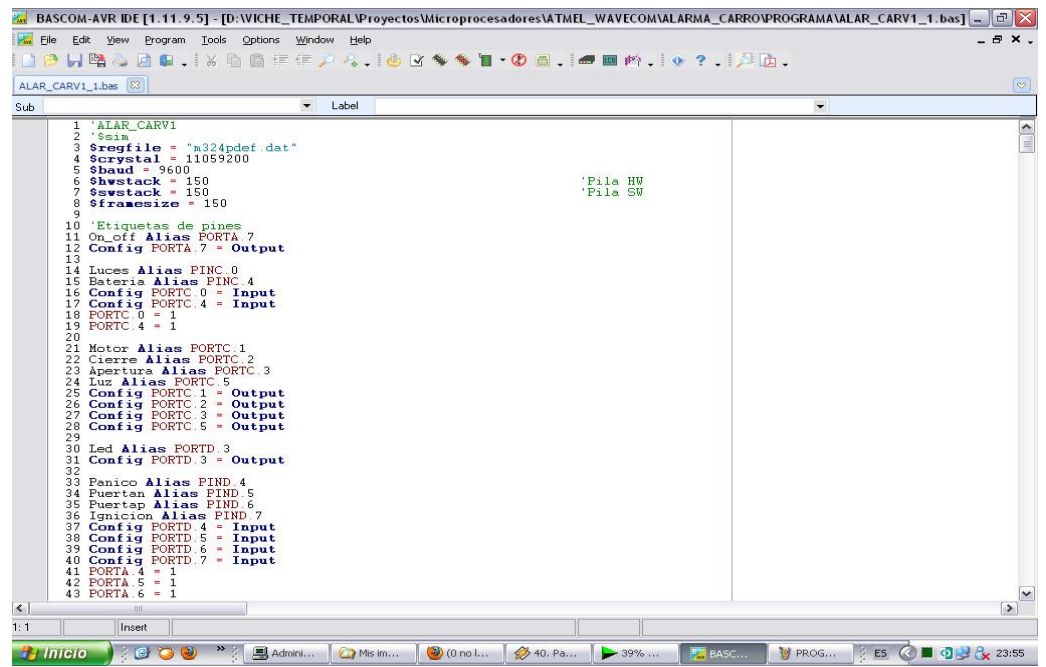

**FLASH ROM**

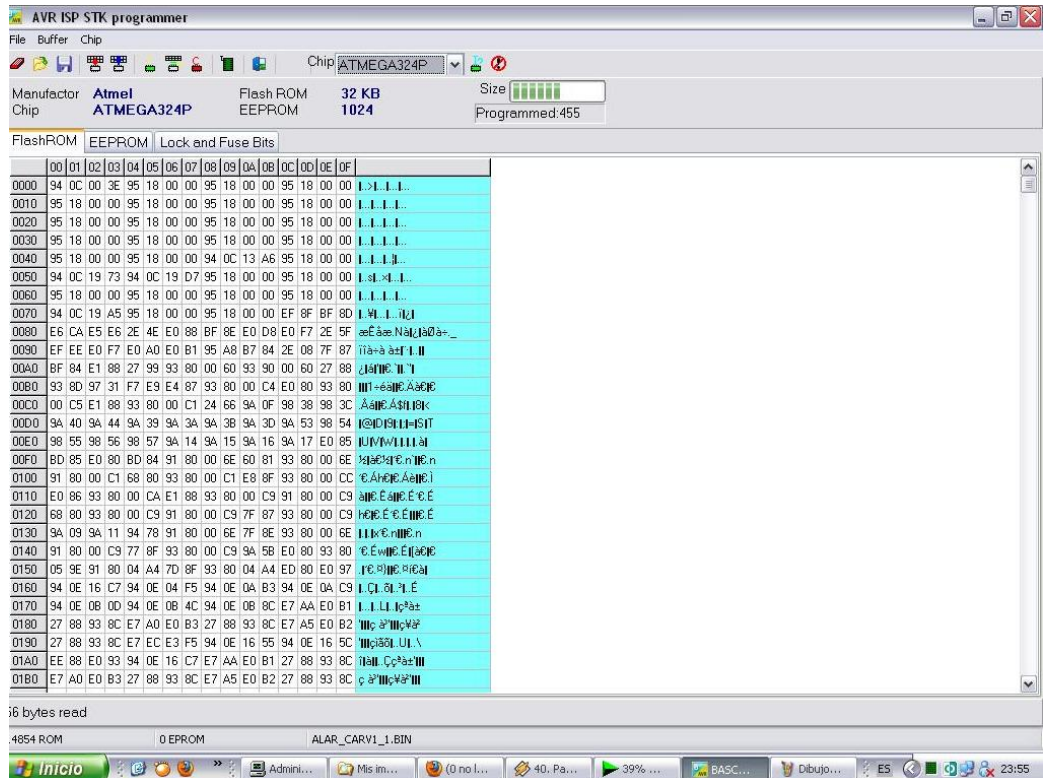

**EEPROM**

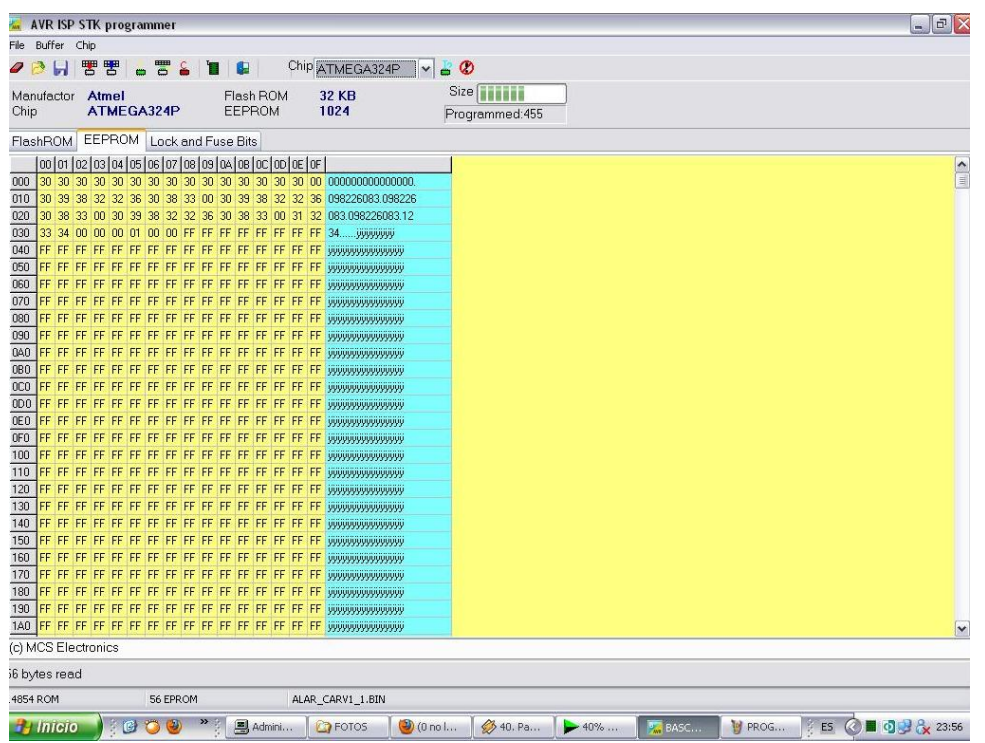

# **DISTRIBUCIÓN DE PINES E INSTRUCCIONES DE LA ALARMA**

- 1. 12 Voltios
- 2. Tierra
- 3. Batería (+)
- 4. Apertura de seguros
- 5. Cierre de seguros
- 6. Bloqueo
- 7. Luces
- 8. Ignición
- 9. Puertas (+)
- 10. Puertas (-)
- 11. Pánico (el otro cable a tierra)
- 12. Led (+) (el otro cable a tierra)
- $\circ$ 00000000000 2 1 12 4 3 2

- 1. Relé luces
- 2. Tierra

### **Instrucciones de la Alarma**

Aquí se detallan todas las programaciones realizadas en el microcontrolador, para que el mismo cumpla con las funciones asignadas y objeto de este estudio, para esto se incorporo al sistema una SIM Card misma que nos permite crear el enlace entre nuestro dispositivo y los números celulares asignados, que para efectos del estudio han sido tres designados como principal, secundario y monitoreo, discriminado a cada uno las funciones que le están permitidas.

#### **Comando = "PRINCIPAL 1234"**

 Cambia teléfono DUEÑO, se envía desde el teléfono del dueño, responde un mensaje.

### **Comando = "SECUNDARIO 1234"**

 Cambia telefono secundario, se envia desde el telefono secundario, responde un mensaje.

#### **Comando = "MONITOREO 123456789"**

 Cambia teléfono MONITOREO, se envía desde cualquier teléfono, responde un mensaje.

### **Comando = "CLAVE 1234 4321"**
Cambia la clave de usuario, se envía desde cualquier teléfono, responde un mensaje.

#### **Comando = "LUCES"**

 Apaga las luces del vehículo, para desbloquear tiene que desactivar la alarma con una llamada.

### **Comando = "ESTADO 1234"**

Se envía desde cualquier teléfono, responde un mensaje.

#### **Comando = "INMEDIATO 1234"**

Se envía desde cualquier teléfono, responde un mensaje con la posición.

#### **Comando = "APAGAR GPS 1234"**

 Apaga el botón de pánico y de posición automática, desde cualquier teléfono, responde un mensaje.

### **Comando = "BLOQUEAR 1234"**

Motor bloqueado, desde cualquier teléfono, responde un mensaje.

### **Comando = "PRENDER ALARMA 1234"**

Alarma encendida, desde cualquier teléfono, responde un mensaje.

### **Comando = "DESBLOQUEAR 1234"**

Motor desbloqueado, desde cualquier teléfono, responde un mensaje.

# **Comando = "APAGAR ALARMA 1234"**

Alarma apagada, motor desbloqueado, alarma desactivada

Desde cualquier teléfono, responde un mensaje.

## **Comando = "MASTER CLAVE"**

Resetea la clave a "1234", desde cualquier teléfono, responde un mensaje.